# **REPUBLIQUE ALGERIENNE DEMOCRATIQUE ET POPULAIRE MINISTERE DE L'ENSEIGNEMENT SUPERIEUR ET DE LA RECHERCHE SCIENTIFIQUE**

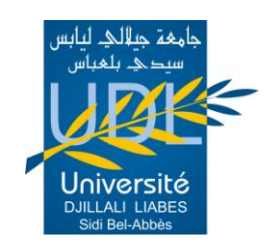

**UNIVERSITE DJILLALI LIABES DE SIDI-BEL-ABBES Faculté des Sciences de l'Ingénieur Département de Génie Mécanique**

# **Mémoire Présenté en vue de l'obtention du diplôme MAGISTER**

**Option: Comportement Mécanique des Structures**

Présenté par :

# **Serier Nassim**

# **THEME:**

# **Analyse des paramètres d'influence sur la résilience des structures composites sous l'effet de charge thermomécanique.**

**Présenté devant le jury composé de :**

Pr. B.F Boukhoulda : Professeur (UDL Sidi Bel-Abbès) *Président* Dr. A. Lousdad : Maître de Conférences A (UDL Sidi Bel-Abbès) *Encadreur* Pr. A. Megueni : Professeur (UDL Sidi Bel-Abbès) *Membre examinateur* Dr. K. Refassi : Maître de Conférences A ( UDL Sidi Bel-Abbès ) *Membre Examinateur* Dr. M. Elajrami : Maître de Conférences A(UDL Sidi Bel-Abbès) *Membre Examinateur*

Soutenue le : 17 / 12 / 2012

*U n i v e r s i t é d e S i d i B e l-A b b e s - F a c u l t é d e s s c i e n c e s d e l ' I n g é n i e u r- 2 0 1 2*  $D$  é p a r t e m e n t d e G é n i e M é c a n i que *Laboratoire de Mécanique des Structures et des Solides* 

# **REMERCIEMENTS**

- Je tiens à remercier tout particulièrement:

Mon Encadreur Dr. **A. LOUSDAD** Maître de conférences A au Département de Génie Mécanique de la faculté des Sciences de L'Ingénieur de l'Université de Sidi Bel-Abbes pour m'avoir guidé tout au long de mon travail, pour sa contribution à ma formation et l'aide apportée pour la réalisation de ce mémoire de Magister. C'est grâce à ses qualités humaines et scientifiques que j'ai pu continuer et mener à bien ces travaux de recherches. Qu'il trouve ici l'expression de ma profonde gratitude.

- J'adresse mes remerciements les plus sincères au Professeur **B.F Boukhoulda** Chef de Département de Génie Mécanique de la Faculté des Sciences de l'Ingénieur de l'Université de Sidi Bel-Abbes d'avoir accepté la Présidence du Jury de ce mémoire.

- Mes remerciements vont également :

-Au Professeur **A. MEGUENI** du Département de Génie Mécanique de la Faculté des Sciences de l'Ingénieur de l'Université de Sidi Bel-Abbes.

-Au Dr. **K. Refassi** Maître de conférences A .

-Au Dr. **M. Elajrami** Maître de conférences A de la Faculté des Sciences de l'Ingénieur de l'Université de Sidi Bel-Abbes pour l'intérêt qu'ils ont porté à l'évaluation de ce travail et pour avoir accepter de faire partie de mon Jury.

 Un grand merci à mes Sincères collègues, Enseignants et Responsables au sein du département de Génie Mécanique et de la Faculté des sciences de l'Ingénieur ainsi qu'a tous ceux qui ont contribué de près ou de loin l'avancement de ce travail de recherche notamment Mr. **Serier Mohamed** du Département de Génie Mécanique de l'Université de Sidi Bel-Abbes Pour ses aides et sa disponibilité scientifique.

# **Résumé :**

Les matériaux composites possèdent de meilleures caractéristiques et propriétés mécaniques leur offrant une grande variété d'application dans les industries de pointe. Cependant le choix, le dimensionnement et leur développement reposent sur une meilleure connaissance de leur comportement sous des conditions de chargement mécanique, d'environnement et de mise en service données.

A cet effet l'objectif principal de ce mémoire est de déterminer l'impact des effets de variations de paramètres sur la dégradation de la résilience sous l'effet de chargement thermomécanique.

En se basant sur des résultats expérimentaux, la méthode des plans d'expérience a été utilisée pour analyser les effets des facteurs, température, orientation des fibres et la profondeur de la fissure ainsi que leurs effets d'interaction sur la perte de résilience.

Un modèle mathématique a été élaboré avec des résultats obtenus en parfaite adéquation avec des résultats expérimentaux mettant en évidence les facteurs les plus significatifs.

Les résultats montrent que la température, orientation des fibres et la longueur de la fissure, influent sur la dégradation de la résilience.

**Mots clé :** Composite, orientation des fibres, température, fissure, chargement thermomécanique, résilience, plans d'expérience.

## **Abstract:**

Composite materials have better characteristics and mechanical properties which give them a wider application in novel industries. However; the choice, the dimensioning as well as their developments rely on a better understanding of their behavior under thermomechanical loading and environmental given conditions.

In this regards, the main objective of this thesis is the determination of the impact of parameter variation effects on the degradation of Toughness.

Based on experimental results, the Design of Experiment (DOE) has been used to analyze the effects of Temperature, fiber orientation and crack depth and their interaction on the degradation of Toughness.

A mathematical model has been elaborated whose results are in perfect adequation with experimental results putting into evidence the most influencing factors.

The results show that Temperature, fiber orientation and depth of crack have a significant effect on Toughness degradation.

**Keywords:** Composite, fiber orientation, Temperature, crack, thermomecanical loading, Toughness, design of experiment (DOE).

# **الملخص:**

المواد المركبة لديها أفضل الخصائص والخواص الميكانيكية التي تقدم مجموعة كبيرة من التطبيقات في الصناعات التقنية العالية. غير أن اختيار تصميم وتطويره يستند إلى فهم أفضل لسلوكهم في ظل ظروف الحمولة الميكانيكية والبيئية و ضبط خدمة الببانات.

لهذا الغرض والهدف الرئيسي من هذه الدراسة هو تحديد أثر من آثار تغيرات المعاملات على تدهور مقاومة الضغط تحت تأثير حمولة حرارية-مبكانيكية.

استنادا إلى نتائج تجريبية، تم استخدام أسلوب التصميم التجريبي لتحليل آثار العوامل درجة الحرارة، اتجاه الألياف، وعمق الصدع وكذلك آثار تفاعلها (تداخلها) على فقدان مقاومة الضغط

قد تم تطوير نموذج رياضي مع نتائج حصل عليها في وفاق تام مع النتائج التجريبية لتسليط الضوء على العوامل الأكثر أهمية.

فقد بينت النتائج أن درجة الحرارة، واتجاه الألياف وطول الصدع، تؤثر على تدهور مقاومة الضغط.

### **كلمات المفتاحية : ال**

المركبة, اتجاه الألياف, درجة الحرارة, الصدع, حمولة حرارية-ميكانيكية, مقاومة الضغط, التصميم التجريبي.

# **SOMMAIRE**

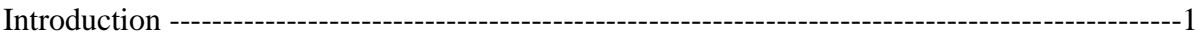

# **Chapitre I :**

# **Considérations générales sur les matériaux composites**

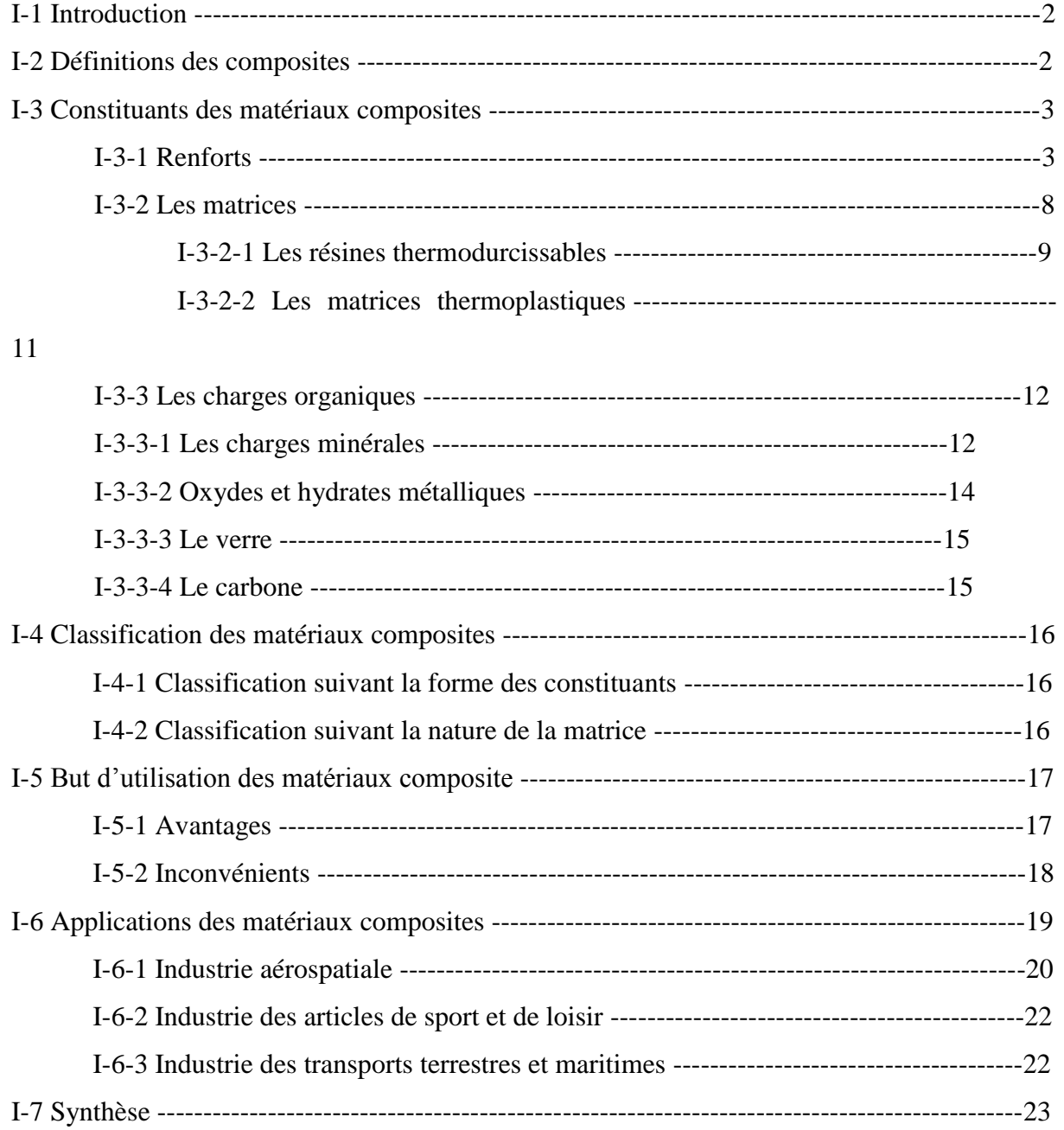

# **Chapitre II :**

# **Comportement élastique des matériaux composites**

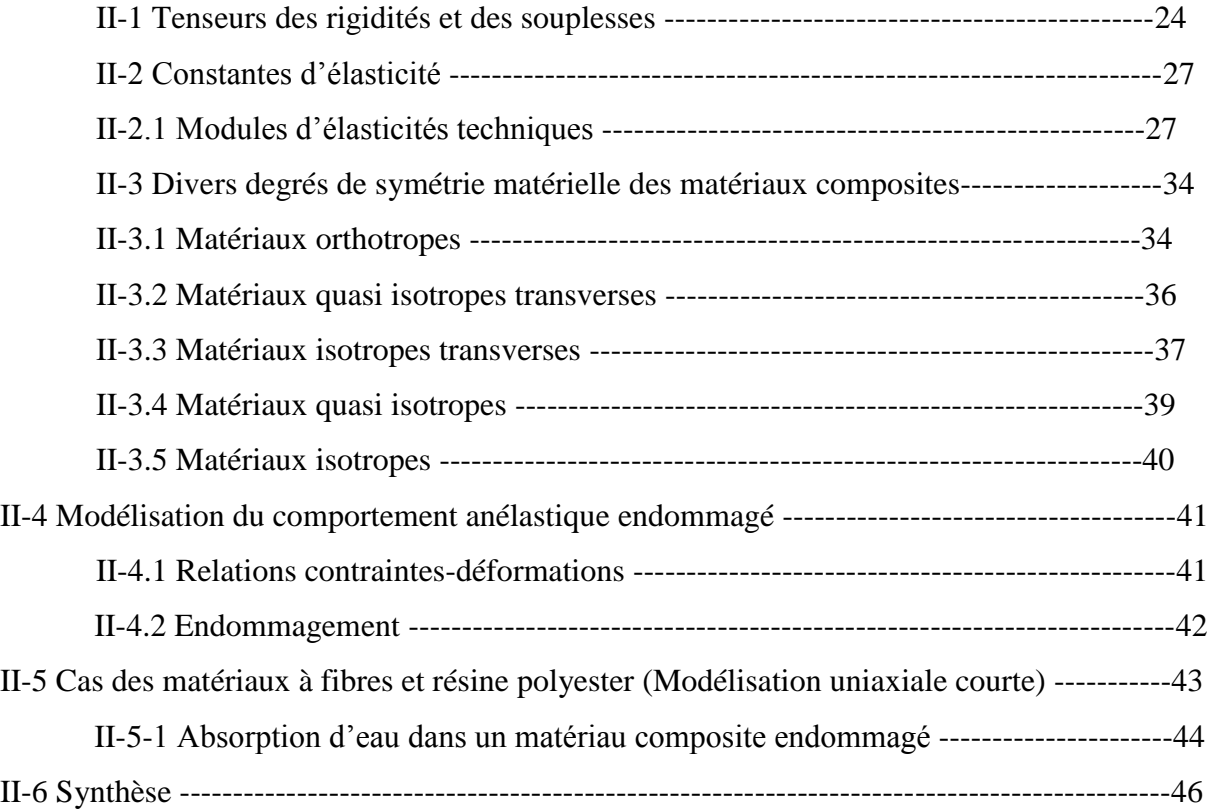

# **Chapitre III :**

# **Caractérisations micromécaniques des matériaux composites**

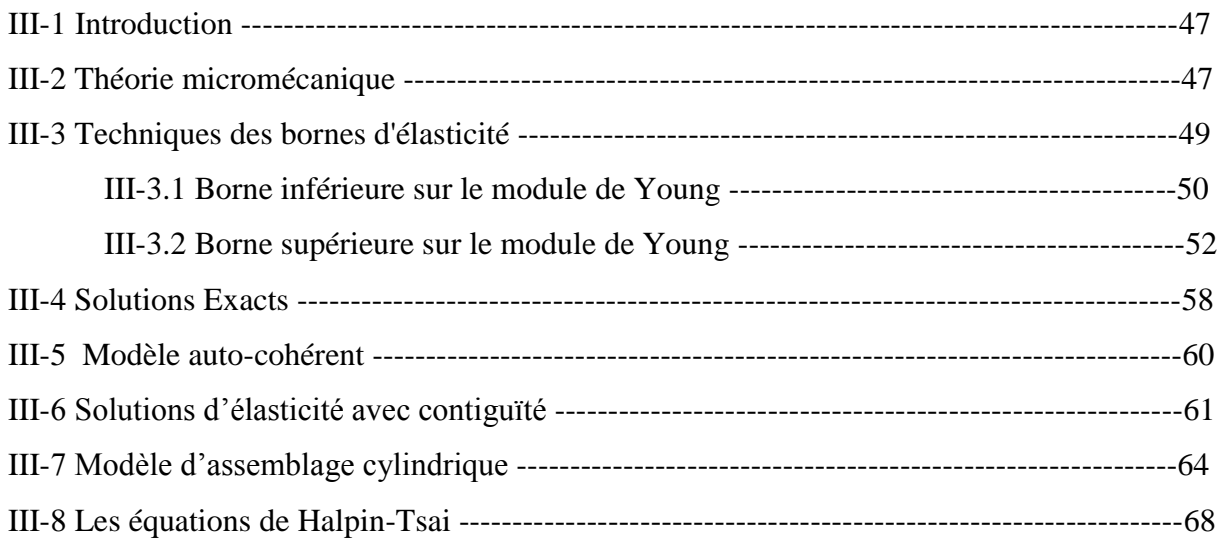

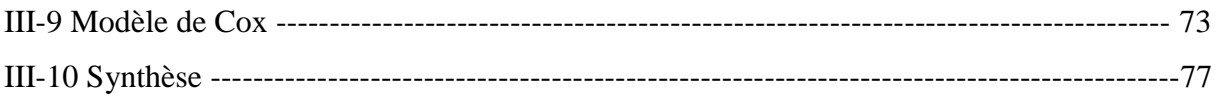

# **Chapitre IV : Méthodes des plans d'expériences**

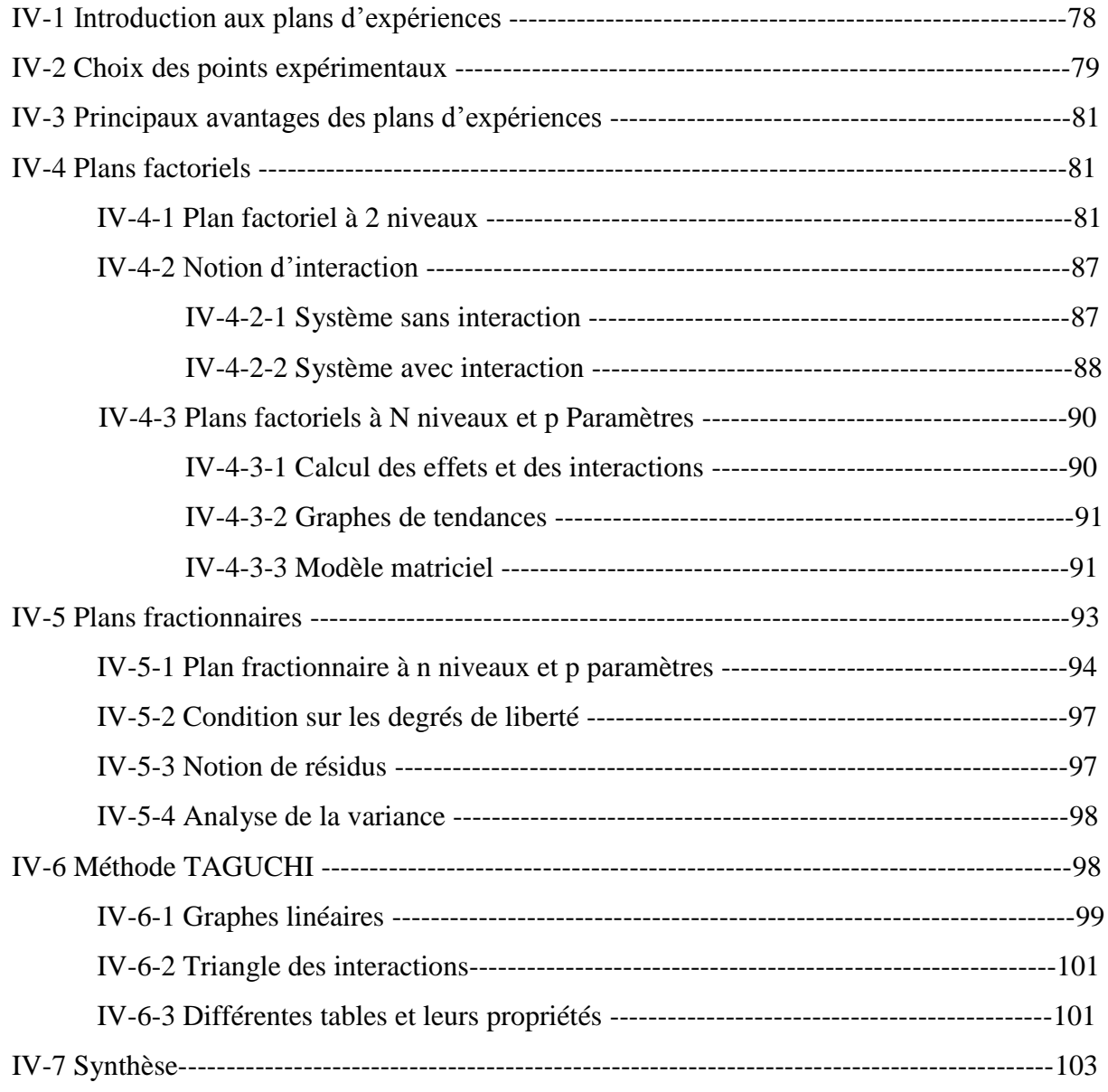

# **Chapitre V :**

# **Modélisation par plan d'expérience**

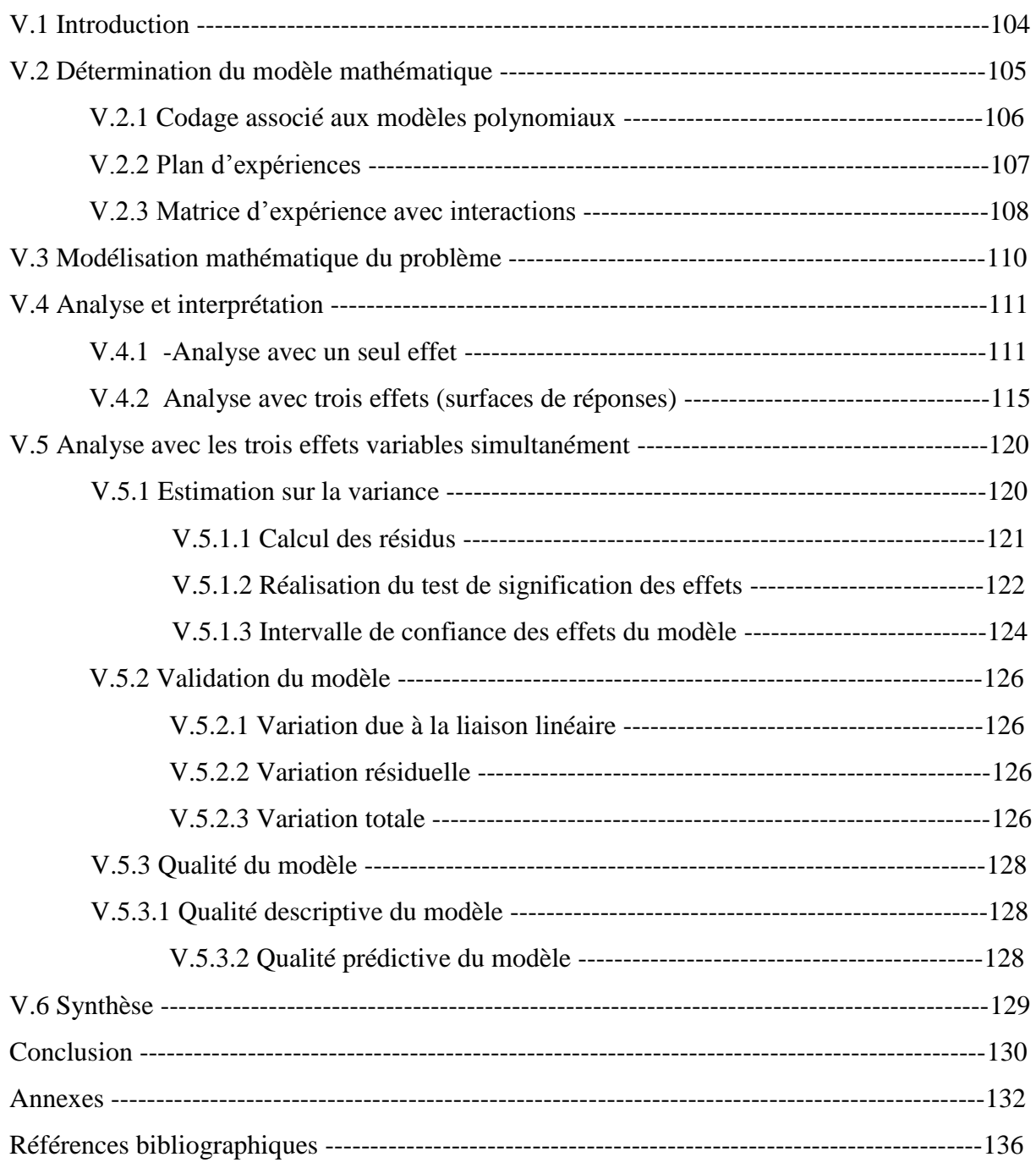

# **Liste des figures :**

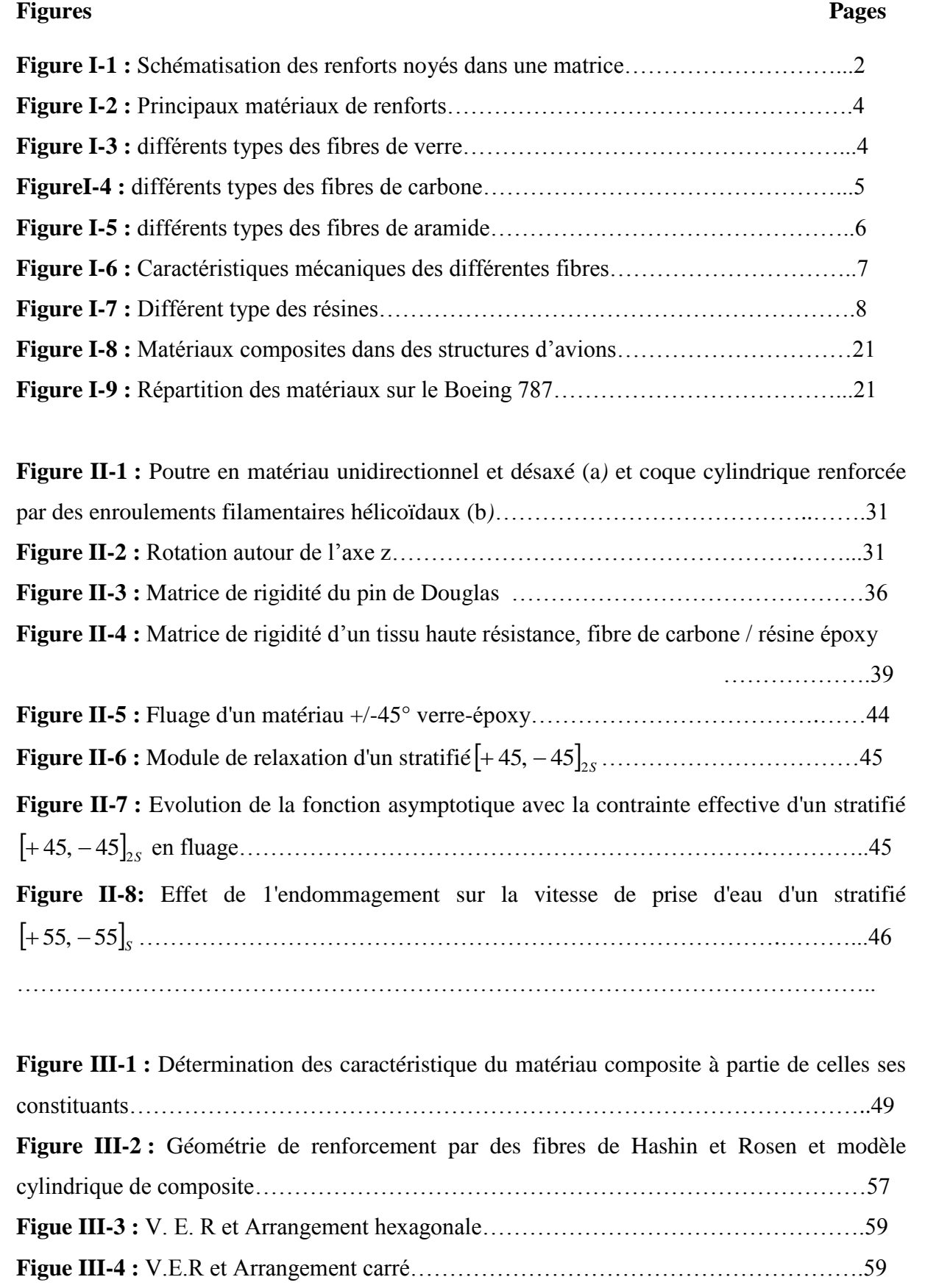

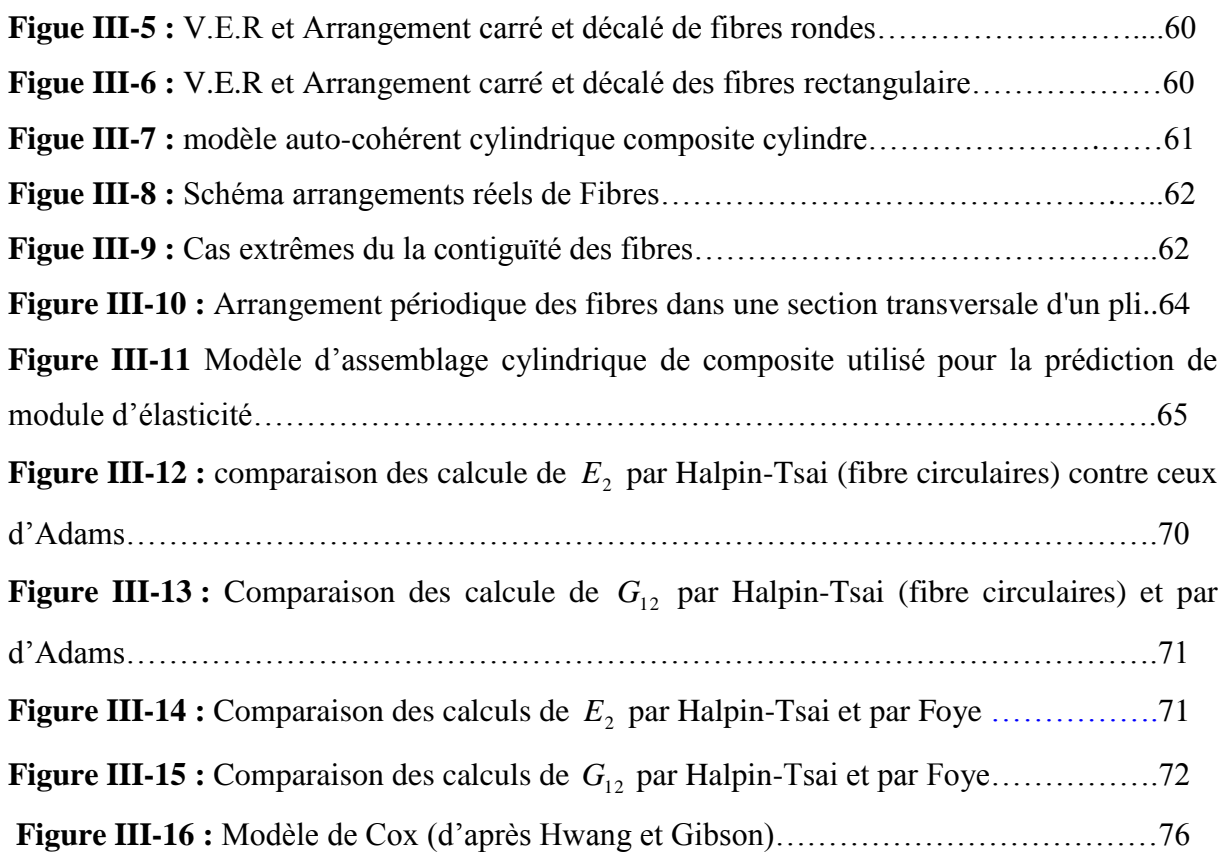

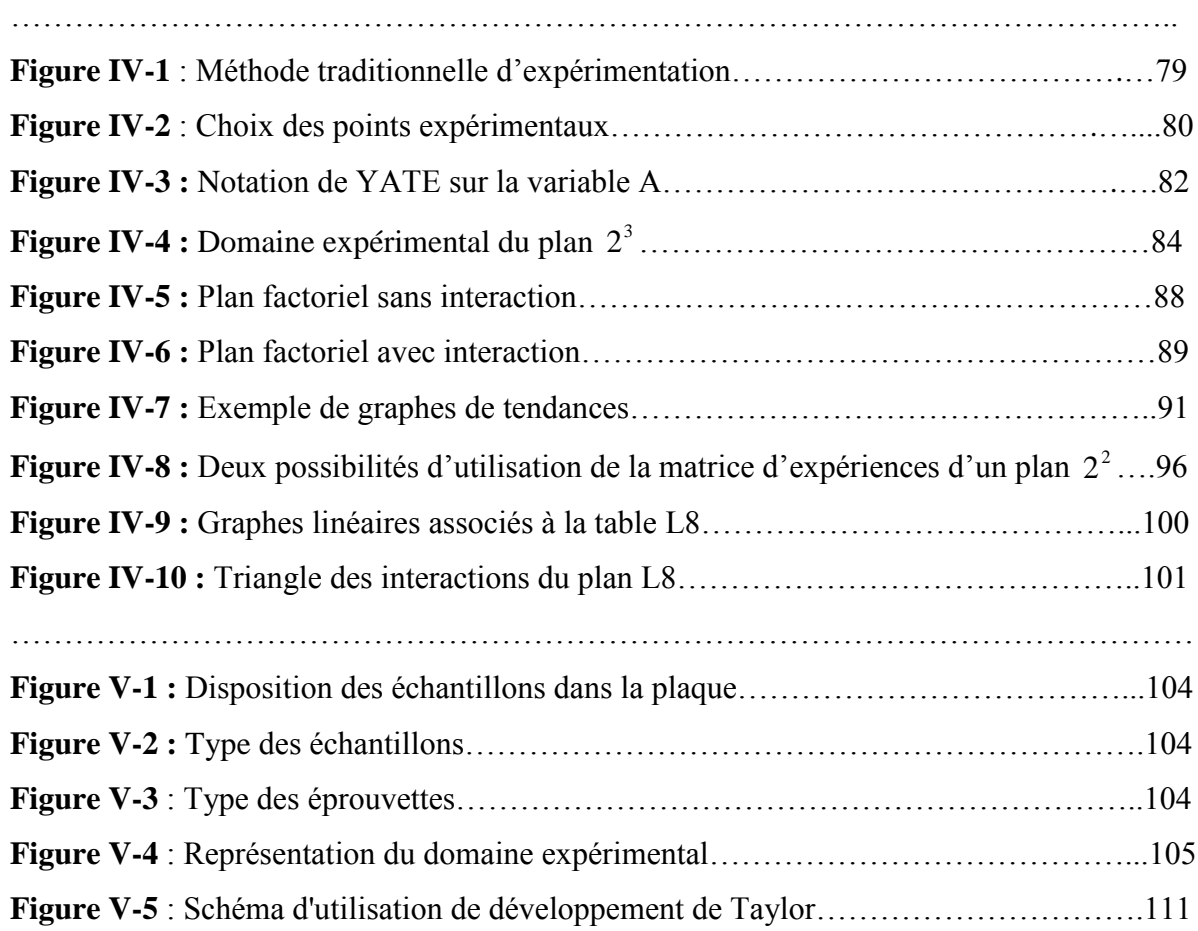

**Figure V-6** : Effet de la température sur la résilience ………………………………….…112

**Figure V-7** : Effet de l'orientation des fibres sur la variation de la résilience du matériau ……………………...113 **Figure V-8** : Effet de la longueur de fissure sur la variation de la résilience ……………114 **Figure V-9** : Surface de réponses avec 1 *x* , <sup>2</sup> *x* variables, 3 *x* constant ……………………115

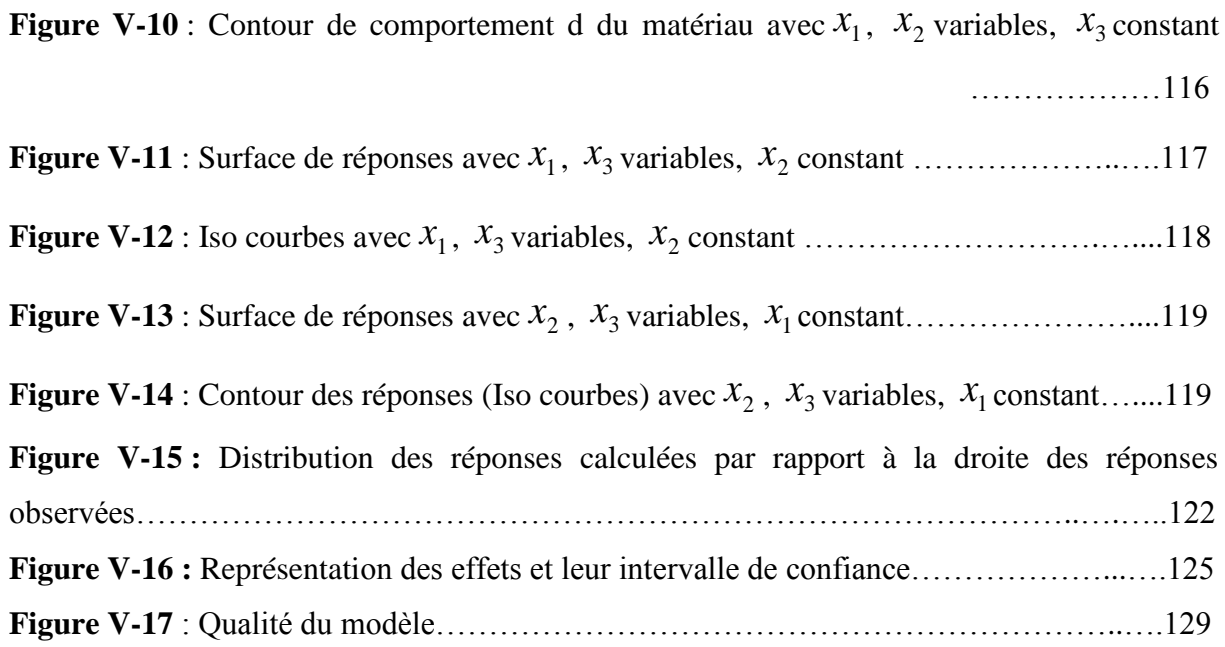

# **Liste des tableaux :**

# **Tableaux pages Tableau I-1 :** Caractéristiques des fibres et renforts………………………………………7 **Tableau I-2 :** Principales différences entre matrices TP et TD……………………………9 **Tableau I-3 :** Caractéristiques des polyesters insaturés…………………………………..10 **Tableau I-4 :** Caractéristiques de résine Epoxyde………………………………………..10 **Tableau I-5 :** Caractéristiques des résine polyuréthannes et polyurées…………………..11 **Tableau IV-1 :** matrice d'expériences d'un plan factoriel à 3 facteurs et valeurs des niveaux correspondant aux facteurs………………………………………………………………...83 **Tableau IV-2 :** Matrice d'expériences et vecteur des effets……………………………...84 **Tableau IV-3 :** Les deux demi-matrices d'expériences forment un plan complet………..94 **Tableau IV-4 :** Calcul des contrastes……………………………………………………..95 **Tableau IV-5** : Table L8…………………………………………………………………..99 **Tableau IV-6 :** Classement des tables standard de TAGUCHI………………………….102

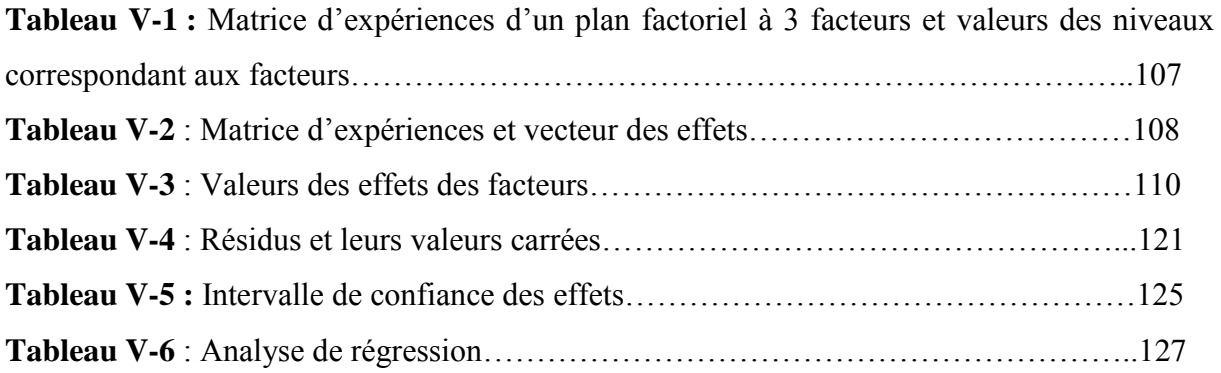

# Introduction

# **Introduction**

Le terme matériau composite a longtemps été synonyme de matériau renforcé de fibres, mais on doit le prendre dans un sens plus général et le considérer comme une association de deux ou plusieurs phases solides conduisant à un matériau plus performant visà-vis de l'utilisateur qu'un matériau à un seul constituant. On bénéficie, par exemple :

— des différentes qualités de chacun des matériaux ;

— de l'augmentation des possibilités de formes par constitution de structures par moulage ;

— de l'**élimination des défauts** ;

— de la **somme de certaines propriétés** comme l'illustrent les composites à haute résistance et à haute rigidité spécifique (fibre de carbone/résine époxy, **Kevlar**/résine époxy, fibre de verre/résine époxy, etc.) utilisés en aéronautique ;

— d'un **effet synergique** (la propriété du composite est nettement supérieure à la même propriété des constituants) comme le montrent la tenue en fatigue et en température des composites fibre de céramique/matrice de céramique ou l'isolation phonique de certaines mousses poreuses.

L'usage est cependant établi d'appeler composites des matériaux comportant un très grand nombre de **fibres** disposées en **renforts** et liées sur une phase différente appelée **matrice**. Les renforts, qui sont plus ou moins orientés, confèrent au matériau ses propriétés de résistance ou de rigidité et le rendent anisotrope. La matrice, quant à elle, apporte généralement la résistance chimique, la résistance aux chocs thermiques ou mécaniques, à l'étanchéité et à la corrosion.

Le but de cette étude est de mettre l'accent sur le **comportement anisotrope** des matériaux composites tant du point de vue mécanique (relation, résistance aux chocs) que du point de vue thermique, tout en considérant ces milieux comme macroscopiquement homogènes. Bien que les comportements linéaires en petites déformations soient seuls présentés, l'aspect dynamique des phénomènes sera constamment présent, cela afin de ne pas se limiter aux composites mais de prendre également en compte les paramètres (température, orientation des fibres et la longueur de la fissure) qui sont fréquemment présentes dans cette catégorie de matériaux.

# Chapitre I

# **CHAPITRE I :**

# **Considérations générales sur les matériaux composites I-1 Introduction :**

Les origines des matériaux composites sont inconnues mais tous les écrits historiques contiennent des références à certaines formes des matériaux [1]. Par exemple, la paille a été utilisée par les arabes pour renforcer les briques ; le contreplaqué a été utilisé par les anciens Egyptiens afin d'obtenir une meilleure résistance tant aux chargements mécaniques qu'à l'environnement, les épées et les armures médiévales ont été fabriquées par des couches des différents matériaux. Aujourd'hui, les matériaux composites font partie courante de notre vie que cela soit des objets très excitants et à la mode comme la canne de golf et le kayak, ou beaucoup plus usuels tels que le contreplaqué et le béton.

# **I-2 Définitions des composites :**

Un matériau composite peut être défini comme une combinaison d'au moins deux matériaux différents à l'échelle macroscopique ou plusieurs matériaux non miscibles (mais ayant une forte capacité d'adhésion), l'assemblage final ayant des propriétés supérieures aux propriétés de chacun des matériaux constitutifs. On appelle maintenant de façon courante "matériaux composites" des arrangements de fibres, les **renforts** qui sont noyés dans une **matrice** dont la résistance mécanique est beaucoup plus faible (figure I-1). La matrice assure la cohésion et l'orientation des fibres, elle permet également de transmettre les sollicitations auxquelles sont soumises les pièces. Les matériaux ainsi obtenus sont très **hétérogènes** et **anisotropes***.*

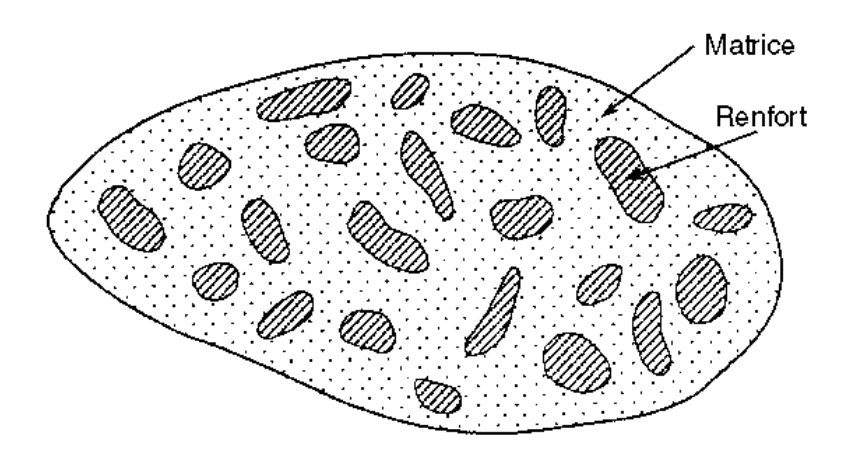

**Figure I-1 :** Schématisation des renforts noyés dans une matrice

Il faut différencier **charges** et **renforts***.* Les charges, sous forme d'éléments fragmentaires, de poudres ou liquide, modifient une propriété de la matière à laquelle on l'ajoute (par exemple la tenue aux chocs, la résistance aux UV, le comportement au feu…). Les renforts, sous forme de fibres, contribuent uniquement à améliorer la résistance mécanique et la rigidité de la pièce dans laquelle ils sont incorporés.

# **I-3 Constituants des matériaux composites :**

- **Le renfort :** est une armature, ou squelette de la structure qui il assure la tenue mécanique (résistance à la traction et rigidité). Souvent de nature filamentaire (des fibres organiques ou non organiques).

**- La matrice :** elle lie les fibres renforts, elle répartie les efforts (résistance à la compression ou à la flexion), et elle assure la protection chimique. Par définition, c'est un polymère ou une résine organique.

En plus de ces deux constituants de base, il existe : une interface qui assure la compatibilité renfort-matrice, qui transmettant les contraintes de l'un à l'autre sans déplacement relatif. Des produits chimiques entrent aussi dans la composition du composite, l'interphase etc. ... qui peuvent jouer sur le comportement mécanique, mais n'interviennent pratiquement jamais dans le calcul de structure composite.

# **I-3-1 Renforts :**

Ils peuvent se présenter sous de nombreuses formes : fibres courtes ou fibres continues (tissus ou textures multidirectionnelles) en fonction de l'application envisagée. Les fibres possèdent généralement une bonne résistance à la traction mais une résistance à la compression faible.

Les composites artificiels sont souvent renforcés soit par des fibres, soit par des composants fabriqués à base de fibres (torons, assemblage de fibres tordues ensemble ; tissus ; mats, ou nappes). Chacune d'entre elles s'impose dans une application particulière en raison de ses propriétés spécifiques et de son prix.

Les principaux matériaux de renforts, sont résumés dans l'organigramme suivant :

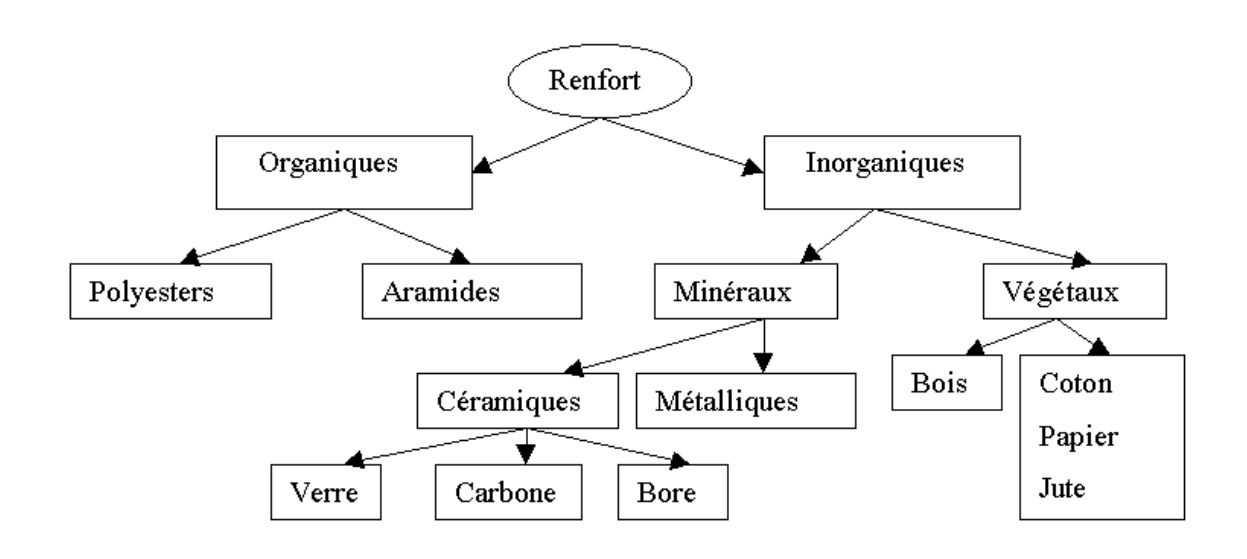

**Figure I-2 :** Principaux matériaux de renforts.

Parmi les différents types de renforts, on peut citer [2] :

**1) Les fibres de verre :** sont les plus anciennes (1940) et les moins chères (environ 1 euro/kg) des fibres du marché, et celles dont on réalise le plus fort tonnage. Elles sont fabriquées par extrusion du verre au travers d'une filière percée de trous de 1 à 2mm de diamètre, puis étirées jusqu'à obtenir des diamètres de 5 à 15mm, enduites et bobinées. Il existe différentes variétés de fibres (E,R,S) selon la proportion de chaque composant  $(SiO_2, Al_2O_3, B_2O_3, CaO, MgO)$  (figure I-3) :

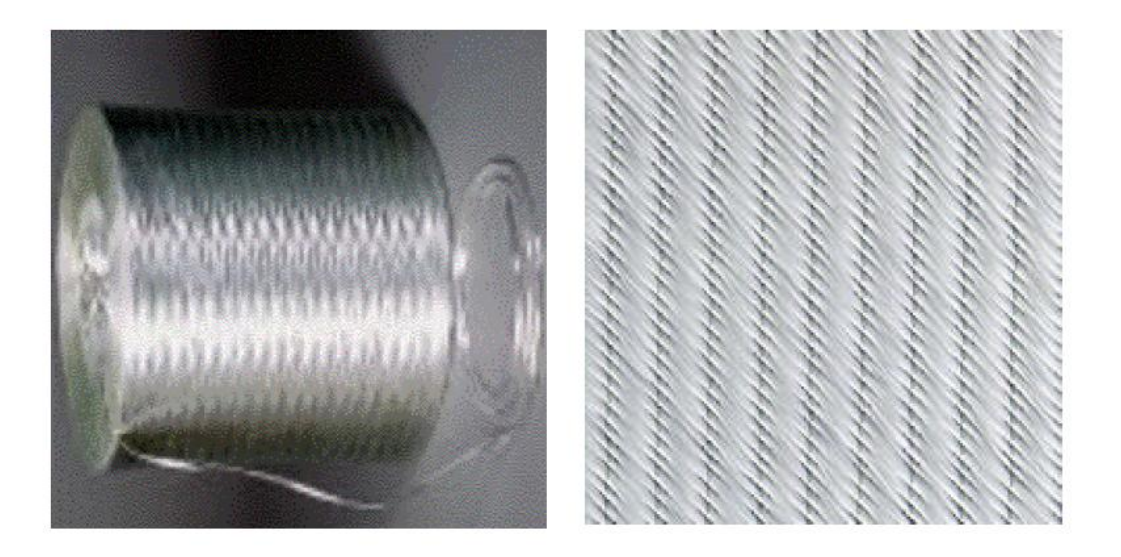

**Figure I-3 :** Différents types des fibres de verre.

E : pour les composites de grande diffusion et les applications courantes ;

R : pour les composites hautes performances ;

D : pour la fabrication de circuits imprimés (propriétés diélectriques).

Les meilleures propriétés étant obtenues pour les plus fortes proportions de silice (verre S, 65%).

**2) Les fibres de carbone :** doivent leurs propriétés à la très forte anisotropie des cristallites de graphite qui les composent. Elles sont fabriquées à partir de fibres de polymère (par exemple polyacrylonitrile) préalablement tissées, et carbonisées sous tension en plusieurs étapes, oxydation (100 à 200 C°), puis pyrolyse (1500-2500 C°). On distingue deux types de fibres (figure I-4) :

-fibres haute résistance (HR) : pour une combustion de 1000 à 1500 °C ;

-fibres haut module (HM) : pour une température de combustion de 1800 à 2000 °C.

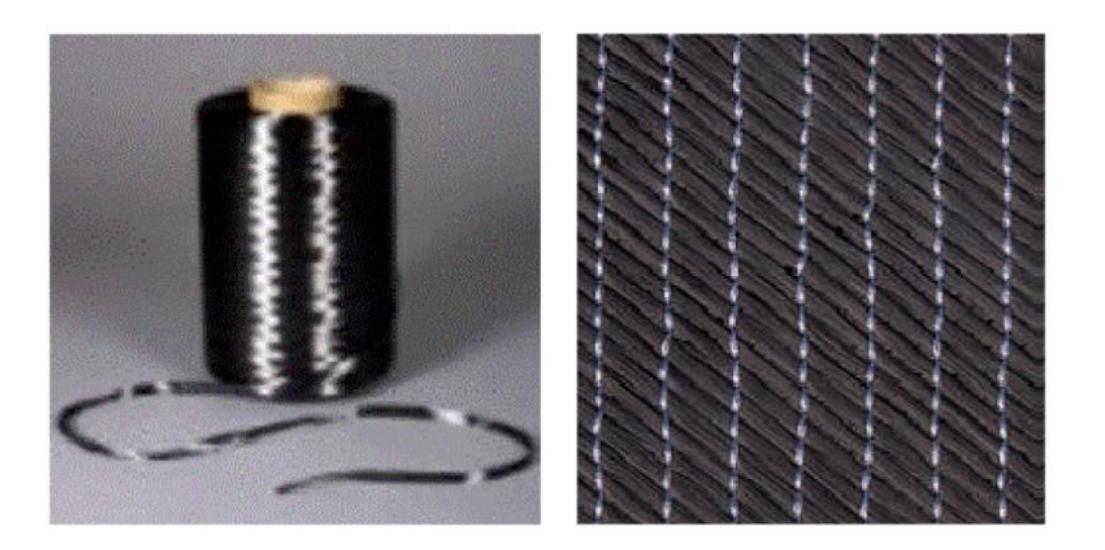

**Figure I-4 :** Différents types des fibres de carbone.

**3) Fibre d'aramide :** Souvent appelée KEVLAR® de prix élevé, la fibre d'aramide est issue de la chimie des polyamides aromatiques. Il est possible de trouver deux types de fibres d'aramide de rigidités différentes (figure I-5):

-les fibres bas module : utilisées pour les câbles et les gilets pare-balles ;

- les fibres hautes modules : employées dans le renforcement pour les composites hautes performances.

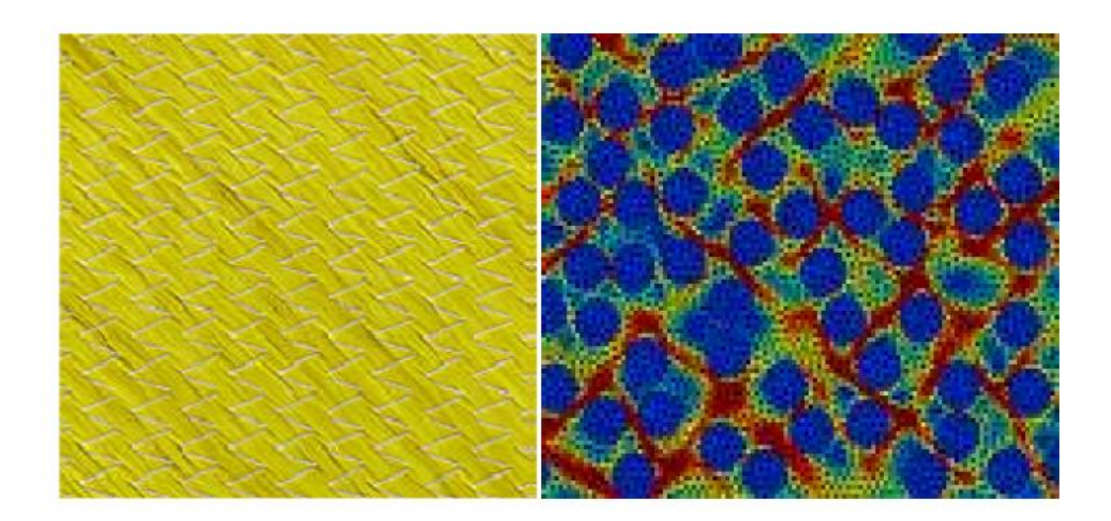

**Figure I-5 :** Différents types des fibres d'aramide.

**4) Les fibres métalliques ou céramiques :** Sont les plus chères de toutes, en raison de leur difficulté de fabrication (coût élevé). Les fibres de bore sont obtenues par réduction à 1100\_C de chlorure de bore, qui se dépose sur un fil de tungstène de 10 à 15mm de diamètre.

Le diamètre résultant est de 100 à 200mm pour la fibre. La même procédure expérimentale est utilisée pour produire des fibres de carbure de silicium (SiC). Les derniers développements concernent la production de trichites, ("whiskers") qui sont des monocristaux filamentaires obtenus par décomposition d'un sel métallique en ambiance réductrice. Leur longueur est de quelques millimètres, pour un diamètre d'environ 1mm. Elles approchent les propriétés d'un cristal parfait.

# **5) Les microbilles :**

pleines ou creuses peuvent être produites en verre, carbone ou polystyrène. Elles ont des diamètres compris entre 10 et 150mm ; le taux volumique de charge peut atteindre 50%. Le composite résultant a des propriétés mécaniques isotropes.

# **6) Les renforts minéraux :**

Les principaux renforts minéraux sont le mica et l'amiante. L'un et l'autre sont des composés naturels dont les propriétés ne permettent pas d'atteindre les résistances obtenues avec les fibres. Le mica se présente sous forme de paillettes, dont l'intérêt est d'offrir un renforcement bidirectionnel. L'amiante (mélange d'oxydes de magnésium, de silice et d'eau, comportant également du sodium, du fer,...) se présente sous forme de fibrilles de 20nm, dont il est possible de détacher des fibres de plusieurs centimètres. Son caractère cancérigène a maintenant conduit à un abandon complet.

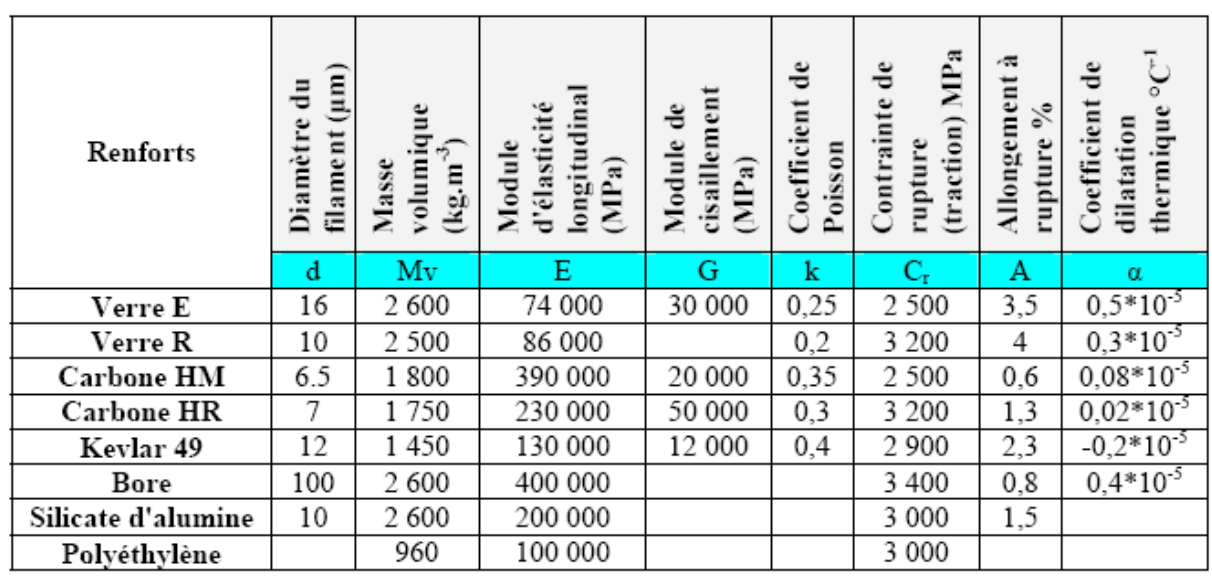

Soit leurs caractéristiques élastiques et mécaniques sont résumées dans le tableau I-1 et la figure I-6 :

**Tableau I-1 :** Caractéristiques des fibres et renforts.

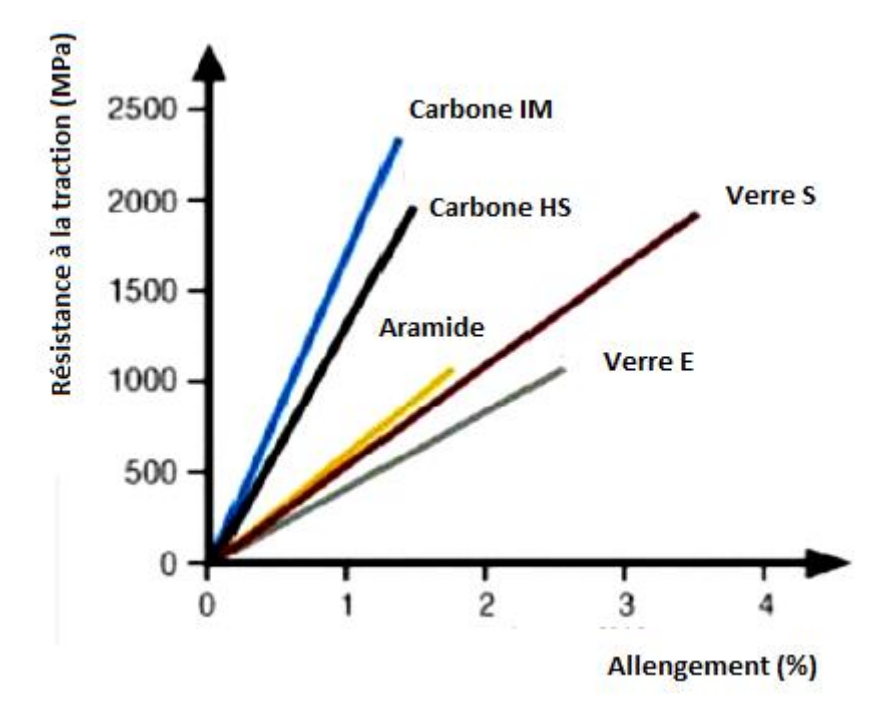

**Figure I-6 :** Caractéristiques mécaniques des différentes fibres.

# **I-3-2 Les matrices :**

La matrice a pour rôle de lier les fibres renforts, répartir les contraintes subies, apporter la tenue chimique de la structure et donner la forme désirée au produit. Il existe différent types de résines (figure I-7), on utilise actuellement surtout des résines thermodurcissables (TD) que l'on associe à des fibres longues, mais l'emploi de polymères thermoplastiques (TP) renforcés de fibres courtes se développe fortement (tableau I-2).

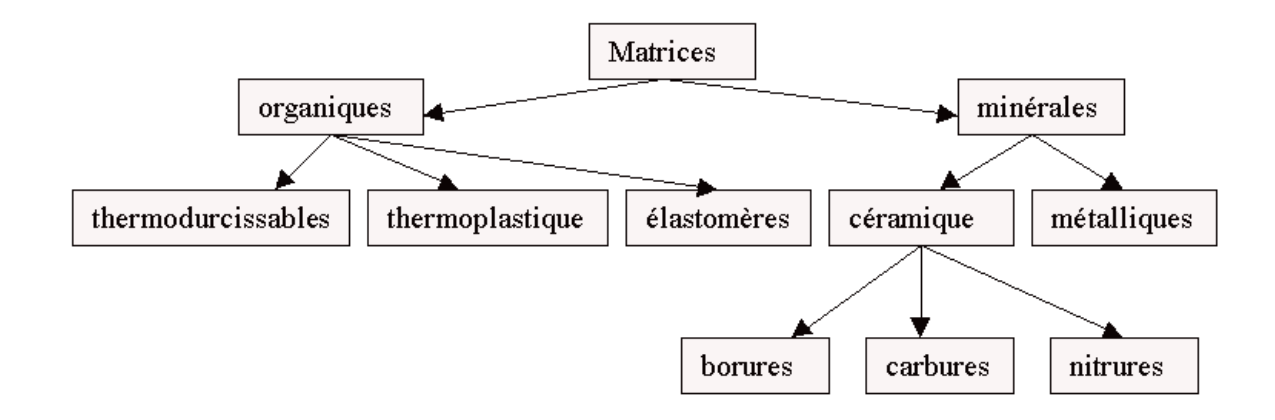

**Figure I-7 :** Différents types des résines.

Il est important de bien situer les différences fondamentales de ces deux types de matrices. La structure des TP se présente sous forme de chaînes linéaires, il faut les chauffer pour les mettre en forme (les chaînes se plient alors), et les refroidir pour les fixer (les chaînes se bloquent). Cette opération est réversible.

La structure des TD à la forme d'un réseau tridimensionnel qui se ponte (double liaison de polymérisation) pour durcir en forme de façon définitive, lors d'un échauffement. La transformation est donc irréversible.

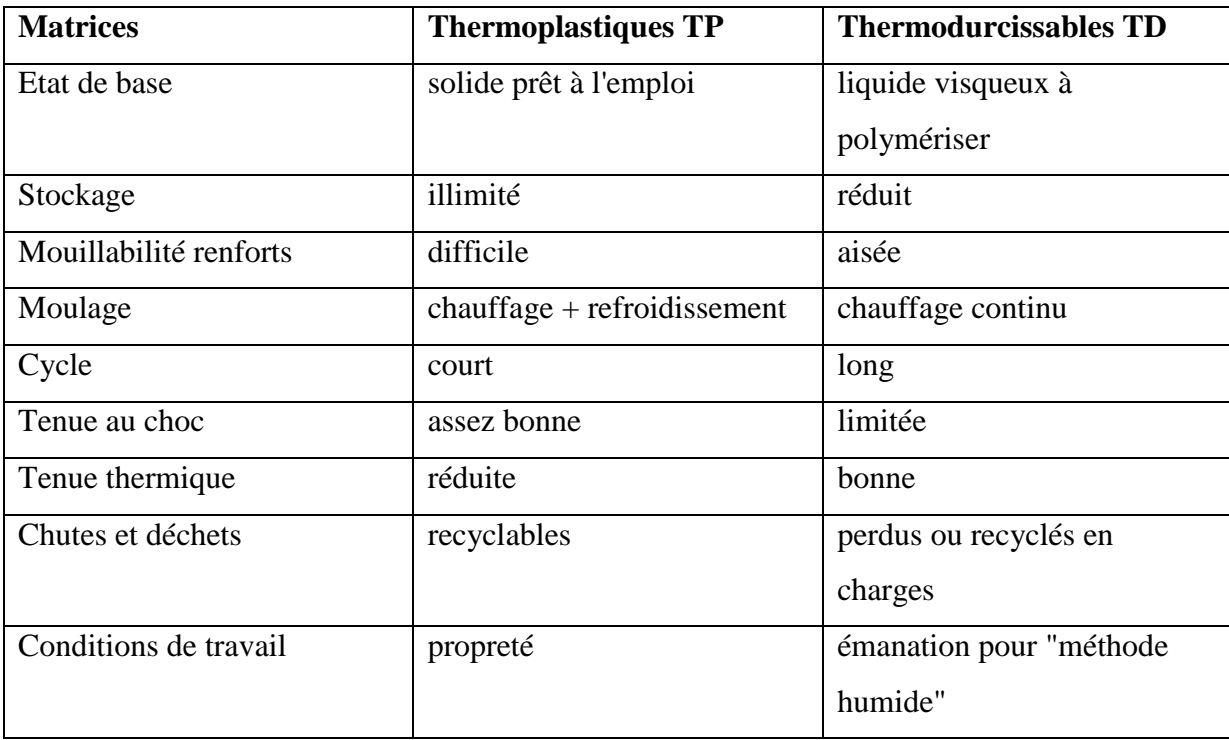

**Tableau I-2 :** Principales différences entre matrices TP et TD.

# **I-3-2-1 Les résines thermodurcissables :**

- **Polyesters insaturés :** C'est la résine la plus utilisée dans l'application composite de grande distribution.

Une résine de polyester insaturé contenant un monomère (généralement le styrène) est réticulée à température ambiante par addition d'un catalyseur de type peroxyde organique et d'un accélérateur. Elle passe successivement de l'état liquide visqueux initial à l'état de gel, puis à l'état de solide infusible.

La réaction est exothermique et la température de la résine augmente progressivement depuis le gel jusqu'à un maximum pour redescendre ensuite lentement à la température ambiante. Le durcissement sera d'autant plus rapide ou, si l'on préfère, le temps nécessaire dans le moule sera d'autant plus court que la courbe de température en fonction du temps se rapprochera davantage de la verticale.

La réaction de durcissement dépend de la réactivité de la résine, de la forme de l'objet fabriqué (épaisseur, etc.), de la nature et du dosage du système catalytique. Il existe différents types de résines :

Orthophtalique : la plus courante ;

- Isophtalique : qui donne une meilleure tenue à l'humidité ;
- Chlorée : apportant une auto extinguibilité ;
- Bisphénol : possédant de bonne caractéristiques chimiques et thermiques.

Dont leurs caractéristiques résumées dans le tableau 1-3 :

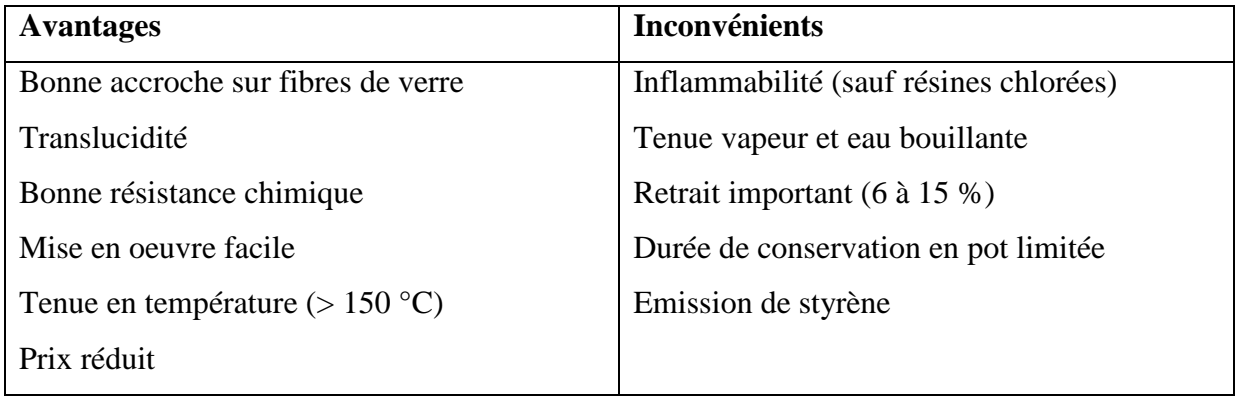

**Tableau I-3 :** Caractéristiques des polyesters insaturés.

**-Vinylesters :** On peut la considérer comme une variante des polyesters produite à partir d'acides acryliques. Elles possèdent une bonne résistance à la fatigue et un excellent comportement à la corrosion, mais demeure combustible.

-**Phénoliques :** Elles sont issues de la polycondensation du phénol et du formol et se caractérisent par une bonne tenue au feu, sans fumée. Elles restent fragiles, sensibles à l'humidité, difficiles à colorer et à mettre en oeuvre.

-**Epoxydes :** Elles résultent de la polyaddition de l'épichlorhydrine sur un polyalcool et constitue la résine type des composites hautes performances HP. On distingue deux classes de résines en fonction : du durcissement à chaud ou à froid ; et de la tenue en température (120- 130 °C, ou 180-200 °C). Leurs caractéristiques sont résumées dans le tableau I-4 :

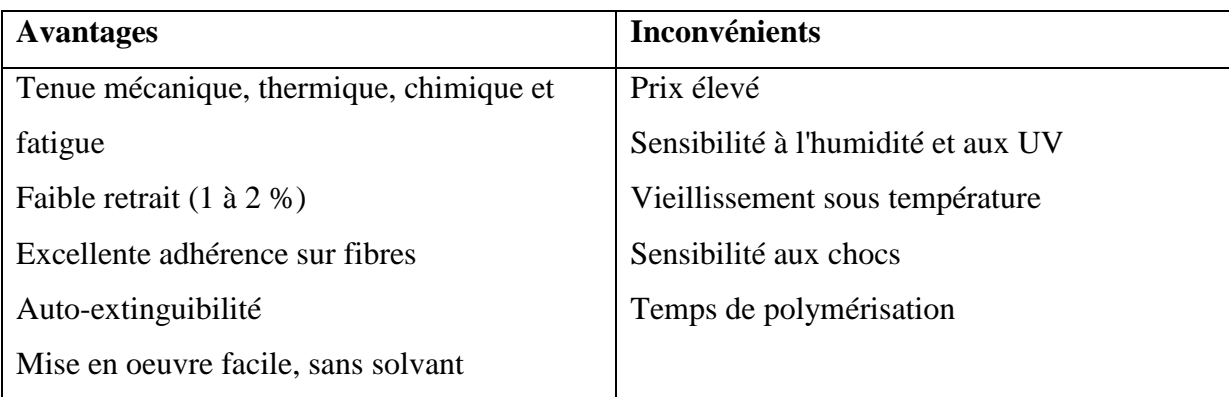

# **Tableau I-4 :** Caractéristiques de résine Epoxyde.

**10**

**-Polyuréthannes et polyurées :** Dans la fabrication de pièces composites, on utilise surtout des formules élastomériques dont la faible viscosité permet un bon remplissage du moule. Les constituants sont livrés à l'état de prépolymères liquides :

Polyols + polyisocyanates = polyuréthannes ;

Polyéthers + polyamines = polyurées.

Leurs caractéristiques sont illustrées dans le tableau I-5 :

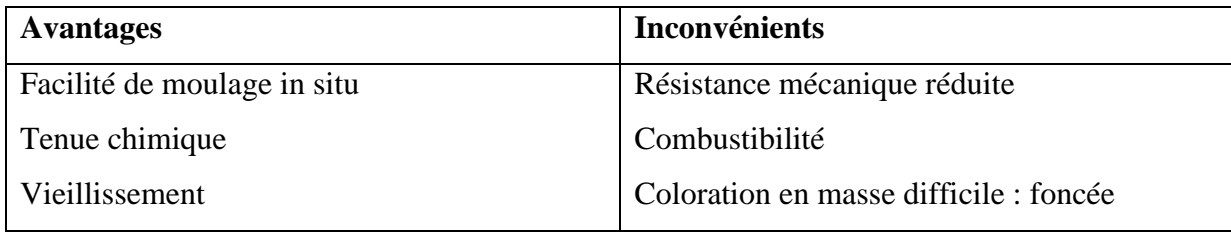

**Tableau I-5 :** Caractéristiques des résine polyuréthannes et polyurées.

**-Polyimides :** Ces résines sont surtout utilisées dans les composites HP, lorsque l'on cherche une bonne stabilité sous hautes températures (> 250 °C). Elles restent toutefois très onéreuses et difficiles à mettre en oeuvre.

**-Bismaléimides :** Matrices très peu utilisées en Europe. Elles offrent une bonne tenue à la fois au choc et en température, mais restent difficiles à mettre en œuvre.

### **I-3-2-2 Les matrices thermoplastiques :**

Les polymères utilisés sont essentiellement des thermoplastiques techniques qui présentent à l'état vierge de bonnes caractéristiques mécaniques. Un renforcement à l'aide de fibres courtes leur confère une tenue thermique et mécanique améliorée et une bonne stabilité dimensionnelle.

Les principales matrices TP utilisées (possédant tous une tenue en température supérieure à 100 °C) sont les suivantes :

- Polyamide (PA) : tenue au choc, bonne résistance à la fatigue et aux hydrocarbures ;
- Polytéréphtalate éthylénique et butylénique (PET, PBT): bonne rigidité, bonne ténacité
- Polycarbonate (PC) : tenue au choc ;
- Polysulfure de phénylène (PPS) : résistance à l'hydrolyse ;
- Polyoxyméthylène (POM) : bonne tenue à la fatigue ;

- Polysulforés (PSU et PPS): bonne stabilité chimique et à l'hydrolyse, peu de fluage, tenue au chaud ;

- Polypropylène (PP) : peu onéreux et assez stable en température, mais combustible.

De plus en plus, on utilise des thermoplastiques thermostables (tenue en température  $> 200^{\circ}$ C) et bonnes propriétés mécaniques), en particulier les suivants :

- Polyamide-imide (PAI) ;

- Polyéther-imide (PEI) ;

- Polyéther-sulfone (PES) ;

- Polyéther-éther-cétone (PEEK).

# **I-3-3 Les charges organiques :**

Ce sont des Charges cellulosiques, utilisées en tant que charges des résines thermodurcissables (phénoplastes et aminoplastes).

Les avantages de ces matières cellulosiques sont leur coût peu élevé et leur faible densité. On peut distinguer les farines de bois, les farines d'écorces de fruit et de noyaux, les fibres végétales, les pâtes de cellulose, et les amidons.

# **I-3-3-1 Les charges minérales :**

La craie ou blanc de Champagne peut contenir jusqu'à 99 % de calcite, de la silice et d'autres corps minéraux. La taille moyenne de ses particules varie de 1 à 3 μm.

Le calcaire et le marbre contiennent 80 à 90 % de calcite et des quantités variables d'oxyde de magnésium et de silice. La taille des particules est comprise entre 0,5 et 30 μm.

Le carbonate de calcium-magnésium ( $MgCO<sub>3</sub>$ , CaCO<sub>3</sub>) est préparé à partir des minerais de dolomite. On l'utilise comme charge et aussi comme retardateur de flamme, ajouté à du trioxyde d'antimoine.

Le carbonate de calcium précipité est un mélange pratiquement pur à 99,00 % de calcite et d'aragonite, obtenu sous forme de particules très fines (0,05 à 16 μm).

Il est surtout utilisé avec le PVC et dans les matières thermodurcissables (SMC, BMC) ainsi que les polyuréthannes (RIM) en raison de son caractère hydrophobe.

Les charges minérales existent aussi sous forme de Silices, Tales et Wollastonite :

# **-les silices :**

La silice SiO<sub>2</sub>, à l'état pur ou combinée avec des oxydes métalliques, est utilisée comme charge sous différentes formes, suivant son origine, sa cristallinité, sa dureté et la taille des particules.

Son incorporation dans la résine améliore les propriétés diélectriques, la résistance à la chaleur et à l'humidité des objets moulés, par exemple ceux en poly(méthacrylate de méthyle).

On constate également l'augmentation de la température de transition vitreuse, du module d'Young et de la résistance en compression, ainsi que la réduction du gonflement dans les solvants.

### **-Les talcs :**

Les talcs sont utilisés pour améliorer l'isolation thermique et la résistance à l'eau, et faciliter l'opération de moulage.

Le talc est la charge la plus utilisée dans les thermoplastiques. Il leur confère une meilleure résistance au fluage ainsi qu'une plus grande rigidité. Notons également que l'introduction de talc facilite l'usinage des produits finis.

### **-La wollastonite :**

Cette charge se présente sous différentes formes : aiguilles, granulés, fibres. Elle est surtout utilisée dans les polyamides, les ABS et les polysulfones, également en remplacement des fibres de verre dans les SMC et les BMC. Elle améliore en particulier la résistance au rayonnement ultraviolet et à l'hydrolyse. Elle est aussi employée dans les résines époxydes pour assurer une bonne stabilité dimensionnelle ainsi que l'isolation thermique et électrique, et permet un contrôle du retrait au moulage.

On cite aussi les argiles et alumino-silicates. Ces substances minérales sont en grande partie constituées par de la silice (42 à 70 %) et de l'alumine (14 à 45 %).

**-Le kaolin** contribue à une meilleure résistance chimique et électrique, et diminue l'absorption d'eau. On peut l'ajouter à des taux atteignant 60 % dans les compositions à base d'esters polyvinyliques, mais habituellement les poudres à mouler en contiennent de 20 à 45 %.

**-Le kaolin calciné** est utilisé dans les mélanges pour l'isolation de câbles et dans les isolants.

Mélangé à de l'alumine et de la silice, le kaolin calciné est utilisé pour assurer la résistance aux acides.

**- La vermiculite** est utilisée comme charge de faible densité (2,4) dans les plastiques renforcés de fibres de verre.

**- Le mica** augmente la stabilité dimensionnelle des pièces moulées ; il améliore les propriétés électriques et thermiques, la résistance aux acides et aux bases, et diminue la reprise d'eau. Comparé aux fibres de verre, il confère une moins.

# **I-3-3-2 Oxydes et hydrates métalliques :**

Il se présente sous forme de poudres et microsphères :

L'alumine, les oxydes de zinc, de magnésium, de titane et d'antimoine sont utilisés sous forme de poudres fines comme charges du polypropylène, des compositions polyvinyliques, des résines époxydes, des polyesters insaturés. Tous permettent de diminuer le prix de revient et d'augmenter la densité de la matière élastique.

L'oxyde de béryllium est utilisé sous forme de microsphères, qui sont des microsphères de densité voisine de 0,003 et d'un diamètre de l'ordre de 40 μm.

On peut aussi citer Alumine et le trihydrate d'aluminium :

On obtient l'alumine ( $Al_2O_3$ ) anhydre ou hydratée, à partir de la bauxite. Cette charge apporte aux résines une meilleure résistivité électrique ainsi qu'une bonne conductivité thermique ; elle diminue le coefficient de dilatation thermique linéique, augmente la rigidité ainsi que la résistance à l'abrasion et au feu.

L'hydrate d'aluminium  $Al(OH)_3$  est une charge ignifugeante qui, du point de vue du prix, est concurrentielle ; elle réduit l'inflammabilité ainsi que l'émission des fumées de combustion car elle se décompose de façon endothermique (effet de refroidissement) en alumine et en eau, aux températures supérieures à 220 °C.

On cite aussi le Trioxyde d'antimoine :

On chauffe de l'antimoine dans l'air pour obtenir  $Sb_2O_4$  qui donne  $SbO_3$  par fusion et décomposition. Sa densité est de 4,2 et sa dureté est comprise entre 6 et 7. Il apporte aux résines ignifugation et coloration blanche et on l'utilise en particulier dans les PVC plastifiés. -On caractérise aussi l'Oxyde de beryllium :

Il est Utilisé sous forme de microsphères dans les résines époxydes, il augmente les conductivités électrique et thermique. Ces carbosphères sont aussi utilisées dans les mousses structurelles (PUR) à densité contrôlée, ainsi que pour la fabrication de pièces polyesters ultralégères.

Il existe aussi les céramiques : Ce sont des microsphères en céramique dont la densité varie entre 0,4 et 2,4 et les dimensions de 1 à 3 000 μm. Une microsphère de 70 μm comportant un revêtement permettant une meilleure dispersion. Conseillée dans les résines polyesters en combinaison avec *CaCO*<sub>3</sub>, elle apporte une réduction de masse de 15 à 25 % avec une amélioration des résistances à la compression et au choc.

# **I-3-3-3 Le verre :**

On peut distinguer :

# **-Poudres de verre**

Une nouvelle variété de poudre de verre de granulométrie 13 μm est apparue sur le marché et son incorporation confère aux thermodurcissables de meilleures résistances à l'abrasion et à la compression ; elle permet par ailleurs d'obtenir un retrait plus faible et plus homogène des pièces moulées.

# **-Billes de verres creuses**

Les billes de verre creuses, de densité comprise entre 0,1 et 0,5, sont obtenues par chauffage de billes de verre contenant un agent gonflant. Elles améliorent les résistances à l'eau et au vieillissement du PMMA, et diminuent la friabilité des pièces phénoliques.

Les densités de ces microsphères creuses du type borosilicate de sodium et de calcium sont comprises entre 0,38 et 0,45 ; parallèlement, leur résistance à la compression varie de 1,7 à 31 MPa. Les applications sont nombreuses (bâtiment, automobile et aéronautique).

# **-Microsphères de verre**

L'utilisation de microsphères de verre permet de réduire de 25 à 35 % la masse des pièces obtenues soit à partir de BMC ou de SMC destinées en particulier à l'industrie automobile, soit également à partir de résines phénoliques pour l'industrie aéronautique. On utilise par ailleurs ce type de charge, dans le cas du PPO modifié, pour la réalisation des capotages de machines de bureau. Elle permet la réduction du temps de cycle de moulage de 20 à 30 %. Il en est de même dans le cas du moulage des mousses structurelles en polyuréthannes.

# **I-3-3-4 Le carbone :**

On peut distinguer :

### **-Le noir de carbone**

Le noir de carbone est utilisé depuis très longtemps dans l'industrie des plastiques, à la fois comme colorant, pigment, barrière anti-UV, antioxydant.

Le noir de carbone améliore la résistance à la chaleur du polyéthylène réticulé par irradiation et celle du PVC. La conductivité thermique augmente avec le taux de charges, indépendamment de la taille des particules. Par contre, la conductivité électrique des matériaux chargés augmente avec le taux de carbone et avec la finesse des particules.

# **I-4 Classification des matériaux composites :**

Les composites peuvent être classés suivant la forme des constituants ou suivant la nature des composants.

### **I-4-1 Classification suivant la forme des constituants :**

En fonction de la forme des constituants, les composites sont classés en deux grandes classes :

### **-Composites à fibres :**

On appel composite à fibre, si le renfort se trouve sous forme de fibre (soit fibres continues, soit fibres discontinues, coupées ou courtes)

# **- Composites à particules :**

On appel composite à particule, lorsque le renfort se trouve sous forme de particule. Au contraire a une fibre, la particule n'a pas de dimension privilégiée. Les particules sont généralement utilisées pour améliorer certaines propriétés des matériaux ou des matrices, comme la rigidité, la tenue à la température, la résistance à l'abrasion…etc. mais dans de nombreux cas, les particules sont simplement utilisées comme charges pour réduire le coût du matériau, sans en diminuer les caractéristiques.

Ce type de composite recouvre un domaine étendu dont le développement s'accroît sans cesse [3].

# **I-4-2 Classification suivant la nature de la matrice :**

Selon la nature de la matrice, les matériaux composites sont classés :

**- Composites à matrice organique (résine, charges)** : peuvent être utilisés dans le domaine des températures ne dépassant pas 300°C.

- **Composites à matrice métallique** (alliages légers et ultra légers d'aluminium, de magnésium, de titane) : domaine des températures jusqu'à 600°C.

**- Composites à matrice minérale (céramique)** : domaine des températures jusqu'à 1000°C. Ce type de composite (matrice) peut être associé à divers renforts [4].

### **I-5 But d'utilisation des matériaux composite :**

Le développement des matériaux composites est lié à leurs caractéristiques qui peut présent :

### **I-5-1 Avantages :**

•**Facilité de mise en forme** : le matériau durcit et prend un aspect de surface définitif alors qu'il est positionné sur le moule.

Il est ainsi possible de réaliser en une seule opération des formes qui auraient nécessité plusieurs étapes en utilisant d'autres matériaux (exemple : découpe, formage, soudure, polissage pour des tôles métalliques). La réalisation de pièces par moulage au contact nécessite un matériel d'application peu onéreux.

La réalisation des moules pour ce procédé est également simple et permet donc une grande liberté dans la création des formes qui est notamment mise en oeuvre dans les applications liées à la carrosserie (voitures, camions, bateaux, ferroviaire, …).

**•Légèreté** : pour des propriétés mécaniques équivalentes, l'utilisation de matériau composite à la place de métaux permet un gain de poids de près de 50 %. Cette propriété est notamment mise à profit dans le secteur automobile.

•**Adaptabilité** : les caractéristiques mécaniques du composite peuvent être ajustées en jouant globalement sur le taux de fibres mais aussi localement en adaptant la quantité et le positionnement des fibres dans des zones soumises à de plus fortes contraintes mécaniques.

•**Résistance à la corrosion ou à l'oxydation** : à cause de leur composition chimique à base de résine organique, les composites sont peu sensibles à la corrosion et sont très résistants aux attaques chimiques. Cette caractéristique leur donne un avantage important par rapport aux métaux pour la réalisation de réservoirs et d'équipements destinés à un usage extérieur ou en zone humide.

**•Isolation électrique et thermique :** le bon niveau d'isolation que procurent les matériaux composites pourrait conduire à une utilisation plus importante dans le bâtiment. Toutefois, leur emploi massif est freiné à cause de coûts élevés par rapport aux matériaux de construction traditionnels.

Les composites présentent également quelques inconvénients qui limitent leurs applications :

• La tenue en température et au feu est limitée,

• Les résines dégagent des vapeurs de solvant notamment en phase de fabrication,

• La fin de vie de matériaux composés d'un mélange quasi indissociable de résine organique et de fibres de verre pose des problèmes de recyclage. Il faut noter par ailleurs que les résines

courantes sont fabriquées à partir de dérivés du pétrole et consomment donc une matière non renouvelable,

• Les caractéristiques mécaniques dépendent du positionnement des fibres et ne sont donc pas homogènes dans toutes les directions,

• Les composites sont difficilement usinables avec précision.

# **I-5-2 Les inconvénients :**

Bien que les avantages des matériaux composites soient impressionnants, ces matériaux ne sont pas une solution miracle pour toutes les applications. Des inconvénients ou des problèmes existent et peuvent empêcher leur usage. Les inconvénients les plus courants sont les suivants :

# • **Coût :**

Les matériaux composites hautes performances ont été développés principalement pour répondre aux besoins de la communauté aérospatiale où le coût élevé peut être toléré en échange de matériaux plus performants. Par conséquent, le transfert de la technologie des composites aux produits de grande consommation est lent, à quelques exceptions comme les équipements de sports où la performance prime également sur le coût.

# • **Conception et analyse :**

Les matériaux composites sont souvent à la fois hétérogènes et anisotropes. Ces deux caractéristiques sont différentes des celles de la plupart des matériaux conventionnels. Elles nécessitent de nouvelles approches, généralement plus compliquées, pour la conception et l'analyse des structures.

L'hétérogénéité impose l'analyse selon au moins deux points de vue. La micromécanique examine l'interaction des constituants à l'échelle microscopique. La macromécanique suppose que le composite est homogène et s'intéresse aux propriétés apparentes du matériau.

Les matériaux anisotropes nécessitent plus de propriétés mécaniques que les matériaux isotropes pour établir les relations contrainte-déformation (les lois de comportement). Ces propriétés sont déterminées selon les directions principales du pli élémentaire (directions parallèle et perpendiculaire à l'orientation des fibres).

Pour les stratifiés composites, les rigidités sont déterminées à l'aide de la théorie classique des stratifiés. La rupture des stratifiés composite se produit de plusieurs façons très complexes. Il est donc difficile d'établir une théorie de résistance qui tienne compte de tous les modes de rupture et de leurs interactions. Par conséquent, la détermination des résistances est plus

compliquée et nécessite des vérifications expérimentales. De plus, la résistance d'un stratifié peut être influencée par les contraintes interlaminaires au voisinage des bords libres. La séquence d'empilement du stratifié doit être soigneusement déterminée afin de minimiser ces contraintes.

• **Assemblage :**

Les matériaux composites sont généralement plus fragiles que les matériaux métalliques conventionnels. Par conséquent, la redistribution des contraintes autour des sites de concentration tel que le trou est moins efficace. La résistance et la rigidité d'un stratifié ne peuvent pas toujours être entièrement transférés par un joint. Le trou est donc souvent renforcé par des inserts métalliques ou par l'augmentation de l'épaisseur du stratifié dans la partie trouée. De tels renforcements entraînent du poids supplémentaire pour la structure. Le problème d'assemblage est donc critique pour le succès de l'emploi des matériaux composites.

# • **Tolérance aux dommages :**

Un des points faibles les plus importants des matériaux composites est la tolérance aux dommages. Des dommages de diverses natures peuvent se produire dans la vie d'une structure, par exemple l'impact, soit en service ou pendant la maintenance, est inévitable.

En règle générale, plus un matériau est ductile, plus il est capable de tolérer l'impact car la ductilité fournit la capacité d'absorber de l'énergie. Par conséquent, les structures métalliques ont tendance de se déformer plutôt que de se fracturer sous l'impact. Le caractère fragile des matériaux composites ne permet pas, par contre, de subir l'impact sans avoir d'endommagement.

Les dommages sont souvent des fissurations internes de la matrice, indétectables sur la surface de la structure. Ce type de dommages diminue considérablement la résistance en compression de la pièce endommagée. Les dommages des fibres diminuent la résistance en compression ainsi qu'en traction. Les outils pour évaluer la tolérance aux dommages des structures sont le programme d'inspection, l'analyse de la résistance résiduelle, et l'analyse de la propagation des dommages.

# **I-6 Applications des matériaux composites**

Les composites à fibres présentent des caractéristiques particulièrement intéressantes pour l'industrie. Ils à conservent d'excellentes propriétés mécaniques à haute température, c'est pourquoi on les utilise notamment dans des aubes de compresseur pour étages chauds de réacteurs. À l'avenir, ce type de composite pourrait remplacer le titane dans le fuselage et les

ailes des avions supersoniques  $[5]$ . À très haute température, on préfère les composites à matrice et à fibres de carbone, en particulier dans les nez de fusées intercontinentales. Mais les composites à fibres les plus employées restent les composites à matrice organique, qui possèdent une souplesse d'élaboration et de réparation, ainsi qu'une excellente isolation thermique. Ils sont utilisés à température ambiante en aéronautique, en médecine comme prothèses, ou dans la fabrication d'articles de sport (raquettes de tennis, skis). Les propriétés des composites à fibres sont remarquables, mais souvent anisotropes*.* Autrement dit, le matériau ne présente pas les mêmes propriétés selon les directions de l'espace. En outre, tous les matériaux composites sont délicats à mettre en oeuvre, et donc coûteux. L'avenir de ces matériaux dépendra donc du développement de leurs techniques de fabrication.

### **I-6-1 Industrie aérospatiale :**

Au début des années 1960, une évaluation de l'impact de la fibre de bore et ses matériaux composites a été effectuée par l'armée de l'air des Etats-Unis. Un stratifié unidirectionnel de fibres de bore a été estimé avoir une rigidité supérieure à celle de l'acier pour seulement un quart de la masse. Cela a provoqué une fameuse prévision que les immeubles construits avec un tel matériau pourraient être cinq fois plus hauts et la travée des ponts cinq fois plus Longues.

Bien que cette prévision a lancé les matériaux composites dans des applications aéronautiques sérieuses. Une nouvelle classe de composites appelée les composites hautes performances (advanced composites), basée sur les fibres de bore et subséquemment les fibres de carbone, a été en développement intensif depuis.

Les composites à « haute performance » sont les composites à fibres très résistantes et très rigides comme le bore et le carbone. Les composites carbone/époxy ont connu une grande réputation dans cette classe. Tandis que les fibres de verre sont également très résistantes, leur rigidité n'est pas suffisamment élevée pour l'usage des structures primaires d'avions.

La première utilisation majeure du composite bore/époxy fut l'empennage horizontal du Grumman [6]. Dès lors, l'usage des éléments structuraux en composites a continué à augmenter autant en aviation militaire que civile.

La Figure I-8 présente la croissance rapide de l'utilisation des matériaux composites dans les structures d'avions.

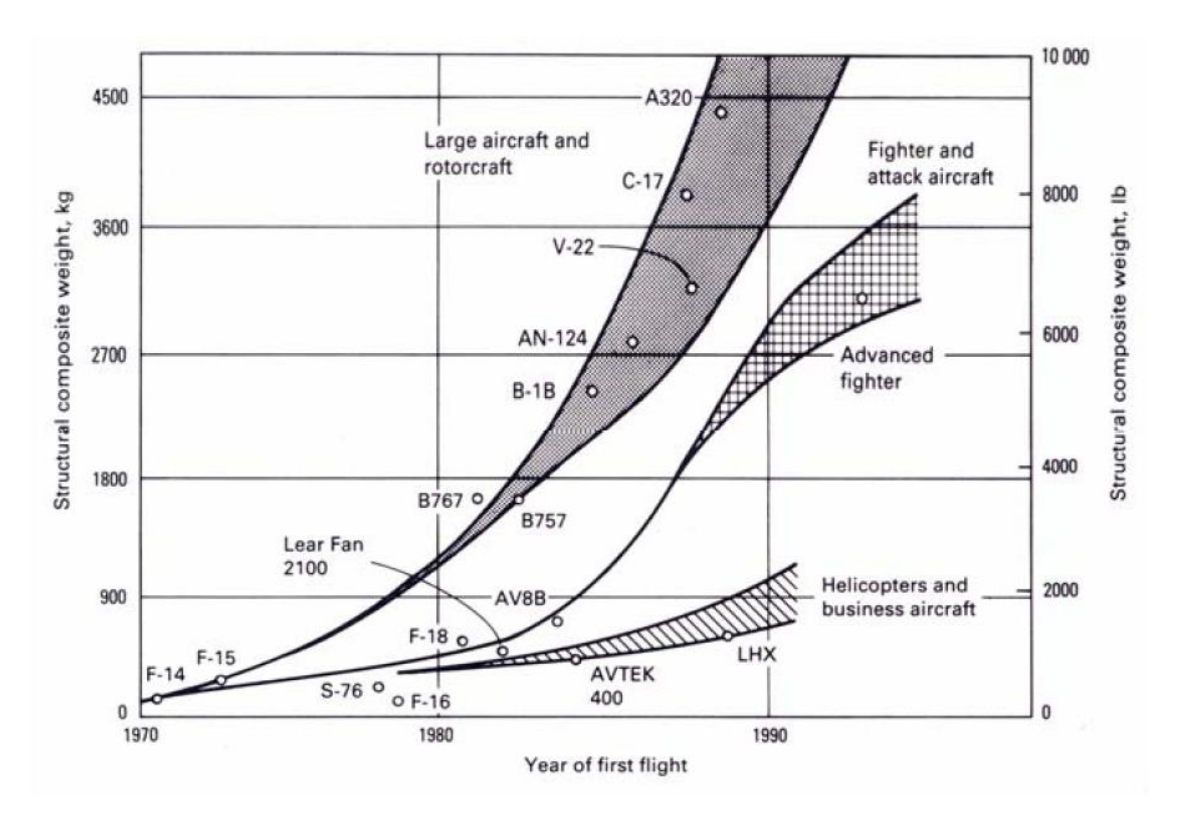

**Figure I-8 :** Matériaux composites dans des structures d'avions.

Dans la génération actuelle des avions civils, l'Airbus A380) contient des matériaux composites jusqu'à 22% de la masse structurale.

L'illustration la plus marquante concerne la comparaison entre le Boeing 777 et le 787. En pourcentage de la masse structurale, le 777 contient 12% de composites et 50% d'aluminium tandis que le 787 contient 50% de composites et 20% d'aluminium. La répartition des matériaux sur le Boeing 787 est montrée dans la Figure I-9 [7].

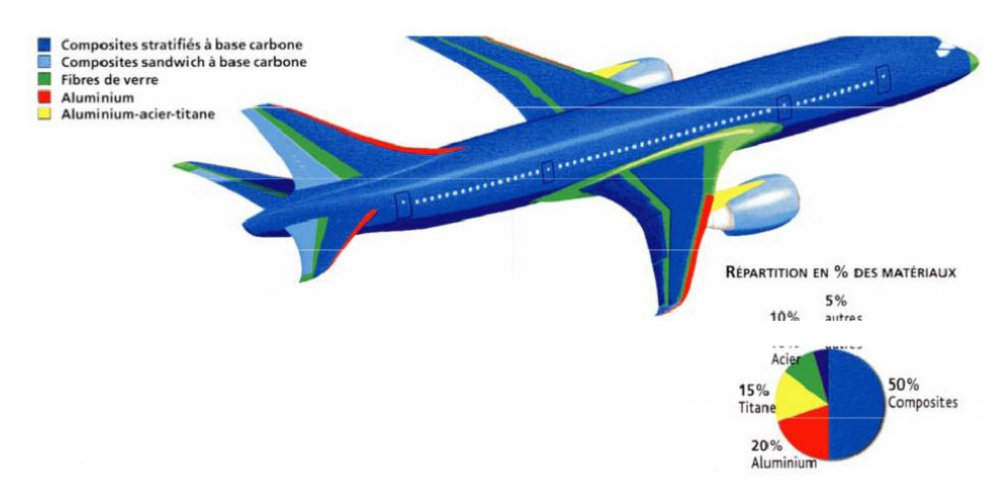

**Figure I-9 :** Répartition des matériaux sur le Boeing 787.
### **Chapitre I: Considérations générales sur les matériaux composites**

La transition des matériaux composites de l'expérience de laboratoire à l'usage pratique dans la production des avions militaires et civils est une réalité. Des progrès ont passé de l'aviation militaire à l'aviation commerciale, et aujourd'hui à la communauté d'aviation générale. Ces progrès représentent la croissance de la confiance en l'usage des composites et la reconnaissance des avantages en termes de coût et de performance associés à ces matériaux.

## **I-6-2 Industrie des articles de sport et de loisir** :

De par leur légèreté, leur bonne tenue à la fatigue statique' et dynamique et leur stabilité dimensionnelle, les composites sont des matériaux idéaux pour la fabrication et la conception de très nombreux d'articles de sport et de loisirs tels que les skis et les bâtons, les raquettes de tennis, les cannes à pêche et de hockey, les planches à voiles et leurs mâts, les voiliers de plaisance, les aies, les cadres de vélos, des instruments de musique, ... au lieu du bois qui ne pouvait plus taire face à la demande créée par la civilisation des loisirs, ou l'aluminium qui ne correspondait plus aux critères modernes de performance et d'endurance.

De nombreux résultats d'études confirment le haut degré d'amortissement des vibrations des skis sur neige qui confère au skieur le confort tout en conservant au produit ses caractéristiques essentielles. De plus, les matériaux composites permettent de concevoir des jaquettes légères, très rigides et excellentes eu langue dynamique qui confèrent au joueur une moindre sollicitation des muscles du bras et donc de moindre fatigue et plus de confort [8].

### **I-6-3 Industrie des transports terrestres et maritimes :**

L'intégration des matériaux composites dans l'industrie de l'automobile et des transports terrestres a pu réduire substantiellement la consommation de carburant au moyen de l'économie du poids obtenu. Les applications sont très nombreuses dans le domaine des transports, même ferroviaires, avec la fabrication de nombreux éléments de carrosserie et des boucliers amortisseurs de choc placés à l'avant des motrices des T.G.V. et qui présentent des performances supérieures en matière d'absorption d'énergie.

La société LOHEAC de transports routiers a pu réduire substantiellement sa consommation de carburant grâce à l'économie du poids obtenue en remplaçant les cabines conventionnelles de ses tracteurs par de nouveaux cléments moulés en une seule pièce. Cette innovation a permis de réduire le poids de la cabine de 875 Kg. équipée en acier, a 455 Kg seulement et de présenter une plus grande solidité et une meilleure résistance aux dégâts [9].

### **Chapitre I: Considérations générales sur les matériaux composites**

Le saut technologique, réalisé grâce à l'introduction des matériaux composites dans la construction navale, a consacré une évolution fondamentale par rapport aux techniques de construction traditionnelle en bois. L'adoption de tels matériaux dans la construction des coques des bateaux a permis de procurer à la structure une haute résistance à l'usure et aux chocs répétés dans les vagues et aux collisions encaissées avec les corps flottants.

L'introduction des matériaux composites, tels que ceux renforcés par la fibre aramide kevlar 49 associée à la fibre de verre E conduisant à des propriétés mécaniques supérieures, a permis de diminuer le poids des structures de bateaux rapides (patrouilleurs, bateaux d'intervention ou de service) tout en ayant une résistance suffisante afin d'avoir pour résultat soit une augmentation de la vitesse pour une puissance donnée, soit une meilleure rentabilité pour la même vitesse ou soit l'utilisation d'une motorisation moins puissante.

# **I-7 Synthèse :**

Les composites présente un large éventail de propriétés comme une excellente durabilité et une haute résistance spécifique avec lesquelles les matériaux traditionnels ne peuvent rivaliser. De plus, ils permettent de concevoir des formes géométriques complexes et des matériaux personnalisés avec précision pour répondre aux demandes d'une application particulière.

# Chapitre II

# **CHAPITRE II :**

# **Comportement élastique des matériaux composites**

### **II-1 Tenseurs des rigidités et des souplesses :**

La loi de comportement mécanique la plus simple est celle qui traduit la proportionnalité du tenseur des contraintes  $\sigma = (\sigma_{ij})$  et du tenseur des petites déformations :

$$
\varepsilon = (\varepsilon_{ij}) \qquad \text{avec i, j = 1, 2, 3}
$$

Elle est connue sous le nom de loi de Hooke et elle se traduit par l'écriture tensorielle :

$$
\sigma_{ij} = c_{ijkl} \varepsilon_{kl} \text{ avec } i,j = 1,2,3 \tag{II-1}
$$

Les petites déformations  $\varepsilon_{ij}$  sont définies, rappelons-le, à partir des déplacements  $\boldsymbol{U} = (Ui)$ par les relations :

$$
\varepsilon_{ij} = \frac{1}{2} \left( \frac{\partial U_i}{\partial x_j} + \frac{\partial U_j}{\partial x_i} \right) \qquad \text{avec } i, j = 1, 2, 3 \tag{II-2}
$$

Le vecteur  $x = (x_i)$ ,  $i = 1, 2, 3$  repérant la position spatiale du point. En inversant la relation  $(II-1)$ , il vient :

$$
\varepsilon_{ij} = s_{ijkl} \sigma_{kl} \qquad \text{avec } i, j = 1, 2, 3 \tag{II-3}
$$

Le tenseur d'ordre quatre,  $c = (c_{ijk})$ , est appelé le tenseur des rigidités et son inverse *s* = ( $s$ <sub>ijkl</sub>) le tenseur des souplesses (il est également du 4e ordre). Ils sont liés par la relation :

$$
c_{ijpq} s_{pqkl} = \frac{1}{2} (\delta_{ik} \delta_{jl} + \delta_{il} \delta_{jk})
$$
 (II-4)

dans laquelle  $\delta_{ij}$ , le tenseur de Kronecker, prend la valeur 0 si i  $\neq j$  et la valeur 1 si i = j.

Les tenseurs des contraintes et des déformations sont des tenseurs d'ordre deux qui peuvent s'interpréter comme des matrices carrées de rang trois traduisant la correspondance linéaire de deux vecteurs.

Ou

**Exemple :** le tenseur des contraintes permet de passer du vecteur normal à une surface à la force par unité de surface, le tenseur des déformations permet de passer du vecteur à l'état naturel au vecteur à l'état déformé.

Les matrices des contraintes et des déformations s'écrivent alors :

$$
[\sigma] = (\sigma_{ij}), [\varepsilon] = (\varepsilon_{ij}) \text{ avec } i, j = 1,2,3
$$

Ces tenseurs (ou ces matrices) étant symétriques, ils sont définis par six scalaires indépendants et il est plus commode, dans les problèmes de calcul de structures, de les écrire sous forme de vecteurs colonne (ou ligne) de rang six. Nous utilisons alors la notation suivante :

$$
\begin{cases}\n\{\sigma\} = (\sigma_{11}, \sigma_{22}, \sigma_{33}, \sigma_{23}, \sigma_{13}, \sigma_{12}) \\
\{\varepsilon\} = (\varepsilon_{11}, \varepsilon_{22}, \varepsilon_{33}, 2\varepsilon_{23}, 2\varepsilon_{13}, 2\varepsilon_{12})\n\end{cases}
$$
\n(II-5)

L'écriture matricielle des lois de comportement mécanique (I-1) et (I-2) est :

$$
\{\sigma\} = \{C\}\{\varepsilon\} \tag{II-6}
$$

$$
\{\varepsilon\} = \{S\}\{\sigma\}
$$
 (II-7)

Les matrices carrées de rang six  $\{C\} = (Cij)$  et  $\{S\} = (Sij)$  étant définies à partir des tenseurs d'ordre quatre des relations (II-1) et (II-3) par les égalités suivantes :

— pour la matrice des rigidités {*C}* :

point at mature des rigatives {C<sub>1</sub>}.

\n
$$
\begin{bmatrix}\nC_{11} = c_{1111} & C_{12} = c_{1122} & C_{13} = c_{1133} & C_{14} = c_{1123} & C_{15} = c_{1113} & C_{16} = c_{1112} \\
C_{21} = c_{2211} & C_{22} = c_{2222} & C_{23} = c_{2233} & C_{24} = c_{2223} & C_{25} = c_{2213} & C_{26} = c_{2212} \\
C_{31} = c_{3311} & C_{32} = c_{3322} & C_{33} = c_{3333} & C_{34} = c_{3323} & C_{35} = c_{3313} & C_{36} = c_{3312} \\
C_{41} = c_{2311} & C_{42} = c_{2322} & C_{43} = c_{2333} & C_{44} = c_{2323} & C_{45} = c_{2313} & C_{46} = c_{2312} \\
C_{51} = c_{1311} & C_{52} = c_{1322} & C_{53} = c_{1333} & C_{54} = c_{1323} & C_{55} = c_{1313} & C_{56} = c_{1312} \\
C_{61} = c_{1211} & C_{62} = c_{1222} & C_{63} = c_{1233} & C_{64} = c_{1223} & C_{65} = c_{1213} & C_{66} = c_{1212}\n\end{bmatrix}
$$

— pour la matrice des souplesses {*S}* :

- pour la matrice des souplesses {S} :  
\n
$$
\begin{bmatrix}\nS_{11} = s_{1111} & S_{12} = s_{1122} & S_{13} = s_{1133} & S_{14} = s_{1123} & S_{15} = 2s_{1113} & S_{16} = 2s_{1112} \\
S_{21} = s_{2211} & S_{22} = s_{2222} & S_{23} = s_{2233} & S_{24} = s_{2223} & S_{25} = 2s_{2213} & S_{26} = 2s_{2212} \\
S_{31} = s_{3311} & S_{32} = s_{3322} & S_{33} = s_{3333} & S_{34} = 2s_{3323} & S_{35} = 2s_{3313} & S_{36} = 2s_{3312} \\
S_{41} = 2s_{2311} & S_{42} = 2s_{2322} & S_{43} = 2s_{2333} & S_{44} = 4s_{2323} & S_{45} = 4s_{2313} & S_{46} = 4s_{2312} \\
S_{51} = 2s_{1311} & S_{52} = 2s_{1322} & S_{53} = 2s_{1333} & S_{54} = 4s_{1323} & S_{55} = 4s_{1313} & S_{56} = 4s_{1312} \\
S_{61} = 2s_{1211} & S_{62} = 2s_{1222} & S_{63} = 2s_{1233} & S_{64} = 4s_{1223} & S_{65} = 4s_{1213} & S_{66} = 4s_{1212}\n\end{bmatrix}
$$

On remarquera la présence des facteurs 2 et 4 dans la matrice  $6 \times 6$  des souplesses. Ils proviennent de la définition du vecteur  $\{\varepsilon\}.$ 

Nous avons, par exemple, d'après la relation (II-3) :

 $\varepsilon_{12} = S_{1211} \sigma_{11} + S_{1222} \sigma_{22} + S_{1233} \sigma_{33} + 2S_{1223} \sigma_{23} + 2S_{1213} \sigma_{13} + 2S_{1212} \sigma_{12}$ 

qui devient, par analogie avec la relation (II-7) :

$$
2\varepsilon_{12} = S_{61}\sigma_{11} + S_{62}\sigma_{22} + S_{63}\sigma_{33} + S_{64}\sigma_{23} + S_{65}\sigma_{13} + S_{66}\sigma_{12}
$$

Les matrices des rigidités {*C}* ou des souplesses {*S}* s'écrivent sous la forme partagée suivante :

$$
\begin{cases}\nI & H \\
III & IV\n\end{cases}
$$

et les quadrants II et III des matrices des rigidités ou des souplesses induisent des couplages :

— les tractions-compressions engendrent des glissements (pour les rigidités) et réciproquement ;

— les dilatations engendrent des cisaillements (pour les souplesses) et réciproquement.

Ces phénomènes de couplage sont absents dans les milieux isotropes. Enfin, les matrices {*S}* et {*C}* sont inverses l'une de l'autre, c'est-à-dire :

$$
\{S\} = \{C\}^{-1} \text{ ou } \{C\} = \{S\}^{-1} \tag{II-8}
$$

Le tenseur des rigidités *c* comporte  $3^4 = 81$  composantes  $c_{ijkl}$  (il en est de même pour le tenseur des souplesses s), mais il peut être représenté par un nombre moindre de composantes indépendantes lorsque l'on tient compte des symétries.

On distingue deux types de symétries :

— les symétries générales, qui résultent des concepts généraux de la mécanique, telles que la symétrie du tenseur des contraintes  $(\sigma_{ij} = \sigma_{ji})$  et celle du tenseur des déformations  $(\varepsilon_{ij} = \varepsilon_{ji})$  et l'existence d'un potentiel élastique défini par la densité volumique d'énergie de déformation *w* :

$$
w = \frac{1}{2} c_{ijkl} \varepsilon_{ij} \varepsilon_{kl} = \frac{1}{2} s_{ijkl} \sigma_{ij} \sigma_{kl} = \frac{1}{2} \sigma_{ij} \varepsilon_{ij}
$$
 (II-9)

— les symétries matérielles, qui sont inhérentes au matériau et proviennent de la répartition des inclusions du composite, nous détaillerons ces symétries dans le paragraphe II.3.

La notion de potentiel élastique traduit le fait que l'énergie mise en jeu, lorsque le système évolue d'un état initial *A* à un état déformé *B*, est indépendante du trajet suivi, mais dépend uniquement des états *A* et *B*.

Les symétries générales montrent donc que :

$$
\begin{cases}\n c_{ijkl} = c_{jikl} = c_{ijlk} \\
 s_{ijkl} = s_{jikl} = s_{ijlk}\n\end{cases}
$$
\n(II-10)

et 
$$
\begin{cases} c_{ijkl} = c_{klij} \\ s_{ijkl} = s_{klij} \end{cases}
$$
 (II-11)

Pour *i*, *j*, *k*, *l* = 1, 2, 3 et que, par conséquent, un matériau élastique anisotrope est défini par 21 modules d'élasticité indépendants.

Si les relations (II-10) sont prises en compte dans l'écriture matricielle (II-6) ou (II-7), les relations (II-11) montrent que les matrices {*C}* ou {*S}* sont symétriques, c'est-à-dire :

$$
C_{ij} = C_{ji} \text{ et } S_{ij} = S_{ji}
$$

La relation (II-9) s'écrit aussi sous la forme matricielle :

$$
w_{\varepsilon}(\varepsilon) = \frac{1}{2} \{\varepsilon\}^t \{C\} \{\varepsilon\} \\
 w_{\sigma}(\sigma) = \frac{1}{2} \{\sigma\}^t \{S\} \{\sigma\} \qquad \Longleftrightarrow w = \frac{1}{2} \{\sigma\}^t \{\varepsilon\} \tag{I-12}
$$

 $\{ \varepsilon \}$ <sup>t</sup> est le vecteur transposé de  $\{ \varepsilon \}$  ou vecteur ligne,  $\{ \varepsilon \}$  étant un vecteur colonne.

Les systèmes élastiques sont des systèmes stables et la densité volumique d'énergie de déformation *w* est positive, si bien que les matrices {*C}* et {*S}* sont positives (II-12). Leurs valeurs propres sont positives, ce qui permet de montrer, par exemple, que les coefficients de Poisson peuvent excéder 0,5 dans les milieux anisotropes. D'une manière générale, la positivité des valeurs propres des matrices d'élasticité fournit des inégalités satisfaites par les modules d'élasticité (§ II.7).

# **II-2 Constantes d'élasticité :**

# **Changement de repère**

# **II-2-1 Modules d'élasticités techniques :**

Il s'agit ici de constantes d'élasticité utilisées dans l'industrie. Elles sont liées aux essais de caractérisation les plus connus en mécanique des milieux isotropes : l'essai de traction et l'essai de torsion sur les tiges ou sur les poutres.

Pour fixer les idées, considérons un essai de traction simple dans la direction 1. L'état des contraintes étant supposé uniaxial :

$$
\{\sigma\}=(\sigma,0,0,0,0,0)
$$

**27**

La loi de comportement (II-7) ainsi que l'analogie avec les corps isotropes montrent que, en divisant respectivement les lignes de {S} par  $E_1, E_2, E_3, G_{23}, G_{13}, G_{12}$ , la déformation  $\{\varepsilon\}$ vaut :

$$
\begin{bmatrix}\n\varepsilon_{11} = S_{11} \sigma = \frac{\sigma}{E_1} \\
\varepsilon_{22} = S_{21} \sigma = -\frac{V_{21}}{E_2} \sigma \\
\varepsilon_{33} = S_{31} \sigma = -\frac{V_{31}}{E_3} \sigma \\
2\varepsilon_{23} = S_{41} \sigma = \frac{\eta_{1,23}}{G_{23}} \sigma \\
2\varepsilon_{13} = S_{51} \sigma = \frac{\eta_{1,13}}{G_{13}} \sigma \\
2\varepsilon_{12} = S_{61} \sigma = \frac{\eta_{1,12}}{G_{12}} \sigma\n\end{bmatrix}
$$

Les modules d'élasticité introduits sont les suivants :

- $\mu = E_{ij}$  module de Young dans la direction i = 1, 2,3;
- $v_{ij}$  coefficient de poisson i, j = 1, 2, 3 avec i  $\neq$  j;
- *Gij* module de coulomb ou de rigidité au cisaillement dans le plan (i, j) i, j = 1, 2, 3 avec  $i \neq j$ ;
- $\eta_{1,ij}$  coefficient de lekhnitskii ou d'influence mutuelle (peu usité dans le domaine des composites).

Le rapport du rétrécissement relatif  $\varepsilon_{22}$  à l'allongement relatif  $\varepsilon_{11}$  vaut, compte tenu de la symétrie de la matrice des souplesses énoncée dans la relation (I-11) :

$$
-\frac{\varepsilon_{22}}{\varepsilon_{11}} = \frac{v_{21}}{E_2} E_1 = v_{12} \quad (\text{car } S_{12} = -\frac{v_{12}}{E_1} = S_{21} = -\frac{v_{21}}{E_2})
$$

 $v_{12}$  et  $v_{13}$  traduisent donc respectivement les rapports des rétrécissements relatifs dans les directions 2 et 3 à l'allongement relatif dans la direction 1.

Les modules de Coulomb apparaissent dans un essai de cisaillement simple. Dans le plan (1, 2), nous prenons, par exemple, l'état de contrainte suivant :

$$
\{\sigma\} = \{0, 0, 0, 0, 0, \tau\}
$$

D'après la relation (II-7), le tenseur des déformations vaut alors, en divisant respectivement les lignes de {*S}* par  $E_1, E_2, E_3, G_{23}, G_{13}, G_{12}$ :

$$
\begin{bmatrix}\n\varepsilon_{11} = S_{16} \tau = \frac{\eta_{12,1}}{E_1} \\
\varepsilon_{22} = S_{26} \tau = \frac{\eta_{12,2}}{E_2} \\
\varepsilon_{33} = S_{36} \tau = \frac{\eta_{12,3}}{E_3} \\
2\varepsilon_{23} = S_{46} \tau = \frac{\mu_{12,23}}{G_{23}} \\
2\varepsilon_{13} = S_{56} \tau = \frac{\mu_{12,13}}{G_{13}} \\
2\varepsilon_{12} = S_{66} \tau = \frac{\tau}{G_{12}}\n\end{bmatrix}
$$

Avec  $G_{12}$  module de coulomb ou de rigidité au cisaillement dans le plan (1, 2);

 $\mu_{12,ij}$  Coefficient de Chenstov ou d'influence mutuelle (peu usité dans le domaine des composites).

D'une manière générale, la matrice des souplesses techniques est définie par les modules d'élasticité suivants :

— Module de Young *Ei* :

$$
S_{ii} = \frac{1}{E_i} \text{ avec } i = 1, 2, 3
$$
 (II-13)

 $\overline{\phantom{a}}$  Coefficient de poisson  $v_{ij}$ :

$$
S_{ij} = -\frac{V_{ij}}{E_i} = S_{ji} = -\frac{V_{ji}}{E_j} \text{ avec } i = 1, 2, 3 \text{ et } i \neq j
$$
 (II-14)

Où  $v_{ij}$  représentent la traction dans le sens i et le rétrécissement dans le sens j,

ces coefficients de Poisson sont positifs et peuvent excéder 0,5 ;

— Module de coulomb ou de rigidité au cisaillement *Gij* :

$$
S_{pp} = \frac{1}{G_{ij}} \text{ avec } p = 9 - (i + j), i, j = 1, 2, 3 \text{ et } i \neq j \tag{II-15}
$$

L'écriture la plus naturelle et la plus commode en calcul des structures de la loi de comportement est celle qui utilise soit la matrice des rigidités, soit la matrice des souplesses. Il est cependant plus pratique de caractériser un matériau élastique par ses *souplesses techniques* définies par les relations (II-13), (II-14) et (II-15).

### **Chapitre II**: **Comportement élastique des matériaux composites**

Les modules d'Young s'obtiennent par identification des trois termes définis par la relation (II-13). On prendra bien garde de ne pas confondre le module d'Young  $E_i$  avec la composante *Cij* de la matrice des rigidités :

$$
C_{ij} \neq E_i
$$

Le coefficient de Poisson  $v_{ij}$  traduit le rapport du rétrécissement relatif dans la direction *j* à l'allongement relatif dans la direction *i*. Il peut être supérieur à 0,5, voir les exemples du paragraphe II.3.

Enfin, on ne confondra pas (sauf cas particuliers) le module de Coulomb ou de rigidité au cisaillement *Gij* , obtenu par identification des trois termes définis par la relation (II-15), avec le module correspondant de rigidité au glissement. Dans le cas d'un glissement et d'un cisaillement dans le plan (2, 3) par exemple, nous avons en général :

$$
C_{44} \neq G_{23}
$$

Cette différence provient du fait que, en élasticité anisotrope, un cisaillement n'entraîne pas uniquement un glissement, mais aussi une dilatation et réciproquement. Une étude complète de l'élasticité anisotrope est présentée dans l'ouvrage de Lekhnitskii [10].

Les caractéristiques du matériau anisotrope sont exprimées dans le repère (*x*, *y*, *z)* ou (1, 2, 3) et l'on se propose de travailler dans un repère (*x* ′, *y* ′, *z* ′) plus naturel ou plus commode pour analyser une structure donnée. Cette situation se rencontre, par exemple, lors de l'étude d'une poutre en matériau carbone/époxy unidirectionnel (figure II-1a*)* ou d'une coque cylindrique verre/époxy renforcée par enroulements filamentaires hélicoïdaux (figure II-1b) et nous devons connaître les lois de variation des modules d'élasticité en fonction du repère.

D'une manière générale, désignons par  $[P] = (P_{ij})$  la matrice de passage entre les repères  $(x, y, z)$ *z)* et (*x* ′, *y* ′, *z* ′) :

$$
[P] = \begin{bmatrix} x' & y' & z' \\ P_{11} & P_{12} & P_{13} \\ P_{21} & P_{22} & P_{23} \\ P_{31} & P_{32} & P_{33} \end{bmatrix}
$$

Les trois colonnes de la matrice [*P*] étant respectivement les coordonnées des vecteurs *x* ′, *y* ′ et *z* ′ dans le repère (*x*, *y*, *z)*. Pour une rotation d'angle α autour de *z* par exemple, la matrice [*P*] possède la forme indiquée dans la figure II-2.

**Chapitre II**: **Comportement élastique des matériaux composites**  $\mathbf{x}$ a fibre de carbone/résine époxy (b) fibre de verre/résine époxy axe des fibres de carbone pour  $\textcircled{a}$  et des fibres de verre pour  $\textcircled{b}$ 

**Figure II-1 :** Poutre en matériau unidirectionnel et désaxé (a*)* et coque cylindrique renforcée par des enroulements filamentaires hélicoïdaux (b*)*.

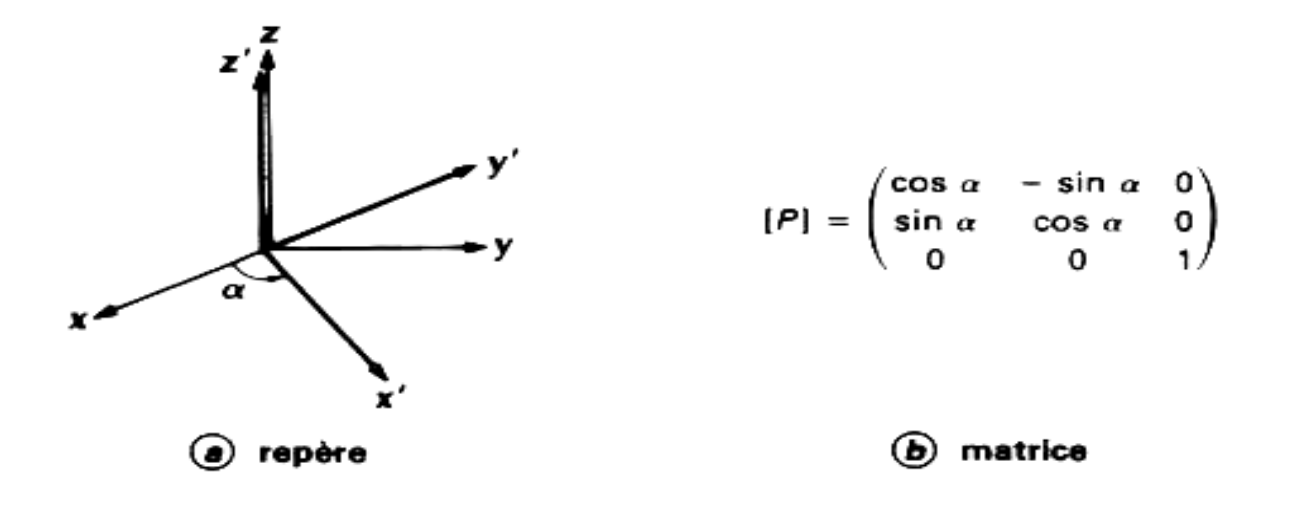

**Figure II-2 :** Rotation autour de l'axe z

### **Chapitre II**: **Comportement élastique des matériaux composites**

La matrice [P] est orthogonale, c'est-à-dire que les vecteurs colonnes (ou ligne) sont orthonormés et donc :

$$
[P]^{-1} = [P]^t (P^{-1})_{ij} = P_{ij}
$$
 (II-16)

 $[P]^t$  est la matrice transposée de  $[P]$  et correspond à l'échange des lignes et des colonnes. La loi de changement de base des matrices carrées se traduit sur les composantes  $\sigma'_{ij}$  et  $\varepsilon'_{ij}$ des tenseurs des contraintes et des déformations dans le repère (*x*′, *y*′, *z*′) par les relations :

$$
\begin{cases}\n\sigma'_{ij} = P_{ki} P_{lj} \sigma_{kl} \Leftrightarrow \sigma_{ij} = P_{ik} P_{jl} \sigma'_{kl} \\
\varepsilon'_{ij} = P_{ki} P_{lj} \varepsilon_{kl} \Leftrightarrow \varepsilon_{ij} = P_{ik} P_{jl} \varepsilon_{kl}\n\end{cases}
$$
\n(II-17)

En exprimant la loi de comportement (II-1) dans les repères (*x*, *y*, *z*) ou (*x*′, *y*′, *z*′ ) ainsi que [σ] et en fonction de [σ′] et [ε′] , on aboutit pour le tenseur des rigidités *c* à la loi de changement de repère suivante :

$$
c'_{ijkl} = c_{pqrs} P_{pi} P_{qj} P_{rk} P_{sl} c_{ijkl} = c'_{pqrs} P_{ip} P_{iq} P_{kr} P_{ls}
$$
 (II-18)

qui est caractéristique des tenseurs d'ordre quatre. Le tenseur des souplesses *s* défini par la relation (II-3) suit une loi de changement de repère analogue à (II-18). Les relations tensorielles (II-18) sont lourdes et peu commodes et il est d'usage de les traduire sur les vecteurs des contraintes et des déformations, et sur les matrices des rigidités et des souplesses définis par les égalités (II-6) et (II-7). Les premières séries d'égalités (II-17) s'écrivent aussi matriciellement :

$$
\begin{cases} {\sigma'} = {M_{\sigma}} {\sigma} \\ {\varepsilon'} = {M_{\varepsilon}} {\varepsilon} \end{cases} \tag{II-19}
$$

relations dans lesquelles les matrices de passage  $\{M_{\sigma}\}\$ et  $\{M_{\epsilon}\}\$ sont des matrices de rang six ayant la structure suivante :

$$
\{M_{\sigma}\} = \begin{cases} [D_1] & 2[A] \\ [B] & [D_2] \end{cases}; \qquad \{M_{\epsilon}\} = \begin{cases} [D_1] & [A] \\ 2[B] & [D_2] \end{cases}
$$
(II-20)

Dans les égalités (I-20), les sous-matrices carrées de rang trois,  $[A], [B], [D_1]$  et  $[D_2]$  ont pour expression :

$$
[A] = \begin{bmatrix} P_{21}P_{31} & P_{11}P_{31} & P_{11}P_{21} \\ P_{22}P_{32} & P_{12}P_{32} & P_{12}P_{22} \\ P_{23}P_{33} & P_{13}P_{33} & P_{13}P_{23} \end{bmatrix}
$$

$$
[B] = \begin{vmatrix} P_{12}P_{13} & P_{22}P_{23} & P_{31}P_{33} \\ P_{11}P_{13} & P_{21}P_{23} & P_{31}P_{33} \\ P_{11}P_{12} & P_{21}P_{22} & P_{31}P_{32} \end{vmatrix}
$$
  
\n
$$
[D_1] = \begin{bmatrix} P_{11}^2 & P_{21}^2 & P_{21}^2 \\ P_{12}^2 & P_{22}^2 & P_{32}^2 \\ P_{13}^2 & P_{22}^2 & P_{32}^2 \end{bmatrix}
$$
  
\n
$$
P_{22}P_{33} + P_{32}P_{23} & P_{12}P_{33} + P_{32}P_{13} & P_{12}P_{22}
$$
  
\n
$$
P_{21}P_{33} + P_{31}P_{22} & P_{11}P_{33} + P_{31}P_{13} & P_{11}P_{22}
$$
  
\n
$$
P_{21}P_{33} + P_{31}P_{22} & P_{11}P_{33} + P_{31}P_{13} & P_{11}P_{22}
$$
  
\n
$$
P_{21}P_{32} + P_{31}P_{22} & P_{11}P_{32} + P_{31}P_{12} & P_{11}P_{22}
$$
  
\n
$$
P_{21}P_{33} + P_{31}P_{22} & P_{11}P_{33} + P_{31}P_{13} & P_{11}P_{22}
$$
  
\n
$$
P_{21}P_{33} + P_{31}P_{22} & P_{11}P_{33} + P_{31}P_{13} & P_{11}P_{22}
$$
  
\n
$$
P_{21}P_{33} + P_{31}P_{22} & P_{11}P_{33} + P_{31}P_{13} & P_{12}P_{22}
$$
  
\n
$$
P_{21}P_{33} + P_{31}P_{32} & P_{31}P_{32} & P_{32}P_{33}
$$
  
\n
$$
P_{31}P_{32} + P_{31}P_{32} & P_{3
$$

$$
[D_2] = \begin{bmatrix} P_{22}P_{33} + P_{32}P_{23} & P_{12}P_{33} + P_{32}P_{13} & P_{12}P_{23} + P_{22}P_{13} \ P_{21}P_{33} + P_{31}P_{23} & P_{11}P_{33} + P_{31}P_{13} & P_{11}P_{23} + P_{21}P_{13} \ P_{21}P_{32} + P_{31}P_{22} & P_{11}P_{32} + P_{31}P_{12} & P_{11}P_{22} + P_{21}P_{12} \end{bmatrix}
$$

Les relations de changement de base (II-17) permettent de lier les matrices de rang six  $\{M_{\sigma}\}\$ et { $M_{\epsilon}$ } et leur inverse par les égalités suivantes :

$$
\left\{\boldsymbol{M}_{\sigma}\right\}^{-1} = \left\{\boldsymbol{M}_{\varepsilon}\right\}^{t} = \begin{bmatrix} \begin{bmatrix} \boldsymbol{D}_{1} \end{bmatrix}^{t} & 2[\boldsymbol{B}]^{t} \\ \begin{bmatrix} \boldsymbol{A} \end{bmatrix}^{t} & \begin{bmatrix} \boldsymbol{D}_{2} \end{bmatrix}^{t} \end{bmatrix} \left\{\boldsymbol{M}_{\varepsilon}\right\}^{-1} = \left\{\boldsymbol{M}_{\sigma}\right\}^{t} = \begin{bmatrix} \begin{bmatrix} \boldsymbol{D}_{1} \end{bmatrix}^{t} & \begin{bmatrix} \boldsymbol{B} \end{bmatrix}^{t} \\ 2[\boldsymbol{A}]^{t} & \begin{bmatrix} \boldsymbol{D}_{2} \end{bmatrix}^{t} \end{bmatrix} \tag{II-21}
$$

Il faut bien noter que les matrices  $\{M_{\sigma}\}\$ et  $\{M_{\epsilon}\}\$ sont différentes, la cause étant la présence du facteur 2 dans les termes de glissement du vecteur colonne {ε} [relation (II-5)]. Donc les relations de changement de base (II-17) s'écrivent :

$$
\{\sigma'\} = \{M_{\sigma}\}\{\sigma\} ; \qquad \{\sigma\} = \{M_{\varepsilon}\}' \{\sigma'\}
$$

$$
\{\varepsilon'\} = \{M_{\varepsilon}\}\{\varepsilon\} ; \qquad \{\varepsilon\} = \{M_{\sigma}\}' \{\varepsilon'\}
$$

et en tenant compte des relations matricielles de comportement mécanique (II-6) et (II-7) écrites dans les repères (*x*, *y*, *z*) et (*x*′,*y*′,*z*′), il vient :

$$
\{C'\} = \{M_{\sigma}\}\{C\}\{M_{\sigma}\}' \quad ou \quad \{C\} = \{M_{\varepsilon}\}' \{C'\}\{M_{\varepsilon}\}\}\
$$
  

$$
\{S'\} = \{M_{\varepsilon}\}\{S\}\{M_{\varepsilon}\}' \quad ou \quad \{S\} = \{M_{\sigma}\}' \{S'\}\{M_{\sigma}\}\}
$$
  
(II-22)

Les relations (II-22) traduisent les lois de changement de repère pour les matrices des rigidités et des souplesses d'un matériau élastique. Ces égalités matricielles sont une forme exploitable des relations tensorielles (II-18) qui sont à l'origine de toute écriture matricielle de changement de base des tenseurs d'ordre quatre [11].

Exemple de la rotation autour de l'axe z : la matrice de passage [P] est définie sur la figure I-2, si bien que les sous-matrices figurant dans les matrices de passage  $\{M_{\sigma}\}\$ et  $\{M_{\epsilon}\}\$ ont pour expression :

$$
[A] = \begin{bmatrix} 0 & 0 & \sin \alpha \cos \alpha \\ 0 & 0 & -\sin \alpha \cos \alpha \\ 0 & 0 & 0 \end{bmatrix}
$$
  
\n
$$
[B] = \begin{bmatrix} 0 & 0 & 0 \\ 0 & 0 & 0 \\ -\sin \alpha \cos \alpha & \sin \alpha \cos \alpha & 0 \end{bmatrix}
$$
  
\n
$$
[D_1] = \begin{bmatrix} \cos^2 \alpha & \sin^2 \alpha & 0 \\ \sin^2 \alpha & \cos^2 \alpha & 0 \\ 0 & 0 & 1 \end{bmatrix}
$$
  
\n
$$
[D_2] = \begin{bmatrix} \cos \alpha & -\sin \alpha & 0 \\ \sin \alpha & \cos \alpha & 0 \\ 0 & 0 & \cos 2\alpha \end{bmatrix}
$$
  
\n**trie metérielle des matériaux comp**  
\nure ou de la position des renforts,  
\nymétrie matérielle que l'on peut rang  
\nthotropes :  
\npossèdent deux plans de symétrie ort  
\nrapport au plan (1, 2) ou (x, y) et e  
\ne symétrie (l'axe z est transformé en  
\ne diagonale suivante :  
\n
$$
[P] = \begin{bmatrix} 1 & 0 & 0 \\ 0 & 1 & 0 \\ 0 & 0 & -1 \end{bmatrix}
$$
  
\n
$$
M_{\sigma} \} \text{et } \{M_{\varepsilon} \} \text{ qui sont définies par } \{A
$$
  
\nàère, tandis que la prémultiplication  
\ns des relations (II-22) que :  
\n**34**

# **II-3 Divers degrés de symétrie matérielle des matériaux composites :**

Compte tenu de leur texture ou de la position des renforts, les matériaux composites possèdent divers degrés de symétrie matérielle que l'on peut ranger en cinq catégories.

## **II-3.1 Matériaux orthotropes :**

Ce sont des matériaux qui possèdent deux plans de symétrie orthogonaux. Considérons, par exemple, une symétrie par rapport au plan (1, 2) ou (x, y) et effectuons le changement de repère correspondant à cette symétrie (l'axe z est transformé en son opposé). La matrice de passage [P] possède la forme diagonale suivante :

$$
[P] = \begin{bmatrix} 1 & 0 & 0 \\ 0 & 1 & 0 \\ 0 & 0 & -1 \end{bmatrix}
$$

si bien que les matrices  $\{M_{\sigma}\}$  et  $\{M_{\epsilon}\}\$  qui sont définies par les relations (II-20) sont diagonales et identiques, chaque terme diagonal étant égal à 1, sauf le  $4^e$  et le  $5^e$  terme qui valent – 1. La postmultiplication de la matrice des rigidités par  $\{M_{\sigma}\}^t$  change les signes des 4<sup>e</sup> et 5<sup>e</sup> colonnes de cette dernière, tandis que la prémultiplication par  $\{M_{\sigma}\}\$ change le signe des 4<sup>e</sup> et 5<sup>e</sup> lignes. Il résulte alors des relations (II-22) que :

$$
\{C'\} = \begin{bmatrix} C_{11} & C_{12} & C_{13} & -C_{14} & -C_{15} & C_{16} \\ C_{22} & C_{23} & -C_{24} & -C_{25} & -C_{26} \\ C_{33} & -C_{34} & -C_{35} & -C_{36} \\ C_{44} & C_{45} & -C_{46} \\ sym. & C_{55} & -C_{56} \\ C_{66} \end{bmatrix}
$$

Le matériau est supposé invariant par symétrie par rapport au plan  $(1, 2)$ ,  $\{C'\} = \{C\}$ . L'égalité précédente montre donc que dans le repère (x, y, z), ou repère d'orthotropie, la matrice des rigidités a la forme suivante :

$$
\{C\} = \begin{bmatrix} C_{11} & C_{12} & C_{13} & 0 & 0 & C_{16} \\ C_{22} & C_{23} & 0 & 0 & C_{26} \\ C_{33} & 0 & 0 & C_{36} \\ C_{44} & C_{45} & 0 \\ sym. & C_{55} & 0 \\ C_{66} \end{bmatrix} \tag{II-23}
$$

On reconnaît dans la relation (II-23) la structure d'un matériau monoclinique. Une deuxième symétrie par rapport au plan (2, 3) ou (y, z), par exemple, montre, par un raisonnement analogue, que la matrice des rigidités d'un matériau orthotrope est de la forme suivante :

$$
\begin{aligned}\n\langle C' \rangle &= \begin{bmatrix}\nc_1 & -s_3 & -s_4 & -s_5 & -c_6 \\
s_2 & -c_4 & -c_4 & -c_5 \\
s_3 & -s_5 & -c_5 & -c_6\n\end{bmatrix}\n\end{aligned}
$$
\n
$$
\begin{aligned}\n\text{est suppose invariant par symmetric par rapport au plan } (1, 2), +\n\text{eicédente montre donc que dans le repère (x, y, z), ou repère d'or rigidités a la forme suivante :\n
$$
\begin{bmatrix}\nC_{11} & C_{12} & C_{13} & 0 & 0 & C_{16} \\
C_{22} & C_{23} & 0 & 0 & C_{26} \\
C_{33} & 0 & 0 & C_{36} \\
C_{44} & C_{45} & 0 \\
C_{66}\n\end{bmatrix}\n\end{aligned}
$$
\n
$$
\begin{aligned}\n\text{at dans la relation (II-23) la structure d'un matériau monoclinique. Un rapport au plan (2, 3) ou (y, z), par exemple, montre, par un r\ne la matrice des rigidités d'un matériau orthotrope est de la forme sui\n
$$
\begin{bmatrix}\nC_{11} & C_{12} & C_{13} & 0 & 0 & 0 \\
C_{22} & C_{23} & 0 & 0 & 0 \\
C_{33} & 0 & 0 & 0 \\
C_{44} & 0 & 0 \\
C_{55} & 0 \\
C_{66}\n\end{bmatrix}\n\end{aligned}
$$
\n
$$
\begin{aligned}\n\text{entité (II-24), on constate qu'un matériau orthotrope comporte tru\nnoagonaux et est caractérisé élastiquement par neuf modules indépende\nue la structure de la matrice des souplesses est identique à celle de la\nous données.\nEriaux orthotropes. (et composites) les plus anciens est le bois (à cor\nloin de l'axe du tronc). La figure II-3 présente la matrice de rigidi\n. \n\end{aligned}
$$
$$
$$

D'après l'identité (II-24), on constate qu'un matériau orthotrope comporte trois plans de symétrie orthogonaux et est caractérisé élastiquement par neuf modules indépendants.

Signalons que la structure de la matrice des souplesses est identique à celle de la matrice des rigidités. Nous donnerons au paragraphe II.4 quelques formules générales utiles à l'analyse des matériaux orthotropes.

Un des matériaux orthotropes (et composites) les plus anciens est le bois (à condition de se placer assez loin de l'axe du tronc). La figure II-3 présente la matrice de rigidité du pin de Douglas [12].

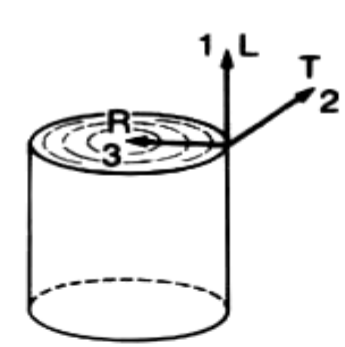

repère longitudinal 1.

R repère radial

repère tangentiel т

(Ces notations sont utilisées par les techniciens du bois.)

### a) repère

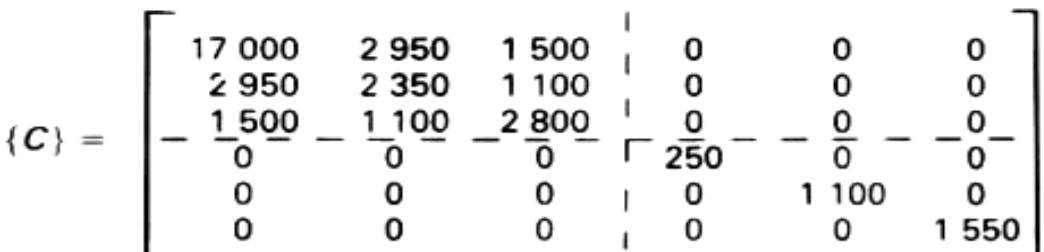

La matrice (en MPa) est obtenue par mesure de vitesses de propagation d'ondes ultrasonores (1 et 2 MHz).

# (b) matrice des rigidités

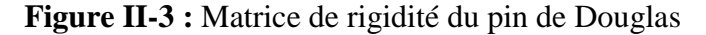

(D'après [12])

L'aubier étant plus tendre que le coeur, il s'agit de valeurs moyennes. Les modules d'élasticité techniques de ce pin de Douglas, obtenus par inversion de la matrice des rigidités {C} et identification par les égalités (II-13), (II-14) et (II-15), sont les suivants :

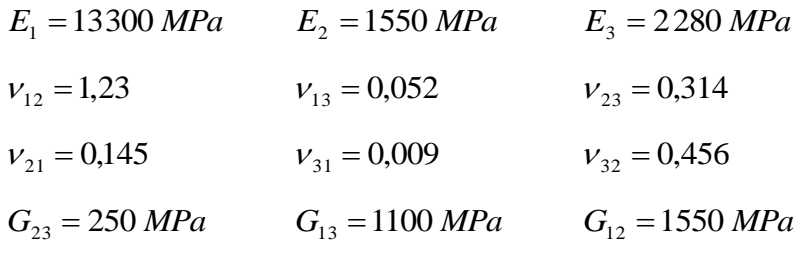

# **II-3.2 Matériaux quasi isotropes transverses : Système tétragonal**

Ce sont des matériaux orthotropes invariants par rotation de 90° autour d'un axe et d'un seul du repère d'orthotropie.

Si la rotation de 90° a lieu autour de l'axe 3, par exemple, les axes 2 et 1 sont équivalents. La matrice des rigidités donnée par la relation (II-24) se simplifie pour devenir :

$$
\{C\} = \begin{bmatrix} C_{11} & C_{12} & C_{13} & 0 & 0 & 0 \\ & C_{11} & C_{13} & 0 & 0 & 0 \\ & C_{33} & 0 & 0 & 0 \\ & & C_{44} & 0 & 0 \\ & \text{sym.} & C_{44} & 0 \\ & & C_{66} \end{bmatrix} \tag{II-25}
$$

Signalons que l'on retrouve ce résultat en effectuant un changement de repère correspondant à une rotation  $\pi/4$  autour de l'axe 3. Un matériau quasi isotrope transverse est caractérisé par six modules d'élasticité indépendants.

Un tissu carbone/époxy, par exemple, est un matériau quasi isotrope transverse si la chaîne du tissu est équivalente à la trame (taffetas ou tissu équilibré). Si le plan de quasi-isotropie est le plan du tissu ou plan (1, 2), la matrice des rigidités est donnée à la figure II-4. La matrice des souplesses techniques est alors définie par les constantes techniques suivantes :

 $E_1 = E_2 = 57\,800\,MPa$   $E_3 = 6\,900\,MPa$  $v_{12} = v_{21} = 0.025$   $v_{13} = v_{23} = 0.585$   $v_{31} = v_{32} = 0.070$  $G_{23} = G_{13} = 3300 MPa$   $G_{12} = 18000 MPa$ 

### **II-3.3 Matériaux isotropes transverses :**

# **-Système hexagonal**

Ce sont des matériaux orthotropes invariants par rotation d'angle quelconque autour d'un des axes du repère d'orthotropie. Le plan perpendiculaire à cet axe est un plan d'isotropie. Le matériau est évidemment quasi isotrope transverse et sa matrice des rigidités a, la structure donnée par la relation (II-25). Si nous effectuons une rotation d'angle α, nous devons vérifier de plus la relation suivante. Lorsque  $C_{11} = C_{22}$ :

$$
C_{66} = 2(C_{11} - C_{12} - 2C_{66})\sin^2\alpha\cos^2\alpha + C_{66}
$$

Cela implique donc la relation d'isotropie transverse suivante :

$$
C_{66} = \frac{C_{11} - C_{12}}{2} \tag{II-26}
$$

La matrice des rigidités d'un corps isotrope transverse a donc la structure suivante lorsque l'axe d'isotropie est l'axe 3 :

$$
\{C\} = \begin{bmatrix} C_{11} & C_{12} & C_{13} & 0 & 0 & 0 \\ & C_{11} & C_{13} & 0 & 0 & 0 \\ & C_{33} & 0 & 0 & 0 \\ & \ddots & \ddots & \ddots & \ddots \\ & \ddots & \ddots & \ddots & \ddots \\ & \ddots & \ddots & \ddots & \ddots \\ & \ddots & \ddots & \ddots & \ddots \\ & \ddots & \ddots & \ddots & \ddots \\ & \ddots & \ddots & \ddots & \ddots \end{bmatrix} \tag{II-27}
$$

Un matériau isotrope transverse est un matériau orthotrope qui comporte un axe ou un plan d'isotropie. Il est caractérisé par cinq modules d'élasticité indépendants.

# **Remarque :**

La matrice des souplesses a la même structure que la matrice des rigidités, mais on se gardera de confondre la relation d'isotropie transverse relative aux souplesses avec la relation (II-26). En effet, un matériau isotrope transverse vérifie la relation classique d'élasticité isotrope :

$$
S_{66} = 2(S_{11} - S_{12}) \Leftrightarrow G_{12} = \frac{E_1}{2(1 + \nu_{12})}
$$
 (II-28)

Les matériaux isotropes transverses les plus courants sont les composites à fibres unidirectionnelles régulièrement réparties et pour lesquels l'axe d'isotropie est l'axe des fibres.

**Chapitre II**: **Comportement élastique des matériaux composites**

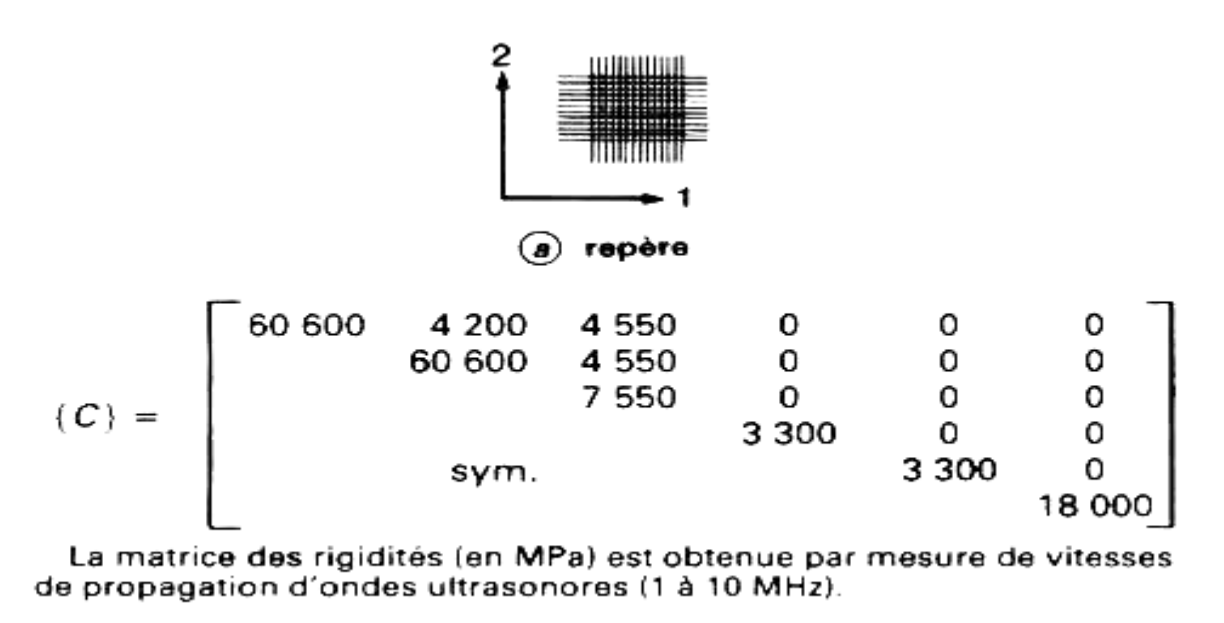

(b) matrice des rigidités

**Figure II-4 :** Matrice de rigidité d'un tissu haute résistance, fibre de carbone / résine époxy, comportant 56 % de fibres en volume

## **II-3.4 Matériaux quasi isotropes :**

## **Système cubique**

Ce sont des matériaux orthotropes invariants par rotation de 90° autour de l'un quelconque des axes du repère d'orthotropie. Les trois axes sont donc équivalents et la matrice des rigidités (II-27) se simplifie pour prendre la forme :

$$
\{C\} = \begin{bmatrix} C_{11} & C_{12} & C_{12} & 0 & 0 & 0 \\ & C_{11} & C_{12} & 0 & 0 & 0 \\ & C_{11} & 0 & 0 & 0 \\ & & C_{44} & 0 & 0 \\ & \text{sym.} & & C_{44} & 0 \\ & & & C_{44} & 0 \\ & & & C_{44} & 0 \\ & & & C_{44} & 0 \\ & & & C_{44} & 0 \\ & & & C_{44} & 0 \\ & & & & C_{44} & 0 \\ & & & & C_{44} & 0 \\ & & & & C_{44} & 0 \\ & & & & C_{44} & 0 \\ & & & & & C_{44} & 0 \\ & & & & & C_{44} & 0 \\ & & & & & & C_{44} & 0 \\ & & & & & & C_{44} & 0 \\ & & & & & & & C_{44} & 0 \\ & & & & & & & C_{44} & 0 \\ & & & & & & & & C_{44} & 0 \\ & & & & & & & & C_{44} & 0 \\ & & & & & & & & C_{44} & 0 \\ & & & & & & & & C_{44} & 0 \\ & & & & & & & & C_{44} & 0 \\ & & & & & & & & C_{44} & 0 \\ & & & & & & & C_{44} & 0
$$

Un matériau quasi isotrope est caractérisé par trois modules d'élasticité indépendants. Un composite 3D (trois directions orthogonales de renforts par exemple) à fibres de carbone et matrice de carbone est un matériau quasi isotrope.

# **II-3.5 Matériaux isotropes :**

Ce sont des matériaux invariants quel que soit le changement de repère, toutes les directions sont donc identiques. Chaque plan étant un plan d'isotropie, la matrice des rigidités a la structure donnée par l'égalité (II-29),  $C_{44}$  vérifiant, en outre, la relation d'isotropie (II-26) :

$$
C_{44} = \frac{C_{11} - C_{12}}{2}
$$

Donc la matrice des rigidités {C} s'écrit sous la forme :

$$
\{C\} = \begin{bmatrix} \lambda + 2\mu & \lambda & \lambda & 0 & 0 & 0 \\ & \lambda + 2\mu & \lambda & 0 & 0 & 0 \\ & & \lambda + 2\mu & 0 & 0 & 0 \\ & & & \mu & 0 & 0 \\ & & \text{sym.} & & & \mu & 0 \\ & & & & & \mu \end{bmatrix}
$$

dans laquelle λ et μ sont les modules de Lamé (μ est aussi le module de rigidité au cisaillement G). La matrice des souplesses a la structure suivante :

$$
\begin{bmatrix} \frac{1}{E} & -\frac{v}{E} & -\frac{v}{E} & 0 & 0 & 0\\ \frac{1}{E} & -\frac{v}{E} & 0 & 0 & 0\\ \frac{1}{E} & \frac{1}{E} & 0 & 0 & 0\\ \frac{2(1+v)}{E} = \frac{1}{G} & 0 & 0\\ \text{sym.} & \frac{2(1+v)}{E} = \frac{1}{G} & 0\\ \frac{2(1+v)}{E} = \frac{1}{G} & \frac{2(1+v)}{E} = \frac{1}{G} \end{bmatrix}
$$

dans laquelle *E* est le module d'Young, ν le coefficient de Poisson et G le module de rigidité au cisaillement ou module de Coulomb (G=μ).

Bon nombre de métaux, d'alliages ou de composites constitués de renforts répartis aléatoirement (composites à fibres courtes par exemple) répondent au schéma élastique isotrope.

### II-4 **Modélisation du comportement anélastique endommagé :**

Cas des matériaux à fibres longues et résine époxy : sollicitations uniaxiales

# **II-4.1 Relations contraintes-déformations :**

Compte tenu de la nature physique des phénomènes observés, la déformation totale s du matériau peut être partitionnée en une déformation anélastique sa et une déformation permanente d'endommagement  $\varepsilon_d$  telles que :

$$
\varepsilon_t = \varepsilon_a + \varepsilon_d \tag{II-30}
$$

La déformation anélastique  $\varepsilon_a$  est elle même la somme d'une déformation élastique  $\varepsilon_e$  et d'une déformation "visqueuse"  $\varepsilon$ <sup>*v*</sup> telles que:

$$
\varepsilon_a = \varepsilon_e + \varepsilon_v \tag{II-31}
$$

Si σ est la contrainte appliquée, D le niveau d'endommagement du matériau et E le module de Young, on peut écrire classiquement pour 1'endommaqement et le taux de déformation élastique:

$$
D = \frac{\Delta E}{E}
$$
  

$$
\varepsilon_e = \sigma / E (1 + D) + D \sigma / E (1 - D)^2 \qquad (II-32)
$$

FRUND a proposé pour le taux de déformation"visqueuse":

$$
\varepsilon_{v} = \alpha (\sigma - E_{r} \varepsilon_{a})^{n} / (E(1 - D)\sigma_{0})
$$
 (II-33)

ou α, σ<sub>0</sub>, n sont des paramètres dépendant du matériau, E<sub>r</sub> désigne le module relaxé.

Cette formulation donne des résultats satisfaisants dans le cas des matériaux du type [+ / - 45] sollicités en fluage (figure II-5). Dans beaucoup d'autres cas l'expérience montre que le module relaxé n'est pas indépendant de la contrainte (figure II-6). MAIRE a proposé une forme permettant de rendre compte de ces phénomènes:

$$
\mathcal{E}_{\nu} = \sum_{i=1}^{n} \dot{\mathcal{E}}_{i}
$$
 (II-34)

\_

$$
\dot{\xi}_i = \frac{1}{\tau_i} \left( \bar{\xi}_i - \xi_i \right) \tag{II-35}
$$

Ou  $\xi$ <sup>*i*</sup> est donné par un spectre de relaxation,  $\tau$ <sup>*i*</sup> étant le temps de relaxation. En première approximation, MAIRE a proposé les fonctions suivantes :

> *n*  $\tau_i = e^{-\tau}$

$$
\bar{\xi}_i = \mu_i (\beta \sigma / E (1 - D))^p
$$
 (II-36)

$$
\mu_i = (1/\sqrt{\pi} n_0) \exp [(-n - n_c)/n_0]
$$
 (II-37)

Cette formulation correspond à une distribution spectrale gaussienne (NOWICK et BERRY 1971), β, p, n<sub>c</sub> n<sub>0</sub> sont des constantes dépendantes du matériau (figure II-7). Cette modélisation présente l'avantage d'être facilement mise sous forme multiaxiale. Il faut alors dégager le concept d'endommagement au sens multiaxial.

### **I-8.2 Endommagement :**

 $(\bar{\xi}_i - \xi_i)$ <br>
ectre de relaxation,  $\tau_i$ <br>
ectre de relaxation,  $\tau_i$ <br>
ectre de relaxation,  $\tau_i$ <br>  $\tau_i =$ <br>  $\tau n_0 \exp [(-n - n_0)]$ <br>
and à une distribution<br>
des constantes dép<br>
nntage d'être facileme<br>
nnagement au sens m<br>
nnent Dans le cas des matériaux à fibres longues que l'on modélise en termes d'éléments de volume, on peut considérer 1'endommagement comme homogène à l'échelle macroscopique. Il s'agit alors essentiellement de fissuration de matrice. Dans cette dénomination nous intégrons également les décohésions fibres-matrice qui produisent des effets similaires. La rupture de fibre est plus rarement modélisée en terme de dommage car elle apparaît en général au voisinage de la rupture finale. Pour 1'endommagement homogène, PERREUX (1989) à montré qu'il existe un tenseur  $\sum_{n=1}^{\infty}$  représentatif des variations de rigidité  $\sum_{n=1}^{\infty}$  d'un unidirectionnel à fibres longues:

$$
\tilde{\tilde{C}} = (\underline{I} - \underline{D}) : C
$$
\n
$$
= \left( \begin{array}{cc} 1 \\ 1 \end{array} \right) : C
$$
\n(II-38)

Où  $\approx$  *C* est la rigidité du matériau endommagé. Le comportement élastique endommagé du stratifié s'obtient en appliquant la théorie des stratifiés avec un matériau unidirectionnel de raideur :  $(I-D):C$ <br> $=$ 

Les mesures d'endommagement réalisées sur un stratifié montrent une bonne corrélation avec cette modélisation (CRIMEE et al 1992). La cinétique de D est complexe, mais dans le cas uniaxial FRUND propose la formulation suivante :

$$
D = K_d < \sigma . \varepsilon_a > [D_{c_0} + D_{c_1} \exp(D_{c_2} | Max \sigma] ) - D ]^{\gamma}
$$
 (II-39)

Où  $K_d$  ,  $D_{c_0}$  ,  $D_{c_1}$  ,  $D_{c_2}$  et  $\gamma$  sont des constantes fonctions du matériau.

## **II-5 Cas des matériaux a fibres et a résine polyester :**

### **Modélisation uniaxiale courte**

Contraintes aux cas précédent dans le quel l'endommagement et la viscoélasticité étaient fortement influencés par l'anisotropie du matériau, le comportement des matériaux à fibres courtes disposées aléatoirement est initialement isotrope transverse.

L'endommagement est alors influencé par l'orientation des contraintes. Si le comportement est toujours anélastique endommagé, la déformation élastique est soumis à la création de l'endommagement qui à la particularité de présenté ici un seuil par rapport à une contrainte

critique  $\sigma_c$  en dessous de la quelle  $\dot{D} = 0$ . On peut alors écrire la loi de comportement élastique endommagé suivante :

$$
\text{Si} \qquad (1-D)\sigma < \sigma_c \ , \qquad \varepsilon_e = \sigma/E(1-D)
$$

Si 
$$
(1-D)\sigma = \sigma_c
$$
,  $\varepsilon_e = \sigma/E(1-D) + D\sigma/E(1-D)^2$ 

La cinétique de D est fournie par l'équation de consistance appliquée au critère:

$$
D = \sigma(1 - D)/\sigma
$$
 (II-40)

La généralisation du modèle au cas uniaxial est complexe, elle nécessite la prise en compte le tenseur d'endommagement *D* comportant beaucoup plus d'informations de par le nombre d'éléments non nuls que dans le cas précédent. Cependant une généralisation du critère peut être proposée sous la forme:

$$
\sup \left[ \left( \underline{I} - \underline{D} \right) : \underline{\sigma} \right]_{ij} = \sigma_c \tag{II-41}
$$

L'application de l'équation de consistance à ce critère montre que l'isotropie initiale du matériau est détruite par 1 ' endommagement.

### **II-5-1 Absorption d'eau dans un matériau composite endommagé :**

L'influence de l'humidité sur la modification du comportement est une question ouverte, BUNSELL (1989), par exemple, présente une étude complète de cette question. Les mécanismes sont relativement mal déterminés, la mesure même du taux d'absorption est problématique car, si la prise d'eau augmente la masse de 1'éprouvette, elle peut en même temps la diminuer par destruction de la résine. Dans ces conditions, en particulier pour les temps longs, il est difficile de relier directement le taux d'absorption avec la variation de masse. Le couplage entre le comportement et le taux d'humidité est observable à différents niveaux, mais c'est entre 1'endommageraent et la prise en eau qu'il est relativement facile de le mettre en évidence [13]. La figure II-8 présente l'évolution de l'humidité (M = *%* de masse absorbée) pour un matériau ayant différents niveaux d'endommagement. Le matériau étudié est un stratifié  $[+55, -55]_s$ . Les éprouvettes planes ont subi une sollicitation de fatigue oligocyclique. Le niveau d'endommagement D avant rupture est faible. En effet, si D est dû à la fissuration de matrice, la rupture, elle, est obtenue par délaminage brutal initié par quelques fissures de résine. Ainsi les valeurs obtenues pour D ne dépassent pas 5%, cependant même pour D petit le taux de prise d'eau *dt* dM<br>
est sensible à ce paramètre. On peut par exemple proposer l'expression suivante:

$$
M = M_0(1 + \alpha D) \qquad \text{avec } \alpha = 25
$$

Cette équation n'est valable que pour les temps courts (t<20 jours), car un seuil de saturation est atteint plus rapidement pour les matériaux endommagés que pour les matériaux vierges.

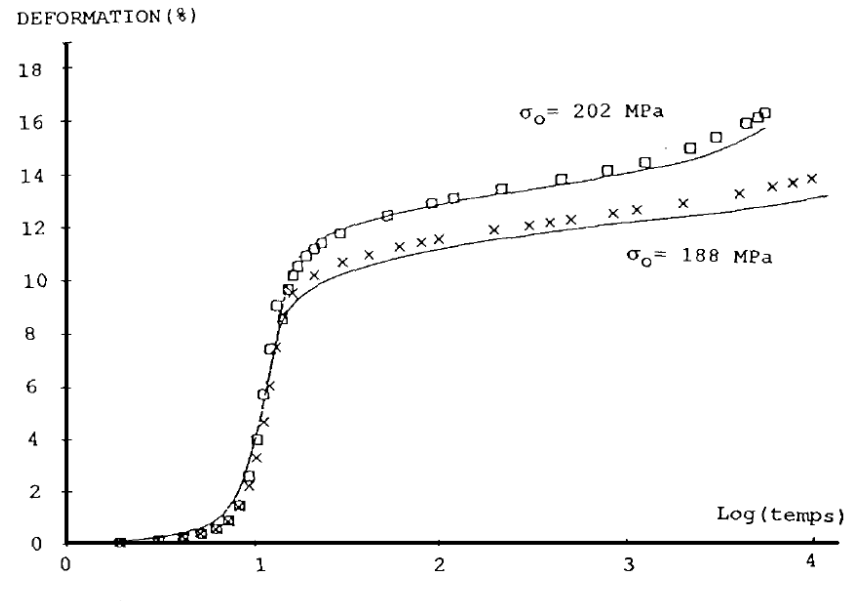

**Figure II-5 :** Fluage d'un matériau +/-45° verre-époxy.

Comparaison expérience modèle.

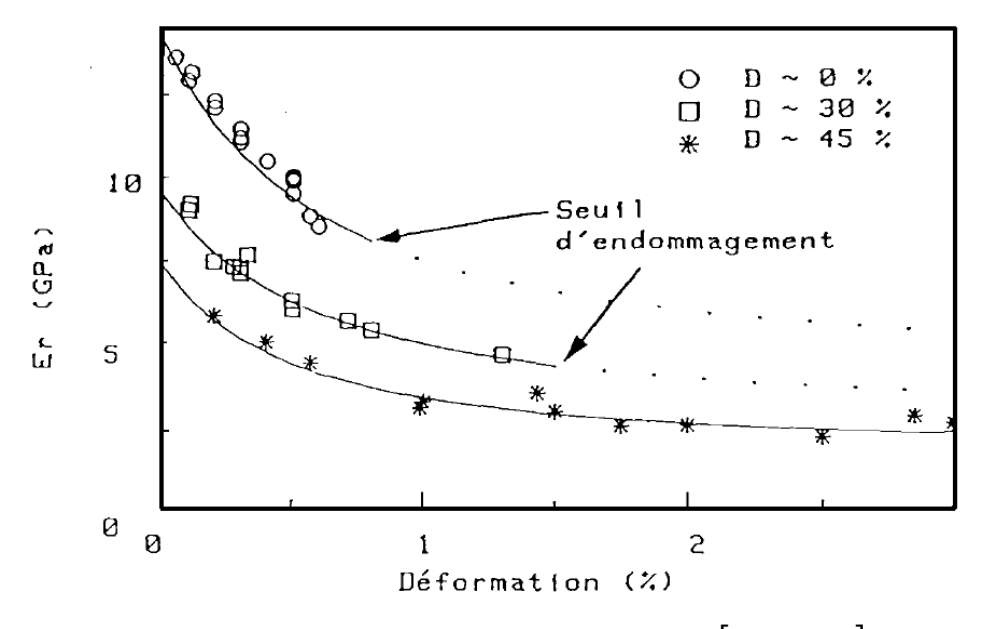

**Figure II-6 :** Module de relaxation d'un stratifié $[+45, -45]_{2s}$ .

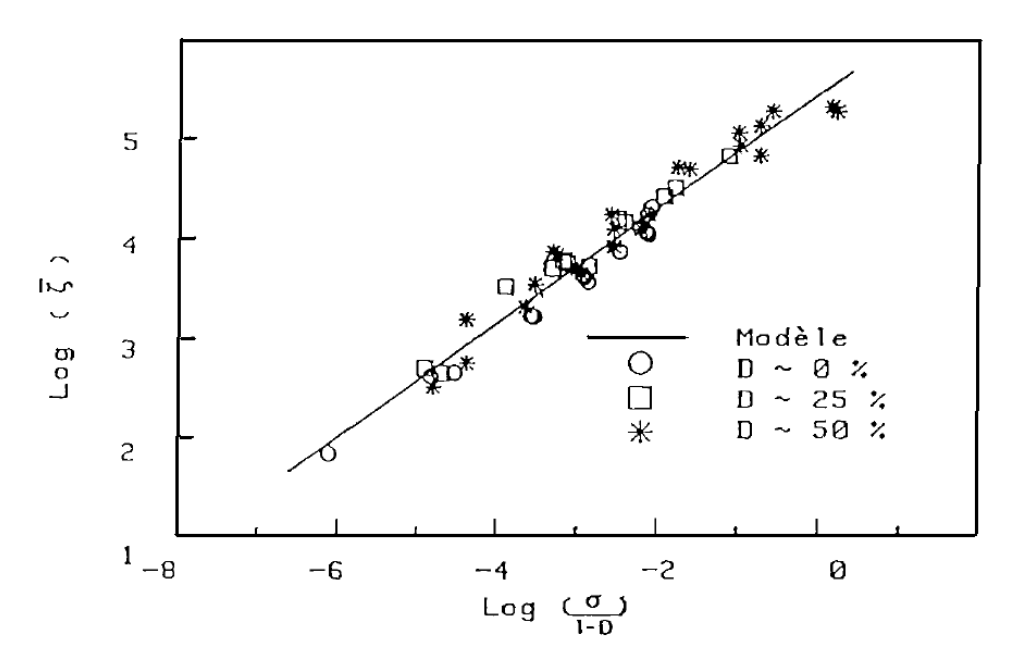

**Figure II-7 :** Evolution de la fonction asymptotique avec la contrainte effective d'un stratifié  $[+45, -45]_{2S}$  en fluage.

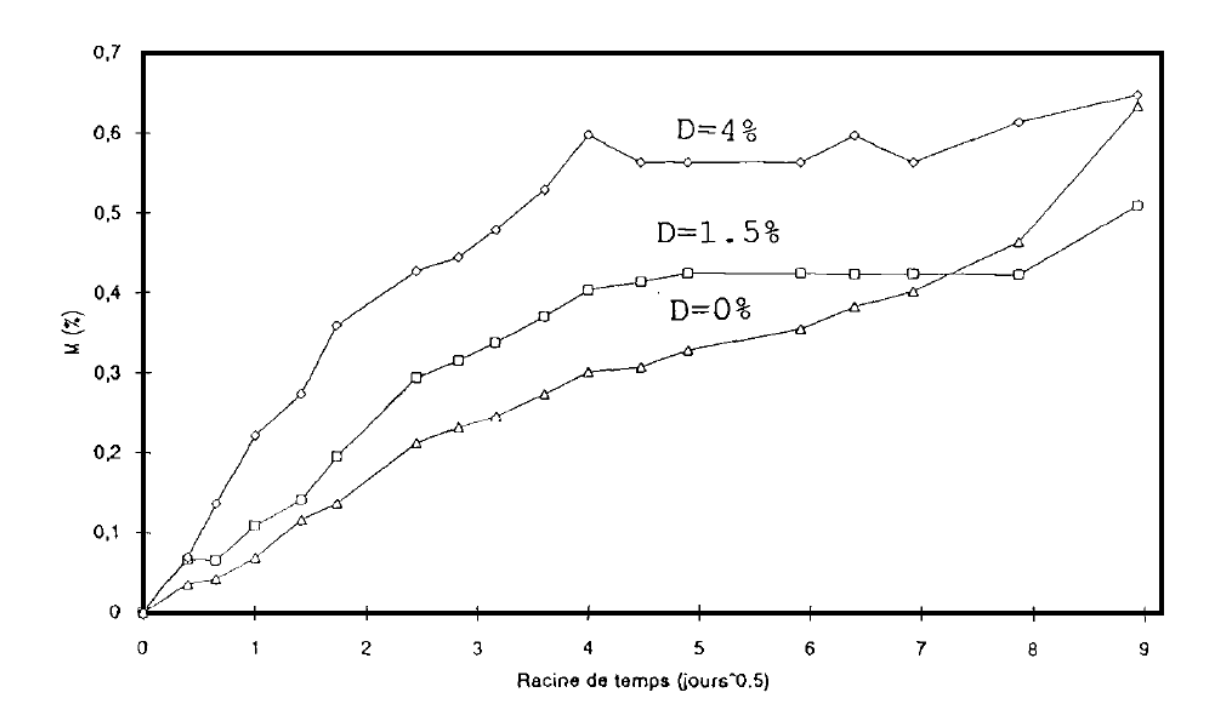

**Figure II-8 :** Effet de 1'endommagement sur la vitesse de prise d'eau d'un stratifié  $[-55, -55]_s$ 

# **II-6 Conclusion :**

Le comportement mécanique des matériaux composites est modélisable par le biais d'une formulation anélastique endommagé. Le taux d'absorption d'eau est fortement influencé par le niveau d'endommagement. L'étude de ce phénomène est en cours, ce pendant en peut d'ores et déjà penser la réciproque de la proposition précédente est également vraie, ce qui entraîne le couplage de la formulation mécanique avec les équations de la diffusion.

# Chapitre III

# **CHAPITRE III :**

# **Caractérisations micromécaniques des matériaux composites III-1 Introduction :**

L'évaluation de la rigidité des matériaux dans la domaine de la micromécanique (les approches des matériaux et d'élasticité à été considérée par Chamis et Sendeckyj [14] en différentes classes : analyse de compensation, la mécanique des matériaux approches, modèles auto-cohérents, techniques variationnelles utilisant les principes de bornage d'énergie, solutions exactes, statistiques approchées, méthodes des élément fini, approches semi-empiriques et théories de microstructure. Toutes (les approches ont l'objectif commun en la prédiction de la rigidité des matériaux composites, sauf les deux premières approches qui utilisent une partie ou l'ensemble des principes de la théorie de l'élasticité à des degrés divers, considérés ici comme des approches d'élasticité. L'objectif de ce chapitre se familiariser avec les théories de la micromécanique après les concepts de base introduites par l'utilisation de la mécanique typique de raisonnement des matériaux.

Les principes de l'énergie variationnelle issue de la théorie de l'élasticité classique sont aussi utilisés pour déterminer les bornes supérieure et inférieure sur le module d'un pli. Cependant, cette approche conduite généralement à des bornes qui ne pourraient pas être suffisamment proche pour l'utilisation pratique. Aussi, tous les principes de la théorie d'élasticité sont invoqués pour déterminer les modules d'un pli. En raison de la complexité résultant du problème, des nombreuses techniques analytiques avancées et les procédures de résolution numérique sont aussi utilisées dans la théorie pour obtenir des solutions. Toutefois, les hypothèses faites dans ces analyses relatives à l'interaction entre les fibres et la matrice ne sont pas tout à fait réalistes. Il existe aussi l'approche de la contiguïté, les équations de Halpin-Tsai.

# **III-2 Théorie micromécanique :**

L'utilisation des définitions opérationnelles de la science des matériaux pour modéliser et pour calculer la valeur des coefficients homogénéisés fait l'objet de la théorie micromécanique. Depuis les années 60, l'analyse micromécanique a fait l'objet de nombreux travaux dont les principaux résultats peuvent être trouvés dans plusieurs ouvrages de synthèse : Hashin [15], Christensen [16] ou Aboudi [17] par exemple. L'approche micromécanique étudie le comportement d'un élément de volume représentatif (V.E.R) au moyen des outils de la mécanique des solides en faisant éventuellement des hypothèses

### **Chapitre III : Caractérisations micromécaniques des matériaux composites**

On distingue deux approches possibles pour déterminer les coefficients moyens. Dans l'approche directe, les coefficients élastiques moyens  $E_{ij}^*$  et  $S_{ij}^*$  sont ceux qui relient les déformations moyennes  $\varepsilon_{ij}$ \_  $\varepsilon_{ij}$  et les contraintes moyennes  $\sigma_{ij}$  $\overline{a}$  $\sigma_{ij}$  sur un volume représentatif de dimension

$$
\bar{\sigma}_{ij} = E_{ijkl}^* \bar{\varepsilon}_{kl}
$$

$$
\bar{\varepsilon}_{ij} = S_{ijkl}^* \bar{\sigma}_{kl}
$$

Pratiquement, on les détermine en appliquant des conditions de contrainte ou de déformation sur la frontière appelées *conditions aux limites "homogènes",* c'est-à-dire des conditions aux limites qui produiraient des champs de déformation ou de contrainte homogènes dans un corps homogène. Le théorème de la déformation moyenne Aboudi montre que l'application de conditions "homogènes" de déformation sur la frontière d'un échantillon de référence de volume V produit une déformation moyenne identique à celle que l'on applique sur la

frontière 
$$
\bar{\mathcal{E}}_{ij} = \mathcal{E}_{ij}^0
$$

Dans ces conditions, il suffit de calculer les contraintes moyennes pour des déplacements homogènes bien choisis, pour déterminer les coefficients élastiques moyens. On obtient un résultat similaire, connu sous le nom de théorème de la contrainte moyenne, lorsqu'on

applique des conditions aux limites "homogènes" sur les contraintes :  $\sigma_{ij} = \sigma_{ji}^0$  $\sigma_{ij} = \sigma_{ij}^0$ 

La seconde manière de procéder est de passer par les grandeurs énergétiques. L'approche énergétique se base sur le théorème du travail virtuel, écrit dans le cas particulier de conditions aux limites homogènes :

$$
U_{\varepsilon} = \frac{1}{2} E_{ijkl}^{*} \overline{\varepsilon}_{ij} \overline{\varepsilon}_{kl} = w_{\varepsilon} V
$$

$$
U_{\sigma}^{c} = \frac{1}{2} S_{ijkl}^{*} \overline{\sigma}_{ij} \overline{\sigma}_{kl} = w_{\sigma}^{c} V
$$

Où  $W_{\varepsilon}$  et  $W_{\sigma}^c$  sont les densités d'énergie calculées par unité de volume de référence de volume V. Il suffit alors d'appliquer des conditions aux limites homogènes bien choisies et de calculer l'énergie élastique sur le volume de référence pour déterminer les coefficients

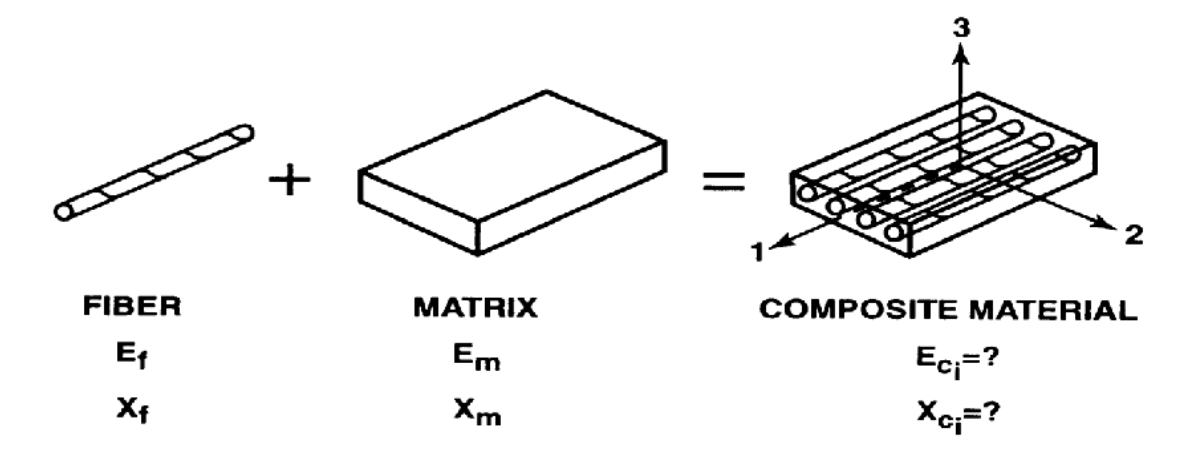

homogénéisés. On peut démontrer que l'approche énergétique est équivalente à l'approche directe.

**Figure III-1 :** Détermination des caractéristique du matériau composite à partie de celles ses constituants

# **III-3 Techniques des bornes d'élasticité :**

Paul [18] était apparemment le premier à utiliser des techniques variationnelle d'élasticité linéaire pour examiner les bornes sur les modules des matériaux multiphasiques. Son travail a été dirigé vers l'analyse des modules d'élasticité des métaux alliés plutôt que vers renforcé de fibres de matériaux composites. En conséquence, le traitement est pour un matériau composite isotrope fait de différents constituants isotrope. Le matériau composite est isotrope, car les constituants d'alliage sont uniformément dispersées et n'ont aucune orientation préférentielle. Le module de la matrice est  $E_m$  et le module du matériau dispersé est  $E_d$ , tandis que le module du matériau composite est E. Les fractions volumiques des constituants sont  $V_m$  et  $V_d$ tel que :

$$
V_m + V_d = 1 \tag{III-1}
$$

Bien évidemment, toute la relation pour le module composite, E, doit céder

 $E = E_m$  pour  $V_m = 1$ 

Et

$$
E = E_d \qquad \text{pour } V_d = 1
$$

Une relation le plus simple qui satisfait les restrictions ci-dessus est la loi des mélanges :

$$
E = E_d V_d + E_d V_m \tag{III-2}
$$

# **Chapitre III : Caractérisations micromécaniques des matériaux composites**

Dans lequel les composants du matériau composite sont censés de contribuer à la rigidité du composite en proportion directe de leur propre raideur et des fractions de volumique. La loi des mélanges sera illustrée afin de fournir une borne supérieure sur le module E du composite pour le cas particulier où

$$
V_m = V_d = V \tag{III-3}
$$

Une autre relation simple entre les modules des constituants du composite :

*Ed*  $\frac{1}{2}$ , doit convenir avec la conformité de la matrice *Em*  $\frac{1}{n}$ , lorsque  $V_m = 1$  et à la conformité du

matériau dispersé où  $V_d = 1$ . Le résultat de la loi des mélanges sera :

$$
\frac{1}{E} = \frac{V_m}{E_m} + \frac{V_d}{E_d} \tag{III-4}
$$

Dont la borne inférieure sur le module E de matériau composite sera définie.

Dans un essai de traction uniaxiale pour déterminer le module d'élasticité du matériau composite E, les contraintes et les déformations serrant supposées être macroscopiquement uniformes en harmonie avec les hypothèses de base que le matériau composite est macroscopiquement isotrope et homogène. Cependant, sur une échelle microscopique, les contraintes et les déformations sont non uniformes. Dans l'essai de traction uniaxiale :

$$
E = \frac{\sigma}{\varepsilon} \tag{III-5}
$$

Où σ est la contrainte uniaxiale appliquée et ε est la déformation axiale résultante. L'énergie de déformation résultant peut être écrite sous deux formes équivalentes:

$$
U = \frac{1}{2} \frac{\sigma^2}{E} V \tag{III-6}
$$

$$
U = \frac{1}{2} E \varepsilon^2 V \tag{III-7}
$$

### **III-3.1 Borne inférieure sur le module de Young**

La base pour la détermination d'une borne inférieure sur le module d'Young est basée sur du principe de l'énergie complémentaire minimum qui peut être formulée en considérant les états de tractions (forces et moments) appliquées sur la surface d'un corps. Les contraintes  $\sigma_x^0$ ,  $\sigma_y^0$ ,  $\sigma_z^0$ ,  $\tau_y^0$ ,  $\tau_y^0$ ,  $\tau_z^0$  constituent qui satisfont les équations d'équilibre et elles respectent des conditions aux limites spécifiées champ de contrainte admissible. U° est l'énergie de

### **Chapitre III : Caractérisations micromécaniques des matériaux composites**

déformation de l'état de contrainte vis-à-vis  $\sigma_x^0$ ,  $\sigma_y^0$ ,  $\sigma_z^0$ ,  $\tau_{xy}^0$ ,  $\tau_{yz}^0$ ,  $\tau_{zx}^0$ donné par l'utilisation de la relation contrainte-déformation avec un simple réarrangement de la relation contraintedéformation isotrope :

$$
\sigma_x = \frac{VE}{(1+v)(1-2v)} (\varepsilon_x + \varepsilon_y + \varepsilon_z) + \frac{E}{(1+v)} \varepsilon_x
$$
\n(III-8)

$$
\tau_{xy} = G\gamma_{xy} = \frac{E}{2(1+\nu)}\gamma_{xy}
$$

Et l'expression de l'énergie de déformation est :

$$
U = \frac{1}{2} \int (\sigma_x \varepsilon_x + \sigma_y \varepsilon_y + \sigma_z \varepsilon_z + \tau_{xy} \gamma_{xy} + \tau_{yz} \gamma_{yz} + \tau_{xz} \gamma_{xz}) dV
$$
 (III-9)

Ensuite, L'énergie de déformation réelle U dans le corps en raison des charges spécifiées ne peut pas dépasser U° c'est à dire :

$$
U < U_0 \tag{III-10}
$$

Pour une borne inférieure sur le module d'Young apparent, E, on charge le spécimen d'essai dans la direction uniaxiale le champ de contraintes internes qui satisfait à ce chargement et à la contrainte permet d'écrire les équations d'équilibre :

$$
\sigma_x^0 = \sigma, \quad \sigma_y^0 = \sigma_z^0 = \tau_{xy}^0 = \tau_{yz}^0 = \tau_{xz}^0 = 0 \quad (III-11)
$$

Nous savons bien qu'un tel état de contrainte uniforme ne peut pas exister dans tout le matériau composite, nous cherchons encore les implications d'une telle approximation. L'énergie de déformation pour la contrainte dans l'équation (III-11) est :

$$
U^{0} = \frac{1}{2} \int_{V} \frac{(\sigma x^{0})^{2}}{E} dV = \frac{\sigma^{2}}{2} \int \frac{dV}{E}
$$
 (III-12)

Mais E n'est évidemment pas constant sur le volume, car la matrice a un module *Em* par rapport aux volumes  $V_m V$  et le matériau dispersé est de module  $E_d$  par rapport au volume  $V_d V$  et V est le volume total. Donc,

$$
\int_V \frac{dV}{E} = \int_{V_m V} \frac{dV}{E_m} + \int_{V_d V} \frac{dV}{E_d} = \frac{V_m V}{E_m} + \frac{V_d V}{E_d}
$$

Donc:

$$
U^{0} = \frac{\sigma^{2}}{2} \left[ \frac{V_{m}}{E_{m}} + \frac{V_{d}}{E_{d}} \right] V \tag{III-13}
$$

Cependant, en vertu de l'inégalité U <U ° et la définition de U dans l'équation (III-6)

$$
\frac{1}{2}\frac{\sigma^2}{E}V \le \frac{\sigma^2}{2}\left[\frac{V_m}{E_m} + \frac{V_d}{E_d}\right]V
$$
\n(III-14)

Enfin,

$$
\frac{1}{E} \le \frac{V_m}{E_m} + \frac{V_d}{E_d} \tag{III-15}
$$

$$
E \ge \frac{E_m E_d}{V_m E_d + V_d E_m}
$$
 (III-16)

C'est une borne inférieure sur le module d'Young E des matériaux composites sur le plan des modules et des fractions volumiques des matériaux constitutifs. Notez que cette limite coïncide avec la valeur du module transversal aux fibres par l'approche de la mécanique des matériaux.

## **III-3.2 Borne supérieure sur le module de Young :**

La base pour la détermination d'une borne supérieure sur le module d'Young est le principe d'énergie potentielle minimale qui peut être énoncé comme étant : les déplacements être spécifiés sur la surface du corps, sauf lorsque la traction correspondante est nulle. Les déformations  $\epsilon_x^* \epsilon_y^* \epsilon_z^* \gamma_{xy}^* \gamma_{yz}^* \gamma_{xz}^*$  peuvent être aussi compatibles avec n'importe quelle déformation qui remplit les conditions aux limites spécifiées au déplacement, et à un champ de contrainte admissible. On définit U\* comme étant l'énergie de déformation de l'état de déformation  $\varepsilon_{\textit{\tiny X}}^{*}$  $\mathcal{E}_x$ . Par l'utilisation des relations contrainte-déformation :

$$
\sigma_x = \frac{VE}{(1+v)(1-2v)} (\varepsilon_x + \varepsilon_y + \varepsilon_z) + \frac{E}{(1+v)} \varepsilon_x
$$
  

$$
\tau_{xy} = G \gamma_{xy} = \frac{E}{2(1+v)} \gamma_{xy}
$$
 (III-17)

Et l'expression de l'énergie de déformation :

$$
U = \frac{1}{2} \int (\sigma_x \varepsilon_x + \sigma_y \varepsilon_y + \sigma_z \varepsilon_z + \tau_{xy} \gamma_{xy} + \tau_{yz} \gamma_{yz} + \tau_{xz} \gamma_{xz}) dV \qquad (III-18)
$$

Ensuite, l'énergie de déformation réelle U dans le corps en raison des déplacements spécifiés ne peut pas dépasser U\*, c'est à dire :

$$
U < U^*
$$
 (III-19)

Pour trouver une borne supérieure de module de Young, E, on soumet l'éprouvette dans la uniaxiale à un allongement  $\varepsilon_l$  où  $\varepsilon$  est la déformation moyenne et L est la longueur de l'éprouvette. Le champ de déformation interne qui correspond à la déformation moyenne à la limite de l'éprouvette est :

$$
\varepsilon_x^* = \varepsilon, \qquad \varepsilon_y^* = \varepsilon_z^* = -v \varepsilon, \quad \gamma_{xy}^* = \gamma_{yz}^* = \gamma_{xz}^* = 0 \tag{III-20}
$$

Où ν est le coefficient de Poisson du matériau composite.

Nous savons bien qu'un tel état de contrainte uniforme ne peut pas exister dans tout le matériau composite, nous cherchons encore les implications d'un tel rapprochement Par l'utilisation des relations (III-17) exprimant les la contrainte en fonction des déformations, on peut écrire le champ des contraintes dans la matrice :

$$
\sigma_{x_m}^* = \frac{1 - \nu_m - 2\nu_m \nu}{1 - \nu_m - 2\nu_m^2} E_m \varepsilon
$$
  
\n
$$
\sigma_{y_m}^* = \sigma_{z_m}^* = \frac{\nu_m - \nu}{1 - \nu_m - 2\nu_m^2} E_m \varepsilon
$$
  
\n
$$
\gamma_{xy_m}^* = \gamma_{yz_m}^* = \gamma_{xz_m}^* = 0
$$
\n(III-21)

Et les contraintes dans le matériau dispersé sont :

$$
\sigma_{x_d}^* = \frac{1 - v_d - 2v_d \nu}{1 - v_d - 2v_d^2} E_d \varepsilon
$$
\n
$$
\sigma_{y_d}^* = \sigma_{z_d}^* = \frac{v_d - v}{1 - v_d - 2v_d^2} E_d \varepsilon
$$
\n
$$
\gamma_{xy_d}^* = \gamma_{yz_d}^* = \gamma_{xz_d}^* = 0
$$
\n(III-22)

\*

### **Chapitre III : Caractérisations micromécaniques des matériaux composites**

(III-23)

L'énergie de déformation dans le matériau composite est obtenue en substituant les déformations (III-20), et les contraintes (III-21) et (III-22), dans la relation de l'énergie de déformation (III-19), d'ou:

$$
U^* = \frac{\varepsilon^2}{2} \int_{V_d} \frac{1 - V_d - 4V_d V + 2V^2}{1 - V_d - 2V_d^2} E_d dV + \frac{\varepsilon^2}{2} \int_{V_m} \frac{1 - V_m - 4V_m V + 2V^2}{1 - V_m - 2V_m^2} E_m dV
$$

$$
U^* = \frac{\varepsilon^2}{2} \left[ \frac{1 - v_d - 4v_d v + 2v^2}{1 - v_d - 2v_d^2} E_d V_d + \frac{1 - v_d - 4v_m v + 2v^2}{1 - v_m - 2v_m^2} E_m V_m \right] V \tag{III-24}
$$

Cependant, en vertu de l'inégalité U <U \*, et la définition de U dans l'équation (III-7) :

$$
\frac{1}{2}E\varepsilon^2 V \le \frac{\varepsilon^2}{2} \left[ \frac{1 - v_d - 4v_d v + 2v^2}{1 - v_d - 2v_d^2} E_d V_d + \frac{1 - v_d - 4v_m v + 2v^2}{1 - v_m - 2v_m^2} E_m V_m \right] V \quad (III-25)
$$

D'ou la borne supérieure de E :

 $d \equiv \frac{\sum \mathbf{V}}{d}$ 

$$
E \le \frac{1 - v_d - 4v_d v + 2v^2}{1 - v_d - 2v_d^2} E_d V_d + \frac{1 - v_d - 4v_m v + 2v^2}{1 - v_m - 2v_m^2} E_m V_m
$$
 (III-26)

La valeur du coefficient de Poisson ν, pour le matériau composite est inconnue à ce stade de l'analyse, si la borne supérieure sur E n'est pas spécifiée. Conformément au principe de l'énergie potentielle minimale, l'expression de l'énergie de déformation U\* doit être minimisée par rapport à la constante non spécifié ν et de préciser la borne sur E. La procédure de minimisation consiste à écrire :

$$
\frac{\partial U^*}{\partial \nu} = 0 \tag{III-27}
$$

Et en même temps de vérifier que

$$
\frac{\partial^2 U^*}{\partial v^2} \ge 0 \tag{III-28}
$$

C'est-à-dire :

$$
\frac{\partial U^*}{\partial \nu} = \frac{\varepsilon^2 V}{2} \left[ \frac{-4v_d + 4v}{1 - v_d - 2v_d^2} E_d V_d + \frac{-4v_m - 4v}{1 - v_m - 2v_m^2} E_m V_m \right]
$$
(III-29)

Qui est nulle lorsque

$$
v = \frac{(1 - v_m - 2v_m^2)v_d E_d V_d + (1 - v_d - 2v_d^2)v_m E_m V_m}{(1 - v_m - 2v_m^2)E V_d + (1 - v_d - 2v_d^2)E_m V_m}
$$
(III-30)

La seconde dérivation de U\* sera :

$$
\frac{\partial^2 U^*}{\partial v^2} = \frac{\varepsilon^2 V}{2} \left[ \frac{4E_d V_d}{1 - v_d - 2v_d^2} + \frac{4E_m V_m}{1 - v_m - 2v_m^2} \right]
$$
(III-31)

Cependant, la matrice et le matériau dispersé sont considérés isotropes, de sorte que 2  $v_m < \frac{1}{2}$ et 2  $v_d < \frac{1}{2}$  (c'est la limite du coefficient de Poisson d'un matériau isotrope). Ainsi, à la substitution de ces valeurs pour les  $v_m$  et  $v_d$ , la valeur de  $\frac{60}{a_0}$  $2 \mathbf{I} \mathbf{I}^*$  $\partial v$  $\frac{\partial^2 U^*}{\partial x^2}$  sera considérée comme étant toujours positive parce que le terme type  $(1 - b - 2b^2)$  est toujours positive quand 2  $b < \frac{1}{2}$ .

Enfin, puisque  $\frac{60}{21}$  $2 \mathsf{r} \mathsf{r}^*$  $\partial v$  $\frac{\partial^2 U^*}{\partial x^2}$  est toujours positive, la valeur de U<sup>\*</sup> (Lorsque l'équation (III-30) est utilisée, correspondant à un minimum, maximum ou à un point d'inflexion de la courbe de U\* en fonction de ν) est avérée être un minimum et, en fait, un minimum absolu.

La valeur du coefficient de Poisson, ν, pour le matériau composite a été calculée de manière explicite que l'équation (III-30).Ainsi, la borne supérieure de E peut être obtenue en substituant l'expression de ν , de l'équation (III-30), dans l'expression de la borne supérieure de E en fonction de ν ,de l'équation (III-26). Dans les applications pratiques, la valeur de ν peut être calculée à partir de l'équation (III-30) et ensuite substituée dans l'équation (III-26) pour obtenir E. Pour le cas particulier où  $v = v_a = v_m$ , l'expression de v, de l'équation (III-30), se réduit à :

$$
E \le E_d V_d + E_m V_m \tag{III-32}
$$

C'est la valeur du module d'Young *E*1 dans le sens de la fibre d'un matériau composite fibreux obtenu par la mécanique des matériaux l'approche. Ainsi, l'expression est une borne supérieure à la réelle  $E_1$ . En outre, la solution de la mécanique des matériaux comprend de toute évidence une égalité implicite des coefficients de Poisson pour les constituants des matériaux. L'approche de Paul est essentiellement applicable aux matériaux composites isotropes, mais elle peut être interprétée pour matériaux composites fibreux. Par exemple,
l'équation (III-32) est la borne supérieure sur le module transversal  $E_2$  d'un matériau composite renforcé par fibre, tandis que l'équation (III-16) est la borne inférieure.

Hashin et Shtrikman [19] ont tenté de resserrer les bornes de Paul à fin d'obtenir des estimations plus utiles pour les modules de matériaux isotropes hétérogènes. Leur approche est basée sur l'utilisation d'un modèle de sphères concentriques en considérant le matériau hétérogène comme une sphère élastique contenant à son 'intérieur une partie concentrique sphérique de matière matrice élastique à la proportion de la teneur en volume d'inclusions sphériques dans le volume total du matériau composite. Les sphères ne se touchent jamais mais sont inclues les unes dans les autres dans le modèle, bien qu'il soit évident plus que le pourcentage volumique des particules augmente, plus le risque de contact des particules augmentée. En outre, le manque de contact pourrait impliquer que l'espacement des particules est parfait ; cette situation est improbable sur le plan pratique.

Hashin et Rosen [20] ont étendu le travail d'Hashin à fibres renforcées de matériaux composites. Les fibres ont une section circulaire et peuvent être creuses ou pleines. Deux cas peuvent être distingués:

(1) fibres identiques dans un arrangement hexagonal et (2) Les fibres de diamètres différents (mais un même rapport de diamètre de l'intérieur vers l'extérieur de, si elles sont creux) dans un arrangement au hasard. Les deux types des arrangements sont présentés dans la figure (III-1). Dans les deux cas, L'élément d'analyse de base est un ensemble de cylindres concentriques avec leurs axes dans le sens de la fibre. Pour l'arrangement aléatoire, par analogie avec le modèle de concentrique de sphères [Hashin], le modèle de cylindres concentriques consiste en des fibres entourées d'une une matrice en proportion de volume de matrice par rapport au volume total. Un terme supplémentaire du volume de matrice est nécessaire dans le cas d'un arrangement hexagonal qui tient compte du volume gauche, lorsque les cercles de rayon *m r* sont formés autour de chaque fibre comme montre dans la figure (III-2.a). Le modèle concentrique cylindre lui-même est affiché dans la figure (III-2.a). Le module de Young dans le sens de la fibre s'obtient à partir de la loi des mélanges. Les expressions pour le module d'élasticité transversale pour un arrangement aléatoire ou un arrangement hexagonal de fibres pleines ou creuses sont plus complexes. En tout les cas, les bornes sur les modules pour les fibres dans un arrangement hexagonal sont assez éloignées dans le cas de grandes valeurs du rapport des modules des fibres et de matrice dans les matériaux composites, D'autre part, ce modèle d'arrangement aléatoire n'est pas une représentation exacte de la fibre renforçant les

## **Chapitre III : Caractérisations micromécaniques des matériaux composites**

matériaux composites Si, toutefois, plusieurs différents types de fibres ont été inclus pour remplir les vides de matrice entre les différents cylindres concentriques, comme il est représenté la figure (III-2.b), ou le modèle serait vraisemblablement exactes.

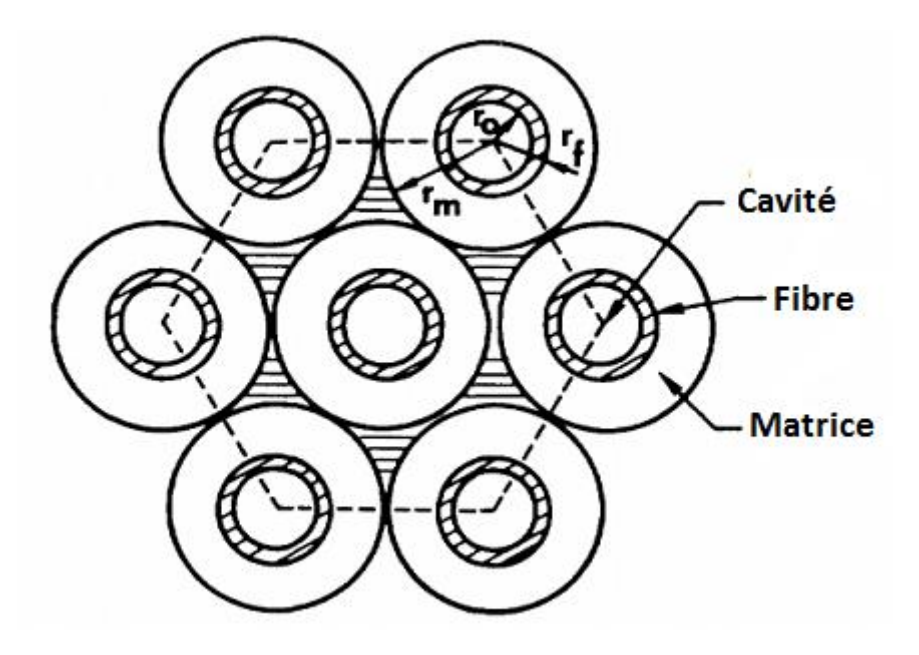

a. Arrangement hexagonal des fibres régulières

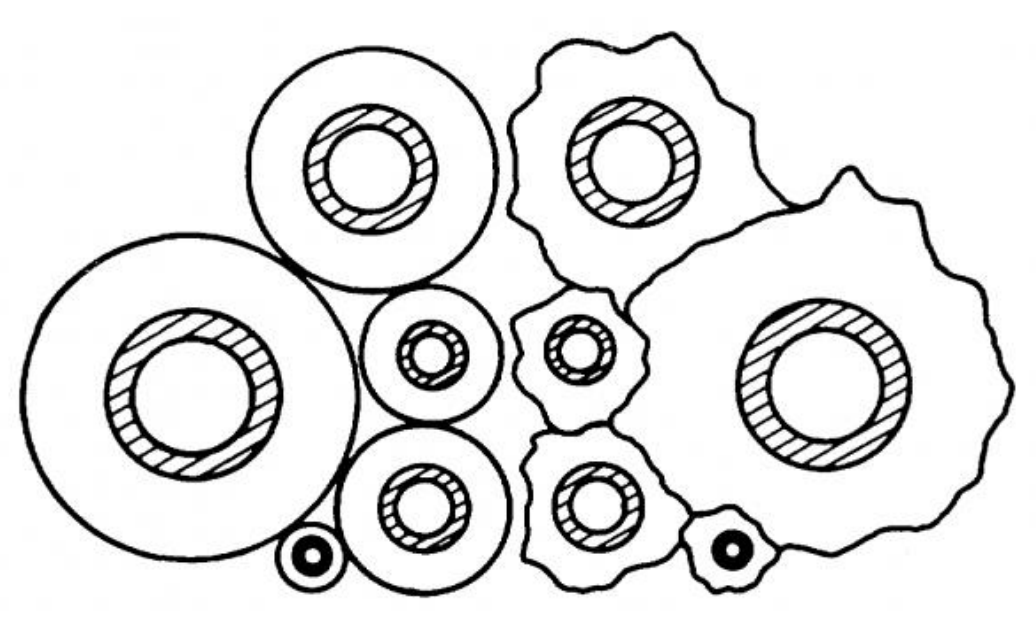

b. Arrangement aléatoire de fibres irrégulières

**Figure III-2 :** Géométrie de renforcement par des fibres de Hashin et Rosen et modèle cylindrique de composite.

## **III-4 Solutions Exacts :**

Le problème de la détermination des solutions exactes est très difficile. La méthode semi-inverse est importante parmi les techniques disponibles. Elle consiste en l'hypothèse d'une partie de la solution, c'est à dire, considérer certains des éléments de contrainte, déformation, ou déplacement, et de voir ensuite si la solution supposée satisfait les équations différentielles qui régissent l'équilibre et les conditions aux limites. La solution admise ne peut être rigoureusement spécifiée que les équations d'équilibre et les équations de compatibilité ne sont pas satisfaites. A titre d'exemple, l'hypothèse admise sur les sections qui sont planes et qui restent plan est une méthode approche semi-inverse. En combinaison avec le théorème de l'élasticité des bornes, la méthode semi-inverse est très efficace.

Les problèmes d'inclusions dans les solides sont également traités par des approches d'élasticité exacte Muskhelishvili [21] que de techniques de cartographie variable. En outre, les techniques de solutions numériques telles que des éléments finis et différences finies ont été largement utilisées.

Des connaissances en élasticité sont requises pour résoudre les problèmes de la micromécanique de matériaux composites. Beaucoup de documents disponibles sont très abstraits et de l'applicabilité directe est peu à l'analyse pratique à cette phase du développement d'approches de l'élasticité à la micromécanique. Même la plus sophistiquée des approches telles que les bornes sont un peu obscures.

Les approches d'élasticités dépendent dans une large mesure de la géométrie spécifique du matériau composite ainsi que sur les caractéristiques des fibres et de la matrice. Les fibres peuvent être creuses ou pleines, mais sont généralement en section circulaire transversale, bien que la section rectangulaire transversale des fibres n'est pas rare. En outre, les fibres sont habituellement isotropes, mais peut avoir un comportement de matériau plus complexe ; par exemple, les fibres de graphite sont transversalement isotropes. Les fibres peuvent exister dans de nombreux types d'arrangement de section transversale. Plusieurs arrangements typiques avec différents types des fibres sont indiqués dans les figures (III-3 à III-6)**.**

Dans ce cas Le volume élémentaire représentatif de chaque arrangement est représenté, en raison de la symétrie par un élément volume simplifié, mais qui ne comprend pas toute une fibre d'après la figure (III-5), si les lignes de l'arrangement des fibres rondes sont compensées par la moitié de l'espacement des fibres, le volume élémentaire représentatif sera le même que

# **Chapitre III : Caractérisations micromécaniques des matériaux composites**

pour l'arrangement carré, mais avec des directions principale de chargement orientées à 45 °. En outre, la disposition décalée de la section transversale de fibres rectangulaires comme elle représentée par la figure (III-6), est parfois appelée un arrangement de diamants. Herrmann et Pister [22] ont été apparemment le premier à utiliser le volume élémentaire représentatif et à reconnaître sa symétrie inhérente.

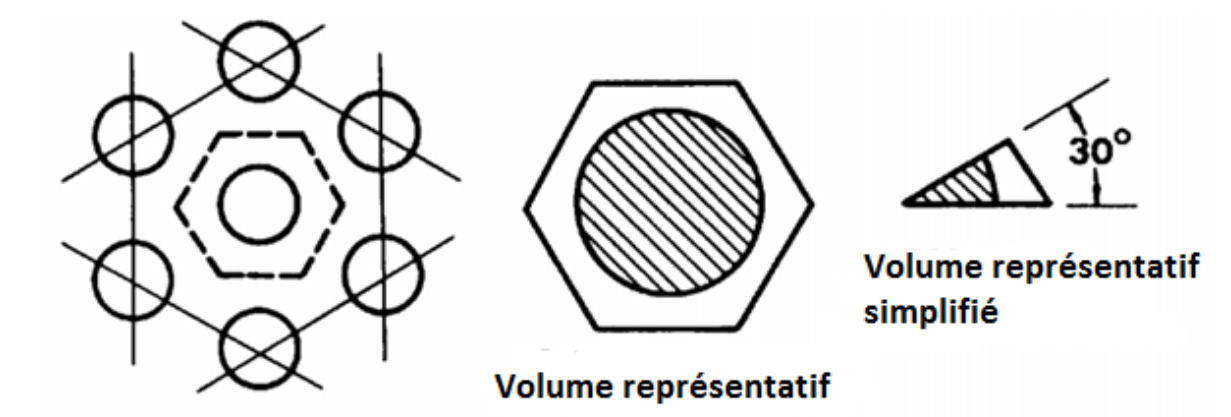

**Figue III-3 :** V. E. R et Arrangement hexagonale

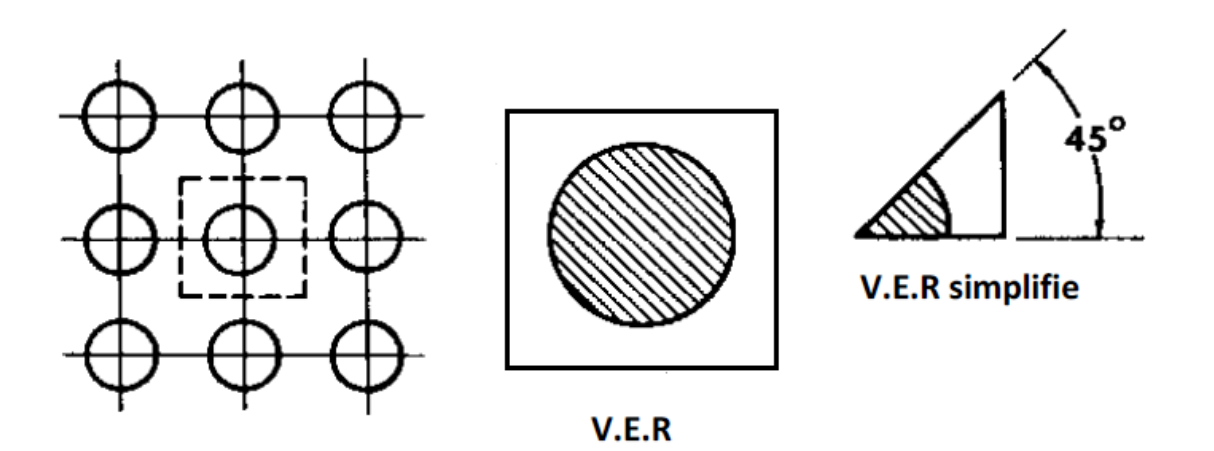

**Figue III-4 :** V.E.R et Arrangement carré

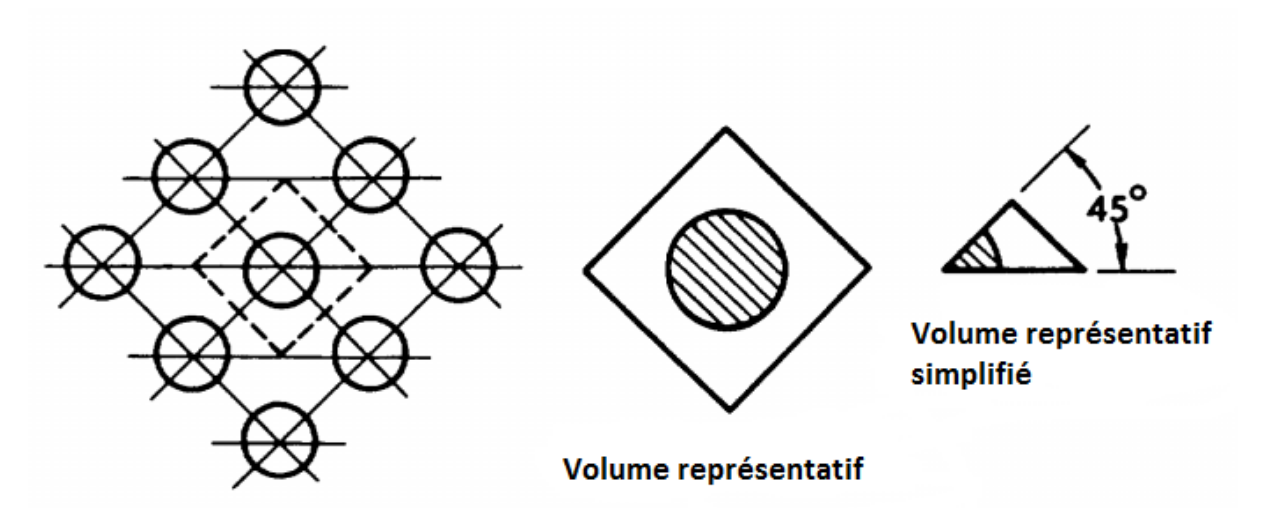

**Figue III-5 :** V.E.R et Arrangement carré et décalé de fibres rondes

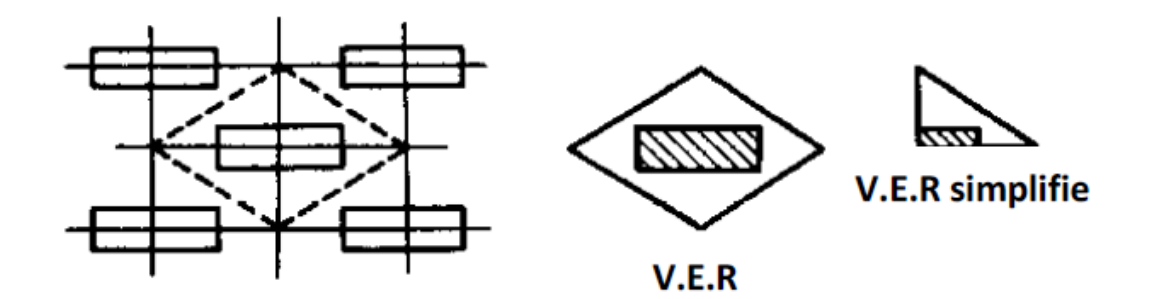

**Figue III-6 :** V.E.R et Arrangement carré et décalé des fibres rectangulaire

Adams et Tsai [23] ont étudié des arrangements aléatoires de deux types:

- arrangement carré aléatoires

- arrangement hexagonal aléatoire.

Les deux arrangements ont des éléments répétés mais ne sont pas vraiment aléatoires.

Cependant, les résultats des analyses par arrangement hexagonal aléatoire s'accordent mieux avec l'expérience que lorsqu'on considère les arrangements aléatoires.

# **III-5 Modèle auto-cohérent :**

Ce modèle à été considéré par Whitney et Riley [24]. Il se résume en une fibre creuse unique intégrée dans un cylindre concentrique de matériau de la matrice comme il montré par la figure (III-7).

### **Chapitre III : Caractérisations micromécaniques des matériaux composites**

La fraction volumique de l'inclusion dans le cylindre composite est la même que celle du corps entier à fibres dans le matériau composite. Une telle hypothèse n'est pas entièrement valide, car le matériau de la matrice pourrait avoir tendance à enrober les fibres imparfaites et donc laisser des vides. On note qu'il n'y a pas association de ce modèle avec n'importe quel arrangement particulier de fibres. Par contre il y a une similitude entre ce modèle et le modèle de cylindre concentrique de Hashin et Rosen. D'autres modèles plus complexes comprenant ceux de Hill [25] et Hermans [26] et qui sont discutés par Chamis et Sendeckyj. Whitney a étendu son modèle aux fibres transversalement isotrope et aux fibres torsadées.

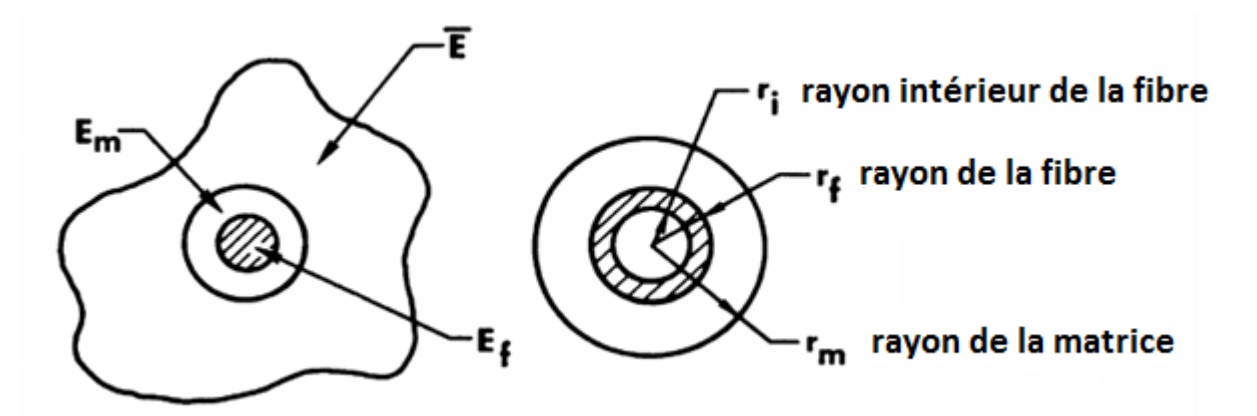

**Figue III-7 :** modèle auto-cohérent cylindrique composite cylindre

# **III-6 Solutions d'élasticité avec contiguïté**

Dans la fabrication de matériaux composites fibreux, les fibres sont souvent arrangement aléatoirement que plutôt être dans un arrangement ordinaire (Figure III-8). (Ce caractère aléatoire est beaucoup plus typique pour les fibres de petit diamètre comme dans le cas des matériaux composite graphite/époxy de que ceux à grand diamètre comme il est cas du boreépoxy)Ainsi, les analyses concernant les modules des matériaux composites avec des arrangements réguliers doivent être modifiées pour tenir compte du fait que les fibres sont contiguës. Dans ce cas les fibres se touchent plutôt d'être complètement entourées par le matériau de la matrice. D'un point de vue analytique, deux cas peuvent se présenter une combinaison linéaire d'une solution dans laquelle toutes les fibres sont isolées les unes des autres et une autre solution dans laquelle toutes les fibres entent en contact pour fournir le module correct. Si C représente le degré de contiguïté, puis  $C = 0$  correspond à aucune contiguïté (fibres isolées) et  $C = 1$  correspond à la contiguïté parfaite (toutes les fibres sont en contact) comme dans la figure (III-9). Naturellement, avec des fractions volumiques de fibres importantes, C devraient s'approcher de  $C = 1$ . Cette approche est un exemple de ce que

Chamis et Sendeckyj présente comme étant une méthode semi-empirique, mais elle pourrait aussi être classée comme une technique de borne.

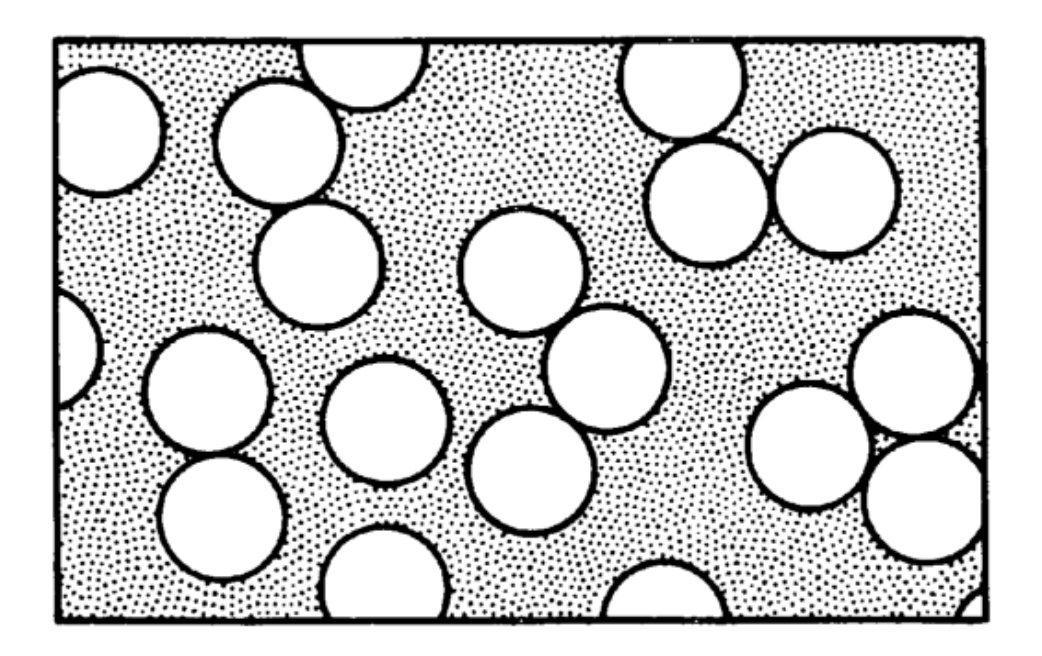

**Figue III-8 :** Schéma arrangements réels de Fibres

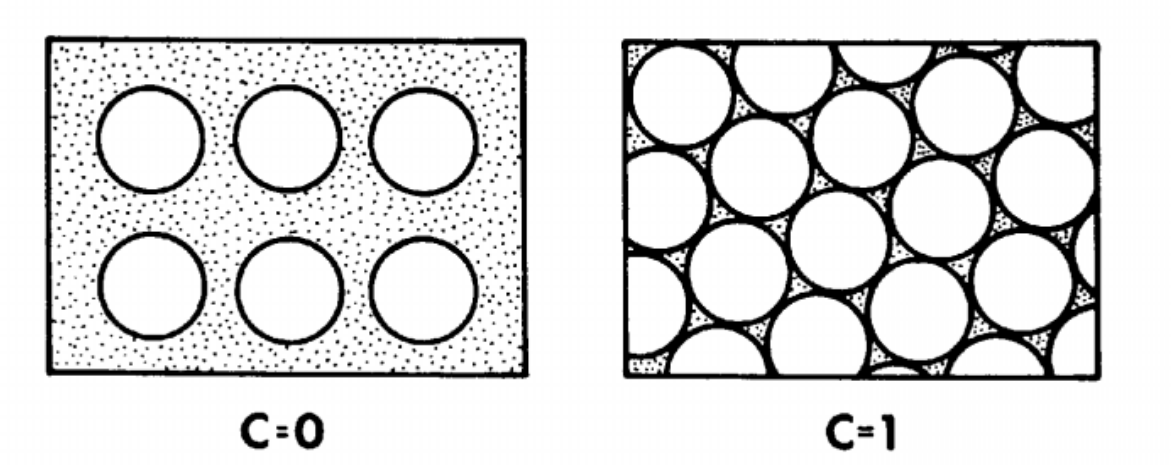

**Figue III-9 :** Cas extrêmes du la contiguïté des fibres

Pour l'approche de l'élasticité dont la contiguïté est considérée, Tsai obtient pour le module transversal aux fibres

$$
E_{2} = \left[1 - V_{f} + (V_{f} - V_{m})V_{m}\right] \left[(1 - C)\frac{K_{f}(2K_{m} + G_{m}) - G_{m}(K_{f} - K_{m})V_{m}}{(2K_{m} + G_{m}) + 2(K_{f} - K_{m})V_{m}} + C\frac{K_{f}(2K_{m} + G_{m}) + G_{f}(K_{m} - K_{f})V_{m}}{(2K_{m} + G_{m}) - 2(K_{m} - K_{f})V_{m}}\right]
$$
\n(III-33)

Ou :

$$
K_f = \frac{E_f}{2(1 - v_f)} \; ; G_f = \frac{E_f}{2(1 + v_f)} \; ; K_m = \frac{E_m}{2(1 - 2v_m)} \; ; G_m = \frac{E_m}{2(1 + v_m)} \qquad \text{(III-34)}
$$

A notre que C doit être entre 0 et 1. D'un point de vue pratique, C serait déterminé par comparaison des courbes théoriques de  $E_2$  en fonction de  $V_f(\text{ou }V_m)$  pour diverses valeurs de C, avec des résultats expérimentaux. La prédiction de la valeur de C pour qui correspond mieux et en accord avec l'expérience est alors la valeur de conception appropriée pour le matériau donné. Puisque  $C = 0$  correspond au cas où chaque fibre est isolée et  $C = 1$ correspond au cas le moins probable lorsque toutes les fibres sont en contact, de faibles valeurs de C doivent être attendues. Tsai obtient également :

$$
V_{12} = (1 - C) \frac{K_f V_f (2K_m + G_m) V_f + K_m V_m (K_f - K_m) V_m}{K_f (2K_m + G_m) - 2G_m (K_f - K_m) V_m} + C \frac{K_f V_f (2K_m + G_m) V_f + K_m V_m (2K_m - K_f) V_m}{K_f (2K_m + G_m) + G_f (K_m - K_f) V_m}
$$
(III-35)

$$
G_{12} = (1 - C)G_m \frac{2G_f - (G_f - G_m)V_m}{2G_m + (G_f - G_m)V_m} + C G_f \frac{(G_f + G_m) - (G_f - G_m)V_m}{(G_f + G_m) + (G_f - G_m)V_m}
$$
(III-36)

Où les définitions de l'équation (III-34) s'appliquent :

Pour le module dans le sens des fibres, Tsai a modifie la loi des mélanges en tenant compte en des imperfections dans l'alignement des fibres:

$$
E_1 = K(V_f E_f + V_m E_m)
$$
 (III-37)

Le facteur de mauvais alignement des fibres, K, varie habituellement de 0.9 à 1, alors l'équation (III-37) ne représente pas un écart très significatif de la loi des mélanges. K est une constante qui doit être déterminée expérimentalement et est fortement tributaire du processus de fabrication.

## **III-7 Modèle d'assemblage cylindrique :**

Le modèle d'assemblage de cylindre composite (ACC) est un modèle d'élasticité. On suppose que les fibres sont de sections circulaires, étendues dans un arrangement périodique et continu, comme il est indiqué dans la figure (III-14). Ensuite, le composite peut être considérée comme étant composé d'éléments répétés appelés les éléments de volume représentatif (V.E.R). Le V.E.R peut répétés entre tout le composite et avoir la même réponse que tout le composite.

Le V.E.R consiste d'un cylindre composite constitué d'un seul cylindre intérieur (fibres) lié à un cylindre extérieur creux (matrice) comme indiqué dans la figure (III-11). Le rayon de la fibre, a, et le rayon extérieur de la matrice, b, sont liés à la fraction volumique des fibres *Vf* comme :

$$
V_f = \frac{a^2}{b^2} \tag{III-38}
$$

Les conditions aux limites appropriées sont appliquées pour ce cylindre composite sur la base des modules d'élasticité en cours d'évaluation.

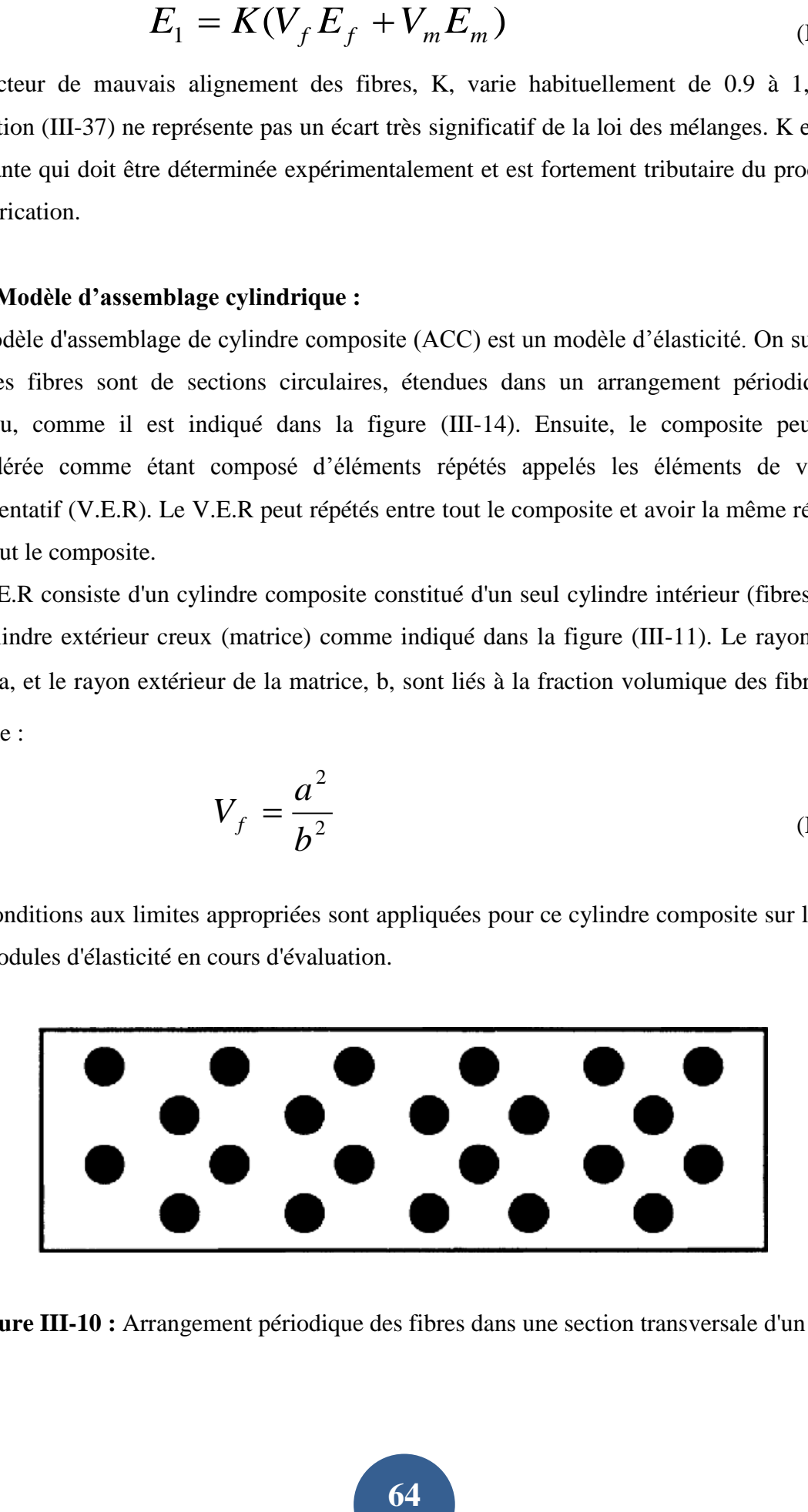

**Figure III-10 :** Arrangement périodique des fibres dans une section transversale d'un pli.

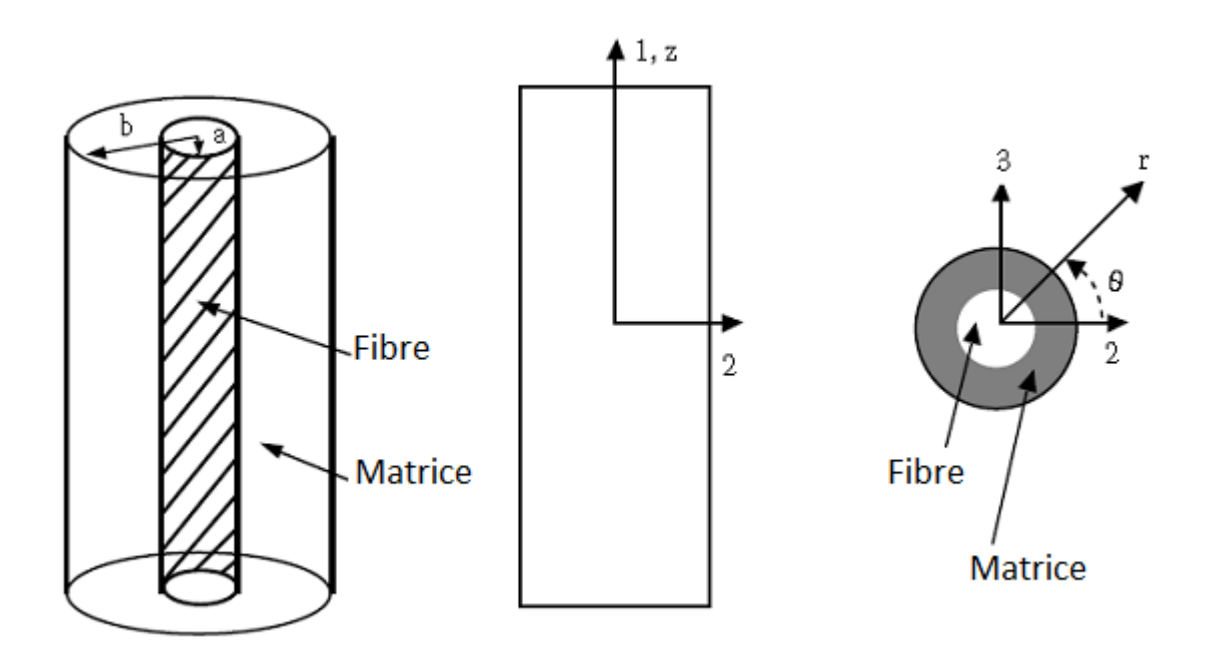

**Figure III-11** Modèle d'assemblage cylindrique de composite utilisé pour la prédiction de module d'élasticité.

Pour trouver le module d'élasticité des fibres, nous appliquerons une charge axiale P, dans la direction 1 (figure III-11). La contrainte axiale  $\sigma_1$ , dans la direction 1, est alors :

$$
\sigma_1 = \frac{p}{\pi b^2} \tag{III-39}
$$

On a le terme de la loi de Hooke

$$
\sigma_1 = E \varepsilon_1 \tag{III-40}
$$

Ainsi, l'équation (III-39) et l'équation (III-40), nous obtenons :

$$
E_1 = \frac{p}{\pi b^2 \varepsilon_1}
$$
 (III-41)

Pour trouver  $E_1$  en termes de module d'élasticité de la fibre et de la matrice et les paramètres géométriques comme la fraction volumique des fibres, nous avons besoin de relier la charge axiale P, et la déformation axiale  $\varepsilon_1$ , en ces termes. En supposant que la réponse d'un cylindre est de révolution s'obtient par l'équation d'équilibre dans la direction radiale et après quelques opérations on aura *E*1

$$
E_1 = E_f V_f + E_m (1 - V_f)
$$
  
- 
$$
\frac{2E_m E_f V_f (v_f - v_m)^2 (1 - V_f)}{E_f (2v_m^2 V_f - v_m + V_f v_m - V_f - 1) + E_m (-1 - 2V_f v_m^2 + v_f - V_f v_f + 2v_f^2 + V_f)}
$$

A noter que les deux premiers termes de la relation (III-42) représentent la mécanique des matériaux approchée donnée par l'équation de la loi des mélanges de même le coefficient de

poisson s'écrit comme suit :  
\n
$$
v_{12} = v_f V_f + v_m V_m
$$
\n
$$
+ \frac{V_f V_m (v_f - v_m) (2E_f v_m^2 + E_f v_m - E_f + E_m - E_m v_f + 2E_f v_m^2)}{(2v_m^2 V_f - v_m + v_m V_f - 1 - V_f) E_f + (2v_f^2 - V_f v_f - 2V_f v_f^2 + V_f + v_f - 1) E_m}
$$

$$
(III-43)
$$

(III-42)

Aussi, le module transversal s'exprime comme :

$$
E_2 = 2(1 + \nu_{23})G_{23}
$$
 (III-44)

Le coefficient de Poisson de la transversale  $v_{23}$  est donnée par :

$$
V_{23} = \frac{k^* - mG_{23}}{k^* + mG_{23}}
$$
 (III-45)

Avec

$$
m = 1 + 4k^* \frac{V_{12}^2}{E_1}
$$
 (III-46)

Dont le coefficient de compressibilité k\*, du composite est :

$$
k^* = \frac{k_m (k_f + G_m) V_m + k_f (k_m + G_m) V_f}{(k_f + G_m) V_m + (k_m + G_m) V_f}
$$
(III-47)

Avec

$$
k_f = \frac{E_f}{2(1 + v_f)(1 - 2v_f)}
$$
 (III-48)

Et

$$
k_m = \frac{E_m}{2(1 + v_m)(1 - 2v_m)}
$$
 (III-49)

La solution est Basée sur l'hypothèse où la fibre est entourée par la matrice c'est-à-dire entourée d'un matériau homogène équivalent au composite. Le module de cisaillement transversal  $G_{23}$ , est donné par l'équation du second degré:

$$
A\left(\frac{G_{23}}{G_m}\right)^2 + 2B\left(\frac{G_{23}}{G_m}\right) + C = 0
$$
 (III-50)

Dont les constantes A, B et C, sont donnée par :

$$
A = 3V_f (1 - V_f)^2 \left(\frac{G_f}{G_m} - 1\right) \left(\frac{G_f}{G_m} + \eta_f\right)
$$
  
+ 
$$
\left[\frac{G_f}{G_m} \eta_f + \eta_f \eta_m - \left(\frac{G_f}{G_m} \eta_m - \eta_f\right) V_f^3\right] \left[V_f \eta_m \left(\frac{G_f}{G_m} - 1\right) - \left(\frac{G_f}{G_m} \eta_m + 1\right)\right]
$$

$$
(III-51)
$$

$$
B = 3V_f \left(1 - V_f\right)^2 \left(\frac{G_f}{G_m} - 1\right) \left(\frac{G_f}{G_m} + \eta_f\right)
$$
  
+ 
$$
\frac{1}{2} \left[\eta_m \frac{G_f}{G_m} + \left(\frac{G_f}{G_m} - 1\right) V_f + 1\right] \left[(\eta_m - 1)\left(\frac{G_f}{G_m} + \eta_f\right) - 2\left(\frac{G_f}{G_m} \eta_m - \eta_f\right) V_f^3\right]
$$
  
+ 
$$
\frac{1}{2} (\eta_m + 1) \left(\frac{G_f}{G_m} - 1\right) \left[\frac{G_f}{G_m} + \eta_f + \left(\frac{G_f}{G_m} \eta_m - \eta_f\right) V_f^3\right]
$$

(III-52)

Et

$$
C = 3V_f \left(1 - V_f\right)^2 \left(\frac{G_f}{G_m} - 1\right) \left(\frac{G_f}{G_m} + \eta_f\right)
$$
  
+ 
$$
\left[\eta_m \frac{G_f}{G_m} + \left(\frac{G_f}{G_m} - 1\right) V_f + 1\right] \left[\frac{G_f}{G_m} + \eta_f + \left(\frac{G_f}{G_m} \eta_m - \eta_f\right) V_f^3\right]
$$
(III-53)

Avec

$$
\eta_f = 3 - 4v_f \tag{III-54}
$$

$$
\eta_m = 3 - 4v_m \tag{III-55}
$$

Le module de cisaillement axial  $G_{23}$ :

$$
G_{23} = G_m \left[ \frac{G_f (1 + V_f) + G_m (1 - V_f)}{G_f (1 - V_f) + G_m (1 + V_f)} \right]
$$
(III-56)

## **III-8 Les équations de Halpin-Tsai :**

La plupart des équations précédentes de la micromécanique sont très compliquées et difficiles à utiliser. Ainsi, le besoin existe clairement à des résultats simples pour être utilisés, dans la conception des matériaux composites.

Halpin et Tsai [27] ont développé une procédure d'interpolation qui est une représentation approximative de la micromécanique et des résultats compliqués. La beauté de la procédure est double. Premièrement, elle est simple, il peut donc être facilement utilisée dans le processus de conception. Deuxièmement, elle peut être généralisée mais elle est apparemment tout à fait exacte si la fraction volumique de fibre  $(V_f)$  peut être une approche.

L'importance de la procédure est que Halpin et Tsai ont montré que la solution de Hermans les modèles de Hill et l'auto-cohérent peuvent être réduits à la forme approximative suivante :

$$
E_1 = E_f V_f + E_m V_m \tag{III-57}
$$

$$
V_{12} = V_f V_f + V_m V_m \tag{III-58}
$$

Et

$$
\frac{M}{M_m} = \frac{1 + \xi \eta V_f}{1 - \eta V_f}
$$
\n(III-59)

Avec

$$
\eta = \frac{\left(\frac{M_f}{M_m}\right) - 1}{\left(\frac{M_f}{M_m}\right) + \xi} \tag{III-60}
$$

*M* représente le module du matériau composite  $E_2$ ,  $G_{12}$  ou  $V_{23}$ 

 $M_f$  représente le module correspondant de la fibre  $E_f$ ,  $G_f$  ou  $V_f$ 

 $M_m$  représente le module correspondant de la fibre  $E_m$ ,  $G_m$  ou  $\nu_m$ 

Le coefficient ξ est le facteur de renforcement des fibres du matériau composite, qui dépend de la géométrie des fibres, de la géométrie d'emballage, et des conditions de chargement.

On remarque que les expressions de  $E_1$  et  $V_{12}$  suivant la règle généralement admise de la loi des mélanges. Les équations de Halpin-Tsai sont également applicables à la fibre, bride (ribbon), ou des particules composites. Par exemple, Halpin et Thomas [28] ont appliqué avec succès les équations (III-42) et (III-43) à l'analyse de la rigidité de bride (ribbon) de verre renforçant des matériaux composites.

La seule difficulté dans l'utilisation des équations de Halpin-Tsai semble être dans la détermination d'une valeur convenable du facteur ξ Halpin et Tsai ont obtenu un excellent accord avec Adams ou les fibres sont circulaires et en forme carrée en prenant  $\xi = 2$  pour le calcul de  $E_2$  et  $\xi = 1$  pour le calcul de  $G_{12}$  à une fraction volumique des fibres égale 0.55 (figures III-12 et III-13). Pour les mêmes valeurs, d'excellents accords ont également été obtenus avec les résultats de Foye pour les fibres dont les sections transversales sont carrées lorsque la fraction volumique des fibres est 0.9 comme il est montré sur les figures (III -14) et (III-15). Lorsque la section transversale des fibres est rectangulaire ou le modèle de Foye a été abordé, Halpin et Tsai ont constaté que la corrélation avec leurs équations est lorsque la valeur de ξ pendant le calcul du module transversal est :

$$
\xi_{E_2} = 2\frac{a}{b} \tag{III-61}
$$

Où a / b est le rapport géométrique de la section transversale rectangulaire.

Aussi, la valeur de  $\xi$  pour les calculs de module du cisaillement  $G_{12}$  est :

$$
\log \xi_{G_{12}} = 1.73 \log \frac{a}{b} \tag{III-62}
$$

Cependant, Hewitt et de Malherbe [29] montrent que les équations de Halpin-Tsai donnent une sous-estimation du module de cisaillement  $G_{12}$  des matériaux composites à fibres circulaires en forme de carré pour la fractions volumique des fibres supérieure à 0.5. Plus précisément, la sous-estimation est de 30% à  $V_f = 0.75$  pour  $G_f/G_m = 20$ , une valeur réaliste à la fois pour les matériaux composites verre/époxy et de graphite/époxy. Ils ont suggéré que, au lieu de Halpin-Tsai, on doit prendre :

$$
\xi = 1 + 40 V_f^{10} \tag{III-63}
$$

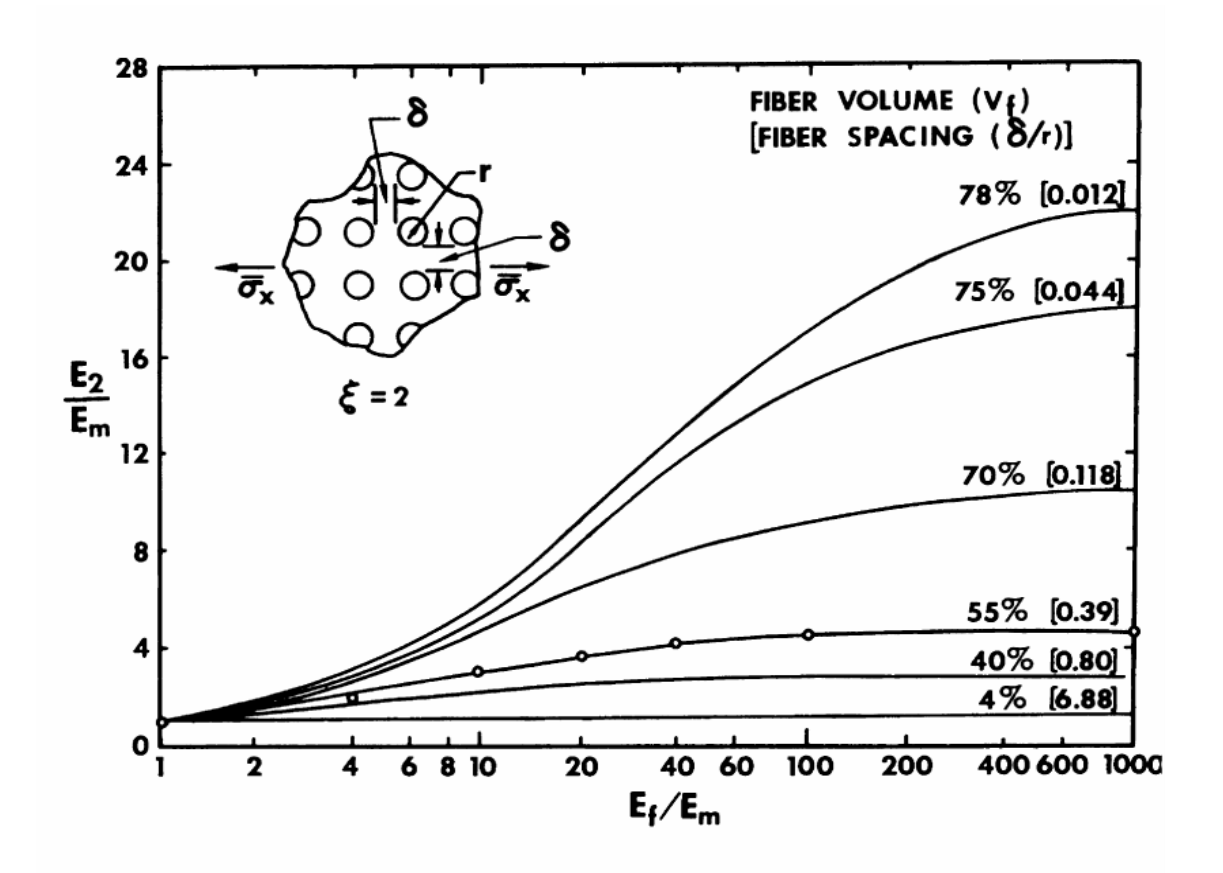

**Figure III-12 :** comparaison des calcule de  $E_2$  par Halpin-Tsai (fibre circulaires) contre ceux d'Adams

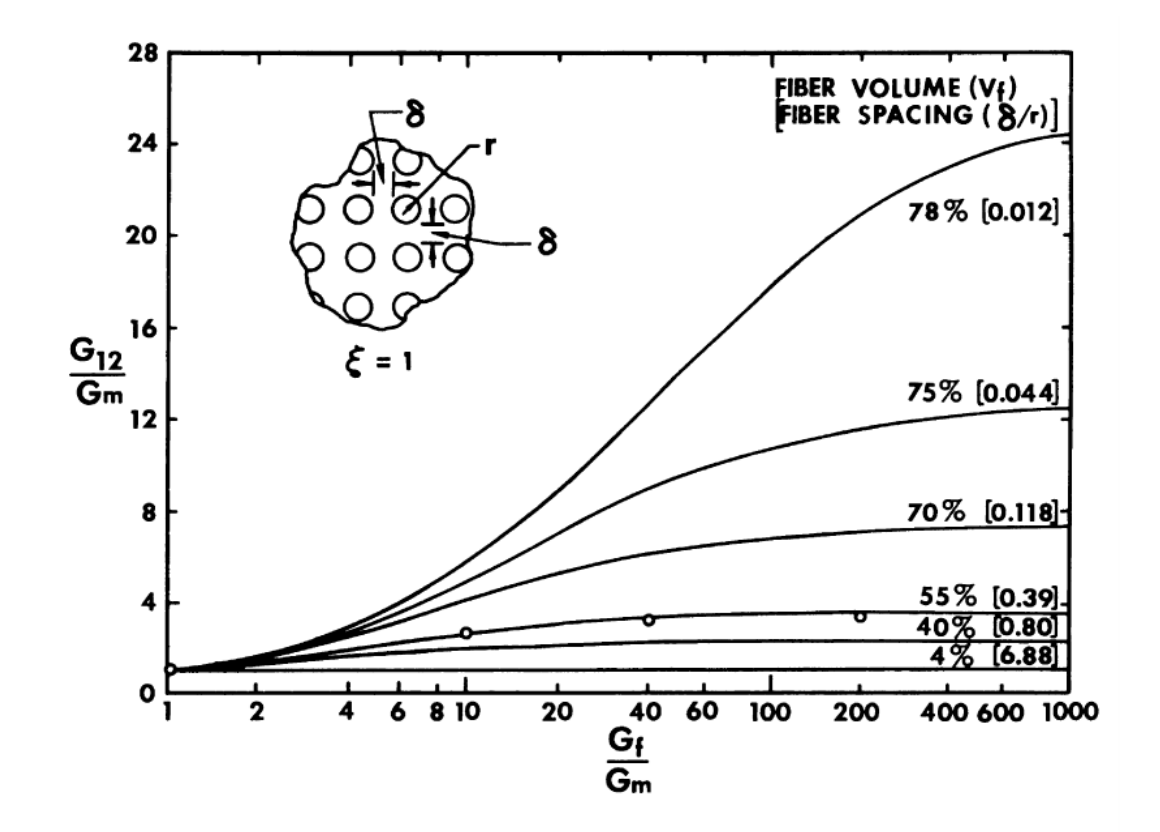

**Figure III-13 :** Comparaison des calcule de  $G_{12}$  par Halpin-Tsai (fibre circulaires) et par

d'Adams

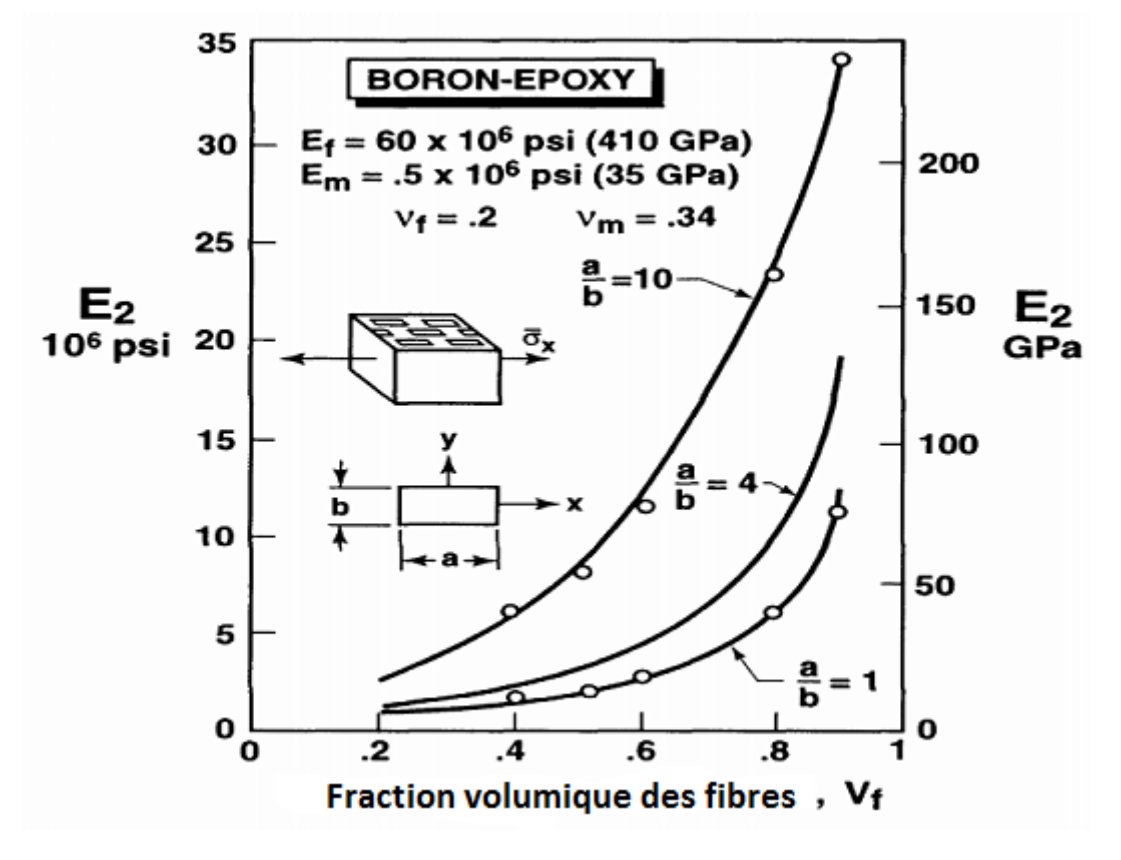

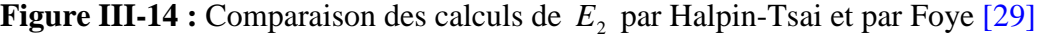

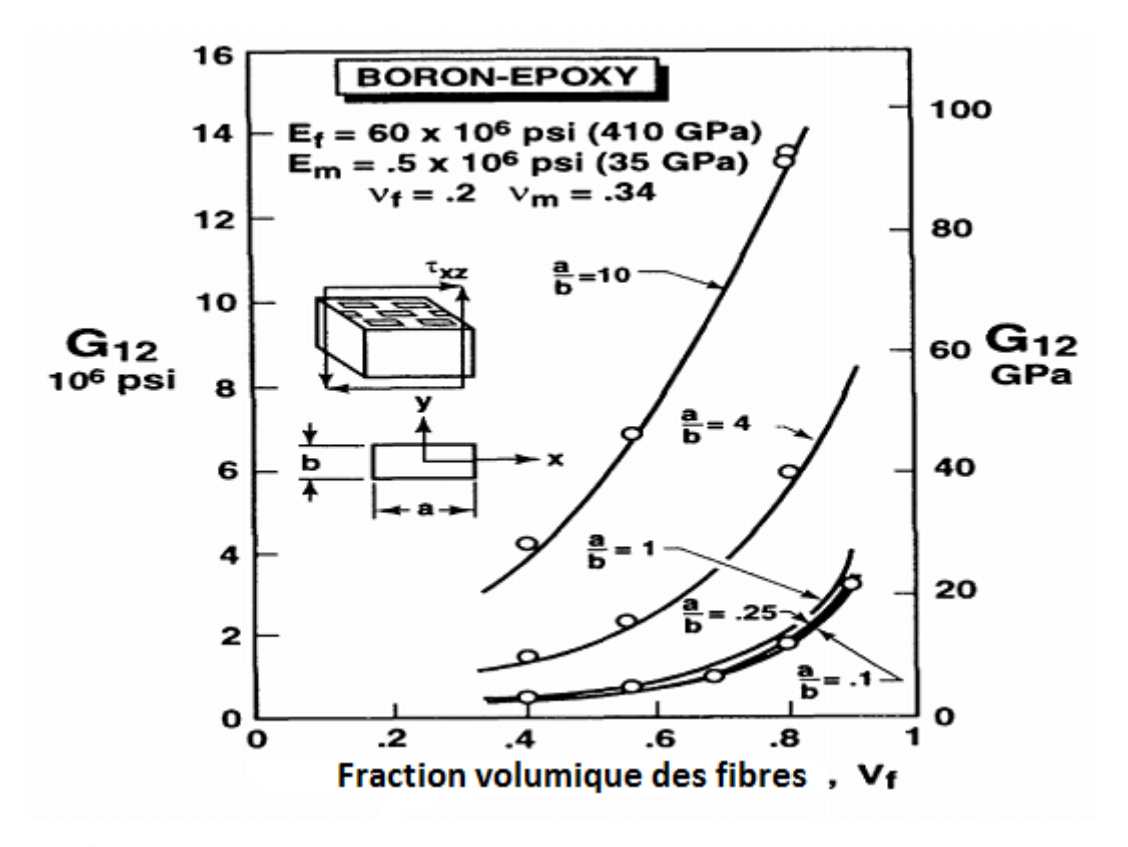

**Figure III-15 :** Comparaison des calculs de  $G_{12}$  par Halpin-Tsai et par Foye

Un aperçu physique sur les équations Halpin-Tsai lorsqu'on procède à l'examen de leur comportement pour des gammes de valeurs de ξ et η. Pour la première, même s'il n'est pas évident, ξ peut varier de 0 à ∞.

• Quand  $\xi = 0$ ,

$$
\frac{1}{M} = \frac{V_f}{M_f} + \frac{V_m}{M_m} \tag{III-64}
$$

Qui est le modèle des connectés en série généralement associé à une borne inférieure d'un module d'un matériau composite.

Quand ξ =  $\infty$ 

$$
M = V_f M_f + V_m M_m
$$
 (III-65)

Qui est le modèle de connectés en parallèle, connue comme loi des mélanges, généralement associée à une borne supérieure d'un module de matériau composite. Ainsi, ξ est une mesure de l'armature du matériau composite fibreux pour les faibles valeurs de ξ, les fibres ne sont pas très efficaces, alors que pour les grandes valeurs des ξ les fibres sont très efficaces pour

### **Chapitre III : Caractérisations micromécaniques des matériaux composites**

accroître la rigidité du composite au-dessus de celle de la matrice. Ensuite, les valeurs limites de η peuvent être démontrées pour les inclusions rigides :

$$
\eta = 1 \tag{III-66}
$$

Pour les matériaux homogènes

$$
\eta = 0 \tag{III-67}
$$

Et pour les espaces vides

$$
\eta = -\frac{1}{\xi} \tag{III-68}
$$

Le terme  $\eta V_f$  dans l'équation (III-59) peut être interprété comme une fraction volumique réduite des renforts Le mot «réduit» est utilisé parce que η ≤ 1. En outre, il ressort de l'équation (III-60) que η est affecté par les propriétés des matériaux constitutifs, ainsi que par le facteur de renforcement  $\xi$ . De toute évidence, les valeurs pratiques de  $\eta V_f$  est inférieure à environ 0.6

# **III-9 Modèle de Cox :**

Nous allons considérer le composite chargé en traction uniaxiale le long de l'axe des fibres. L'équilibre des forces agissant sur la fibre d'un V.E.R exige que [31] :

$$
\frac{\pi d_f^2}{4} [(\sigma + d\sigma) - \sigma] - \pi d_f \tau dx_1 = 0 \tag{III-69}
$$

Où σ est la contrainte agissant sur la fibre, τ est la contrainte interfaciale de cisaillement et *f d* est le diamètre des fibres. Après simplification, l'équation devient :

$$
\frac{d\sigma}{dx_1} = \frac{4\tau}{d_f} \tag{III-70}
$$

En supposant que la contrainte au bout de la fibre  $(x_1 = 0)$  est négligeable, et que la contrainte agissant- sur la fibre à n'importe quelle position 1 *x* peut être exprimée par :

$$
\sigma(x_1) = \frac{4}{d_f} \int_0^{x_1} \tau \, dx_1 \tag{III-71}
$$

## **Chapitre III : Caractérisations micromécaniques des matériaux composites**

Cox [32] a supposé dans son modèle que la contrainte de cisaillement interfaciale est proportionnelle à la différence entre le déplacement axial à un point le long de la fibre *f u* , et le déplacement axial de ce même point dans un V.E.R entièrement constitué de matrice *um* , :

$$
\tau = c(u_f - u_m) \tag{III-72}
$$

Où c est une constante de proportionnalité qui devra être déterminée ultérieurement. Ainsi, par substitution, on obtient :

$$
\frac{d\sigma}{dx_1} = \frac{4c(u_f - u_m)}{d_f} \tag{III-73}
$$

La différentiation de cette équation par rapport à  $x_1$  conduit à :

$$
\frac{d^2\sigma}{dx_1^2} = \frac{4c}{d_f} \left( \frac{du_f}{dx_1} - \frac{du_m}{dx_1} \right)
$$
 (III-74)

Il est reconnu que les termes entre les parenthèses représentent les déformations de la fibre et de la matrice, c'est-à-dire :

$$
\frac{du_f}{dx_1} = \frac{\sigma}{E_f} \tag{III-75}
$$

$$
\frac{du_m}{dx_1} = \varepsilon_m \tag{III-76}
$$

Ou  $E_f$  est le Module de Young des fibres et  $\varepsilon_m$  est la déformation de la matrice sans fibre. Par substitution et réarrangement. On obtient donc :

$$
\frac{d^2\sigma}{dx_1^2} - \beta^2 \sigma = \frac{-4c}{d_f} \varepsilon_m \tag{III-77}
$$

$$
\overline{O\grave{u}}
$$

 $d_f E_f$ 

 $2^2$  4*c* 

 $\beta^2=$ 

La résolution de cette équation différentielle donne après substitution des conditions aux bords :  $\sigma = 0$  à  $x_1 = 0$  et à  $x_1 = 1$  sur la longueur de la fibre :

$$
\sigma(x_1) = E_f \varepsilon_m \left[ 1 - \frac{\tanh \beta \left( \frac{l}{2} - x_1 \right)}{\cosh \left( \frac{l \beta}{2} \right)} \right]
$$
(III-78)

La contrainte moyenne d'une fibre sur sa longueur est :

$$
\sigma_f = E_f \varepsilon_m \left[ 1 - \frac{\tanh\left(\frac{\beta l}{2}\right)}{\frac{\beta l}{2}} \right]
$$
 (III-79)

La contrainte normale moyenne du composite dans le V.E.R peut être calculée à partir de loi des mélanges :

$$
\sigma_c = \sigma_f V_f + \sigma_m V_m \tag{III-80}
$$

Ou  $V_f$  et  $V_m$  sont respectivement les fractions volumiques de fibre et de matrice, et  $\sigma_m$  est la contrainte normale moyenne dans la matrice. Par combinaison des deux dernières équations, on obtient :

$$
\sigma_c = E_f \varepsilon_m \left[ 1 - \frac{\tanh\left(\frac{bl}{2}\right)}{\frac{bl}{2}} \right] V_f + \sigma_m V_m \tag{III-81}
$$

En divisent les éléments de cette équation  $\varepsilon_m$  et en supposant que cette contrainte représente la contrainte dans la matrice, les fibres et le composite, ceci donne avec la loi de Hooke :

$$
E_1 = E_f \varepsilon_m \left[ 1 - \frac{\tanh\left(\frac{bl}{2}\right)}{\frac{bl}{2}} \right] + \sigma_m V_m \tag{III-82}
$$

Le second terme entre parenthèses représente l'effet de la longueur finie des fibres sur le module longitudinal du composite.

La distribution de la contrainte de cisaillement interfaciale a été examinée par Kelly comme :

$$
\tau = \frac{d_f E_f \varepsilon_m \beta}{4} \left[ \frac{\sinh\left(\beta \left(\frac{l}{2} - x_1\right)\right)}{\frac{b\,l}{2}} \right]
$$
(III-83)

Avec

$$
\beta^2 = \frac{2\pi G_m}{A_f E_f \ln\left(\frac{D}{d_f}\right)}
$$
(III-84)

Une amélioration de la précision du modèle de Cox à été proposée par le modèle de Hwang et Gibson [33]. Ils ont incorporé des blocs de matrice aux bords du V.E.R**.**

Les blocs de matrice aux bords du V.E.R sont supposés fonctionner en série avec le modèle originale de Cox, ce qui conduit à l'expression du module longitudinal du composite :

$$
\frac{1}{E} = \frac{l/(l+e)}{E_1} + \frac{e/(l+e)}{E_m}
$$
 (III-85)

Ou *E*1 est le module donné par le modèle originel de Cox, et e est le double de la longueur des blocs de matrice disposés aux bouts des fibres figure (III-16).

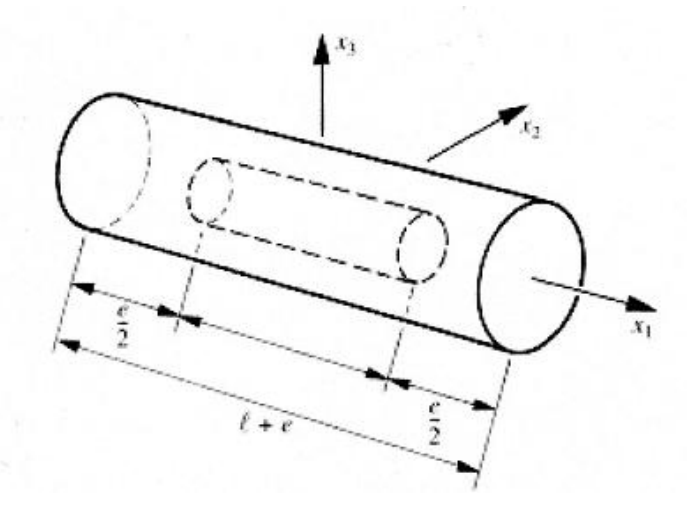

**Figure III-16 :** Modèle de Cox (d'après Hwang et Gibson)

**76**

# **III-10 Synthèse :**

L'intérêt essentiel de la micromécanique des milieux composites est de prédire leurs propriétés mécaniques et de prévoir leurs caractéristiques élastiques à base de celles de ses éléments constitutifs.

La méthode de disposition du renfort dans la matrice et la répartition des fibres influent beaucoup sur le comportement mécanique des composites. La considération de certaines hypothèses sur les propriétés et la géométrie des constituants permettent d'établir des équations et de formuler des modèles mathématiques.

# Chapitre IV

# **CHAPITRE IV :**

# **La méthode des plans d'expériences**

## **IV-1 Introduction aux plans d'expériences :**

La méthode des plans d'expériences va être exposée dans ce chapitre. Il n'a pas pour but d'expliquer la totalité de la méthode, mais s'appliquera à présenter les fondements pour mettre en évidence son intérêt, mais aussi pour que son utilisation dans les chapitres suivants soit compréhensible.

Nous avons été séduits par cette méthode, car elle permet d'extraire le maximum d'informations avec un minimum de résultats de simulations. En effet, dans un problème de conception ou d'optimisation, différentes solutions doivent être testées et comparées. Un essai ou dans notre cas une simulation coûte cher (en temps de calcul), c'est pourquoi une méthode systématique et ordonnée est indispensable pour résoudre les problèmes de conception et d'optimisation.

Ce chapitre va s'articuler en deux parties, tout d'abord les plans factoriels vont être présentés, ensuite nous aborderons les plans fractionnaires qui permettent de réduire fortement le nombre de cas à tester. Finalement, une utilisation pratique des plans d'expériences sera proposée par la méthode de TAGUCHI [34].

Dans toutes les disciplines, il est fréquent de souhaiter étudier un phénomène dépendant de différents paramètres. La méthode intuitive n'est pas toujours la meilleure. Elle consiste généralement à fixer le niveau de toutes les variables sauf une et de mesurer la réponse pour plusieurs valeurs de la variable mobile (voir figure IV-1).

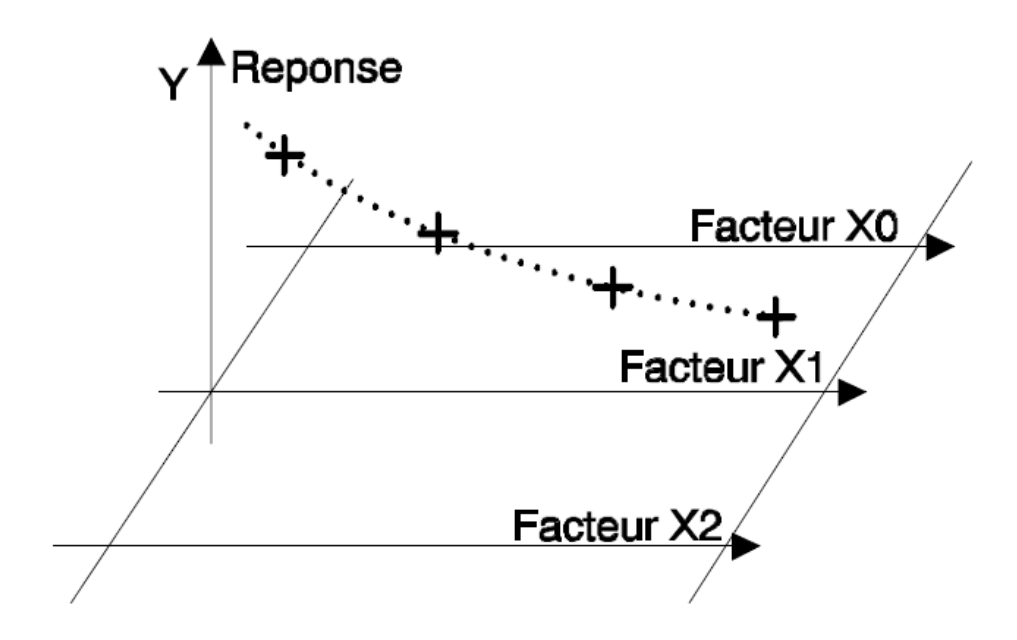

**Figure IV-1** : Méthode traditionnelle d'expérimentation La variable X1 prend des niveaux différents, les autres variables sont fixées

Si plusieurs paramètres doivent être étudiés, il faut répéter cette technique pour chaque paramètre. Par exemple, si l'on souhaite étudier 7 paramètres à 4 niveaux, il faut donc réaliser 16384 (4<sup>7</sup>) expériences. Ce nombre d'expériences représente un travail gigantesque et souvent irréalisable. Deux solutions sont alors envisageables : réduire le nombre de niveaux ou, et réduire le nombre de paramètres. Mais l'abandon de certains paramètres laisse un goût d'amertume et surtout un doute sur la pertinence du résultat obtenu.

Pour résoudre ce problème, il faut adopter une démarche rigoureuse dans la réalisation des essais. La méthode des plans d'expériences repose sur des bases statistiques. La différence principale avec la méthode intuitive vient du fait que l'on fait varier tous les niveaux à la fois à chaque expérience. Cette méthode conduit à établir un plan comportant le minimum d'expériences, tout en apportant le maximum de précisions dans les résultats. Le principe de la méthode consiste à ne pas étudier tous les points expérimentaux possibles, mais seulement certains points choisis pour leur propriété d'orthogonalité, que nous allons définir.

## **IV-2 Choix des points expérimentaux :**

Nous allons étudier le cas ou nous avons 2 facteurs à 2 niveaux. Le domaine d'étude des facteurs A et B est symbolisé sur la figure IV-2 par un rectangle.

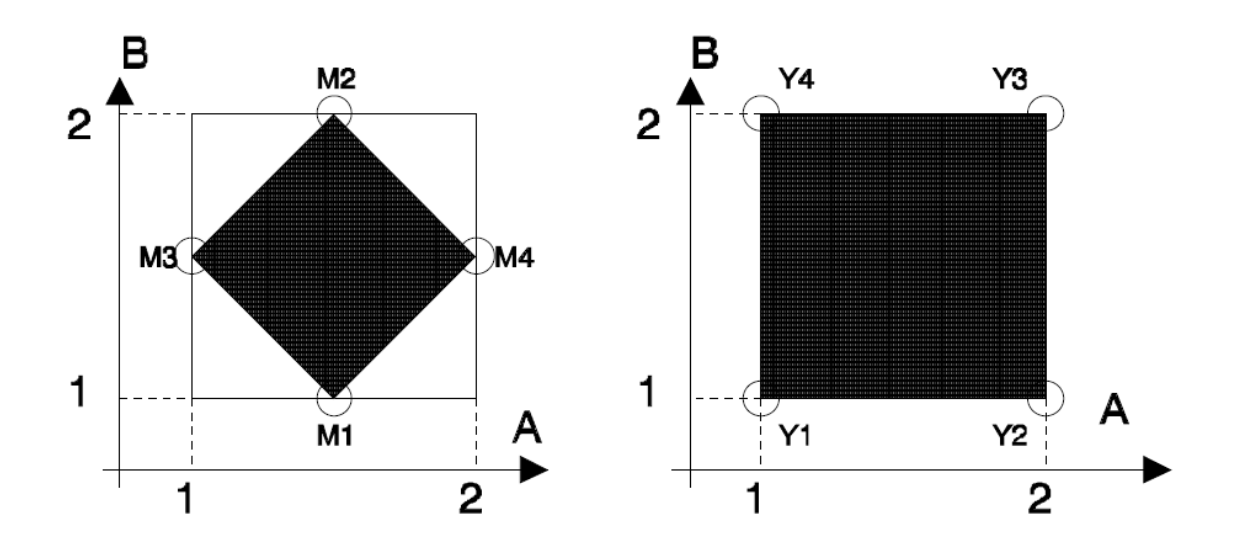

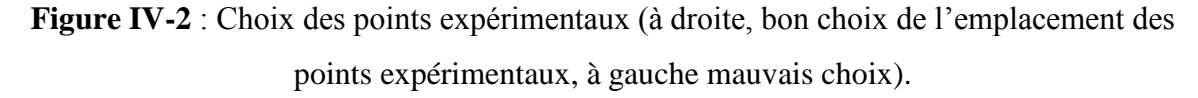

La méthode intuitive consiste à bloquer un facteur au milieu de la plage et de faire 2 mesures aux extrémités du domaine et réciproquement pour le deuxième facteur. L'effet de la variable A pourra être calculé à partir de M3 et M4, l'effet de la variable B à partir de M1 et M2. Si σ est l'erreur type sur une mesure, l'erreur sur l'effet de A ou de B sera de  $\sigma/\sqrt{2}$ La méthode des plans d'expériences consiste à prendre les mesures aux extrémités du domaine expérimental (Y1, Y2, Y3, Y4). L'effet du facteur A est calculé à partir des 4 mesures. En réalité, l'effet de A est la différence entre la moyenne de Y1 Y4 et la moyenne de Y2 Y3. Avec cette méthode tous les points de mesure sont utilisés pour estimer un effet, la précision du calcul est donc bien meilleure. Avec 4 mesures, l'erreur type sur l'effet de A ou de B sera de  $\sigma/2$ .

Grâce à cette répartition, il est également possible de calculer l'interaction entre les facteurs, ce qui était impossible auparavant.

Pour qu'un plan d'expériences soit utilisable, il est nécessaire qu'il remplisse certaines conditions, dont la première est l'orthogonalité : En effet, il est essentiel pour ne pas introduire de biais dans le calcul des effets, que chaque niveau d'un facteur soit associé à tous les niveaux de l'autre, le même nombre de fois. Cette condition d'orthogonalité, est indispensable pour pouvoir calculer les effets d'un facteur, indépendamment des autres. On peut même ajouter, que toute l'astuce d'un plan d'expériences consiste à tester gratuitement l'effet d'un facteur pendant l'estimation de l'effet d'un autre facteur.

Ces remarques peuvent également s'observer graphiquement. La surface passant par les points de mesure est plus petite dans le premier cas que dans le second (surface hachurée de la figure IV-2). De ce fait, on peut supposer que cette répartition fournit moins d'informations. La surface optimale est celle obtenue en plaçant les points de mesure aux extrémités du domaine.

## **IV-3 Principaux avantages des plans d'expériences :**

Les principaux avantages de cette méthode sont :

- Diminution du nombre d'essais
- Possibilité d'étudier un grand nombre de facteurs
- Détection des interactions entre facteurs
- Modélisation des réponses étudiées
- Une précision optimum des résultats

La méthode des plans d'expériences permet une interprétation rapide et sans équivoque en fournissant un modèle expérimental précis du système étudié.

## **IV-4 Plans factoriels :**

Un plan factoriel ou plan complet est obtenu lorsque au moins un essai pour chaque combinaison de facteur est réalisé.

## **IV-4-1 Plan factoriel à 2 niveaux :**

Les plans factoriels à 2 niveaux sont les plus simples, ils permettent de bien comprendre le principe de la méthode, et ont de nombreuses applications. Le nombre d'expériences à réaliser se calcule par :

Le nombre d'expériences = 
$$
2^p
$$

## Notation :

La notation de YATE permet une représentation simple des combinaisons des niveaux et permet un calcul aisé des effets et des interactions. Les niveaux sont représentés par les signes + et - symbolisant la valeur haute et basse d'un facteur.

Grâce à cette modélisation les différentes variables se transforment en variables centrées réduites, ce qui permet de comparer des variables de grandeurs totalement différentes. La formule qui permet le passage des variables courantes aux variables centrées réduites est la suivante :

$$
a = \frac{A - \overline{A}}{pas}
$$

a : est la variable centrée réduite

A : est la variable courante

*A* : est la valeur moyenne des variables courantes

pas : est la variation entre la position moyenne de la variable et une extrémité du domaine

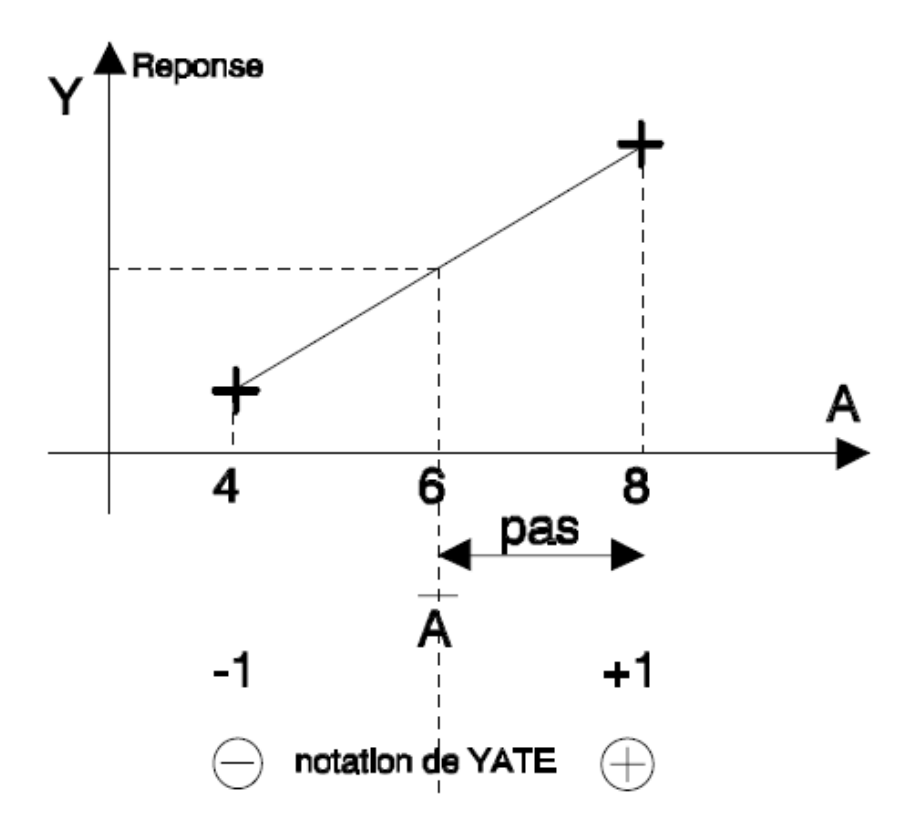

**Figure IV-3 :** Notation de YATE sur la variable A

Grâce à cette représentation des niveaux, le domaine d'étude est intrinsèquement discrétisé, ce qui permet d'utiliser des variables quantitatives (ou réelles) aussi bien que des variables qualitatives (ou variables catégorielles), comme par exemple la qualité d'une tôle ou d'un isolant.

Il est maintenant possible d'introduire la matrice d'expériences qui permet de déterminer les essais ou les simulations à réaliser. Le Tableau IV-1 présente une matrice d'expériences pour 3 facteurs à 2 niveaux.

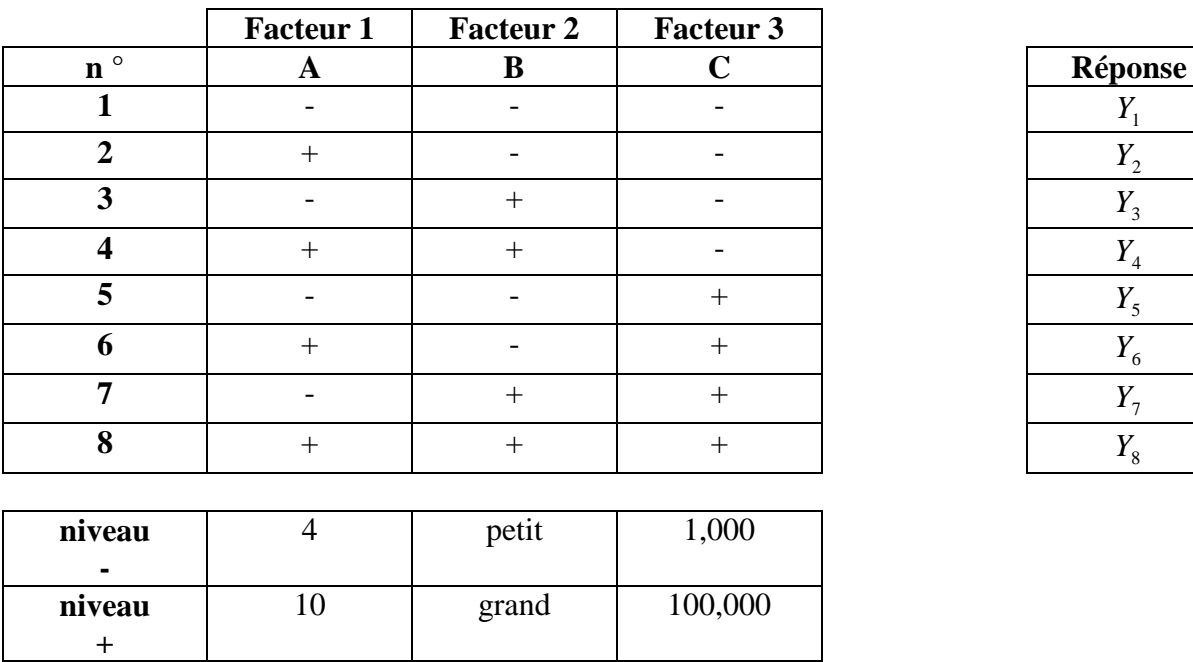

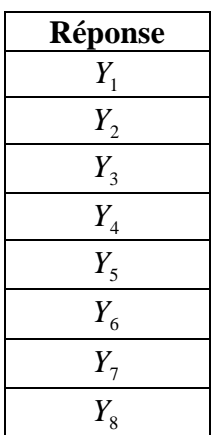

**Tableau IV-1 :** Matrice d'expériences d'un plan factoriel à 3 facteurs et valeurs des niveaux correspondant aux facteurs

Le domaine expérimental est un cube à 8 sommets et 6 faces (figure IV-4)

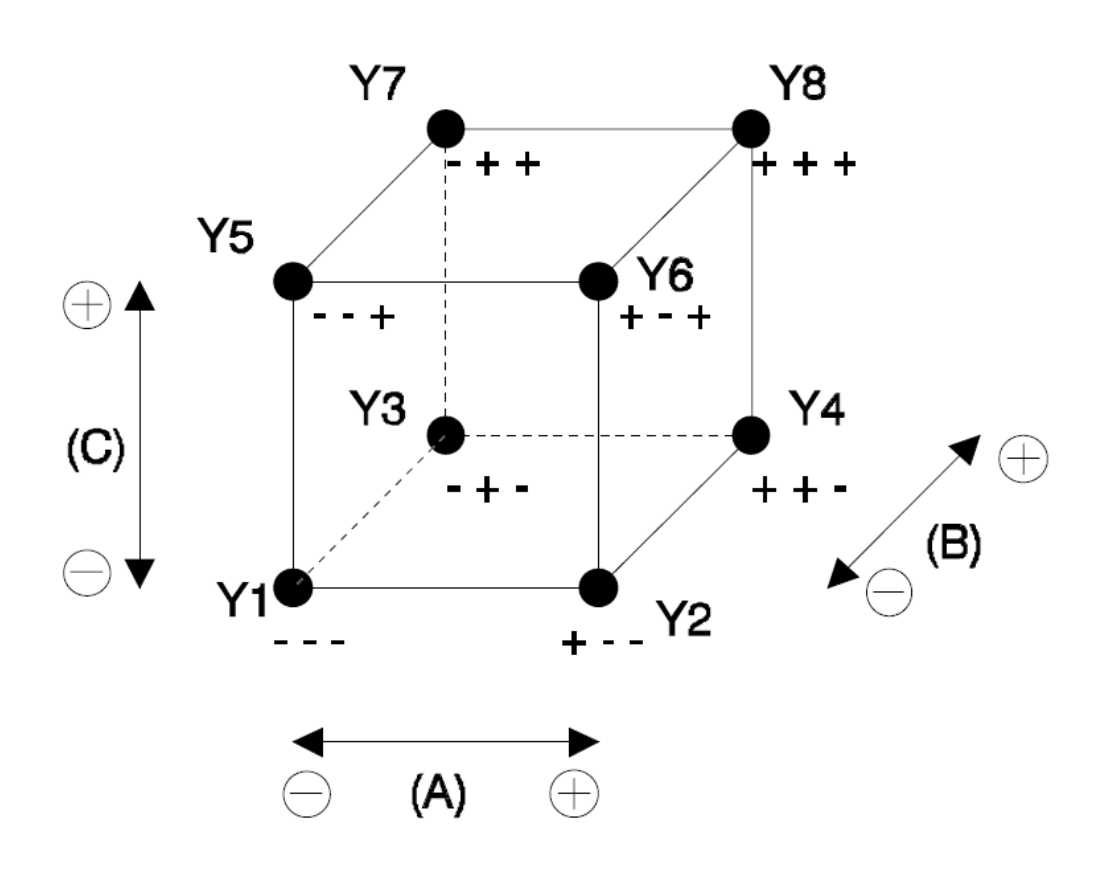

**Figure IV-4 :** Domaine expérimental du plan 2<sup>3</sup>

Par construction tout plan factoriel complet est orthogonal.

Il est très facile d'estimer les paramètres à partir de la matrice d'expériences, il suffit de construire le tableau suivant :

| $\mathbf{n}$ <sup>o</sup> | moyenne | A                        | B                        | $\mathbf C$ | <b>AB</b>                | AC                       | <b>BC</b> | <b>ABC</b>   | Réponse |
|---------------------------|---------|--------------------------|--------------------------|-------------|--------------------------|--------------------------|-----------|--------------|---------|
| 1                         | $^{+}$  |                          |                          |             | $^{+}$                   | $+$                      | $^{+}$    |              | $Y_1$   |
| $\overline{2}$            | $+$     | $^{+}$                   | $\overline{\phantom{0}}$ | -           | $\qquad \qquad$          | $\overline{\phantom{a}}$ | $+$       | $^{+}$       | $Y_2$   |
| $\mathbf{3}$              | $+$     | $\overline{\phantom{a}}$ | $+$                      | -           | $\overline{\phantom{0}}$ | $+$                      |           | $\mathrm{+}$ | $Y_3$   |
| $\overline{\mathbf{4}}$   | $+$     | $^{+}$                   | $^{+}$                   | -           | $^{+}$                   | $\overline{\phantom{a}}$ |           | -            | $Y_4$   |
| 5                         | $+$     | $\overline{\phantom{a}}$ | $\overline{\phantom{a}}$ | $^{+}$      | $^{+}$                   | $\overline{\phantom{a}}$ |           | $^{+}$       | $Y_5$   |
| 6                         | $+$     | $+$                      | $\overline{\phantom{a}}$ | $^{+}$      | $\overline{\phantom{0}}$ | $^{+}$                   |           |              | $Y_6$   |
| 7                         | $+$     | -                        | $^{+}$                   | $^{+}$      |                          | -                        | $+$       |              | $Y_7$   |
| 8                         | $+$     | $^{+}$                   | $+$                      | $^{+}$      | $+$                      | $^{+}$                   | $^{+}$    | $^{+}$       | $Y_8$   |
|                           |         |                          |                          |             |                          |                          |           |              |         |
| <b>Diviseur</b>           | 8       | 8                        | 8                        | 8           | 8                        | 8                        | 8         | 8            |         |
|                           |         |                          |                          |             |                          |                          |           |              |         |
| <b>Effet</b>              | I       | $E_A$                    | $E_B$                    | $E_c$       | $I_{AB}$                 | $I_{AC}$                 | $I_{BC}$  | $I_{ABC}$    |         |

**Tableau IV-2 :** Matrice d'expériences et vecteur des effets

On reporte d'abord le signe des facteurs dans la matrice d'expériences, ensuite la colonne I est remplie de signes « + », puis les colonnes des interactions (AB, AC, BC et ABC) par la règle des signes du produit.

+ par + = + - par - = + + par - = - - par + = -

Pour chaque colonne, on fait la somme des réponses des 8 essais affectés du signe indiqué et on divise par le nombre d'essais, ce qui revient à effectuer le produit de la transposée de la matrice des essais par le vecteur des réponses et à le diviser par le nombre d'essais.

I représente la moyenne générale, Ex l'effet du facteur x et Ixy l'interaction du facteur x sur le facteur y. Pour simplifier les notations, l'effet du facteur A est quelquefois simplement représenté par A.

$$
E_A \equiv A
$$

$$
I_{AB} \equiv AB
$$

L'effet du facteur A est donc égal à :

$$
E_A = \frac{1}{8} \left[ -Y1 + Y2 - Y3 + Y4 - Y5 + Y6 - Y7 + Y8 \right]
$$
 (IV-1)

L'interaction entre les facteurs A, B est égale :

$$
I_{AB} = \frac{1}{8} \left[ +Y1 - Y2 - Y3 + Y4 + Y5 - Y6 - Y7 + Y8 \right]
$$
 (IV-2)

Ces résultats se rangent dans le vecteur des effets (dernière ligne du tableau IV-2). L'effet de chaque facteur est calculé par rapport à la moyenne générale, qui correspond au centre du domaine d'étude.

Le calcul simple des effets provient des propriétés algébriques de la matrice des effets. La propriété d'orthogonalité des facteurs fait de cette matrice, une matrice d'Hadamard. Notons [X] cette matrice, elle vérifie :

$$
\left[X\right]^{t}\left[X\right] = n\left[I\right] \tag{IV-3}
$$

Où [I] est la matrice identité et n le nombre d'expériences.

Calculer les coefficients du modèle c'est résoudre :

$$
\left[X\right]\left\{E\right\} = \left[Y\right] \tag{IV-4}
$$

Où {Y} est le vecteur des réponses, {E} le vecteur des effets.

De ce fait, pour un plan factoriel complet, {E} est donné par :

$$
\{E\} = [X]^{-1} \{Y\}
$$
 (IV-5)

Soit grâce aux propriétés de la matrice [X] :

$$
\{E\} = \frac{1}{n} \left[ X \right]^t \{Y\}
$$
 (IV-6)

### Le modèle :

Un avantage primordial de la méthode des plans d'expériences est qu'un modèle mathématique apparaît spontanément à partir des effets et des interactions.

$$
Y = I + A + B + C + AB + AC + BC + ABC \tag{IV-7}
$$

*Y* représente la réponse estimée par le modèle

Si le modèle est complet comme ici, les valeurs de *Y* correspondent aux valeurs de Y relevées. Cette formule peut se mettre sous la forme plus explicite :

$$
\overline{Y} = I +
$$
  
\n
$$
E_A.a + E_B.b + E_C.c +
$$
  
\n
$$
I_{AB}.a.b + I_{AC}.a.c + I_{BC}.b.c + I_{ABC}.a.b.c
$$
 (IV-8)

ou a,b,c représente la valeur du niveau de chaque facteur.

Attention a,b,c sont des grandeurs centrées réduites leur valeur est comprise entre –1 et +1. Le calcul de la réponse estimée par le modèle se fait par addition ou soustraction des effets et des interactions. Les interactions intervenant sur 2 facteurs sont appelées interactions d'ordre 2 (AB, AC, BC), de même les interactions d'ordre 3 concernent 3 facteurs (ABC).

Les interactions d'ordre 3 sont en général très faibles par rapport aux effets principaux, c'est pourquoi elles sont fréquemment négligées dans la représentation du modèle mathématique.

## Les directions

Une remarque qui semble également importante concerne le vecteur contenant les effets [35].

$$
\vec{V} = \begin{bmatrix} E_A \\ E_B \\ E_C \end{bmatrix}
$$
 (IV-9)

Il représente le vecteur de la plus grande pente et indique la direction dans laquelle se trouve un point d'inflexion. Ce qui peut permettre de trouver un minimum ou un maximum dans le cadre d'une optimisation.

## **IV-4-2 Notion d'interaction :**

Dans ce paragraphe nous allons expliciter la notion d'interaction. Qu'est ce qu'une interaction ? C'est l'action combinée de deux ou plusieurs variables qui s'additionne à l'effet principal de ces variables. Pour approfondir cette notion nous allons prendre comme exemple un plan factoriel 2² (2 niveaux, 2 paramètres).

### **IV-4-2-1 Système sans interaction :**

Nous représentons d'abord un plan factoriel sans interaction. La valeur moyenne (I) est choisie arbitrairement nulle, l'effet de la première variable A est égal à 1, celui de la deuxième variable B à 2.

$$
I = 0 \t EB = 2
$$
  

$$
EA = 1 \t IAB = 0
$$
  

$$
\overline{Y} = A + B
$$

La réponse correspondante est représentée sur la figure IV-5 de différentes façons.

## **Chapitre IV : Méthode des plans d'expériences**

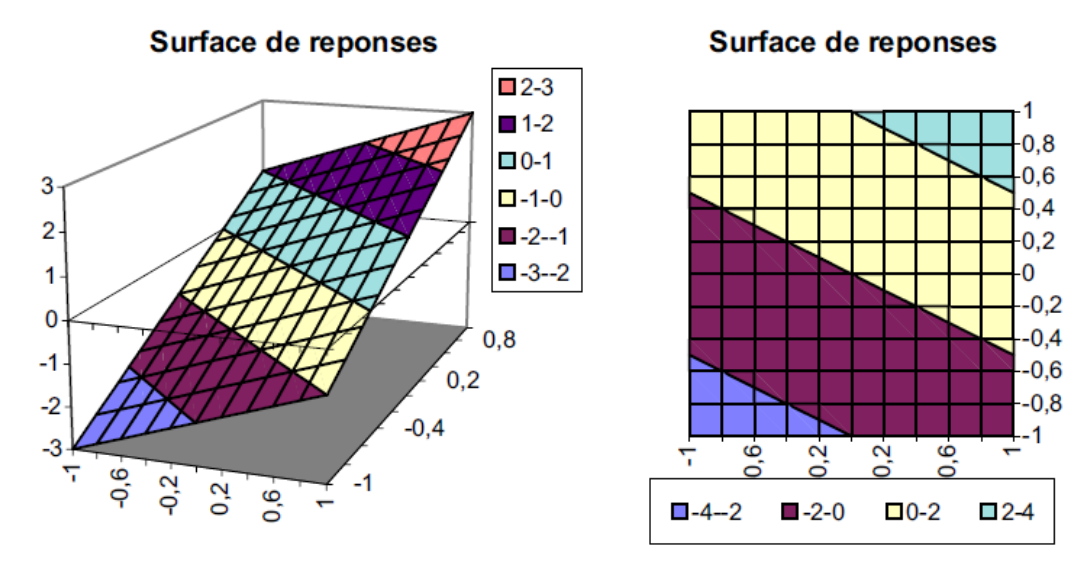

Représentation en 3 dimensions

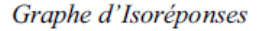

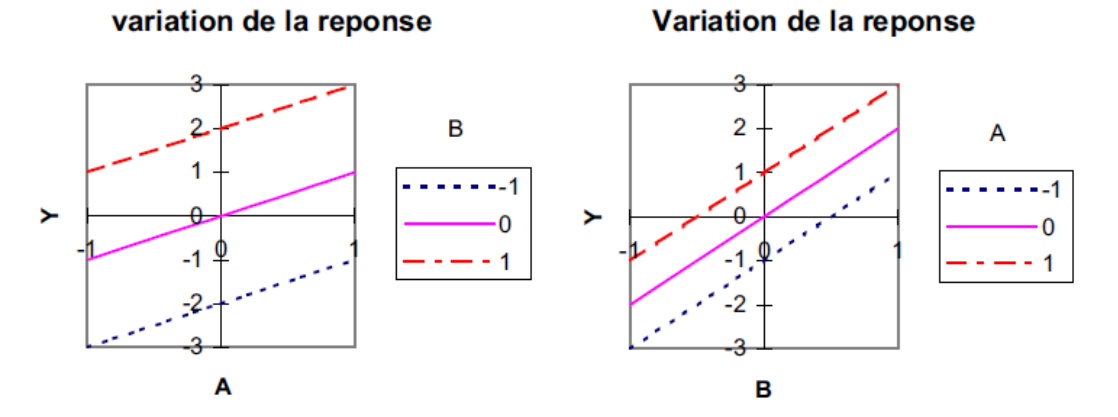

Représentation de la réponse en fonction de la variable A pour différentes valeurs de B puis en fonction de la variable B pour différentes valeurs de A **Figure IV-5 :** Plan factoriel sans interaction

L'effet principal est représenté par rapport au niveau 0 des variables. Comme nous étudions des plans factoriels à deux niveaux, la réponse obtenue par le modèle mathématique évolue linéairement par rapport à chaque variable. Sans interaction, toutes les droites sont parallèles. La variation d'un paramètre n'a aucun effet sur l'autre. Par exemple, pour B passant de -1 à +1 la variation totale de la réponse est de 4 quelque soit le niveau de A (- 1,0,1). Les variables A et B sont indépendantes.

## **IV-4-2-2 Système avec interaction :**

Afin d'apprécier la modification qu'apporte une interaction, nous allons construire un modèle avec une forte interaction des deux facteurs. Pour l'utilité de notre propos l'interaction

## **Chapitre IV : Méthode des plans d'expériences**

sera choisie du même ordre de grandeur que l'effet principal. Le même plan factoriel que précédemment est réalisé, mais en ajoutant une interaction entre les variables A et B, équivalente à l'effet de la variable B.

$$
I = 0 \t EB = 2
$$
  

$$
EA = 1 \t IAB = 2
$$
  

$$
\overline{Y} = A + B + AB
$$

La figure IV-6 représente ce plan, il est déformé par rapport au précédent.

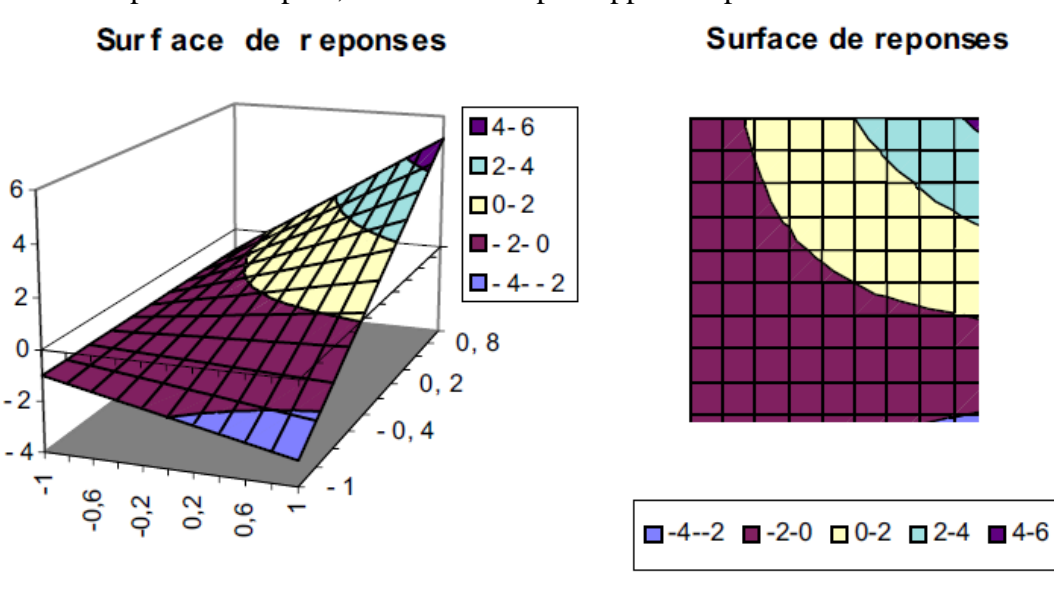

Représentation en 3 dimensions

Graphe d'Isoreponses

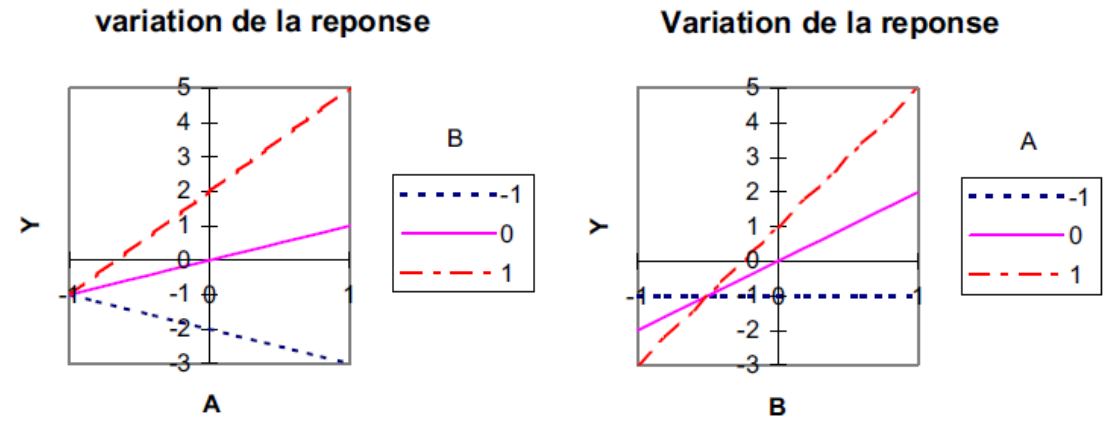

Représentation de la réponse en fonction de la variable A pour différentes valeurs de B puis en fonction de la variable B pour différentes valeurs de A

**Figure IV-6 :** Plan factoriel avec interaction

Les droites ne sont plus parallèles, elles se croisent. A l'effet principal toujours discernable au niveau 0, vient s'ajouter l'interaction. Pour A, B positionnées au niveau 1, on trouve une réponse égale à 5 ce qui correspond à la somme des effets plus l'interaction. La position d'une variable influe sur l'effet de l'autre. La variation entre les réponses n'est plus constante. L'interaction apparaît comme une distorsion du plan contenant seulement les effets principaux.

## **IV-4-3 Plans factoriels à N niveaux et p Paramètres :**

Il est parfois nécessaire d'augmenter le nombre de niveaux d'un facteur afin de mieux maîtriser l'action de ce facteur. Dans ce cas il faut être prudent, car le nombre d'expériences augmente rapidement.

Le nombre d'expériences = 
$$
n^p
$$

La notation de YATE n'est plus utilisable, on remplace simplement la valeur des niveaux par des chiffres

$$
-1 \equiv 1
$$
  

$$
+1 \equiv 2
$$

## **IV-4-3-1 Calcul des effets et des interactions :**

Le calcul des effets et des interactions peut se faire par des formules générales : Effet de A au niveau i

*EAi* = (moyenne des réponses lorsque A= i) – (moyenne générale)

Interaction de A au niveau i et de B au niveau j

 $I_{AiBj}$  = (moyenne des réponses lorsque A = i et B = j) -  $E_{Ai}$  -  $E_{Bj}$  -(moyenne générale)

La valeur de l'effet est calculée pour chaque niveau. Il est à noter que la somme des effets comme dans le cas à 2 niveaux est nulle.

$$
\sum_{i=1}^{i=n} E_{Ai} = 0
$$
 (IV-10)

Pour un facteur à 3 niveaux le nombre d'effets indépendants est donc de 2.
Pour une interaction de 2 facteurs dont l'un est à n1 niveaux et l'autre à n2 niveaux, on a également :

$$
\sum_{i=1}^{i=n} I_{AiBj} = 0
$$
\n
$$
\sum_{j=1}^{i=n} I_{AiBj} = 0
$$
\n(IV-11)

## **IV-4-3-2 Graphes de tendances :**

Afin de faciliter l'interprétation des résultats, des graphes de tendances sont fréquemment utilisés. Ils représentent graphiquement l'action des effets et des interactions, et permettent une sélection rapide des effets les plus influents.

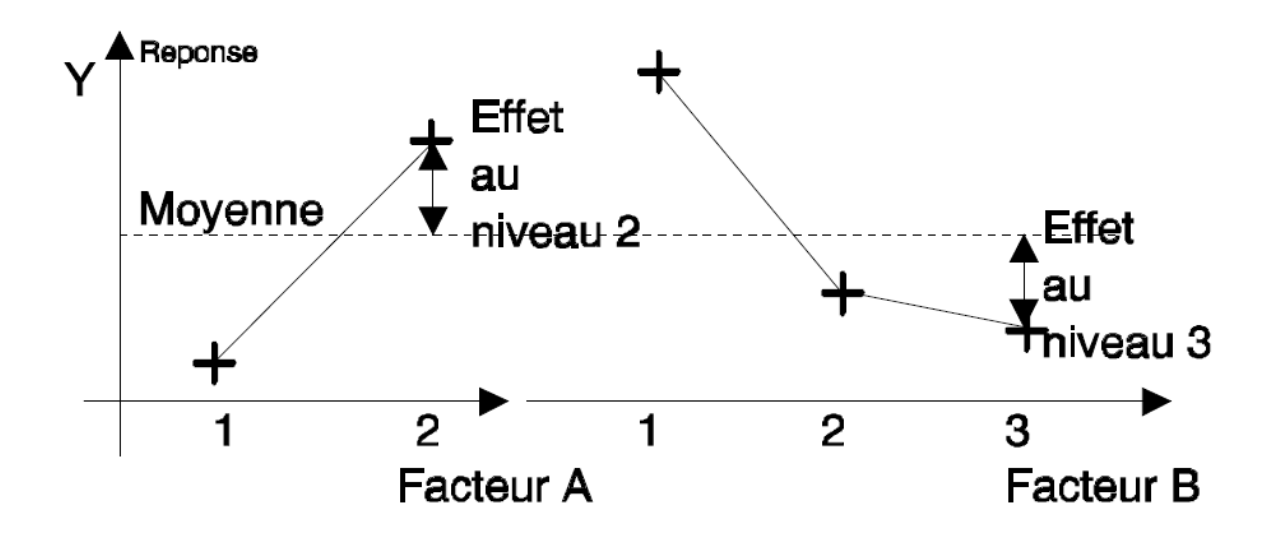

**Figure IV-7 :** Exemple de graphes de tendances

La localisation d'un minimum ou d'un maximum est très souvent obtenue par l'intermédiaire d'un tel graphe.

#### **IV-4-3-3 Modèle matriciel :**

En englobant la méthode présentée pour les plans factoriels à 2 niveaux, il est possible d'introduire une notation matricielle [36], qui permettra de fournir rapidement la valeur de la réponse.

Les facteurs sont décrits par des vecteurs.

Le facteur  $A \Rightarrow [A]$ 

Le vecteur [A] est constitué de ses niveaux, la positon d'un facteur sur un niveau est représentée par un « 1 » dans le vecteur et un « 0 » aux autres niveaux. Par exemple, si le facteur A se trouve au niveau 1, le vecteur s'écrit :

$$
[A] = \begin{bmatrix} indA1 \\ indA2 \end{bmatrix} = \begin{bmatrix} 1 \\ 0 \end{bmatrix}
$$
 (IV-12)

si le facteur B se trouve au niveau 2, le vecteur s'écrit :

$$
[B] = \begin{bmatrix} indB1 \\ indB2 \\ indB3 \end{bmatrix} = \begin{bmatrix} 0 \\ 1 \\ 0 \end{bmatrix}
$$
 (IV-13)

Ces vecteurs sont généralement appelés indicateurs de niveaux.

Prenons à titre d'exemple un modèle, constitué d'un facteur A à 2 niveaux et d'un facteur B à 3 niveaux.

# $\overline{Y} = I + A + B + AB$

L'équation matricielle s'écrit :

$$
Y = I
$$
  
\n
$$
+ [E_{A1}E_{A2}][A]
$$
  
\n
$$
+ [E_{B1}E_{B2}E_{B3}][B]
$$
  
\n
$$
+ [A]^t \begin{bmatrix} I_{A1B1} & I_{A1B2} & I_{A1B3} \ I_{A2B2} & I_{A2B3} \end{bmatrix} [B]
$$
  
\n
$$
I_{A2B1} = I_{A2B2} = I_{A2B3}
$$
  
\n
$$
= \int_{A2B1} [B]
$$
  
\n
$$
= \int_{A2B2} [B]
$$
  
\n
$$
= \int_{A2B3} [B]
$$

 $(IV-14)$ 

A partir de cette modélisation, il est simple de retrouver la valeur de la réponse. Il suffit de calculer la valeur des effets et des interactions, de les reporter dans l'équation matricielle et de choisir les niveaux des variables. Par calcul matriciel, on retrouve la valeur de la réponse.

Mais ce modèle a d'autres vertus, il permet d'estimer les valeurs intermédiaires par interpolation. Les indicateurs de niveaux ne prennent plus la valeur 1 et 0, mais des valeurs intermédiaires. Les indicateurs de niveaux sont calculés à partir des coefficients de Lagrange.

$$
ind A1 = \frac{(A - A2)}{(A1 - A2)} \qquad \qquad ind A2 = \frac{(A - A1)}{(A2 - A1)} \qquad \qquad (IV-15)
$$

A valeur prise par le facteur A A1 valeur du niveau 1 de A A2 valeur du niveau 2 de A

de même pour B

$$
indB1 = \frac{(B - B2).(B - B3)}{(B1 - B2).(B1 - B3)} \qquad indB2 \frac{(B - B1).(B - B3)}{(B2 - B1).(B2 - B3)}
$$

$$
indB3 = \frac{(B - B1).(B - B2)}{(B3 - B1).(B3 - B2)}
$$
(IV-16)

Pour calculer les réponses intermédiaires, il suffit de faire les opérations matricielles. Toutefois, il faut rester prudent face aux résultats, qui ne sont que de simples interpolations.

#### **IV-5 Plans fractionnaires :**

Les plans fractionnaires sont très utiles et mettent en évidence l'intérêt primordial de la méthode des plans d'expériences, qui est de permettre de diminuer considérablement le nombre d'expériences nécessaires à la construction d'un modèle. Mais cependant, il est prudent de garder un certain esprit critique face aux résultats que fournissent les plans fractionnaires, car ils nécessitent une certaine maîtrise de leur construction et de l'interprétation des résultats.

## **IV-5-1 Plan fractionnaire à n niveaux et p paramètres :**

Les plans fractionnaires nécessitent moins d'expériences qu'un plan factoriel.

Le nombre d'expériences =  $n^{p-k}$ 

La matrice d'expériences est donc divisée p-k fois.

Prenons, comme exemple une matrice d'expériences à 3 facteurs à 2 niveaux que l'on divise en 2 (k=1), en regroupant les essais ayant le même signe pour interaction ABC.

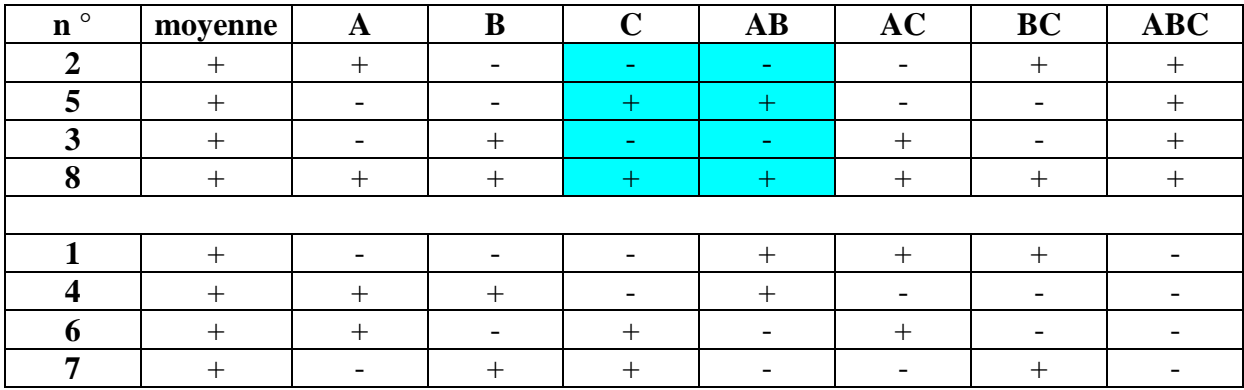

**Tableau IV-3 :** Les deux demi-matrices d'expériences forment un plan complet

Si on utilise que le demi-plan supérieur, on constate que la colonne du facteur C est identique à la colonne de l'interaction AB, ce qui signifie que les effets de C et de AB calculés à partir de ce plan sont identiques, un contraste apparaît donc :

$$
C = AB \equiv 1C = E_C + I_{AB}
$$
\n<sup>(IV-17)</sup>

Le contraste est la somme de l'effet de C et de l'interaction  $I_{AB}$ . Un contraste représente donc la confusion de deux actions. On peut dire aussi que  $E_c$  et  $I_{AB}$  sont aliasés. La quantité lC est appelée aliase ou contraste.

Dans un plan fractionnaire, les effets principaux sont toujours aliasés avec des interactions.

Dans le demi-plan supérieur du tableau IV-3 d'autres colonnes sont identiques :

## $I = ABC$   $A = BC$   $B = AC$   $C = AB$

De ce fait, on trouve également que, l'effet de A est aliasé avec l'interaction BC, que l'effet de B est aliasé avec l'interaction AC. Néanmoins, il existe trois colonnes différentes, ce qui veut dire que si les interactions sont négligeables, un tel demi-plan permet d'étudier les effets de 3 facteurs avec seulement 4 expériences au lieu de  $2^3 = 8$  pour un plan complet.

Les contrastes se calculent de la même manière que les effets ou que les interactions d'un plan factoriel complet.

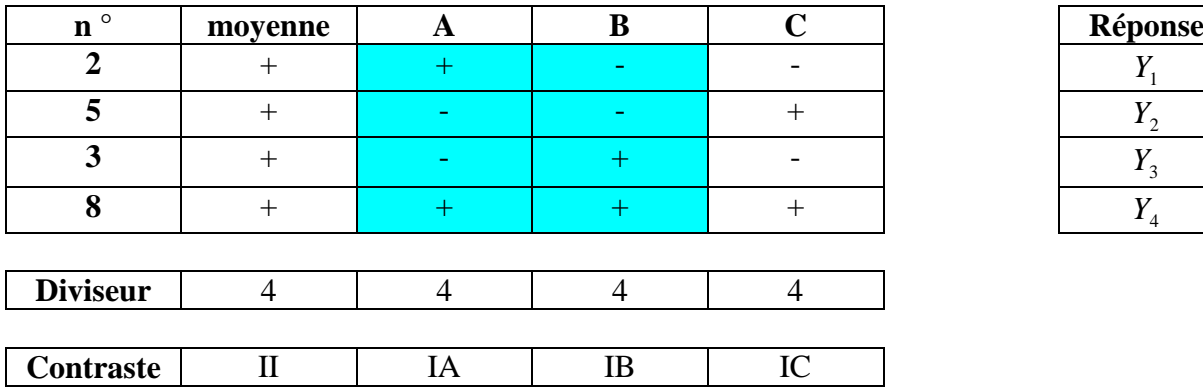

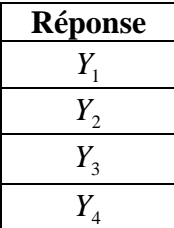

#### **Tableau IV-4 :** Calcul des contrastes

Dans ce plan fractionnaire, chaque effet principal est confondu avec une interaction, l'interprétation des résultats est donc plus délicate. Le demi-plan coûte moins cher en nombre d'essais que le plan complet, mais ce gain se paye sur l'ambiguïté dans l'estimation des effets.

Toutefois lors de la construction des plans fractionnaires, on essaye autant que possible d'aliaser les effets principaux avec des interactions d'ordres élevés, en supposant que celles-ci soient négligeables.

La construction d'un plan fractionnaire peut se faire à partir d'un plan factoriel complet. Aux colonnes des interactions sont affectées les variables supplémentaires, ces

variables seront donc aliasées avec ces interactions. Par exemple un plan  $2<sup>2</sup>$  peut servir de plan fractionnaire à 3 facteurs, l'interaction entre les deux premiers servira à calculer l'effet du troisième, c'est le cas du tableau IV-4. Ainsi, il existe 2 solutions pour utiliser le plan :

2 facteurs 1 interaction

#### 3 facteurs

Ce qui pet être schématisé, comme proposé par TAGUCHI par :

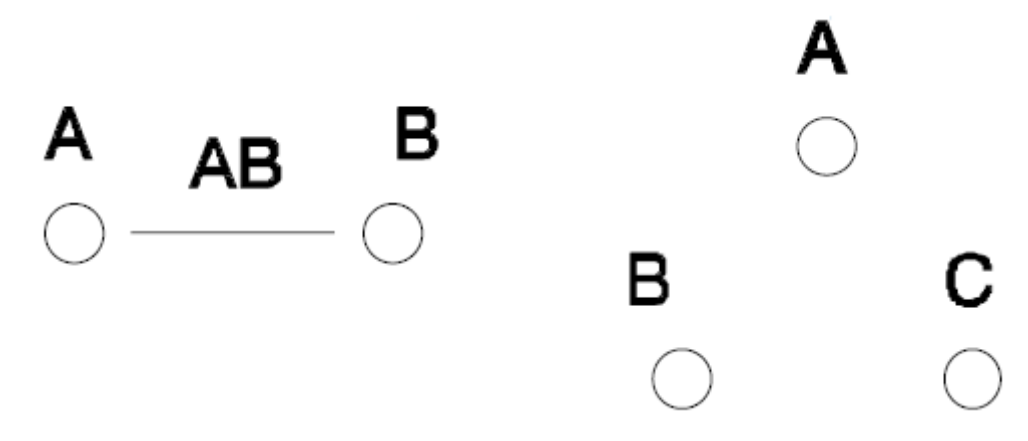

**Figure IV-8 :** Deux possibilités d'utilisation de la matrice d'expériences d'un plan 2<sup>2</sup>

Toutefois, il est indispensable qu'un plan fractionnaire soit orthogonal pour que chaque effet d'un facteur puisse être calculé indépendamment des autres. Des techniques existent pour construire des plans orthogonaux. Cependant, on peut remarquer, qu'en utilisant comme base un plan factoriel, le plan fractionnaire qui en découle est automatiquement orthogonal.

Plus un plan est fractionné (k élevé) plus les effets et les interactions sont mélangés. En général les plans qui ont été fortement fractionnés servent à dégrossir l'analyse et ensuite des essais complémentaires sont réalisés afin de désaliaser les facteurs les plus intéressants.

## **IV-5-2 Condition sur les degrés de liberté :**

La construction du modèle associé au plan fractionnaire se fait de la même manière que précédemment, mais il est important de savoir définir le nombre de degrés de liberté affecté à un modèle. Car le nombre de degrés de liberté indique le nombre minimum de valeurs de la fonction réponse qu'il est nécessaire de calculer pour connaître l'ensemble des coefficients du modèle. Pour calculer X valeurs indépendantes, il faut introduire dans le calcul au moins X valeurs indépendantes. Il faudra donc au minimum autant d'expériences que de degrés de liberté (ddl).

Prenons comme exemple le modèle suivant :

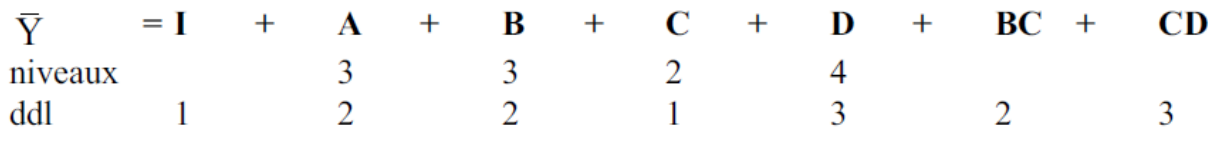

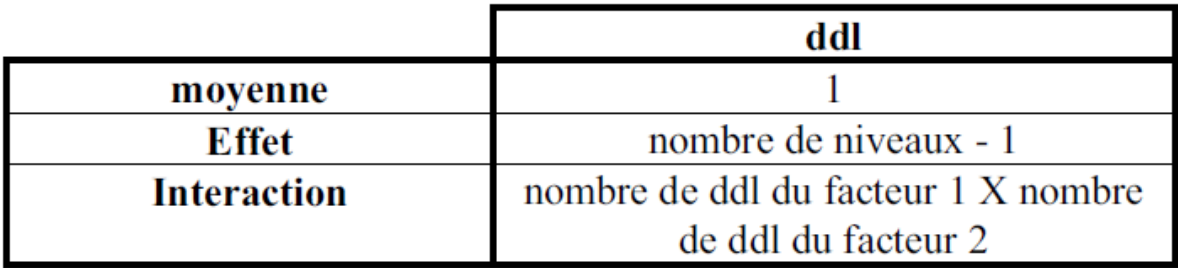

Dans notre cas il y a donc 14 degrés de liberté, il faudra donc que le plan comporte au moins 14 expériences.

## **IV-5-3 Notion de résidus :**

Lorsqu'on utilise le modèle pour estimer la réponse, on mesure généralement un écart appelé résidu entre la valeur calculée et la valeur réelle. Cet écart apparaît lorsque le nombre d'expériences est supérieur au nombre de degrés de liberté du modèle, c'est à dire à condition de disposer de plus d'informations qu'il est nécessaire pour calculer les coefficients du modèle.

Le résidu est donc la différence entre la valeur mesurée et la valeur calculée par le modèle.

$$
r = Y - Y \tag{IV-18}
$$

Toutes les informations contenues dans les résultats ne sont pas systématiquement exprimées dans le modèle. Il reste des informations à tirer des données expérimentales. L'étude des résidus par l'intermédiaire de l'analyse de la variance va permettre d'extraire les dernières informations.

#### **IV-5-4 Analyse de la variance :**

L'analyse de la variance permet d'estimer si les effets calculés sont significatifs ou si ces effets proviennent de facteurs non contrôlés (non étudiés dans le plan). En particulier, le test de SNEDECOR-FISHER, permet de déterminer si un facteur a des chances d'être significatif. Ce test repose sur le calcul de la variance résiduelle (Vr) et de la variance entre échantillon pour un facteur (VA). Le rapport VA/Vr suit une loi de F (FISHER) à  $V_A$  et  $V_r$  degrés de liberté, où

$$
Vr = \frac{\sum r^2}{ddlresidus} \qquad VA = \frac{\sum A_i^2}{ddlfacteurA} \qquad (IV-19)
$$

Le test consiste donc à comparer le rapport VA/Vr avec la valeur théorique de la table de SNEDECOR définie pour des niveaux de significations de 5% et 1%. Ces tables se trouvent dans de nombreux ouvrages statistiques. Si F expérimental (VA/Vr) est supérieur à F théorique (table), alors l'effet est significatif.

#### **IV-6 Méthode TAGUCHI :**

La méthode d'utilisation des plans d'expériences préconisée par GENICHI TAGUCHI a été conçue dans le but d'améliorer les performances des processus et des produits soumis à l'influence de nombreux facteurs. Elle a été développée à destination des ingénieurs pour un usage industriel. Dans ce but, TAGUCHI propose des plans fractionnaires orthogonaux appelés « tables standards » permettant de résoudre la plupart des problèmes. TAGUCHI considère dans ses plans que la plupart des interactions sont négligeables sauf quelques-unes parfaitement identifiées.

## **IV-6-1 Graphes linéaires :**

Avec les tables standards, TAGUCHI présente des graphes linéaires permettant une utilisation facile de ses tables. Les graphes linéaires sont des représentations graphiques du modèle que l'on souhaite identifier. Comme certains facteurs sont plus facilement modifiables que d'autres, TAGUCHI les classe en 4 groupes. Les facteurs sont symbolisés par des ronds.

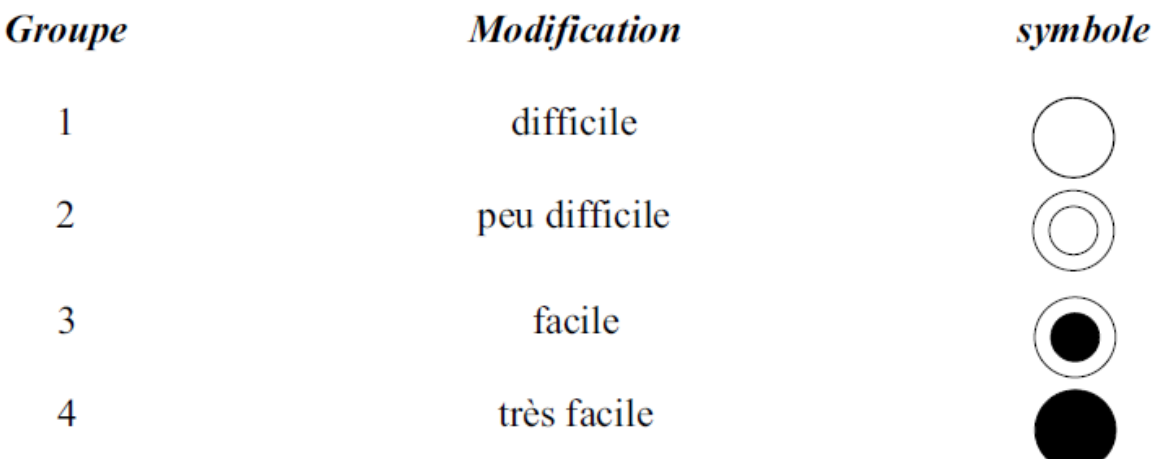

Les interactions sont représentées par un simple trait entre les facteurs.

Prenons, à titre d'exemple la table  $L8$  (2<sup>7</sup>). Cette table comporte 8 expériences, on pourra donc étudier au maximum 7 facteurs, puisque la moyenne consomme 1ddl.

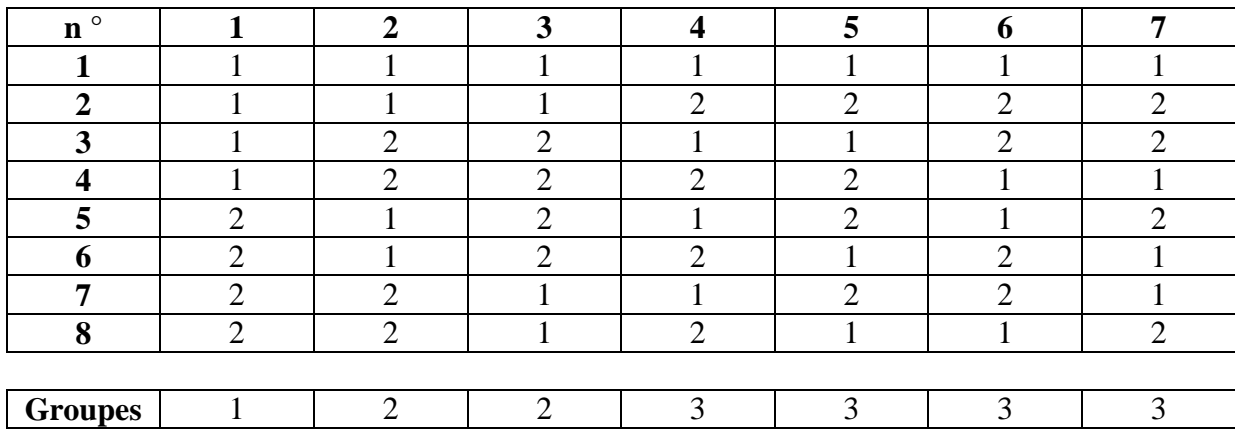

**Tableau IV-5** : Table L8

A cette table est associé 2 graphes linéaires.

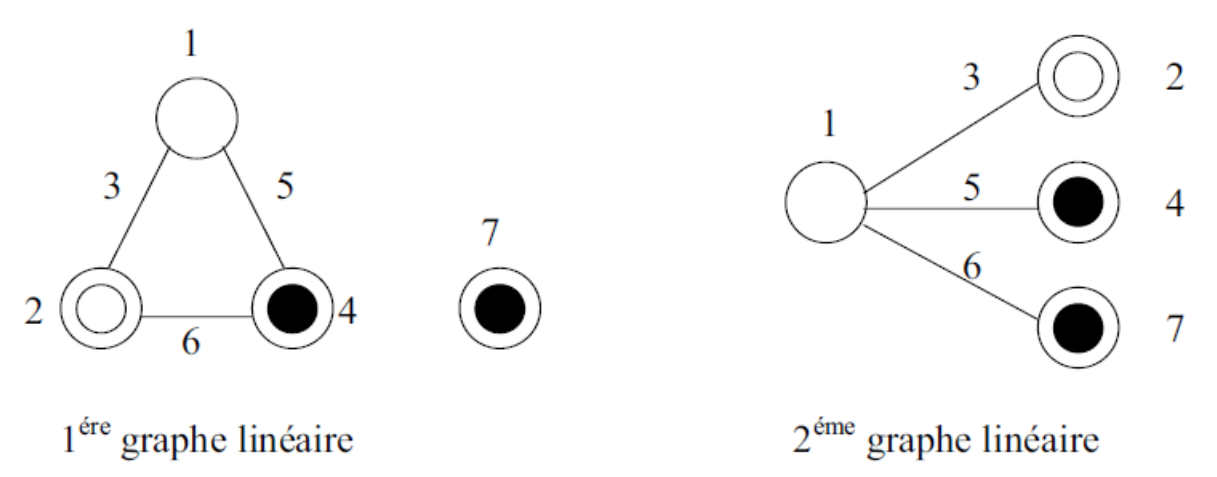

**Figure IV-9 :** Graphes linéaires associés à la table L8

Ces graphes indiquent sous forme graphique les modèles que l'on peut étudier. A partir des deux graphes deux modèles sont envisageables.

$$
Y = I + A + B + C + D + AB + BC + AC
$$

en plaçant le facteur :

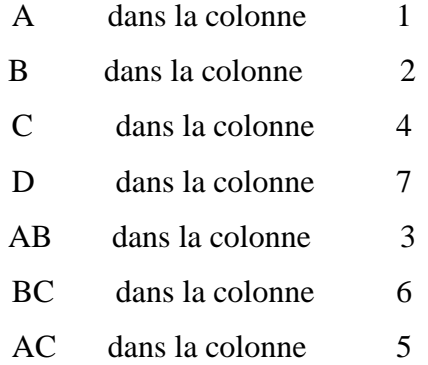

$$
Y = I + A + B + C + D + AB + AC + AD
$$

en plaçant le facteur :

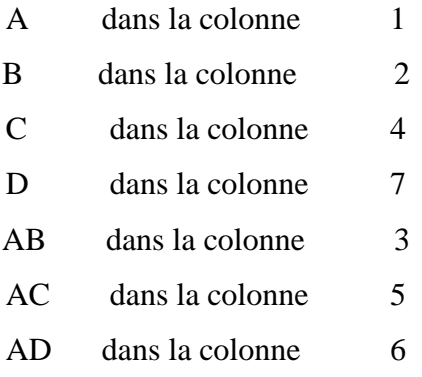

## **IV-6-2 Triangle des interactions :**

Avec certaines tables standards, on trouve parfois le triangle des interactions. Ce triangle est particulièrement intéressant, car il indique les alias. Le triangle des interactions de la table L8 est le suivant (figure IV-10) :

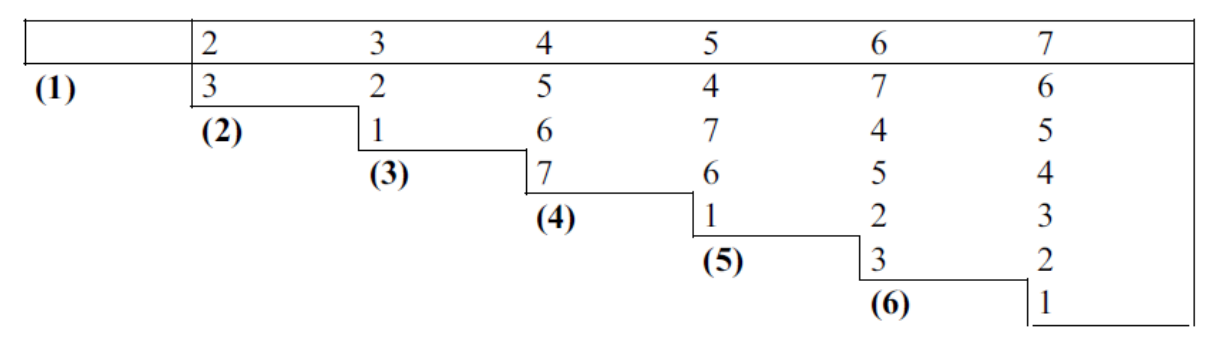

**Figure IV-10 :** Triangle des interactions du plan L8

Grâce au graphe linéaire, les facteurs ont été placés comme désiré :

 $A \Rightarrow 1$   $B \Rightarrow 2$   $C \Rightarrow 4$   $D \Rightarrow 7$ 

Les interactions et les alias se lisent aux intersections entre les lignes et les colonnes. Par exemple l'interaction AB se voit à l'intersection entre la colonne 2 et la ligne (1). La colonne 3 correspond donc à l'interaction AB. L'interaction ABC est confondue avec l'effet du facteur D (intersection entre la ligne (3) et la colonne 4). A partir de ce triangle, on peut réaliser un tableau permettant de définir tous les alias. Ce tableau peut mettre en évidence certaines ambiguïtés sur les résultats. Lorsqu'un doute subsiste, le seul moyen de le lever est de réaliser des essais supplémentaires de façon à désaliaser les effets confondus.

#### **IV-6-3 Les différentes tables et leurs propriétés :**

TAGUCHI propose 18 tables orthogonales, cependant toutes ces tables n'ont pas les mêmes propriétés. Elles peuvent être classées en 3 familles:

- 1. L'étude des interactions est impossible.
- 2. L'étude des interactions est limitée
- 3. L'étude des interactions est possible

Le tableau IV-6 présente ce classement.

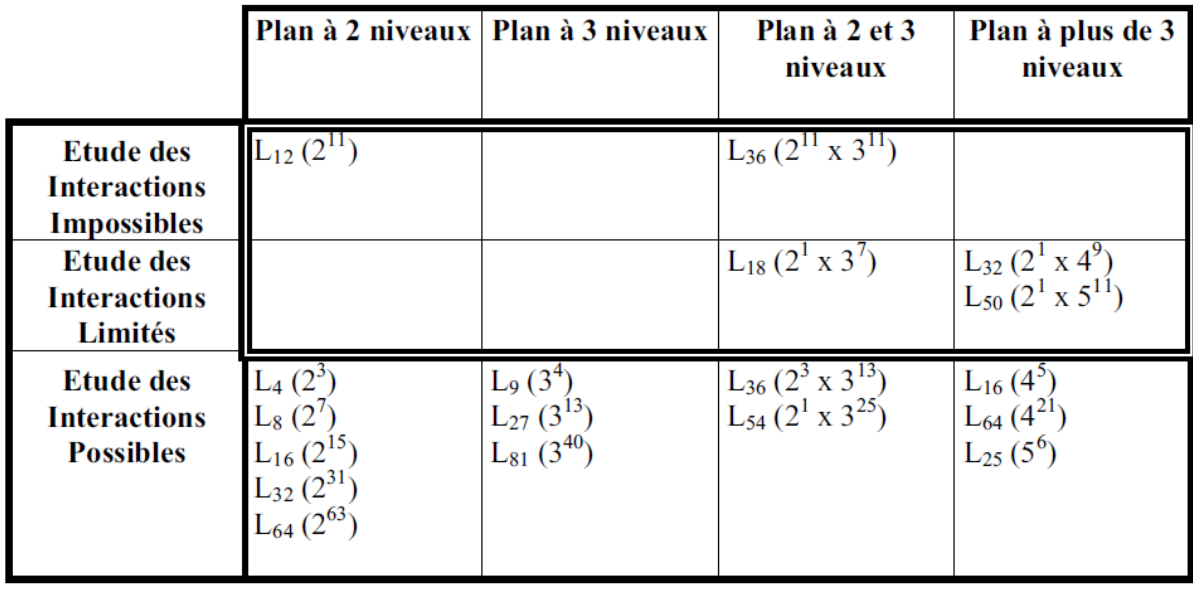

**Tableau IV-6 :** Classement des tables standard de TAGUCHI

Ces différentes tables sont consultables dans l'ouvrage de PILLET [37].

## 1) L'étude des interactions est impossible.

Dans ce type de tables, on suppose que les interactions sont très peu influentes et sont réparties uniformément sur l'ensemble des facteurs. Ainsi dans le cas où elles ne seraient pas nulles, l'erreur d'interprétation se répartira sur l'ensemble des actions du modèle. Ces tables conviennent parfaitement lors d'une première phase de recherche d'extremum dans le but d'identifier les facteurs influents, où la précision du modèle a peu d'importance. L'objectif est un balayage rapide sur un grand nombre de facteurs, de façon à éviter une recherche inutile d'optimum faisant intervenir des facteurs sans influence.

## 2) L'étude des interactions est limitée

Ces tables ne permettent d'étudier qu'une interaction bien ciblée. L'utilisation de ces tables est assez proche du cas précédent. Elles sont bien adaptées pour une première phase d'optimisation qui consisterait à déterminer les facteurs influents et leurs interactions.

3) L'étude des interactions est possible

Pour ces tables, il existe des graphes linéaires et des triangles d'interactions. Ces tables permettent plutôt la définition d'un modèle rigoureux. Elles sont plutôt utilisées pour rechercher une valeur nominale. Une utilisation intéressante est alors de construire un modèle polynomial rigoureux de la fonction objectif sur un domaine bien précisé, puis de se servir de ce modèle pour chercher un optimum.

## **IV-7 Synthèse :**

La méthode des plans d'expériences consiste à organiser la démarche expérimentale et l'analyse décisionnelle en appliquant des règles rigoureuses basées sur l'exploitation des propriétés algébriques et statistiques des matrices décrivant les expériences. Elle amène une méthodologie pour résoudre nos problèmes d'optimisation.

# Chapitre V

## **CHAPITRE V:**

#### **MODELISATION PAR PLAN D'EXPERIENCE**

## **V.1 Introduction :**

L'objectif et l'intérêt de la méthode des plans d'expériences est de trouver la formule liant une grandeur d'intérêt appelée « réponse (y) » (résilience %) et de variables *Xi* , Température (T°C), Orientation des fibres ( θ° ), Longueur de fissure (a mm) selon deux types de configuration du matériaux : entaille frontal et entaille latéral comme le montre les figures ci-dessous.

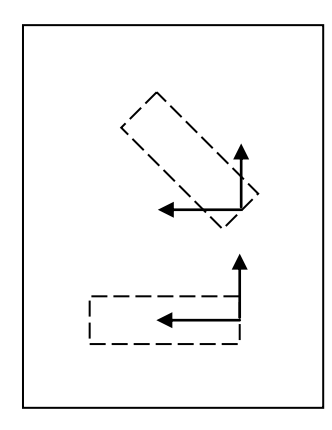

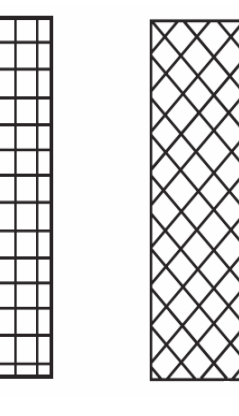

**FigV.1** Disposition des échantillons Dans la plaque.

**FigV.2** Type des échantillons "type 1 gauche" et "type 2 droit".

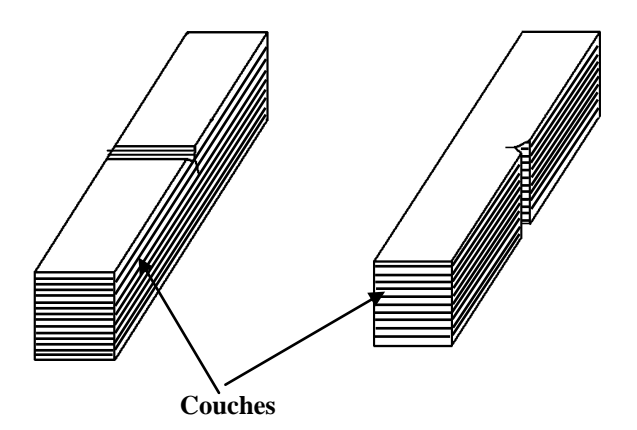

**Figure V-3** : Type des éprouvettes (**1**- entaille frontale **2-** entaille latérale)

Matériau utilisé : matrice thermoplastique renforcée par des fibres de verre type RT 270. (Résine polyester, 21 couches de fibres de verre RT 270).

 $y = f(x)$ 

Pour notre cas :

 $R = f(T, \theta, a)$ 

Le domaine de chaque facteur est défini par un niveau bas noté -1 et un niveau haut noté +1. Le niveau  $X_1$  du facteur 1 et le niveau  $X_2$  du facteur 2 sont les coordonnées d'un point d'espace expérimental fig. (V- 4).

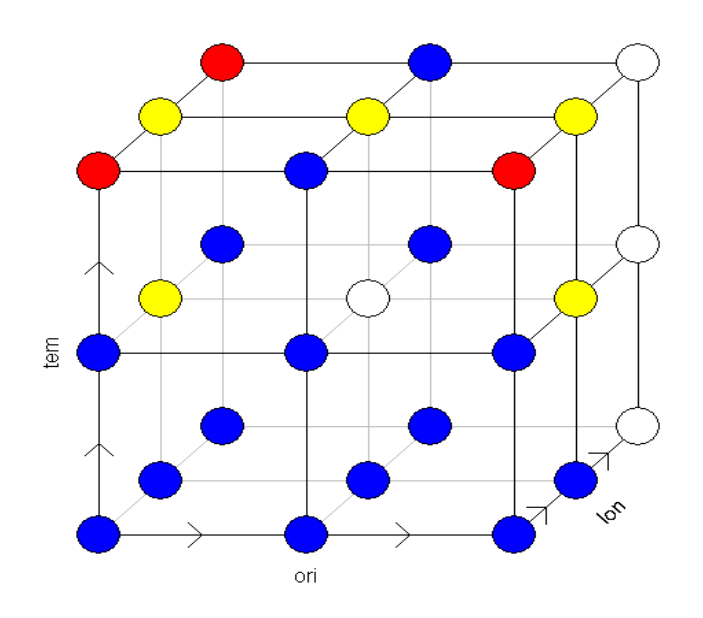

**Figure V-4** : Représentation du domaine expérimental

Un plan d'expérience est représenté par un ensemble de points expérimentaux.

Le groupement des domaines des facteurs définit représentant la zone de l'espace expérimental.

## **V.2 Détermination du modèle mathématique :**

L'analyse des variations de la réponse avec chaque facteur ainsi que l'effet de leur interaction est effectuée en utilisant le logiciel Mode version 5.0 et programmation Matlab.

Le modèle choisi dans notre étude est un plan complet exigé 3<sup>3</sup>

## **V.2.1 Codage associé aux modèles polynomiaux :**

Comme les facteurs traduisent souvent des grandeurs différentes et / ou s'expriment dans des unités différentes, il est nécessaire de procéder à une normalisation à partir de la relation de codage suivante :

$$
X_{i} = \frac{U_{i} - (\frac{U_{\min i} + U_{\max i}}{2})}{(\frac{U_{\max i} - U_{\min i}}{2})}
$$
(V-1)

Il s'agit d'une relation de centrage et réduction, ainsi dans l'espace mathématique les variations de chaque facteur appartiennent a l'intervalle [-1 ; +1]. Avec :

*Ui* : Valeur intermédiaire qu'on veut coder.

 $U_{\min i}$ : Valeur correspond au niveau bas.

 $U_{\text{max }i}$ : Valeur correspond au niveau haut.

Pour notre cas en a :

Température intermédiaire codée :

$$
X_1 = \frac{0 - \left(\frac{-30 + 30}{2}\right)}{\frac{30 - 30}{2}} = 0
$$

On établit alors le plan d'expériences avec les valeurs codées:

## **V.2.2 Le plan d'expériences :**

Le tableau **V-1** donne la matrice d'expérience du plan factoriel à 3 facteurs

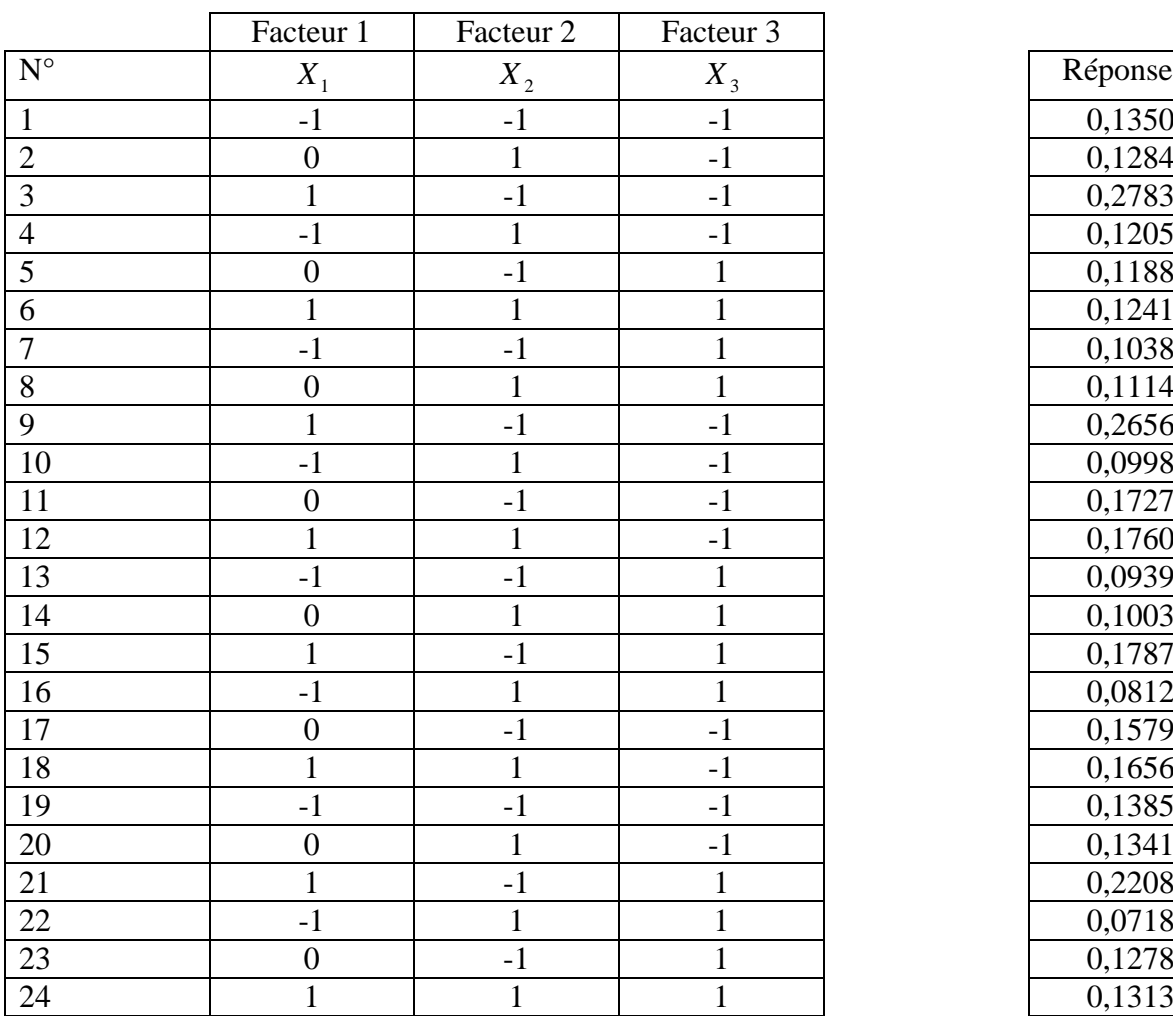

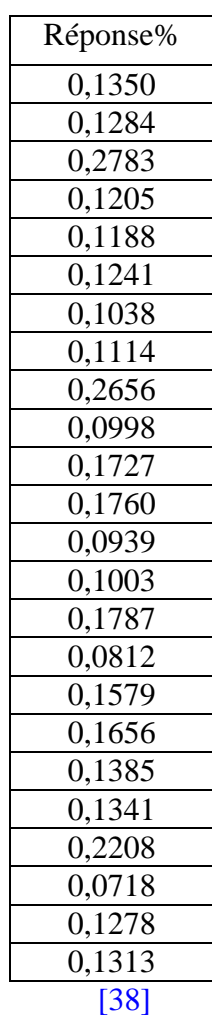

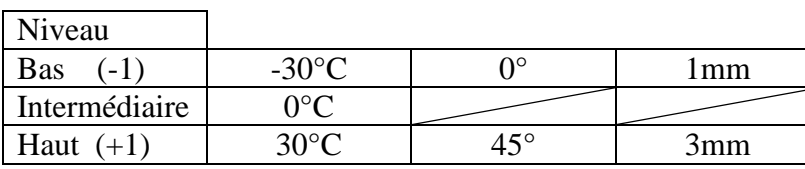

**Tableau V-1 :** Matrice d'expériences d'un plan factoriel à 3 facteurs et valeurs des niveaux correspondant aux facteurs

## **V.2.3 La matrice d'expérience avec interactions :**

Tableau **V-2** donne la matrice d'expérience avec les effets d'interaction entre les facteurs.

| $N^{\circ}$     | Moyenne          | $X_1$            | $X_2$          | $X_3$                | $I_{12}$         | $I_{13}$         | $I_{23}$     | $I_{123}$        | Réponse |
|-----------------|------------------|------------------|----------------|----------------------|------------------|------------------|--------------|------------------|---------|
| $\mathbf{1}$    | $\mathbf{1}$     | $-1$             | $-1$           | $-1$                 | $\mathbf{1}$     | $\mathbf{1}$     | $\mathbf{1}$ | $-1$             | 0,1350  |
| $\sqrt{2}$      | $\mathbf{1}$     | $\boldsymbol{0}$ | $\mathbf{1}$   | $-1$                 | $\mathbf{0}$     | $\boldsymbol{0}$ | $-1$         | $\boldsymbol{0}$ | 0,1284  |
| $\overline{3}$  | $\mathbf{1}$     | $\mathbf{1}$     | $-1$           | $-1$                 | $-1$             | $-1$             | $\mathbf{1}$ | $\mathbf{1}$     | 0,2783  |
| $\overline{4}$  | $\mathbf{1}$     | $-1$             | $\mathbf{1}$   | $-1$                 | $-1$             | $\mathbf{1}$     | $-1$         | $\mathbf{1}$     | 0,1205  |
| $\overline{5}$  | $\mathbf{1}$     | $\boldsymbol{0}$ | $-1$           | $\mathbf{1}$         | $\boldsymbol{0}$ | $\boldsymbol{0}$ | $-1$         | $\overline{0}$   | 0,1188  |
| 6               | $\mathbf{1}$     | $\mathbf{1}$     | $\mathbf{1}$   | $\mathbf{1}$         | $\mathbf{1}$     | $\mathbf{1}$     | $\mathbf{1}$ | $\mathbf{1}$     | 0,1241  |
| $\overline{7}$  | $\mathbf{1}$     | $-1$             | $-1$           | $\mathbf{1}$         | $\mathbf{1}$     | $-1$             | $-1$         | $\mathbf{1}$     | 0,1038  |
| $\overline{8}$  | $\mathbf{1}$     | $\overline{0}$   | $\mathbf{1}$   | $\mathbf{1}$         | $\overline{0}$   | $\overline{0}$   | $\mathbf{1}$ | $\boldsymbol{0}$ | 0,1114  |
| 9               | $\mathbf 1$      | 1                | $-1$           | $-1$                 | $-1$             | $-1$             | $\mathbf{1}$ | $\mathbf{1}$     | 0,2656  |
| 10              | $\mathbf{1}$     | $-1$             | $\mathbf{1}$   | $-1$                 | $-1$             | $\mathbf{1}$     | $-1$         | $\mathbf{1}$     | 0,0998  |
| 11              | $\mathbf{1}$     | $\boldsymbol{0}$ | $-1$           | $-1$                 | $\boldsymbol{0}$ | $\boldsymbol{0}$ | $\mathbf{1}$ | $\boldsymbol{0}$ | 0,1727  |
| 12              | $\mathbf{1}$     | $\mathbf{1}$     | $\mathbf{1}$   | $-1$                 | $\mathbf{1}$     | $-1$             | $-1$         | $-1$             | 0,1760  |
| 13              | $\mathbf{1}$     | $-1$             | $-1$           | $\mathbf{1}$         | $\mathbf{1}$     | $-1$             | $-1$         | $\mathbf{1}$     | 0,0939  |
| 14              | $\mathbf{1}$     | $\boldsymbol{0}$ | $\mathbf{1}$   | $\mathbf{1}$         | $\boldsymbol{0}$ | $\boldsymbol{0}$ | $\mathbf{1}$ | $\boldsymbol{0}$ | 0,1003  |
| 15              | $\mathbf{1}$     | $\mathbf{1}$     | $-1$           | $\mathbf{1}$         | $-1$             | $\mathbf{1}$     | $-1$         | $-1$             | 0,1787  |
| 16              | $\mathbf{1}$     | $-1$             | $\mathbf{1}$   | $\mathbf{1}$         | $-1$             | $-1$             | $\mathbf{1}$ | $-1$             | 0,0812  |
| 17              | $\mathbf{1}$     | $\boldsymbol{0}$ | $-1$           | $-1$                 | $\boldsymbol{0}$ | $\boldsymbol{0}$ | $\mathbf{1}$ | $\boldsymbol{0}$ | 0,1579  |
| 18              | $\overline{1}$   | $\overline{1}$   | $\mathbf{1}$   | $-1$                 | $\mathbf{1}$     | $-1$             | $-1$         | $-1$             | 0,1656  |
| 19              | $\mathbf{1}$     | $-1$             | $-1$           | $-1$                 | $\mathbf{1}$     | $\mathbf{1}$     | $\mathbf{1}$ | $-1$             | 0,1385  |
| 20              | $\mathbf{1}$     | $\overline{0}$   | $\mathbf{1}$   | $-1$                 | $\overline{0}$   | $\overline{0}$   | $-1$         | $\boldsymbol{0}$ | 0,1341  |
| 21              | $\overline{1}$   | $\mathbf{1}$     | $-1$           | $\mathbf{1}$         | $-1$             | $\overline{1}$   | $-1$         | $-1$             | 0,2208  |
| 22              | $\mathbf{1}$     | $-1$             | $\mathbf{1}$   | $\mathbf{1}$         | $-1$             | $-1$             | $\mathbf{1}$ | $-1$             | 0,0718  |
| $\overline{23}$ | $\mathbf{1}$     | $\overline{0}$   | $-1$           | $\mathbf{1}$         | $\overline{0}$   | $\overline{0}$   | $-1$         | $\boldsymbol{0}$ | 0,1278  |
| 24              | $\mathbf{1}$     | $\mathbf{1}$     | $\mathbf{1}$   | $\mathbf{1}$         | $\mathbf{1}$     | $\mathbf{1}$     | $\mathbf{1}$ | $\mathbf{1}$     | 0,1313  |
|                 |                  |                  |                |                      |                  |                  |              |                  |         |
| Diviseur        | 24               | 24               | 24             | 24                   | 24               | 24               | 24           | 24               |         |
| Effets          | $\boldsymbol{I}$ | $E_{X_1}$        | $E_{X_2}$      | $E_{\overline{X_3}}$ | $ I_{X_1X_2} $   | $I_{X_1X_3}$     | $I_{X_2X_3}$ | $I_{X_1X_2X_3}$  |         |
|                 | $a_0$            | a <sub>1</sub>   | a <sub>2</sub> | a <sub>3</sub>       | $I_{12}$         | $I_{13}$         | $I_{23}$     | $I_{123}$        |         |

**Tableau V-2** : Matrice d'expériences et vecteur des effets

Chaque effet  $X_i$  qui agit sur le comportement du matériau est définit par un facteur  $a_i$ . Dans notre cas, le fait d'avoir dans notre premier calcul 3 effets nous conduit à trouver non seulement 3 facteurs mais aussi d'autres facteurs qui tiennent compte de l'interaction entre les effets deux à deux entre eux, sans pour cela négliger le facteur  $a_0$  qui est une moyenne de

tous les facteurs pris en considération. Autrement dit toute réponse *Yi* dépend de l'action de tous les effets réunis *Xi* . Analytiquement, la dépendance entre la réponse et l'effet ne peut exister que lorsqu'une certaine proportionnalité existe entre eux. Cette proportionnalité c'est justement le facteur  $a_i$ . C'est ce qui nous conduit à écrire:

$$
y_{(n,1)}=X_{(n,p)} a_{(p,1)}
$$
 (V-2)

Comme la réponse  $\mathcal{Y}_i$  dépend de plusieurs facteurs, qui eux même possèdent plusieurs niveaux il est donc nécessaire d'exprimer cela sous forme matricielle où la matrice " *y* " [38] possède n lignes et 1 colonnes, la matrice "X" possède n lignes et p colonnes et enfin la matrice " *a* " possède p lignes et 1 colonne.

La résolution de ce système est généralement conduite selon la méthode des moindres carrés, et la solution est notée *â* .

Cette solution est donnée par la formule suivante tirée de la théorie du calcul matriciel:

$$
\hat{a} = \left(^{t}XX\right)^{-1} * {}^{t}X * y \tag{V-3}
$$

Se basant donc sur le plan d'expériences (tableau V-2); un programme Matlab a été élaboré pour le calcul des coefficients des effets de facteurs de la manière suivante :

#### function plan\_complet

```
fprintf(['\n Il ne faut pas oublier Bismi allah arhman alrahim 
\ln']);
N=[1 -1 -1 -1 1 1 1 -1;1 0 1 -1 0 0 -1 0;1 1 -1 -1 -1 1 1;1]-1 1 -1 -1 1 -1 1;1 0 -1 1 0 0 -1 0;1 1 1 1 1 1 1 1 1;1 -1 -1 1
1 -1 -1 1;1 0 1 1 0 0 1 0;1 1 -1 -1 -1 -1 1 1;1 -1 1 -1 -1 1 -
1 1;1 0 -1 -1 0 0 1 0;1 1 1 -1 1 -1 -1 -1;1 -1 -1 1 1 -1 -1 
1;1 0 1 1 0 0 1 0;1 1 -1 1 -1 1 -1 -1;1 -1 1 1 -1 -1 1 -1;1 0 
-1 -1 0 0 1 0;1 1 1 -1 1 -1 -1 -1 -1;1 -1 -1 -1 1 1 -1;1 0 1 -10 0 -1 0;1 1 -1 1 -1 1 -1 -1;1 -1 1 1 -1 -1 1 -1;1 0 -1 1 0 0 
-1 0;1 1 1 1 1 1 1 1]
% matrice de sortie
y=[0.135;0.1284;0.2783;0.1205;0.1188;0.1241;0.1038;0.1114;0.26
56;0.0998;0.1727;0.176;0.0939;0.1003;0.1787;0.0812;0.1579;0.16
56;0.1385;0.1341;0.2208;0.0718;0.1278;0.1313];
%calcul des coffi
L=(N) ';
q=(L) * (N);k=inv(q);
a=(k*L)*y%trace diagramme effet
bar(a(1:8))
```
#### **Chapitre V : Modélisation par plans d'expériences**

```
grid on 
Xlabel( 'effet des facteurs principaux');
ylabel('valeur des coefficient');
```
On peut donc former par ce produit matriciel un système de 8 équations qui nous permettent de trouver 8 facteurs dont les valeurs sont rassemblées dans le tableau V-3.

| $\boldsymbol{u}$ | $\boldsymbol{u}$ | u.        | $a_{\gamma}$ | 112<br>$\overline{1}$ | 112<br>. . | $\mathbf{1}$ 2<br>ر ب | 1123<br>ر ے 1 |
|------------------|------------------|-----------|--------------|-----------------------|------------|-----------------------|---------------|
| 0,1432           | 0,0435           | $-0.0228$ | $-0.0212$    | $-0.0155$             | $-0,0055$  | 0.0042                | 0,0031        |

**Tableau V-3** : Valeurs des effets des facteurs

#### **V.3 Modélisation mathématique du problème :**

Etant donné qu'il existe une variation continue entre de la réponse y avec le changement des facteurs, autrement dit qu'il existe une relation de cause à effet, il est possible de s'approcher au voisinage d'un point de relief de ce phénomène par un développement en série limitée s'écrivant sous forme de polynôme. Plus le degré est élevé, plus on approche finement le phénomène. Cependant un degré élevé engendre des complications de résolution mathématique et un coût élevé. Un compromis est trouvé alors dans le cadre de l'expérimentation, il s'agit d'un polynôme linéaire du second degré formé d'une somme de monômes et dont la forme générale est la suivante :

$$
y = a_0 + \sum a_i x_i + \sum a_{ij} x_{ij} + \dots + \sum a_i x_i^2 + a_{ij} + \dots z x_i x_j \dots x_z \qquad (V-4)
$$

Avec les valeurs trouvées des coefficients, on écrit le polynôme de la façon suivante:

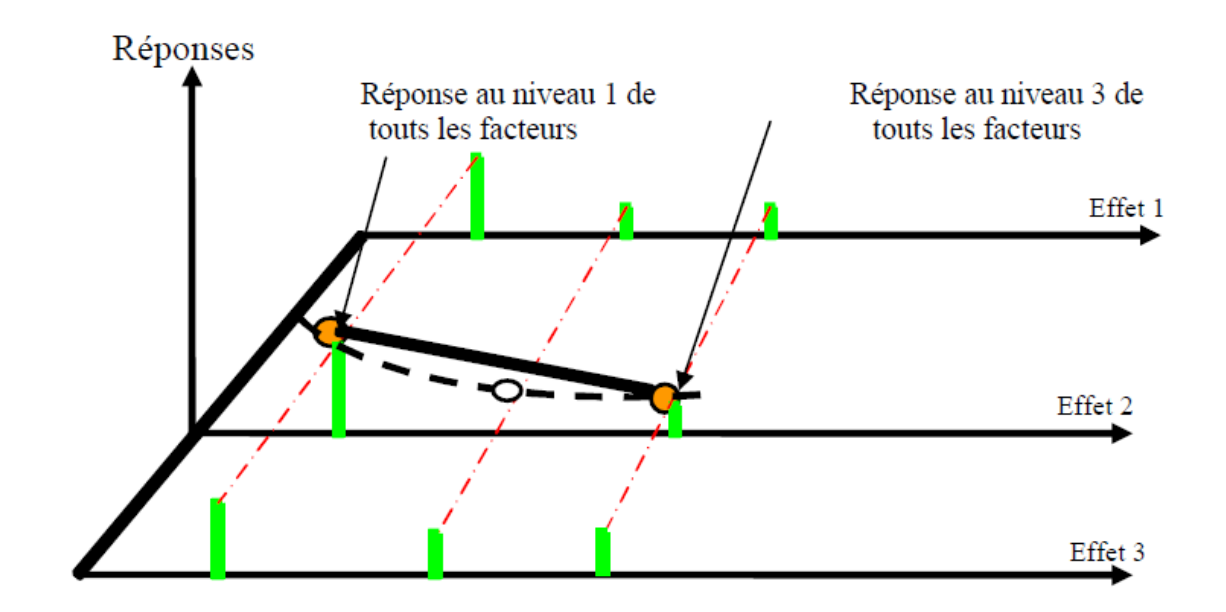

**Figure V-5** : Schéma d'utilisation de développement de Taylor

Cependant l'utilisation d'un polynôme du second degré exige que tous les effets aient plus deux niveaux. Ce n'est pas le cas ici puisque l'un possède seulement trois niveaux à savoir la température. Notre expérimentation exige que nous utilisions un polynôme de premier degré (Figure V-5).

Le modèle proposé ci-dessous exprime la variation de la résilience en fonction de (la température T, l'orientation des fibres θ, et la longueur de fissure a).

$$
y = 0.1432 + 0.0435 (x1) - 0.0228 (x2) - 0.0212 (x3) - 0.0155 (I12) - 0.0055 (I13) + 0.0042 (I23) + 0.0031 (I123)
$$
\n(V-5)

## **V-4 Analyse et interprétation:**

 **V.4.1 -Analyse avec un seul effet :**

L'analyse de l'effet d'un seul facteur est représentée sur les figures ci-dessous.

Nous allons procéder étape par étape dans notre étude en étudiant effet par effet, en considérant l'un d'eux tout en isolant les deux autres tout en rappelant que  $x_1$  représente la température,  $x_2$  l'orientation des fibres et  $x_3$  la longueur de fissure.

#### **- Effet de la température:**

 $x_1$  Variable,  $x_2$  et  $x_3$  égale à 0 :

Lorsque la température est variable, le polynôme (V-5) prend donc la forme :

$$
y = 0.1432 + 0.0435 (x_1)
$$
 (V-6)

et est représenté par la figure V-6 :

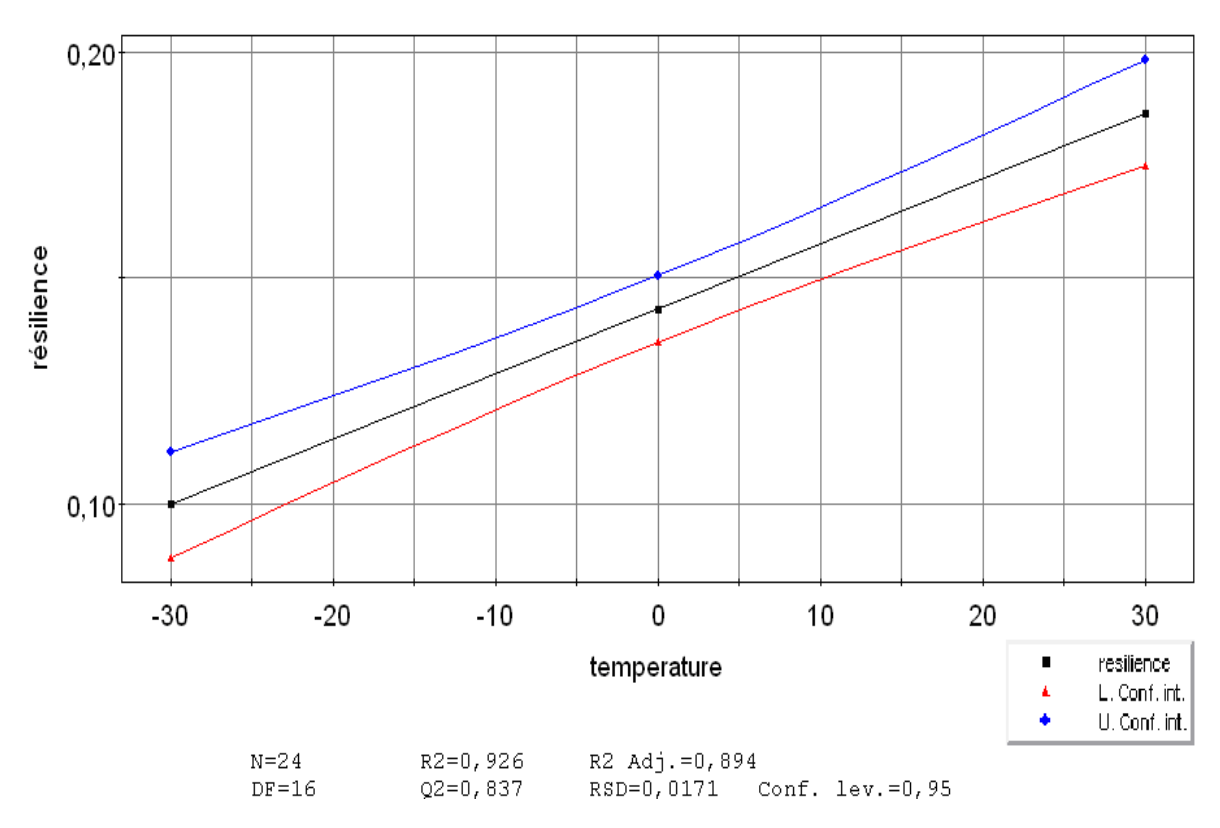

**Figure V-6** : Effet de la température sur la résilience

L'effet de la température seule est représenté par :  $y = 0.1432 + 0.0435 (x_1)$  la figure V-6 représente la variation de la résilience en fonction de la température c à d qu'elle montre que l'effet de la température est très important puisque le facteur **0,0435** est

relativement élevé. Autrement dit que la résistance à la rupture augmente au fur et à mesure avec l'augmentation de la température.

## **- Effet de l'orientation des fibres:**

 $x_2$  Variable,  $x_1$  et  $x_3$  égale à 0 :

Lorsque l'orientation des fibres est variable, le polynôme (V-5) prend donc la forme :

 $y = 0.1432 - 0.0228 \left(x_2\right)$  (V-7)

et est représenté par la figure V-7 :

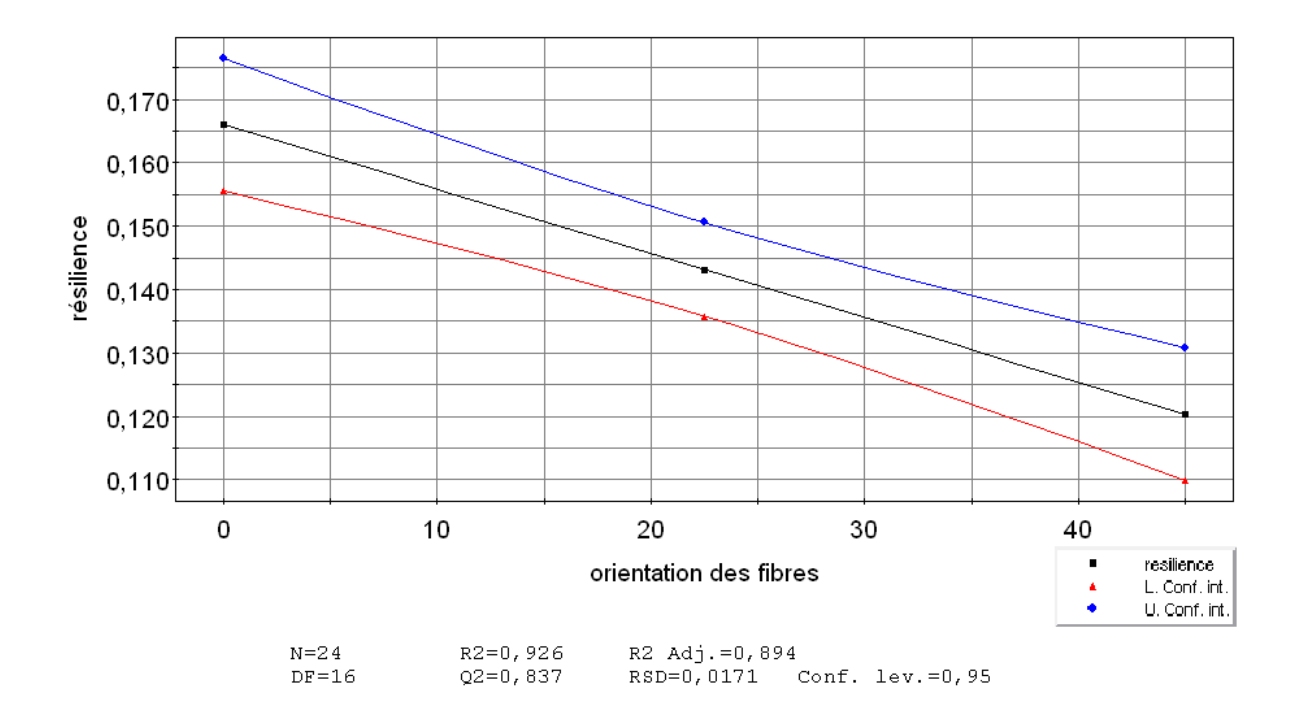

**Figure V-7** : Effet de l'orientation des fibres sur la variation de la résilience du matériau

L'effet de l'orientation des fibres exprimée par l'expression  $y = 0.1432 - 0.0228 (x<sub>2</sub>)$ , joue aussi un rôle très important dans le phénomène résistance à la rupture. Cependant la pente de

la droite est négative ce qui montre que plus que l'angle de direction des fibres augmente de 0° à 45° plus que le matériau devient fragile.

L'augmentation de l'angle d'orientation des fibres influe de manière défavorable sur la résilience (diminution de la résistance du matériau).

## **- Effet de la longueur de la fissure:**

 $x_3$  Variable,  $x_1$  et  $x_2$  égale à 0 :

Lorsque la longueur de fissure est variable, le polynôme (V-5) prend donc la forme :

 $y = 0.1432 - 0.0212(x_3)$  (V-8)

Ceci est représenté par la figure V-8 :

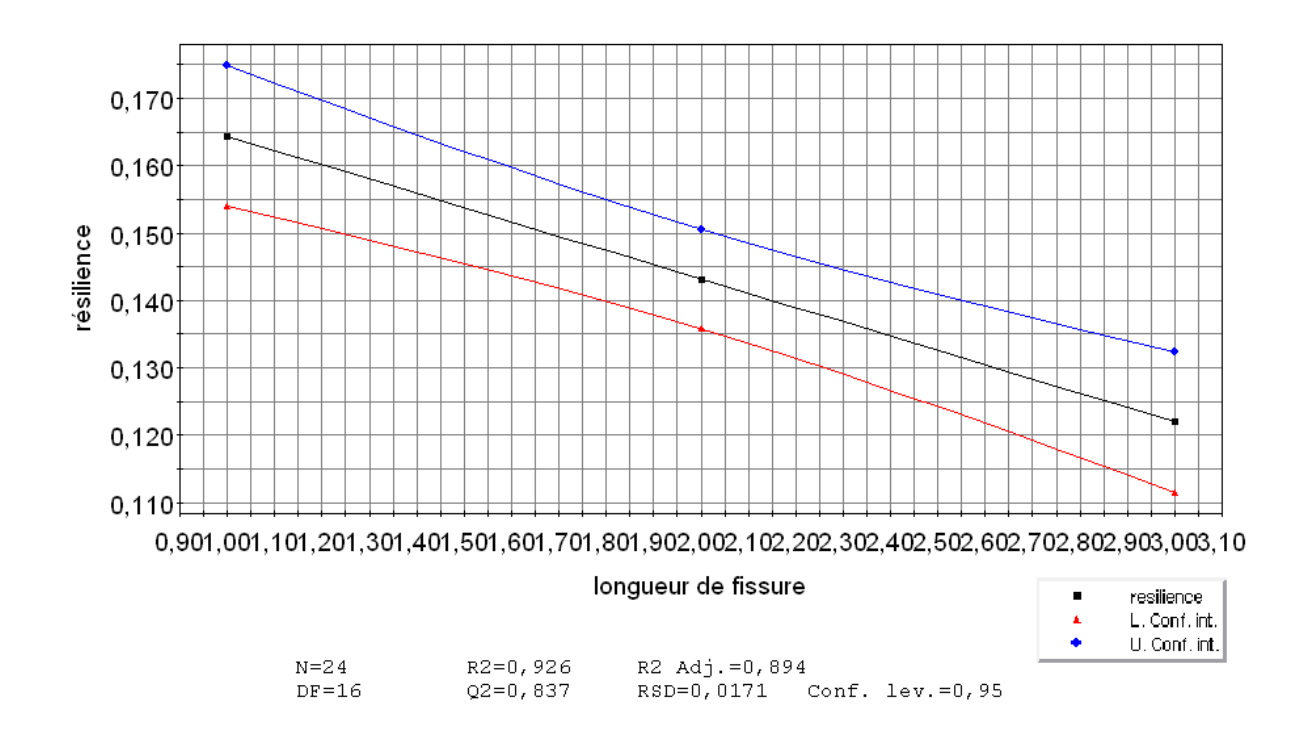

**Figure V-8** : Effet de la longueur de fissure sur la variation de la résilience

Dans ce cas la courbe est descendante, cela signifie que lorsqu'on passe de la valeur de 1 mm jusqu'à 3 mm. La résistance à la rupture diminue mais avec un effet moindre que le deuxième effet. Autrement dit, l'augmentation de la longueur de fissure agit défavorablement sur la résilience du matériau.

## **V.4.2 Analyse avec trois effets (surfaces de réponses) :**

1)  $x_1$ ,  $x_2$  variables,  $x_3$  constant :

Il s'agit donc de faire varier la température du matériau de -30°c à +30°c passant par 0°c ainsi que l'orientation des fibres de 0° jusqu'à 45°. La longueur de fissure étant prise égale à 1mm (au niveau bas).

$$
y = 0.1432 + 0.0435 (x_1) - 0.0228 (x_2) - 0.0155 (I_{12}) \qquad (V-9)
$$

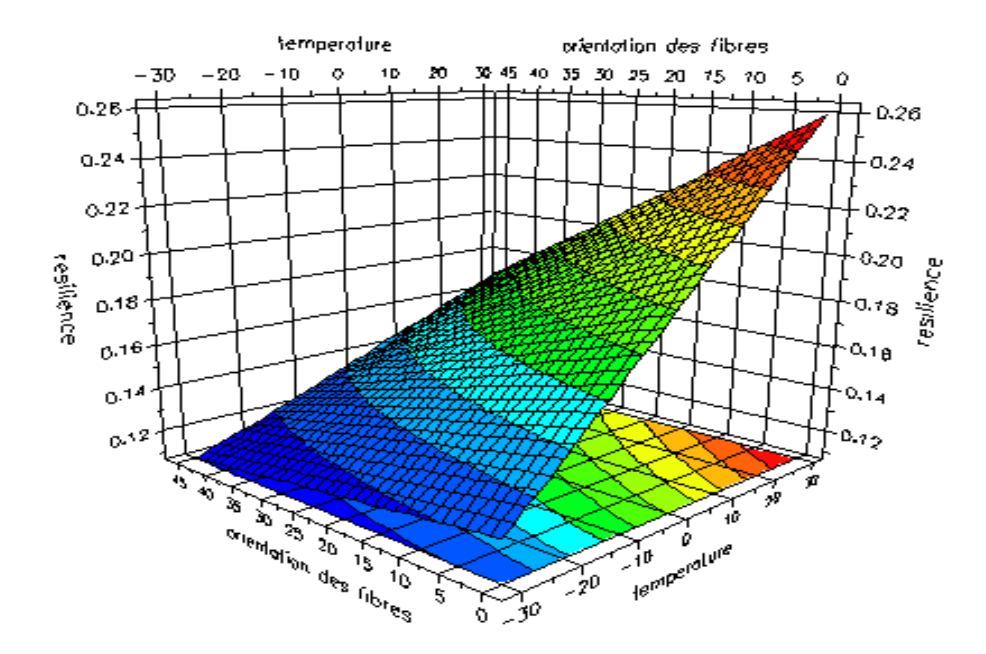

**Figure V-9** : Surface de réponses avec  $x_1$ ,  $x_2$  variables,  $x_3$  constant

On constate dans la figure V-9 que la surface de réponse est plane, triangulaire et non courbée, cela est du bien entendu à la linéarité et au degré au polynôme V-9 Cette figure nous montre l'effet de la température, de l'orientation des fibres variables et de la longueur de fissure constante prises en même temps sur le comportement du matériau. Bien entendu, il y a l'interaction des 2 effets qui change le comportement, mais la tendance reste la même puisqu'on constate que l'augmentation de la température augmente la résilience et que par contre l'augmentation de l'angle d'orientation des fibres diminue la résilience.

Sur la figure V-10, appelée habituellement "Iso courbes" et qui est la projection de la surface V-9 sur le plan, on peut aisément constater cela et tirer les valeurs prédites par la modélisation autres que celles mesurées.

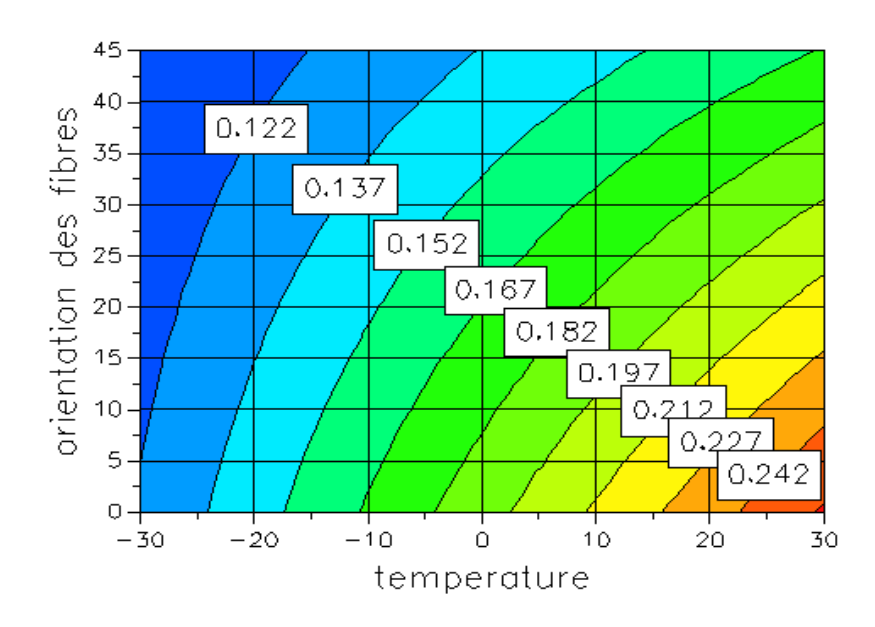

**Figure V-10**: Contour de comportement d du matériau avec  $x_1$ ,  $x_2$  variables,  $x_3$  constant

La figure V-10 montre que la résilience est plus importante lors de la diminution de l'angle de direction des fibres et l'augmentation de la température simultanément. Autrement dit que le matériau est plus résistant.

2)  $x_1$ ,  $x_3$  variables,  $x_2$  constant ( $\theta = 0^\circ$ ) :

$$
y = 0.1432 + 0.0435 (x1) - 0.0212 (x3) - 0.0055 (I13) \t\t (V-10)
$$

Il s'agit dans ce cas de laisser l'orientation des fibres et de faire varier la température et la longueur de fissure. Le comportement du matériau est illustré par la figure V-11 où l'on voit que ce qui a été dit auparavant lorsqu'on a étudié les effets un par un est vérifié mais avec une certaine influence du deuxième effet. La surface est plane est rectangulaire avec un sommet montrant une résilience maximale.

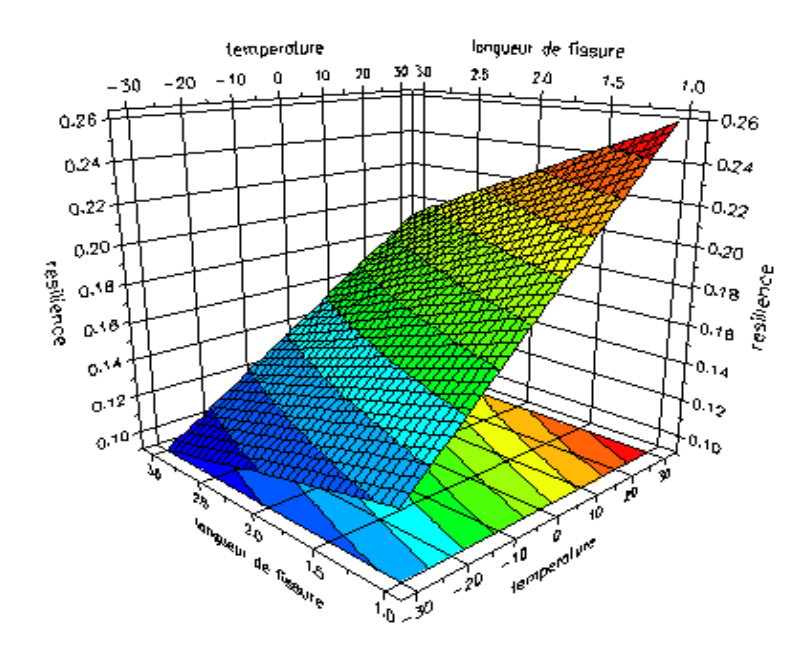

**Figure V-11** : Surface de réponses avec  $x_1$ ,  $x_3$  variables,  $x_2$  constant

Voyons maintenant comment tirer profit des iso courbes suivantes pour obtenir des valeurs non mesurées pendant les expériences. Tout d'abord, nous remarquons que l'augmentation de la température augmente la résilience et l'augmentation de la longueur de fissure diminue la résilience avec une certaine influence de l'autre effet.

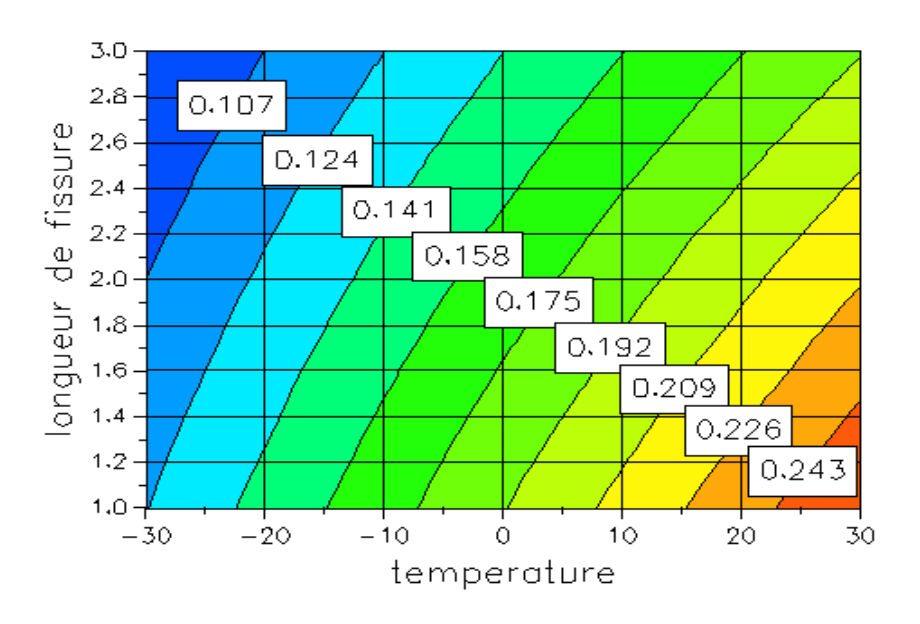

**Figure V-12** : Iso courbes avec  $x_1$ ,  $x_3$  variables,  $x_2$  constant

En remarque dans cette figure que la résilience croit avec l'augmentation de la température et diminue quand la propagation de la fissure et très importante. Autrement dit que le matériau devient plus résilient lors de l'augmentation de la température et la diminution de la longueur de la fissure en même temps.

3)  $x_2$ ,  $x_3$  variables,  $x_1$  constant (-30°c) :

$$
y = 0.1432 + 0.0228 (x_2) - 0.0212 (x_3) + 0.0042 (I_{23}) \qquad (V-11)
$$

La troisième surface de réponse est obtenue en gardant comme valeur constante arbitrairement choisie la température et en variant cette fois ci l'orientation des fibres et la longueur de fissure.

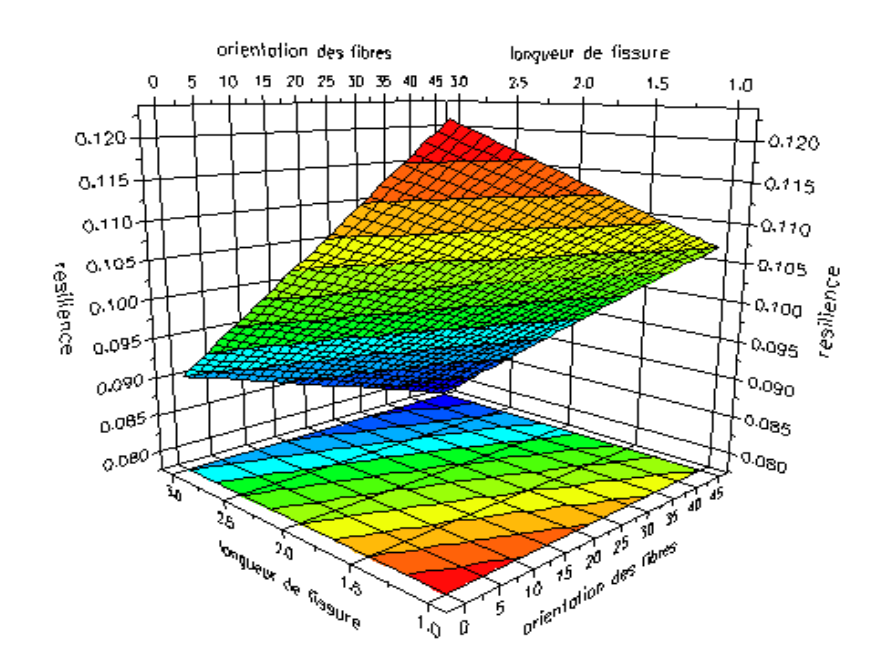

**Figure V-13** : Surface de réponses avec  $x_2$ ,  $x_3$  variables,  $x_1$  constant

La surface demeure toujours plane et la variation linéaire comme précédemment, à cause de la linéarité du polynôme. Ce qui a été dit sur l'effet de l'orientation des fibres et la longueur de fissure lorsque celles-ci ont été étudiées séparément se confirme de nouveau sur cette surface à savoir que l'augmentation de l'angle de direction des fibres diminue la résilience du matériau et aussi valable pour la longueur de fissure.

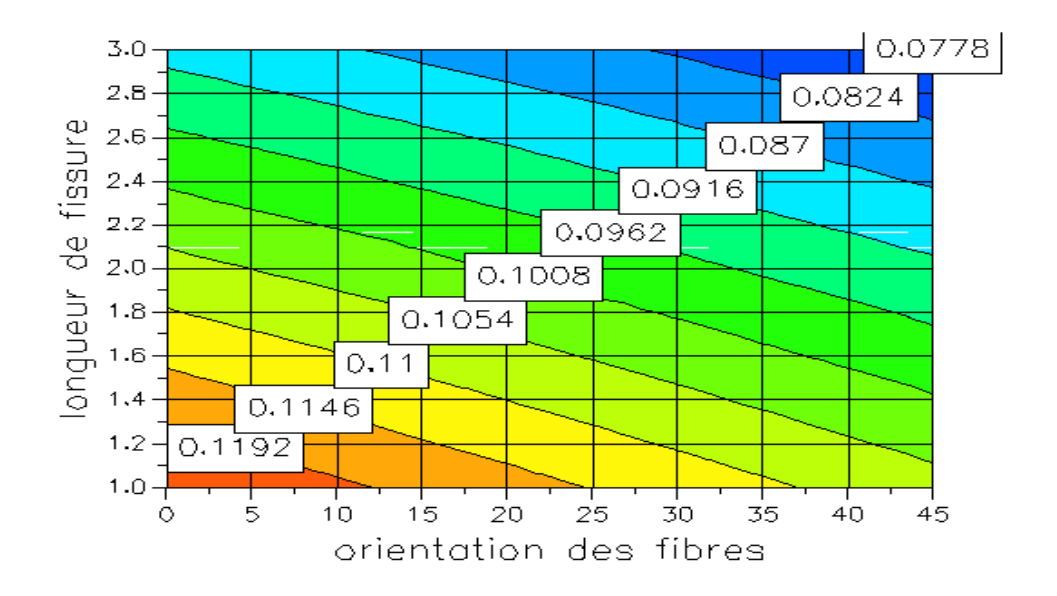

**Figure V-14** : Contour des réponses (Iso courbes) avec  $x_2$ ,  $x_3$  variables,  $x_1$  constant

La figure V-14 illustre que la résistance du matériau décroît quant la longueur de la fissure et l'orientation des fibres en augmentent simultanément. Donc cette variation fragilise le matériau.

## **V.5 Analyse avec les trois effets variables simultanément :**

L'analyse avec variation simultanée de 3 effets ne peut pas être visualisée par un graphe vu que nous avons 4 données à représenter sur le repère, c'est-à-dire les 3 effets plus la réponse. Pour cela et afin de constater comment varie les réponses "y", on utilise le seul moyen possible c'est-à-dire les calculer.

1) Calcul des réponses sous l'influence des trois effets :

A l'aide du modèle mathématique et le programme Matlab élaboré, calculons les réponses sous l'influence des trois effets agissant simultanément en suivant les valeurs des effets dans l'ordre portés dans le tableau V-2 :

 $y_{calc} = a_0 + a_1x_1 + a_2x_2 + a_3x_3 + I_{12}x_1x_2 + I_{13}x_1x_3 + I_{23}x_2x_3 + I_{123}x_1x_2x_3$ (V-12)

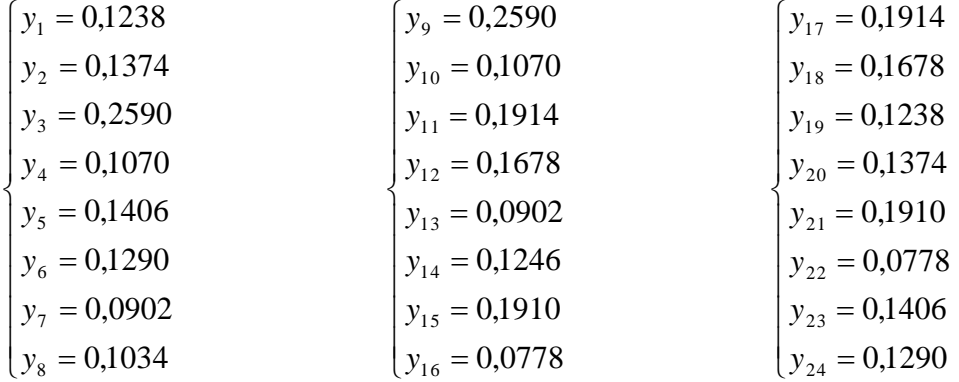

## **V.5.1 Estimation sur la variance :**

Les calculs statistiques qui permettent de savoir si les effets sont significatifs, de calculer les intervalles de confiance et de valider la linéarité du modèle font intervenir les résidus «  $e_i$  », c'est-à-dire la différence entre la valeur expérimentale et la valeur prédite par le modèle.

## **V.5.1.1 Calcul des résidus :**

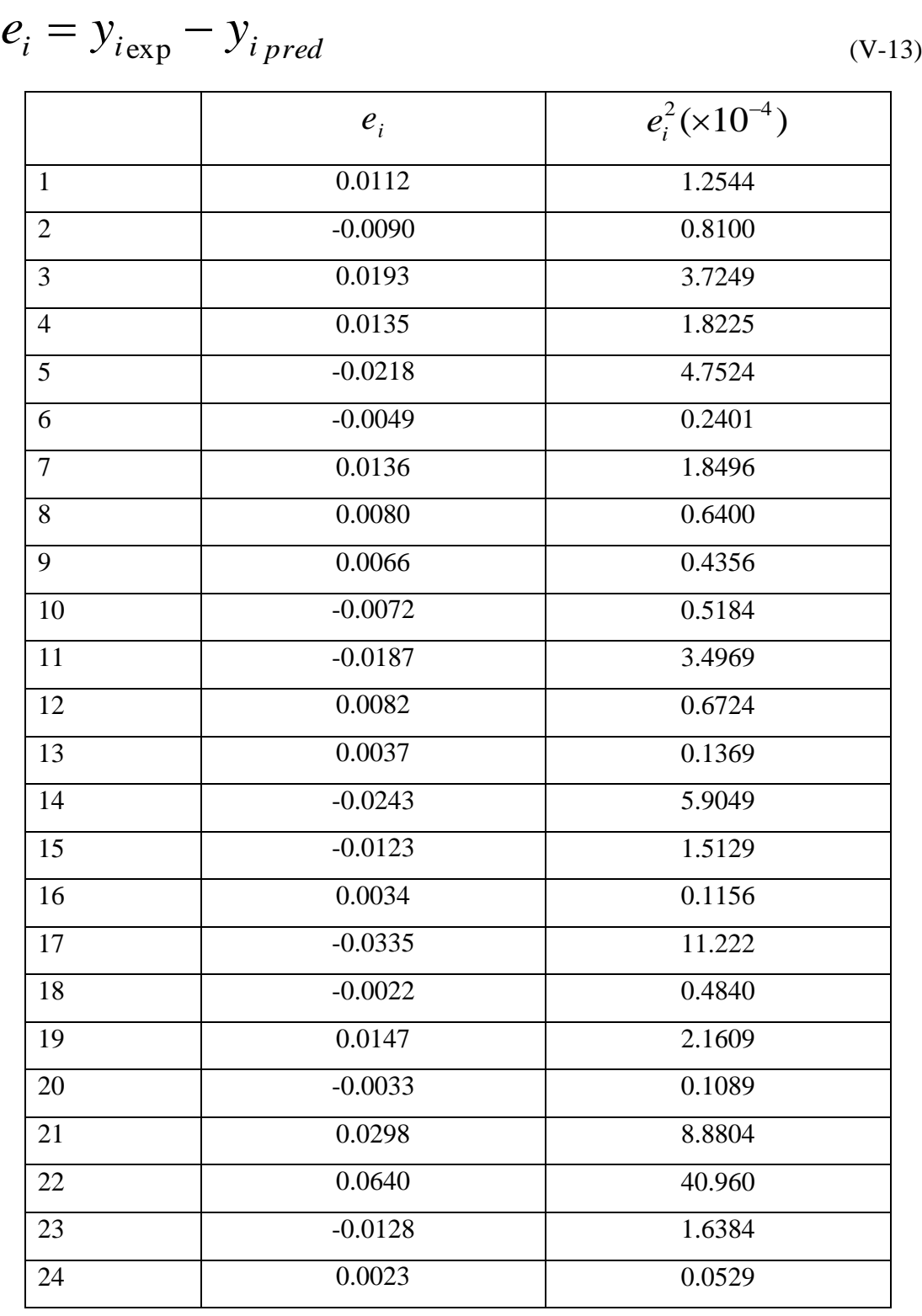

**Tableau V-4** : Résidus et leurs valeurs carrées.

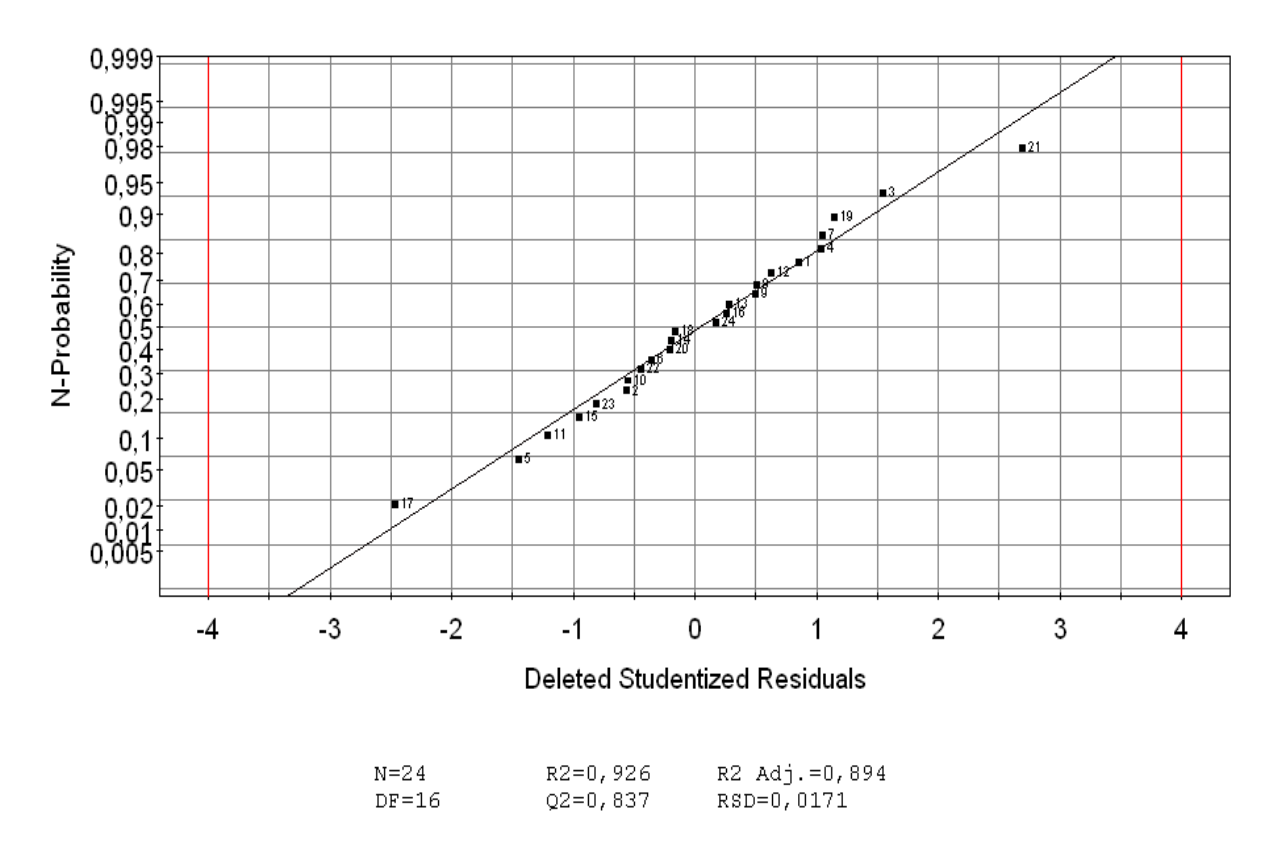

**Figure V-15 :** Distribution des réponses calculées par rapport à la droite des réponses observées

Ce graphe est très significatif puisqu'il présente 2 types de valeurs, l'un étant les valeurs théoriques tirées par le modèle mathématique et représentées par la droite (on remarque la linéarité du modèle) et les valeurs expérimentales représentées par le nuage de points. La déviation de ces points par rapport à la droite représente donc l'écart calculé ou le résidu. La variance se trouve donc de la façon suivante:

$$
s^2 = \frac{1}{n-p} \sum e_i^2
$$
 (V-14)

- n : nombre d'expériences
- p : nombre d'effets inclus dans le modèle
- e : résidus.
- S : variance

$$
s^{2} = \frac{1}{24 - 8} (0,009339)
$$

$$
s^{2} = \frac{1}{16} (0.009339)
$$

Dans ces conditions, on peut montrer que tous les effets ont la même variance donnée par :

 $s^2 = 5,8368 \times 10^{-4}$ 

$$
s_i^2 = \frac{s^2}{n}
$$
  
\n
$$
s_i^2 = \frac{5,8368 \times 10^{-4}}{24}
$$
  
\n
$$
s_i^2 = 2,432 \times 10^{-4}
$$
 (V-15)

## **V.5.1.2 Réalisation du test de signification des effets :**

L'utilisation du test de Student permet de connaître la significativité des effets. On utilise alors une table dite de Student (voir l'annexe) à ν = n-p degrés de liberté (n est le nombre d'expériences réalisées et p le nombre d'effets y compris la constante). On choisit un risque de première espèce α (le plus souvent 5%) et on lit dans cette table la valeur  $t_{crit}$   $(\alpha,\nu)$ . C'est-à-dire :

Si | l'effet d'u paramètre | >  $t_{crit}$   $(\alpha, \nu) \times s_i$  : L'effet est significatif Si | l'effet d'u paramètre  $| \langle t_{crit} (\alpha, v) \rangle \langle s_i \rangle$ : L'effet est non significatif Donc :

$$
\begin{cases}\n\alpha = 0.05 \\
v = 16\n\end{cases}\n t_{\text{crit}}(\alpha, v) = 2.120
$$

Avec

$$
s_i = 4,931 \times 10^{-3}
$$

$$
t_{crit} (\alpha, v) \times s_i = 0,01045
$$

Alors :

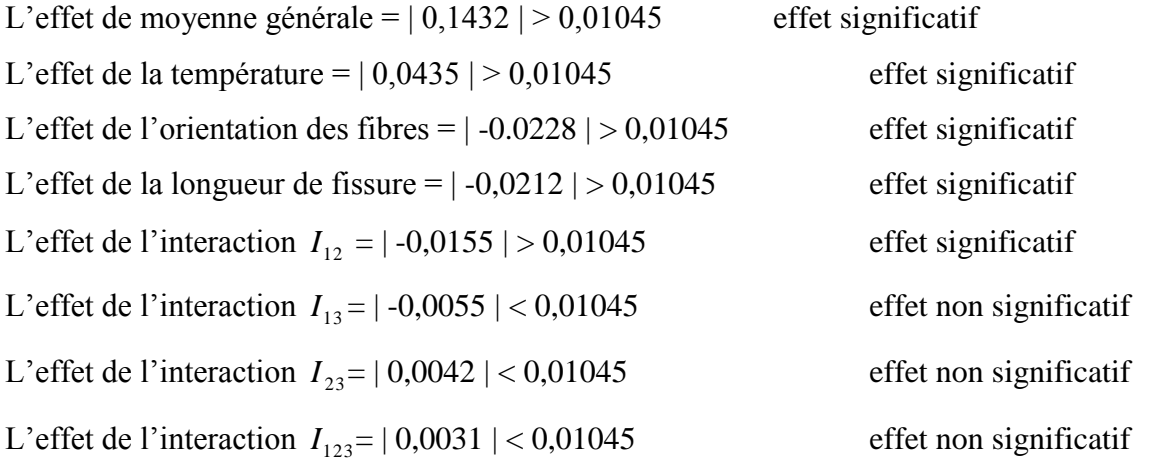

Sur les 8 effets, interactions comprises, seuls 3 d'entre eux sont non significatifs, à savoir l'interaction entre la température et la longueur de fissure, l'interaction, entre l'orientation des fibres et la longueur de fissure, et l'interaction entre les trois facteur autrement dit ils n'agissent pas fortement sur le comportement du matériau et ça résistance à la rupture.

## **V.5.1.3 Intervalle de confiance des effets du modèle :**

L'intervalle de confiance d'un effet  $a_i$  est donné par :

$$
\begin{bmatrix} a_i - t_{crit}(\alpha, \nu) \times s_i & ; & a_i + t_{crit}(\alpha, \nu) \times s_i \end{bmatrix}
$$
 (V-16)

*i a* : Coefficient de l'effet.

 $t_{crit}\left(\alpha,\nu\right)\!\!\times\! s_{i}$  : Produit de la valeur de Student par la variance.

| $a_i-t_{crit}(\alpha, v)\times s_i$ |           | $a_i$          | $a_i + t_{crit} (\alpha, v) \times s_i$ |
|-------------------------------------|-----------|----------------|-----------------------------------------|
| 0,03305                             | 0,0435    | a <sub>1</sub> | 0,05395                                 |
| $-0,03325$                          | $-0,0228$ | a <sub>2</sub> | $-0,01235$                              |
| $-0,03165$                          | $-0,0212$ | a <sub>3</sub> | $-0,01075$                              |
| $-0,02595$                          | $-0,0155$ | $I_{12}$       | $-0,00505$                              |
| $-0,01595$                          | $-0,0055$ | $I_{13}$       | 0,00495                                 |
| $-0,00625$                          | 0,0042    | $I_{23}$       | 0,01465                                 |
| $-0,00735$                          | 0,0031    | $I_{123}$      | 0,01355                                 |

**Tableau V-5 :** Intervalle de confiance des effets

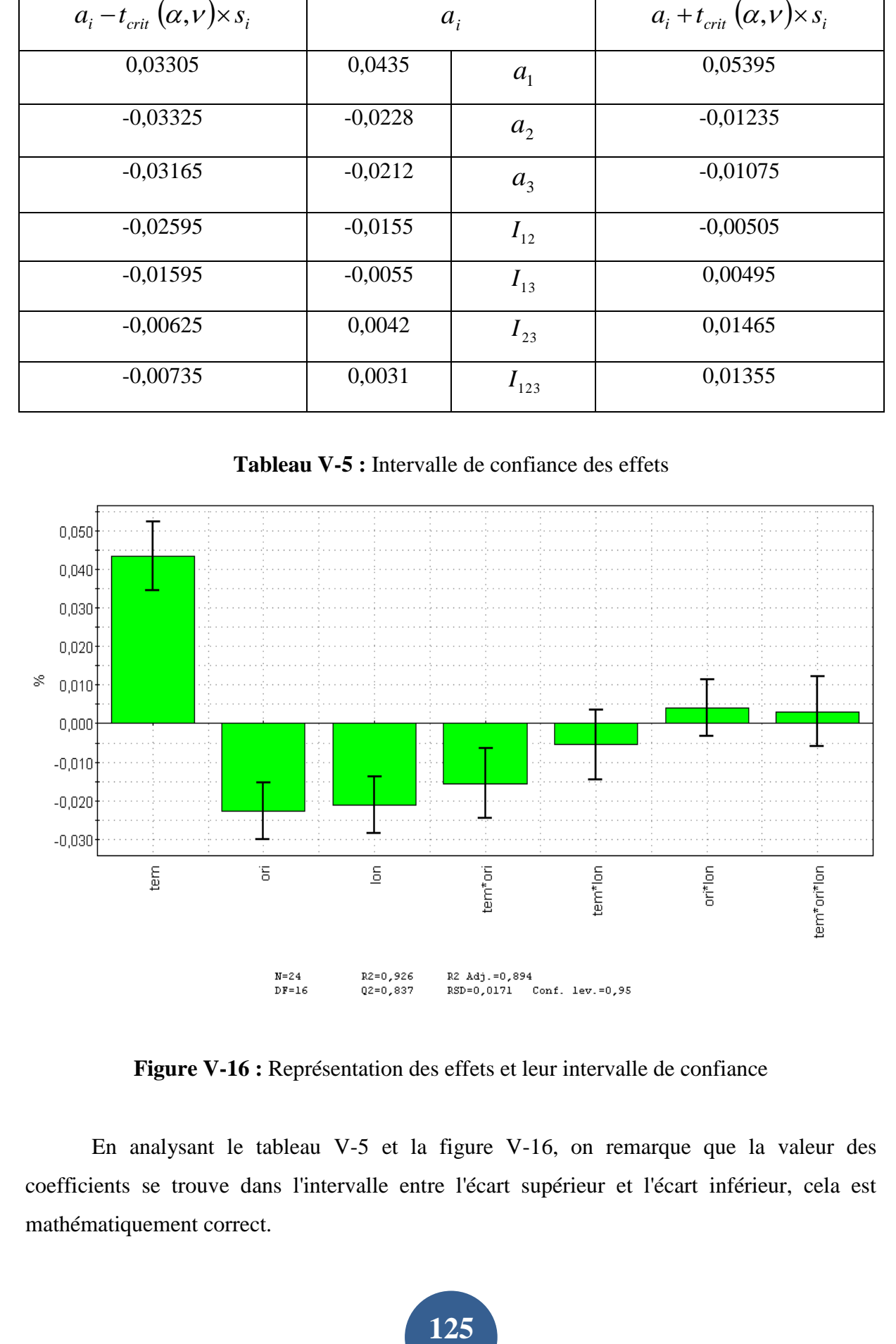

**Figure V-16 :** Représentation des effets et leur intervalle de confiance

En analysant le tableau V-5 et la figure V-16, on remarque que la valeur des coefficients se trouve dans l'intervalle entre l'écart supérieur et l'écart inférieur, cela est mathématiquement correct.
### **V.5.2 Validation du modèle :**

La comparaison à l'aide d'un test F la somme des carrés des écarts due uniquement à la régression (donc au modèle), avec la somme des carrés des résidus, permettre l'analyse de la variance.

**V.5.2.1 Variation due à la liaison linéaire :**

$$
SCEL = \sum (y_i^{est} - y_{mov})^2
$$
 (V-17)

SCEL: Somme des Carrés des Ecarts dues à la liaison.

# $SCELL = 0,0571846$

**V.5.2.2 Variation résiduelle :**

$$
SCER = \sum (y_i - y_i^{est})^2
$$
 (V-18)

SCER: Somme des Carrés des Ecarts des Résidus.

$$
SCER = 93,395 \times 10^{-4}
$$

**V.5.2.3 Variation totale :**

$$
SCET = SCEL + SCER
$$
 (V-19)

SCET: Somme Totale des Carrés des Ecarts.

$$
SCET = 0,0665241
$$

CML: le carré moyen associé à SCEL.

#### **Chapitre V : Modélisation par plans d'expériences**

| Variation | Somme des carrés               | <b>DDL</b>       | Carré moyen                                           | $\mathbf{F}$                             |
|-----------|--------------------------------|------------------|-------------------------------------------------------|------------------------------------------|
| due à     |                                |                  |                                                       |                                          |
| Liaison   | $SCELL = 0.0571846$            | $p-1$<br>$=7$    | $CML = \frac{SECL}{p-1}$<br>$= 8,1692 \times 10^{-3}$ |                                          |
| Résidus   | $SCER = 93,395 \times 10^{-4}$ | $n - p$<br>$=16$ | <b>SCER</b><br>$n-p$<br>$= 5,836 \times 10^{-4}$      | CML<br>$F_{obs}$<br>$s^2$<br>$= 13,9979$ |
| Totale    | $SCET = 0,0665241$             | $n-1$<br>$= 23$  | $8,7528\times10^{-3}$                                 |                                          |

**Tableau V-6** : Analyse de régression

Le test Fisher Permet de comparer pour un risque fixé à l'avance le Fobs que l'on a calculé dans le tableau précédent avec un Fcrit lu dans la table de Fisher-Snedecor (voir l'annexe) avec (p-1) et (n - p) degrés de liberté.

Le test est le suivant :

Si **Fobs est inférieur au Fcrit** → les deux carrés moyens sont de même grandeur et donc la régression n'est pas significative.

Si **Fobs est supérieur au Fcrit** → le carré moyen dû à la régression est significativement plus grand que le carré moyen dû aux résidus donc la régression est globalement significative. Pour notre cas :

$$
F_{obs} = 13,9979
$$
  

$$
F_{crit} = 2,665
$$

Puisque Fobs est supérieur au Fcrit donc notre modèle est acceptable avec un risque de 95 %.

**127**

#### **V.5.3 Qualité du modèle :**

#### **V.5.3.1 Qualité descriptive du modèle :**

Le tableau d'analyse de régression permet de corriger le coefficient de détermination. Pour tenir compte du nombre de coefficient présent dans un modèle et pour pouvoir comparer différents modèles entre eux on définit le coefficient de détermination ajusté a partir de l'équation suivante :

$$
R_{ajust}^{2} = 1 - \frac{SCER}{SCET}
$$
  
(V-20)

$$
R_{ajust}^{2} = 1 - \frac{5,836 \times 10^{-4}}{9,5034 \times 10^{-3}}
$$
  

$$
R_{ajust}^{2} = 0,93
$$

#### **V.5.3.2 Qualité prédictive du modèle :**

Le modèle obtenu peut servir à prédire la valeur de la réponse pour des mélanges non encore réalisé. A partir du coefficient de détermination ajusté, il est possible de définir la qualité prédictive du modèle à partir d'un coefficient noté R² prédictive Q².

$$
Q^2 = \frac{SCEL}{SCEPT} \tag{V-21}
$$

$$
Q^2 = \frac{0.05571846}{0.0665241}
$$

$$
Q^2 = 0.87
$$

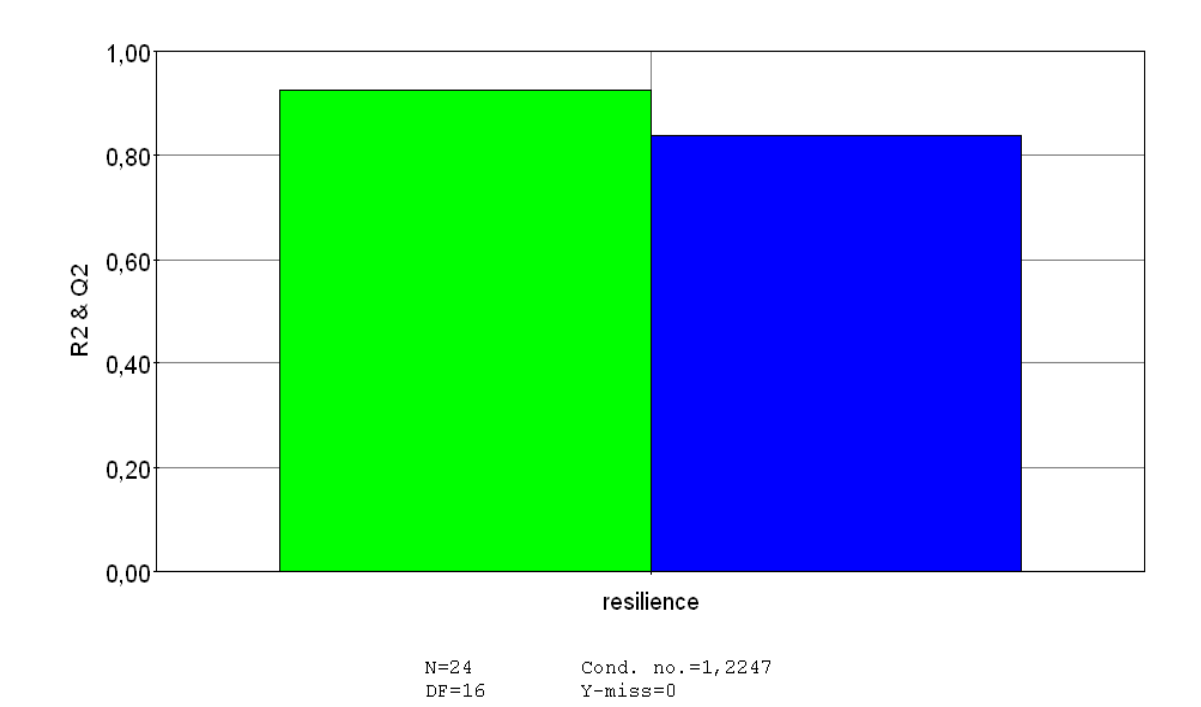

**Figure V-17** : Qualité du modèle

La figure illustre les valeurs des deux coefficients R<sup>2</sup> et Q<sup>2</sup> ayant pour valeurs respectivement  $\mathbb{R}^2 = 0.926$  et  $\mathbb{Q}^2 = 0.837$ ; ce sont des valeurs proche de l'unité d'après ce résultat on déduit que la qualité prédictive du modèle est très satisfaisante.

#### **V-6 Synthèse :**

La méthode des plans d'expérience a été utilisée pour analyser les effets des paramètres température, orientation des fibres et la longueur de la fissure ainsi que leurs interactions sur la résilience. Elle nous a permit de déterminer les facteurs les plus significatifs tel que la température, l'orientation des fibres et la longueur de fissure.

Les résultats montrent que la température est le paramètre le plus influant sur la dégradation de la résilience.

# Conclusion

### **Conclusion :**

L'étude présentée dans ce mémoire nous a permis d'obtenir, sur la base de données expérimentale, le modèle mathématique qui décrit la résistance aux chocs (impact) d'un matériau composite en fonction des paramètres les plus influents pris en considération l'orientation des fibres, la longueur de la fissure et la température.

Les résultats obtenus montrent que l'orientation des fibres a un effet considérable sur la résilience (résistance à l'impact) ceci est très important pour une orientation à 0°. La basse température a également un effet significatif sur la fragilité du composite.

Le modèle montre que la longueur de la fissure et l'orientation des fibres jouent un rôle important dans le comportement du matériau composite .On peut également conclure que le matériau est sensible aux effets de la température.

La méthode utilisée nous a permis d'élucider les effets des paramètres Température, orientation des fibres, longueur de la fissure et leurs interactions sur la dégradation de la résilience.

Le modèle élaboré est en parfaite concordance avec les résultats expérimentaux.

# Annexes

## **Annexe : A1**

Tutorial, aide en ligne, possibilité d'importer et d'exporter des fichiers de données dans différents formats, parfois hotline.

Parmi ces logiciels on peut citer le logiciel *MODDE* de la société *Umetrics*, qui est un logiciel spécialisé pour la construction et l'analyse de plans d'expériences. Il permet de bâtir et d'analyser des plan de criblage, des plans pour la surface de réponse, Taguchi, de mélanges, D-optimaux, des plans multi variés « *Onion Designs* » ainsi que des plans comportant à la fois des composants et des facteurs de procédés. Pour estimer les modèles, il utilise soit la méthode des moindres carrés usuelle (*MLR*) soit la méthode des moindres carrés partiels (*PLS*). Cela permet notamment d'ajuster un modèle reliant les variations de toutes les réponses aux facteurs en prenant en compte la structure de covariances.

Pour conclure, soulignons que les calculs des effets des paramètres sont calculs avec le *MATLABE 5.0* Le logiciel MODDE n'a été en fait utilisé que pour tracer les graphiques et courbes et vérifier les calculs.

**La Résilience :** l'énergie absorbée par le matériau à la rupture ou bien l'énergie nécessaire pour rompre le matériau. Elle s'exprime en Joule (J).

$$
Kcv = \frac{\text{énergie absorbée } W(J)}{\text{section } S_0} = \frac{J}{cm^2}
$$

$$
Kcv = \frac{E}{w \times d \times e \times [e - (d + a)]}
$$

E : énergie d : profondeur d'entaille W : largeur de l'éprouvette a : longueur de la fissure

e : épaisseur

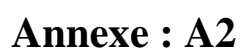

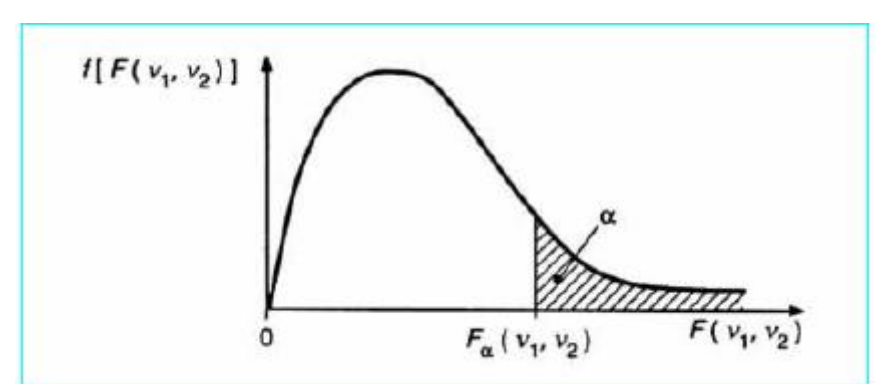

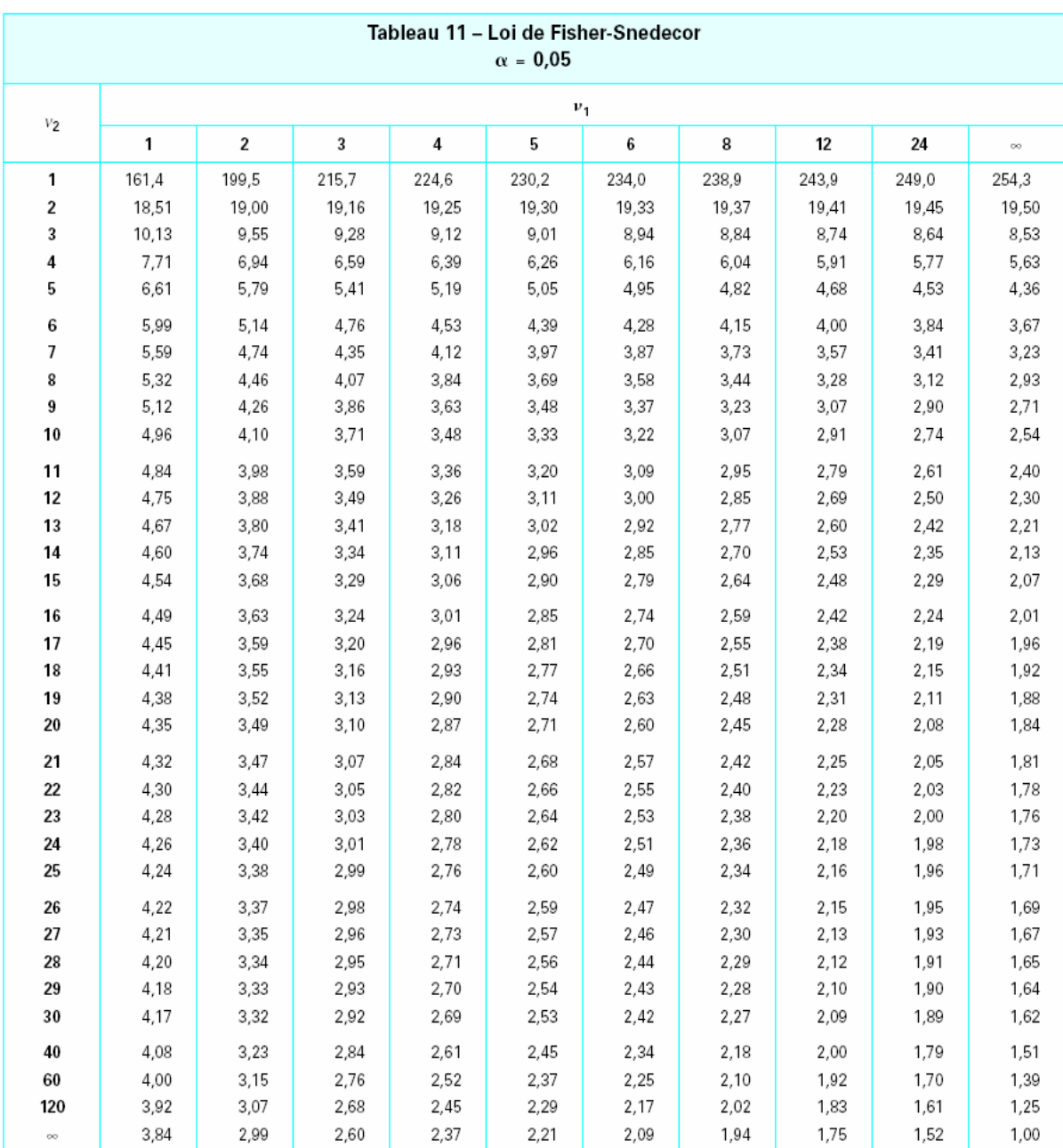

**Annexe : A3**

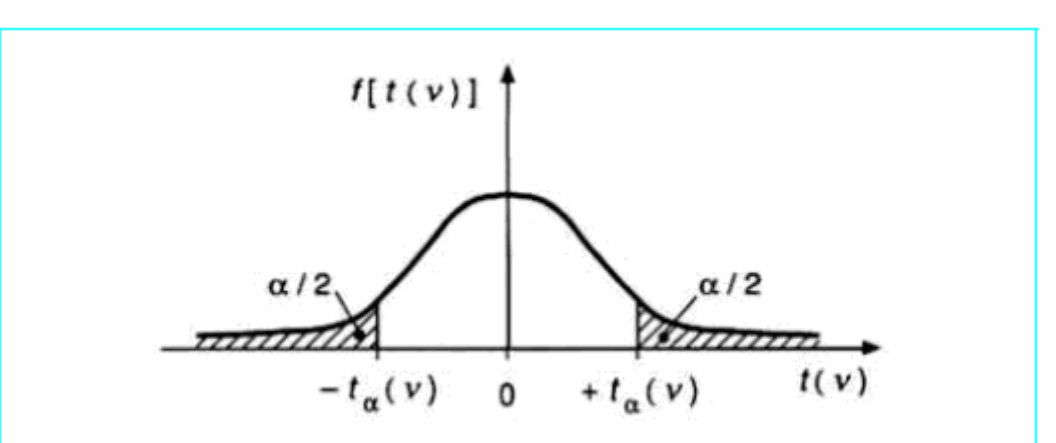

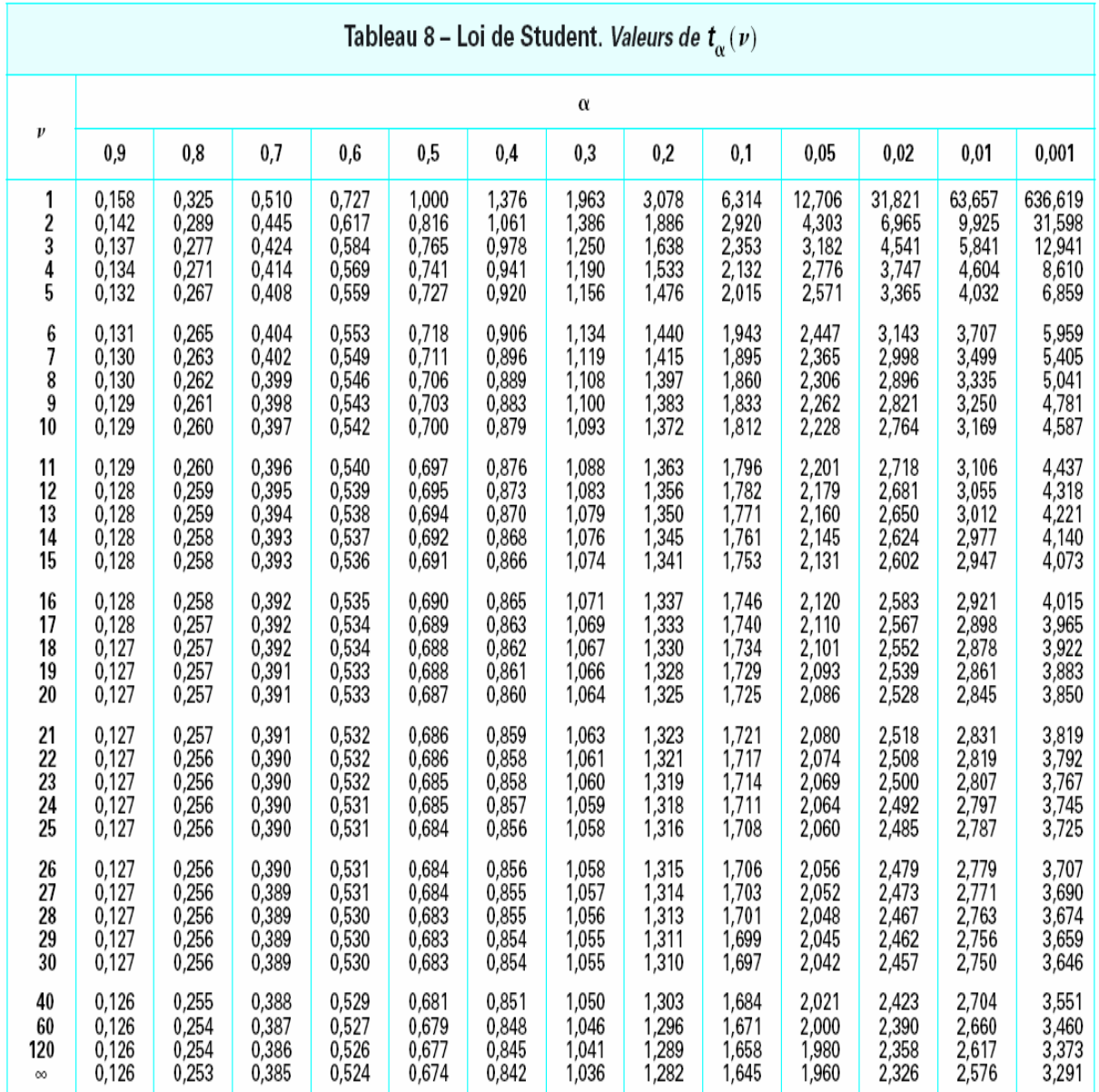

# **Annexe : A4**

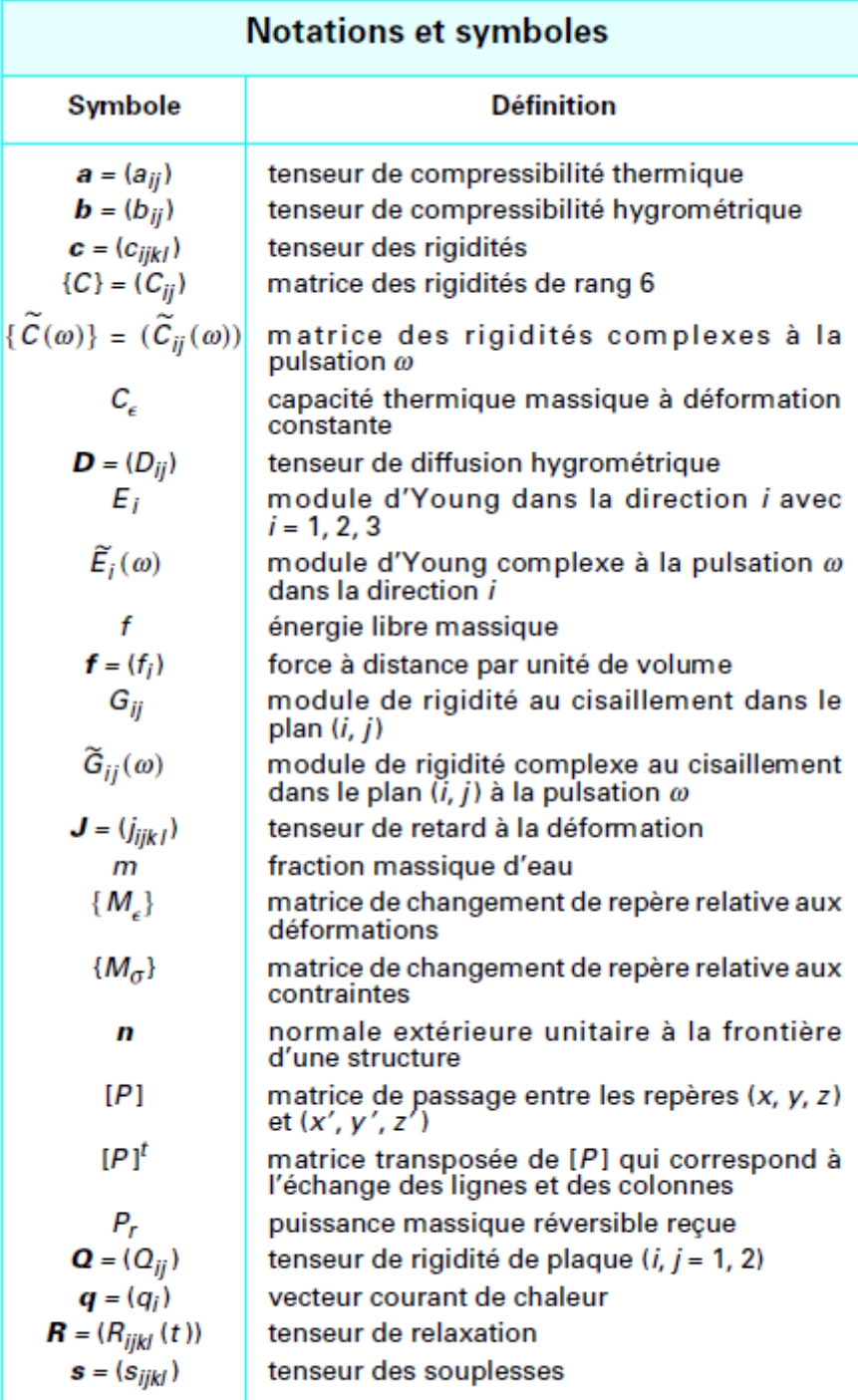

Les vecteurs et plus généralement les tenseurs sont désignés par des<br>caractères gras.

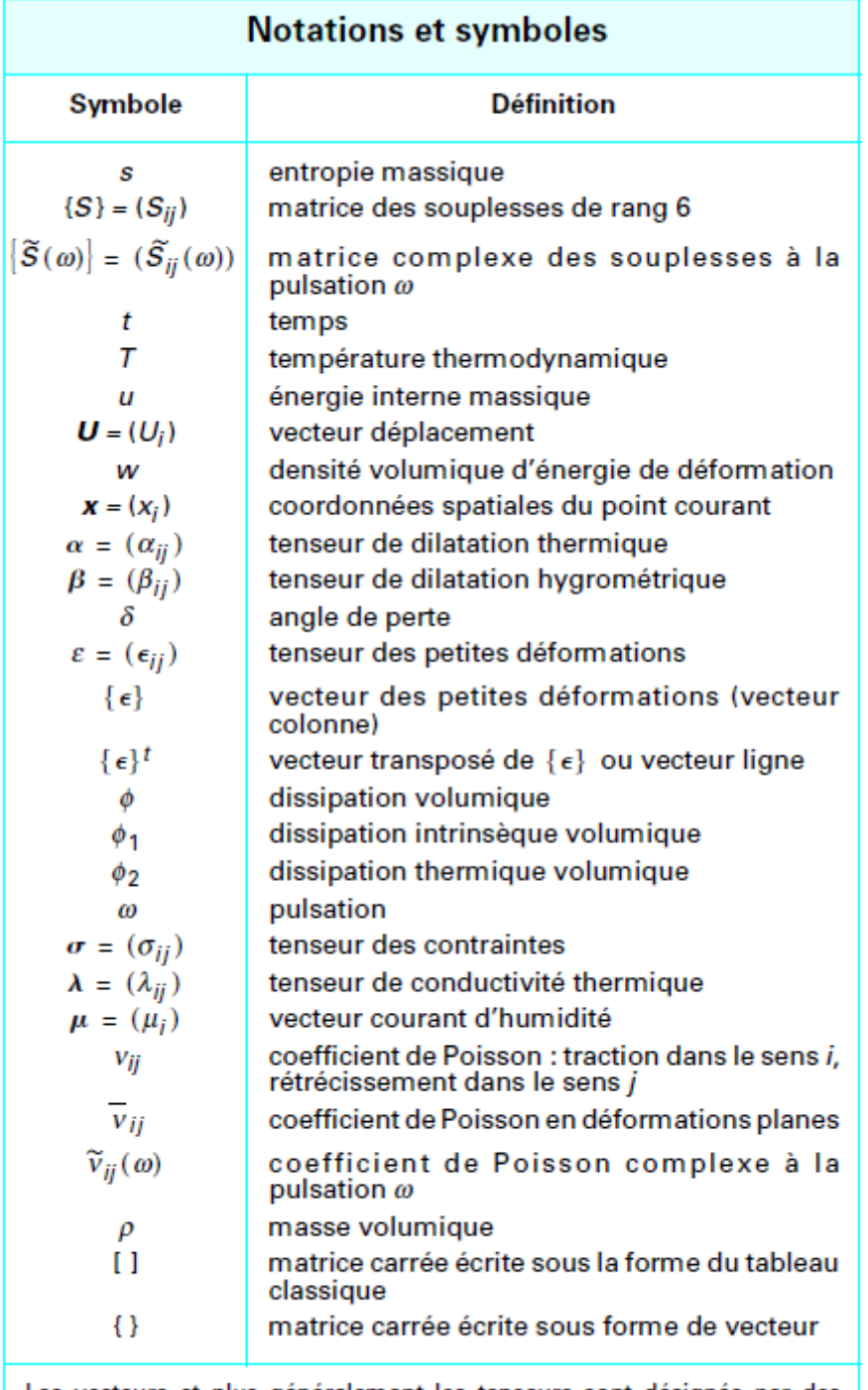

Les vecteurs et plus généralement les tenseurs sont désignés par des caractères gras.

# Références

## **Bibliographies:**

### **References**

[1] *Berthelot J.M., Matériaux composites - Comportement mécanique et analyse des structures, Ed. Tec & Doc, Lavoisier, Paris, 2005.*

[2] *Glossaire des Matériaux Composites. Centre d'Animation Régional en Matériau Actives - CARMA –*

[3] *Stephen W. Tsai – Introduction to Composite Materials . A T echnomic Publishing Company book Includees index p.453 .Congress Card n° 80-51965 Lancaster, Pennsylvania 17604 U.S.A 1980.*

[4] *PASTOR J, OHAYON J et DISDIER C 6 Homogénéisation périodique et composites à fibres actives .Laboratoire LaMaCo, ESIGEC, université de Savoie, 73376 Le Bourget-du-Lac cedex, France d 8 2002*.

[5] *Nadia Bahlouli, Cours Composites sur le site Interne " http://wwwipst.ustrasbg.fr/cours/materiaux-composites "*

[6] *Nadine Bourgeois, " Caractérisation et modélisation micromécanique du comportement et de l'endommagement d'un composite à matrice métallique : Al/SiCp ", thèse de doctorat soutenue le 18 janvier 1993, Ecole Centrale de Paris.*

[7] *Desrumaux F., Meraghni G., Benzeggagh M.L., "Micromechanical modeling coupled to a reliability approach for damage evolution prediction in composite materials", Appl. Comp. Mater., vol. 7, pp. 231-250, 2000.*

[8] *Binse P., "Fabrication de profilés en composites par pultrusion", Techniques de l'Ingénieur, 1995.*

[9] *Berthelot J.-M. et Christensen - Matériaux composites chapitre 4 Homogénéisation des matériaux composites poreux. Presses de l'Ecole National des Ponts et Chaussées Paris. 1992 p 87- 128 2 fig. bibl (32 réf).*

[10] *LEKHNITSKII (S.G.). – Theory of elasticity of an anisotropic elastic body (Théorie de l'élasticité d'un corps anisotrope). 404 p., bibl. (56 réf.), San Francisco, Holden-Day Inc. (1963) (\*).*

[11] *JONES (R.M.). – Mechanics of composite materials (Mécanique des matériaux composites). 355 p., bibl. (26 réf.), New York, McGraw Hill (1975) (+ \* Δ).*

[12] *FIDELER (B.). – Caractérisation mécanique du bois, méthodes dynamiques de mesures des constantes élastiques. 191 p., bibl. (12 réf.), Paris mémoire de diplôme d'ingénieur, CNAM (1983) (\* Δ).*

[13] *Boukhoulda ,F.B, Guillaumat, L. Lataillade, J.L, Adda-Bedia,E. , Lousdad , A. Aging – impact coupling based analysis upon glass/polyester composite material in hygrothermal environment.*

 *Journal of Materials & Design-REIGATE-2011, Vol.32 N°7, Pages 4080-4087 Elsevier Science, B.V., Amsterdam.*

[14] *C. C. Chamis and G. P. Sendeckyj -Critique on Theories Predicting Thermoelastic Properties of Fibrous Composites, Journal of Composite Materials, July 1968, pp. 332-358.*

[15] *B. Paul, -Prediction of Elastic Constants of Multiphase Materials, Transactions of the Metallurgical Society of AIME, February 1960, pp. 36-41.*

[16] *Zvi Hashin, -The Elastic Moduli of Heterogeneous Materials, Journal of Applied Mechanics, March 1962, pp. 143-150.*

[17] *Zvi Hashin and S. Shtrikman, -A Variational Approach to the Theory of the Elastic Behaviour of Multiphase Materials, Journal of the Mechanics and Physics of Solids, March-April 1963, pp. 127-140.*

[18] *Zvi Hashin and B. Walter Rosen, -The Elastic Moduli of Fiber-Reinforced Materials, Journal of Applied Mechanics, June 1964, pp. 223-232. Errata, March 1965, p. 219.*

[19] *3-9 N. I. Muskhelishvili, Some Basic Problems of the Mathematical Theory of Elasticity, P. Noordhoff, Groningen, The Netherlands, 1953*.

[20] *L. R. Herrmann and K. S. Pister, -Composite Properties of Filament-Resin Systems, ASME Paper 63-WA-239, ASME Winter Annual Meeting, Philadelphia, Pennsylvania, 17-22 November 1963.*

[21] *Donald F. Adams and Stephen W. Tsai, -The Influence of Random Filament Packing on the Elastic Properties of Composite Materials, Journal of Composite Materials, July 1969, pp. 368-381*.

[22] *J. M. Whitney and M. B. Riley, -Elastic Properties of Fiber Reinforced Composite Materials, AIAA Journal, September 1966, pp. 1537-1542.*

[23] *R. Hill, -Theory of Mechanical Properties of Fibre-Strengthened Materials - III. Self-Consistent Model, Journal of the Mechanics and Physics of Solids, August 1965, pp. 189-198.*

[24] *J. J. Hermans, -The Elastic Properties of Fiber Reinforced Materials when the Fibers are Aligned, Proceedings of the Koninklijke Nederiandse Akademie van Weten-schappen, Amsterdam, Series B, Volume 70, Number 1, 1967, pp. 1-9.*

[25] *J. C. Halpin and S. W. Tsai, -Effects of Environmental Factors on Composite Materials, AFML-TR- 67-423, June 1969.*

[26] *J. C. Halpin and R. L. Thomas, Ribbon Reinforcement of Composites, Journal of Composite Materials, October 1968, pp. 488-497.*

[27] *R. L. Hewitt and M. C de Malherbe, An Approximation for the Longitudinal Shear Modulus of Continuous Fibre Composites, Journal of Composite Materials, April 1970, pp. 280-282.*

[28] *PIERRE E.B , LEIF C et JEAN P.M –Matériaux composites à matrice organique (constituants, procédés, propriétés) presses polytechniques et universitaires romandes vol 15 .ISBN 2-88074-528 imprimé en suisse 2004.*

[29] *KELLY A . et TYSON W.R – Tensile Properties of Fiber Reinforced Metals: Copper/ Tungsten and Copper/ Molybdenum J. Mech. Phys. Solids, vol. 13 1965.*

[30] *HWANG S.J. et GIBSON R.F? –Micro-mechanical modeling of damping in discontinuous Fiber Composites Using a Strain Energy/Finite Element Approach. J. Eng. Mater. Tech, vol 109 1987.*

[31] *A. Kelly and G. J. Davies, -The Principles of the Fiber Reinforcement of Metals, Metallurgical Reviews, Volume 10, Number 37, 1965, pp. 1-77.*

[32] *A. Kelly and G. J. Davies, -The Principles of the Fiber Reinforcement of Metals, Metallurgical Reviews, Volume 10, Number 37, 1965, pp. 1-77.*

[33] *B. Walter Rosen, Tensile Failure of Fibrous Composites, AIAA Journal, November 1964, pp. 1985- 1991.*

[34] *Introduction aux plans d'expérience par la méthode Taguchi. Editions d'organisation université, 1992*.

[35] *La méthode des plans d'expériences. Editions DUNOD, 1988.*

[36] *Pratique des plans d'expériences : Méthodologie Taguchi. Les Editions d'organisation, 1988.*

[37] *Introduction aux plans d'expérience par la méthode Taguchi. Editions d'organisation université, 1992.*

[38] *Mahmoudi, A. Hebbar, R. Zenasni and A. Lousdad " Effect of Impact direction, fiber orientation and temperature on Composite material strength" ………………………… Journal of Composite Materials Vol. 43, No. 16/2009 1713………………. August 2009 SAGE Publications- 2009*